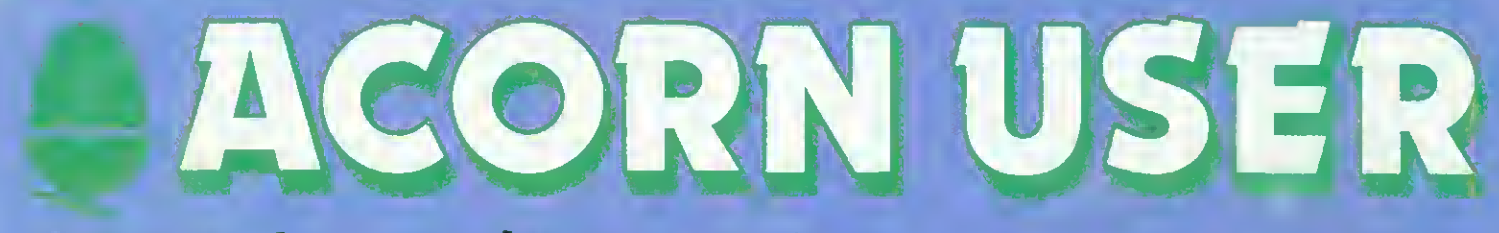

# BBC micro, Electron and Atom magazine November 1983 £1

F

**IK** 

ERN CO DO

HINTS&TIPS: new column BEEBTALK: for two micros XREF: name search utility ATOM: toolbox routines DISCS: memory overlays

M

**CONTOURS**<br>**BBC** plots from

equations

# DESIGNED WITH PROGRESS IN MIND

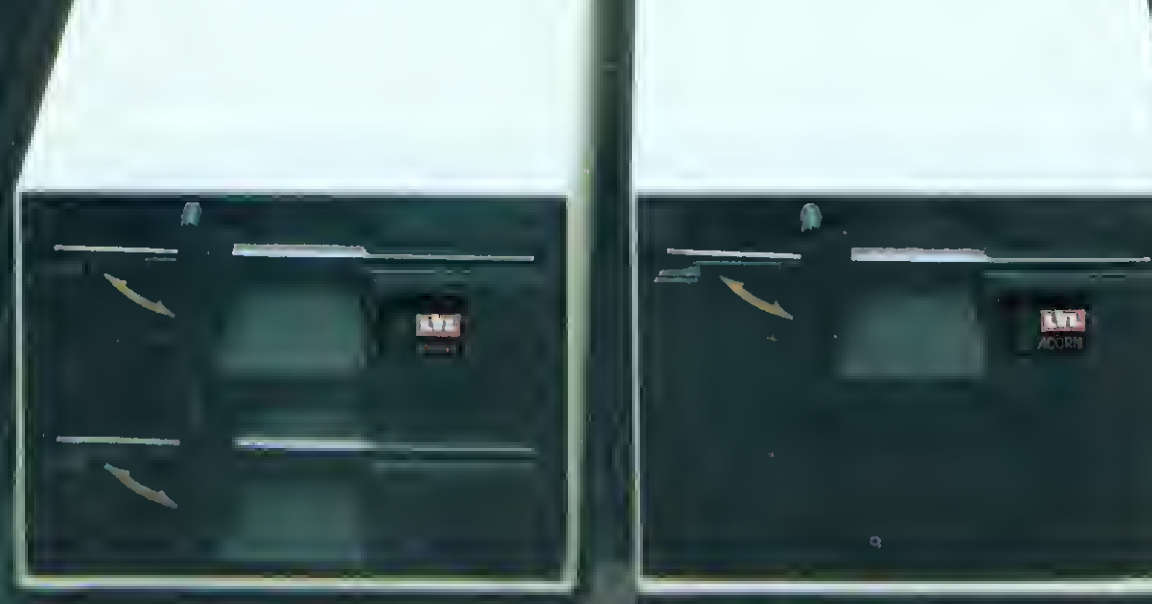

An example of superior technology, total reliability and outstanding performance, combined to produce the LVL Disk Drive Family.

#### Truly professional units designed to work with the BBC Microcomputer.

~~

- Compatible with the BBC drive units.<br>Disks are interchangeable with those formatted on the BBC Drives. Operates either from the BBC DOS the LVL Double Density DOS Kit or from the optional 280 and CP/M. I Links **Tri**
- Supplied complete with all necessary connecting leads, utility disk and full operating manual.
- Available from all LVL Dealers.

IG WOTH WITH THE BBC<br>T.<br>Fowered from your BBC model B No chance of data colluption from on-boatd power supply.

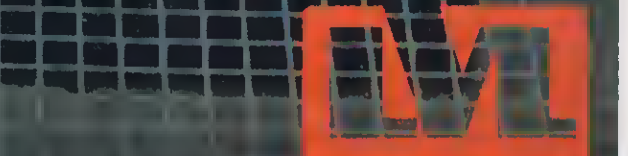

Scientific House, Bridge Street. Sandiacre, Nottingham NG10 5BA Tel: 0602 394000

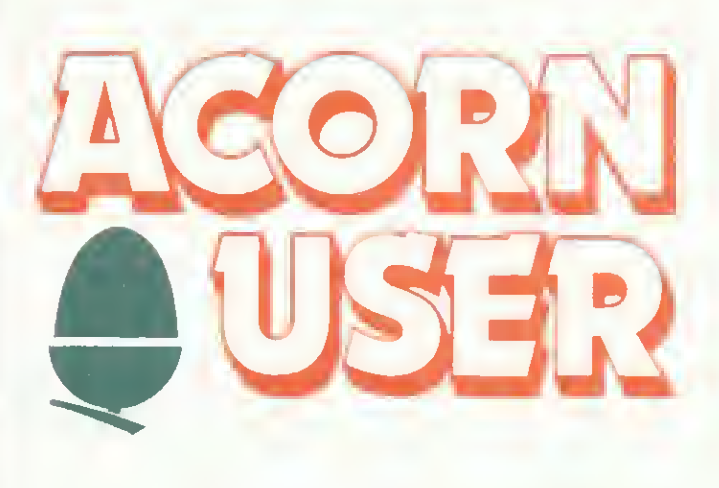

# Subscribe for a friend this Christmas

# and you could win a FREE BUMPER PACK

Offer available in the UK and Eire only

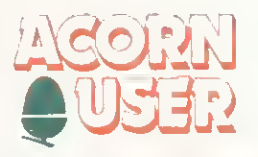

## CHRISTMAS GUT SUBSCRIPTIONS

Use this form to order an annual subscription to Acorn User as a gift this Christmas, and the lucky recipient of your gift will also receive an Acorn User binder absolutely free.

### PLUS

Your name will be entered into a prize draw, which will take place on December 20, for five of Acorn User's bumper Christmas packs containing;

#### $*$  Programming Tips for the BBC Micro

- « Abinder
- « Acorn User's Trek game on cassette (Electron or BBC Micro)

## HOW IT WORKS

All you have to do is fill in the form inside the back cover of the magazine, giving both your name and address and that of the person to whom you are giving the subscription.

j

Ī į  $\mathbf{f}$ ľ

I

i

When we receive the forms, we'll send you an acknowledgement and enter your name in the prize draw to be made on<br>December 20.

If we receive your application by December 7, the recipient should have their binder by Christmas (post permitting!). Any forms received after this date will be handled as quickly as possible, but we cannot guarantee pre-Christmas delivery. Applications received after December <sup>16</sup> will not be despatched until the New Year because of postal difficulties.

The offer closes on December <sup>3</sup> 1st 1983, and any applications received after then will be processed as normal subscription orders.

Send the form, with your remittance, to:

BKT (Subscription Services) Ltd Douglas Road Tonbridge Kent TN9 2TS

Remember post early for Christmas!

# Look at our  $\leq_{star}$  buys! TWILLSTAR COMPUTERS  $* \times$  LIMITED  $* \times$ The computer dealer with  $\leq$ the keenest prices and service.

#### BBC MICROCOMPUTER

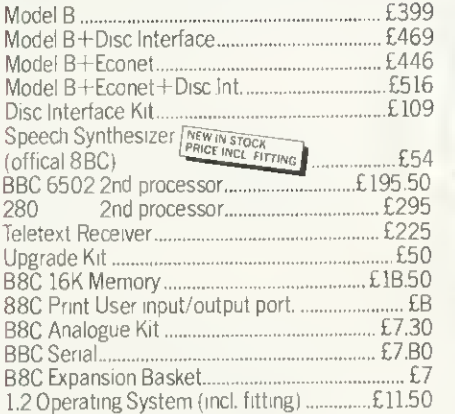

#### WORD PROCESSORS

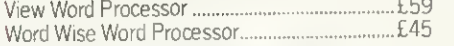

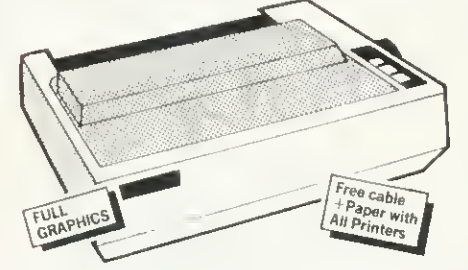

#### DOT MATRIX PRINTERS

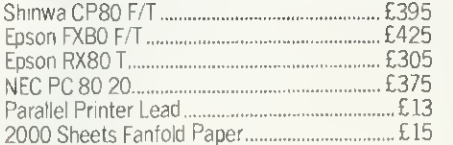

#### **Daisywheels**

Juki 6100 Daisywheel with 2K Buffer.............£431 Silver Reed Printer/Typewriter inc. RS232 Interface (lust plugs into your BBC) £431

#### WORD PROCESSING PACKAGE

BBC Model B plus Disc/lnterfaxe fitted view, Juki Daisywheel Printer,<br>200K Dual Disc Drives  $\leftarrow$ Star

Juni Dalsywilleer Friffier,<br>200K Dual Disc Drives<br>ONLY £1,360 (incl. all cables)  $\sum_{\text{Buy}}$ 

SERVICE CONTRACTS TO EDUCATION AUTHORITIES AT DISCOUNT OFFICAL ORDER FORMS FROM DEALERS, GOVT. DEPTS. COLLEGES AND SCHOOLS WELCOME,

Barclaycard and Access

We can't possibly list all we stock, so pick up the phone and ring 574 5271 and just ask - we'll be pleased to give you our best prices. CARRIAGEON COMPUTERS. PRINTERS ETC £8. No delivery charge on large orders.

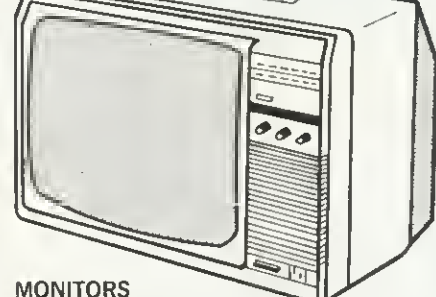

Phillips 2006 14" col. TV/Monitor................... £255 Expertly converted, come to our showrooms and compare. Use it as a very high resolution colour monitor, then switch to your favourite TV programme.

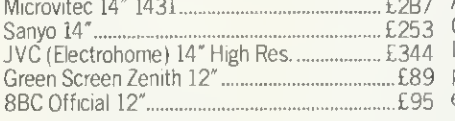

#### Disk Drives

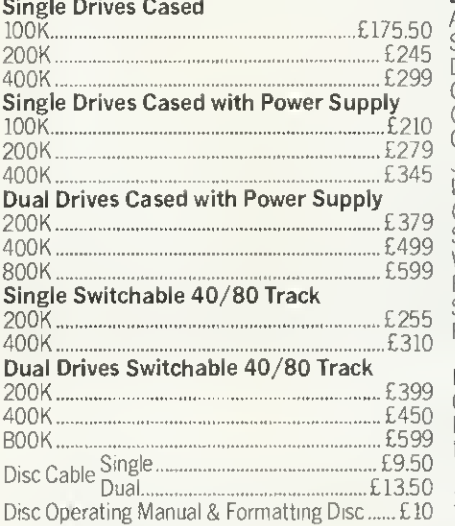

#### Floppy Discs in packs of 10

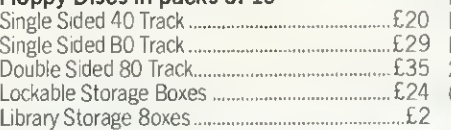

Twillstar Computers Ltd., 17 Regina Road, Southall, Middx. Tel: 01-574 5271 Open SIX DAYS A WEEK - 10 am-8 pm

#### **Cassettes**

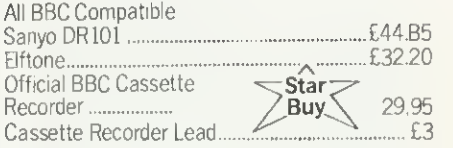

Queens

the store at the end<br>ther store at the early<br>stocked with bareout TEMPler store at the game of the store and the store at the store at the store at the store at the store at the store at the store at the store at the store at the store at the store at the store at the store at the store another white<br>her stocoucts, Look at<br>new propering day at<br>new or propering Slough<br>of nieens Road,

#### **SOFTWARE**

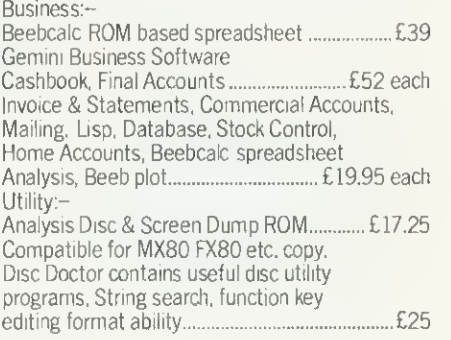

#### Educational

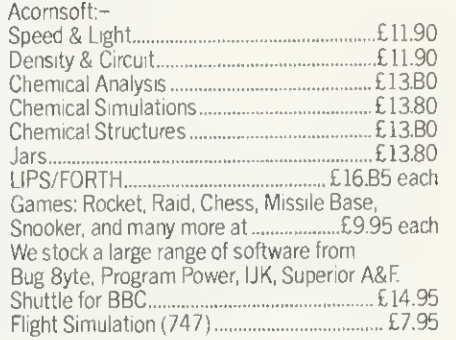

#### Books

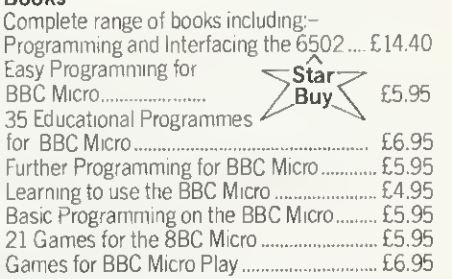

#### ODDS

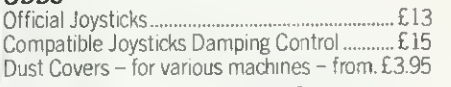

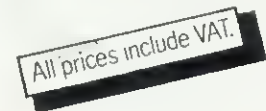

### EDITORIAL

### CONTENTS ACORN USER

# Anger voiced

THREE issues have dominated the minds (and pens) of our readers. The first is the Atom, the second our articles on women in computing, and the third upgrading from tape to disc.

Atom owners - don't blame us if no one reckons the machine is worth supporting. The lack of products was strikingly demonstrated at the Acorn User exhibition - the only Atom on display was on our own stand! As readers have pointed out, perhaps BBC micro and Electron readers will be in the same boat three years from now. So it's by no means an isolated issue.

In October we wrote the headline 'Why the girls don't compute'. Replies – some in | anger, some in frustration - have added to the reasons why, but few have suggested how the problem can be overcome. Obviously manufacturers, software houses, schools, journalists and magazines have failed to support women. So how do we do it?

Why don't Acorn (and presumably other software houses) operate an upgrade service from tape to disc?, asks one letter. The answer, we don't know (though a few do!). Sounds like time to kick up a fuss and go campaigning.

# Our new look

WELL, Acorn User has now been available over the counter for a full year (yes, yet another anniversary). So we decided to do some re-arranging and introduce a new column.

Letters and entries to Beeb Forum have shown a demand for another column to answer queries of a more general nature. So we've taken the Hints & Tips label from Joe Telford, and set Martin Phillips up under that banner.

But what's happened to Joe?' you cry. Well, he now appears under Joe's Jottings and will guide you through a subject each month in a more detailed way.

Electron users will be pleased to know that in future, all articles will be tagged with teh Electron name if they are suitable. Also Beeb Forum will include the Electron {most of the past Forums will be suitable anyway).

Finally, some points on our design. You'll notice many changes in this issue in format, layout and typography. We've changed typesetters (three cheers to GM Graphics for sterling work over the past year), and the way we put Acorn User together. For better or worse? No doubt you will let us know.

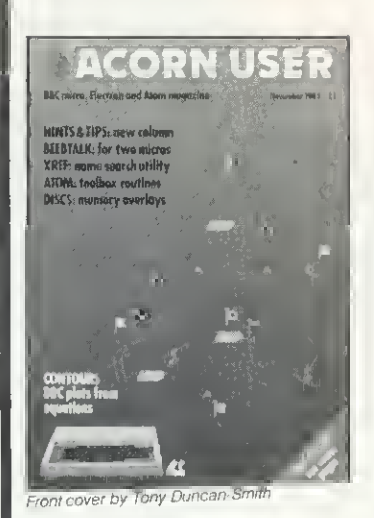

#### 7 The News

Electron comes home, Acorn share launch, Cumana on the streets, US livens up, micro art page

 $1/$ 

#### **Techniques**

Stan Froco sets out some impossible problems

22 Contour graphics

Mike Fryer introduces two programs for models A and B

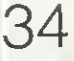

#### Joe's Jottings

Our man Telford starts up a new column with an article on Beebtalk and Battleships

43 XREF

Sorting out variables will never be the same again with Ian Graham's listing

51

#### Basic <sup>11</sup> commands

Ian Birnbaum explains the new assembler utilities

#### How to submit articles:

You are welcome to send articles to the Editor of Acorn User for publication. Acorn User cannot undertake to return them unless a stamped addressed envelope is enclosed. Articles should be typed or computer written with double line spacing. Black and white photographs or transparencies are also appreciated. If submitting programs a cassette or disc is vital. Payment is £50 per page or pro rata. Please indicate if you have submitted your article elsewhere. Send articles, reviews and information to: The Editor, Acorn User, 53 Bedford Square, London WC1B 3DZ. Tel: 01-631 1636.

# 55

#### Beeb Forum

More expert ideas passed on by Ian Birnbaum

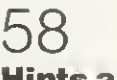

#### Hints and Tips

Martin Phillips hosts a new column for the not-so-expert

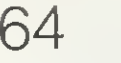

#### Pull-out poster

OS, VDU, \*FX, OSBYTE calls all listed for easy reference

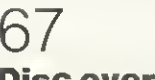

#### Disc overlays

A simple way to write large programs by Patrick Quick

#### 70 School software

Seven packages come under scrutiny from our educational reviewers, with varying results

75

#### Atom Forum

Barry Pickles presents ideas to, for and from readers

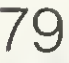

#### Alternative toolbox

Bruce Smith explains how to add extra Atom commands

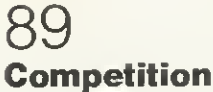

Printer number 3 to be won from Simon Dally

#### 94 Battle of the Beebcalcs

There are two BBC spreadsheets with the same name. Jaquetta Megarry compares them

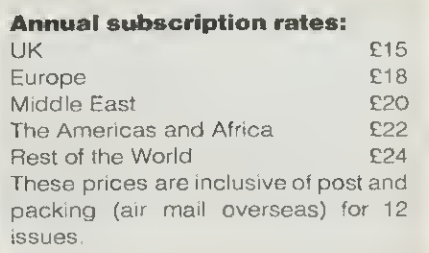

### NOVEMBER 1983

## 99

#### Reviews

- Ferguson and Shaw on assembly language
- **The Advanced User Guide**
- **BBC** toolkit
- **Procyon Atom ROM**
- Games galore

### 110 Special reader offers

- Wordwise for £37.95
- Cassette cards £1.95
- Sweatshirts £6.50

# 113

#### Letters

Women and micros, Atom grumbles, disappointed customers, plus queries answered

# 122

### Readers' free ads

All the hardware you could want

### 127 £10 small adverts

At your service—companies galore

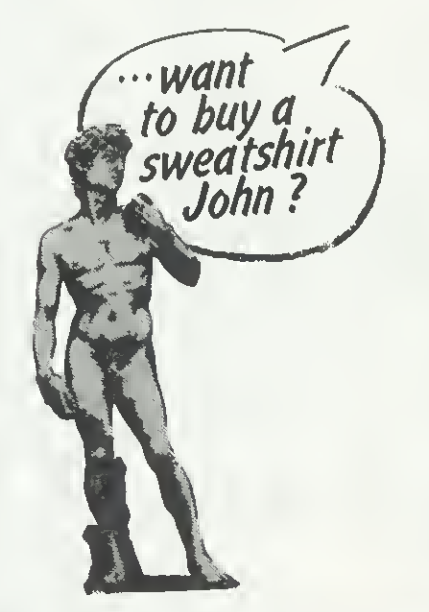

All rights reserved. No part of this publication<br>may be reproduced without prior written permis-<br>sion of the publisher. The publisher cannot accept any responsibility fof claims or errors in articles, programs or advertisements published<br>The opinions expressed on the pages of this magazine are those of Ihe authors and do not necessarily represent those of the publisher,<br>Acorn Computers Ltd, or Acornsoft Ltd Acorn, Acornsoft, and the Acorn symbol are the regis-tered trademarks of Acorn Computers Ltd and Acornsoft Ltd

Coming soon in Acorn User.

16

#### Electron:

Interfacing to the edge connector with the pins properly explained

#### Graphics:

The return of multi-coloured space invaders and other user-defined characters

#### Printers:

Colour dump program using machine code and Basic for Epson and Star printers

#### Schools:

The education series returns with articles on databases and using software

#### Games:

Our first special issue devoted to using, writing, improvising and choosing games, Plus a game with a difference

#### Adventures:

Special issue number two, with the experts explaining how these unusual programs are developed. Plus listings and reviews.

#### Authors please note

We've been inundated with articles for publication - many of an extremely high standard. It takes time to read them, try listings out and edit them - which is the only way to maintain standards. Also remember that magazines work at least two months in advance.

So please bear with us if you hear nothing for weeks (although all submissions are acknowledged).

Thanks for your patience and apologies for any frustration caused.

# Acorn User launches software at £7.95

Micrograf

and Tim Heaton

presents

 $\frac{A}{\text{classic}}$ galactic game

 $For the$ Acorn Electron

TWO games are now available from Acorn User. They are Sword Master (BBC B) and Trek (BBC B and Electron). Both make extensive use of the excellent graphics, speed and sound of the machines. Turn to page 15 for details.

Editor Tony Quinn. Editorial Assistant Kitty Milne. Art Editor Phil Kanssen. Production Peter Ansell, Tina Teare. Promotion Manager Pat Bitton. Publisher Stanley Malcolm. Typesetting & Artwork Camden Typesetters, Camden Road, NW1. Printed in Great Britain by E. T. Heron & Co Ltd. Advertising Agents Computer Marketplace Ltd, 20 Orange Street, London WC2H 7ED. Tel: 01-930 1612. Distributors to the News Trade Magnum Distribution Ltd, 72-8 Fleet Street, London EC4Y 1HY. Tel: 01-583 0961. Telex: 893340 Magnum G. Publishers Addison-Wesley Publishers Ltd, 53 Bedford Square, London WC1B 3DZ. Tel: 01-631 1636. Telex: 8811948.<br>ISSN: 201-17002 7 (@ Addis  $O$  Addison-Wesley Publishers Ltd 1983

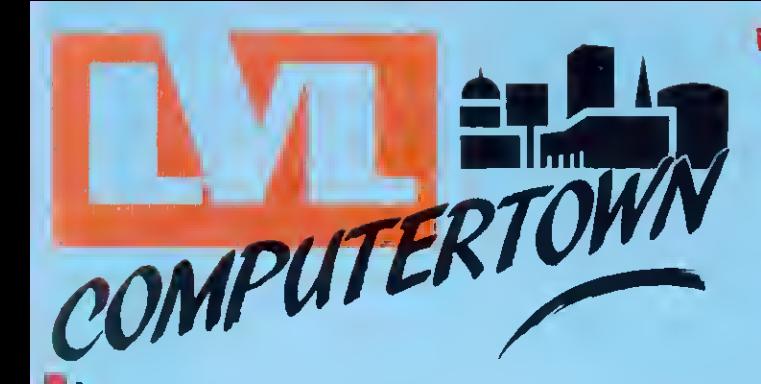

Are you baffled by the micro maze? How do you expand your system? What program next? Which book is at the right level? LVL COMPUTERTOWN is <sup>a</sup> group with an old concept: in <sup>a</sup> specialist market you need specialist advice. We're there to guide and advise you, to keep you up to date on innovations, help you get the best value for your money and the best out of your computer whether it's for you, your children or your business.

•.•^-.-Z^i1\*!ff^

Your computer can change your life - make sure you change it for the better:

Come and talk to the experts and move into micros with LVL COMPUTERTOWN.

# BBC MICROCOMPUTER

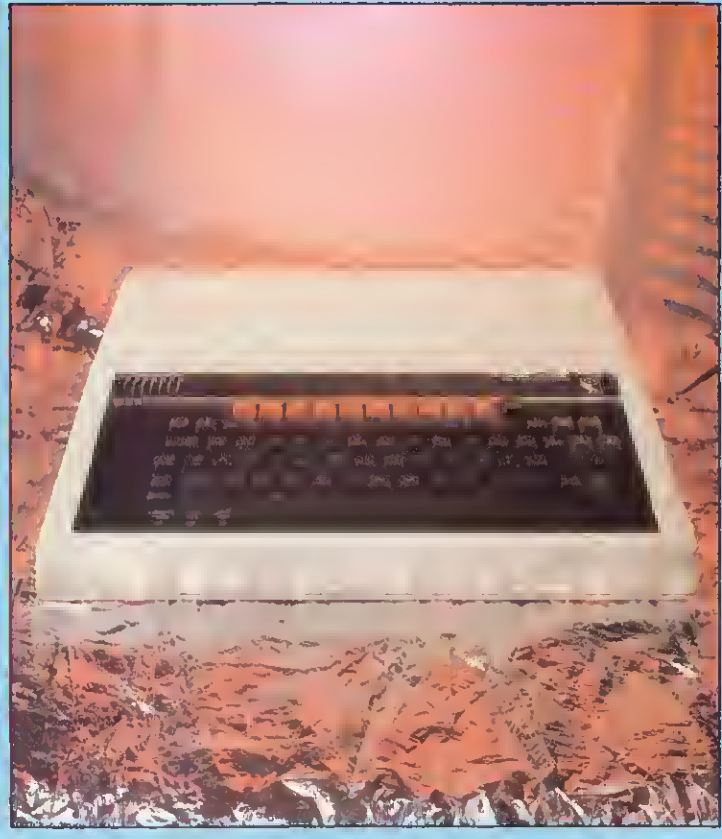

# COLOUR UGHTPEN

The RH Electronics lightpen adds another dimension to your BBC Micro- computer. You can draw lines on the screen or give commands simply by pointing to a menu display. Complex graphics can be created in minutes.

The lightpen is compact, reliable and comes in a rugged metal case providing physical and electronic protection.

Its sensitivity can be adjusted to match any make of TV screen. giving the highest levels of accuracy.

The lightpen package consists of the lightpen. an interface unit. intro ductory software on cassette and a user quide.

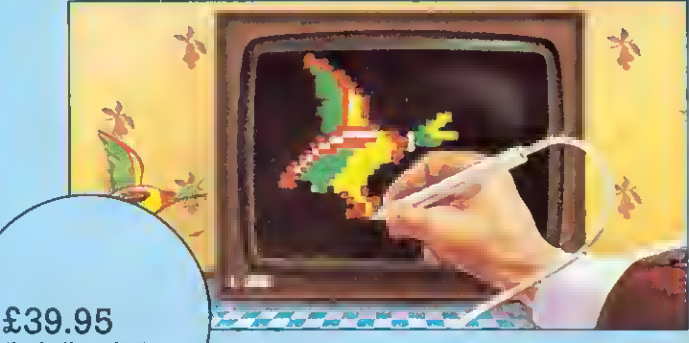

(including VAT)

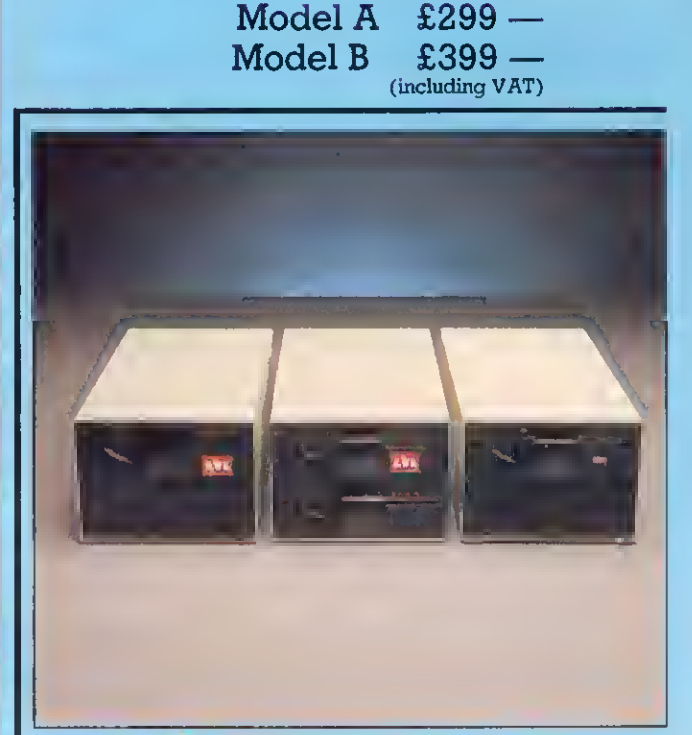

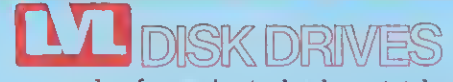

An example of superior technology, total reliabibty and outstanding performance, combine to produce the LVL Disk Drive Family.

Truly professional units designed to work with the BBC Microcomputer.

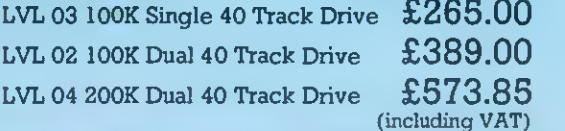

•Miimm.-^\*. J3w^-^',p«»mmtijpj

14" COLOUR MONITOR

£286.35 (including VAT)

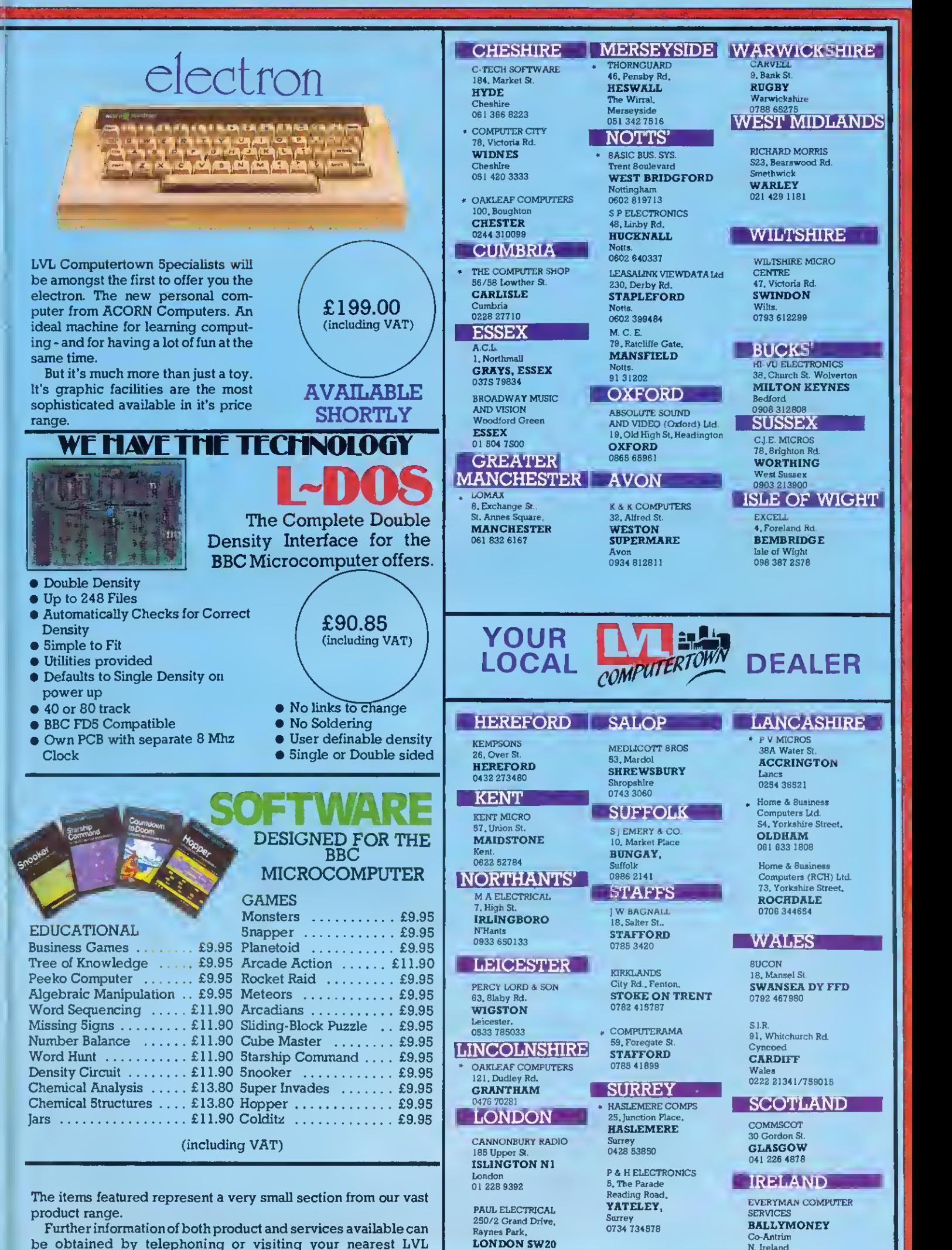

be obtained by telephoning or visiting your nearest LVL Computertown Dealer.

' Spectrum Members

01 342 6546

N. Ireland 026 56 62658

# style and sophistication combined with modern technology has produced...

## A 14**"** 1 British colour monitor at a price you really can arrord. £199.50 plus VAT.

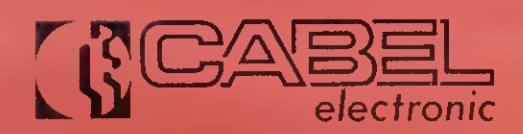

19 High Street. Tewkesbury. Gloucestershire GL20 5AW Telephone: 0684 298840 TeleX: 339671 ALO FAB

# Electron comes home

THE Electron is to be manufactured in Britain from the New Year doubling Acorn's capacity.

AB Electronics, who already build the BBC micro and took over Cleartone earlier in the year, has signed a contract to produce <sup>1</sup> 00,000 Electrons at a rate of 4,000 a week.

The company's Rogerstone plant in Gwent will handle the order. which has been won despite EEC tariffs on electronic components which make it cheaper to import ready-built computers than assemble them in Britain, (This was originally to encourage more chip production in Europe by companies such as Inmos, and there is no sign of the situation being altered.)

AB chairman Henry Kroch was obviously pleased to get the order, especially as the Electron is a much easier machine to assemble than the BBC micro. The BBC did not lend itself to automatic injection of components, but experience on the BBC micro has been incorporated which means the Electron lends itself much better to this process." he said,

'But it's not like motor cars. Basically, we use automatic handling, feeding, soldering handling and testing. We don't use robots.'

However, AB does make use of the BBC micro on its production lines to test other BBC machines. Ken Brown, head of manufacturing. explained: If a circuit test on a Beeb shows a fault, and there are 700 components on the board, we have a TV showing a map of the PCB The operator punches in an IC number and an arrow shows where the part IS.

#### Quicker

We used to use a grid map but this display generated by a BBC micro is much quicker.

Then, in the despatch area, a BBC is used to sort machines coming off the lines into order according to serial number.

Other uses include quality control and testing, where trends and costs are analysed by a Beeb. Most of the applications are being developed by staff working in the line, said Brown. And many people are taking the problems home,' he added.

He felt the major benefit of the machine was its low cost which meant that it could be used as a local tool and had 'brought home to people the cost of poor quality'.

Initial production of the Electron was set up in Malaysia and this AB contract means production will be doubled. AB expects to take on 100 new staff in its Rogerstone plant, which is in an area of high unemployment in Wales.

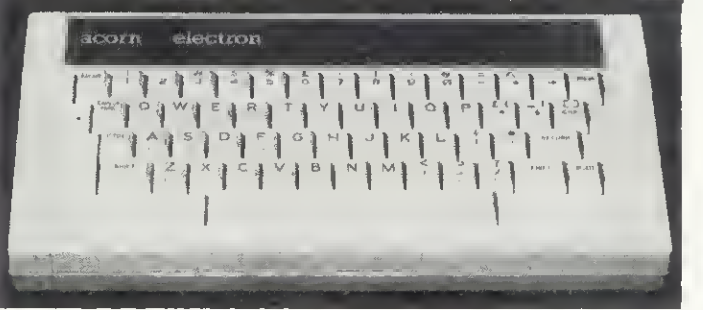

GAFF of the year came from Murray Walker, the TV motor racing commentator, as he was intro ducing the Electron to the motoring(!)and computer Press.

He launched the machine as Acorn's 'electric computer'. Presumably, he's used to steamdriver calculators.

The reason for the motoring<br>hacks appearing was that appearing was Acorn's formula 3 sponsorship was announced at the same time.

# US quashes launch doubts

THE BBC micro system was due to be launched to the US Press on October 6 - with Chris Curry flying to New York especially for the event-

This comes after adverse reaction to the company in the Wall Street Journal which described the launch as 'a risky step' and quoted a US analyst as saying 'It seems a shortcut to disaster'.

However, Bob Angelo, Acorn's

US marketing manager, poohpoohed the article. 'It's one man's opinion', he said. 'We already have substantial orders, in fact we've got 15,000 systems ordered prior to the launch - not a bad entry for a shortcut to disaster!'

And the prospectus for the launch of Acorn shares claims the company has orders totalling \$7 million.

The machine is being aimed straight at the education sector - currently one of the most competitive, with Apple giving machines away to schools in California.

But Harvey Lawner, Acorn Corp's general manager who left Sony to take up the job, is confident. Waving aside the Commodore 64, Tandy and Atari, he saw the Apple He and IBM PC as the real competition.

He cited the Econet networking system as the BBC machine's big advantage (standard on the US version) and the amount of software being made available with extensive teachers packs.

The aim is to have 200 packs ready initially, with 40 of these from Britain - mainly from established educational publishers. These will be priced at \$50 to \$200. Games will come in at about \$30, The extra 150 packs have been provided by US publishers, and are mainly licensed versions of established software.

Sales offices have been set up in several states, with about 30 people dotted around the country. The company will also be exhibiting at Comdex in Las Vegas.

The peripherals to the BBC micro system will be offered as they be come available, including the sec ond processors. It is planned to import the Electron later on.

Micros will be provided from Acorn's Hong Kong plants, but the US office hopes to set up <sup>a</sup> US plant within the year.

The second BBC TV series, Making the Most of the Micro is now set to follow the first on the Public Broadcasting Service stations.

About 350 dealerships are being established across the States and Canada. 'There will be no mass merchandising', said Lawner. 'Our policy is that the machine has to be supported properly.'

The group is keep to market more British hardware and software. Any one interested should contact Harvey Lawner at Acorn Computers Corp, 400 Unicorn Park Drive, Woburn, Mass 01801, USA.

# Fifth generation move

ACORN has finally gone public, making its two bosses multi-millionaires in the process.

And the new-style company has announced its intention to work on fifth generation' computers and play a role in the Government's E300m Alvey programme to encour age high-technology investment.

Acorn's knowledge of the Cambridge Ring high-speed network and VLSI design is seen as an important factor in this.

The next generation of the ring is designed to work at 100MHz with voice and data lines - and Acorn claims to have exclusive rights to the design. Andy Hopper, one of the brains behind the project, is an Acorn director.

The ABM and CAD workstation are expected next year, and a communication device based on the Electron with a built-in telephone link.

Hermann Hauser becomes chair man and Chris Curry managing director after the event. The two have put aside 500,000 shares to set up a charitable trust, presumably to fund their idea for a 'silicon valley' around Cambridge to encourage small companies.

Acorn has opened two new offices, in Cambridge and London, The present 'Waterworks' site will be turned over solely to research.

The company will now be known as Acorn Computer Group pic, and its entry onto the Unlisted Securities market was the biggest the City has seen.

Profits have shot from £3,000 in 1979 to £4m in 1983, against turnovers of £31 ,000 and E42m,

The share issue was made to finance Acorn's attack on the USA, and the directors expect it to be an expensive process, both in terms of outlay and launch costs.

# he Chinese connection

WONG Electronics, which makes the BBC micro in Hong Kong, is negotiating with China to sell the Beeb there.

The Chinese government is evaluating the machine, and the Econet networking system, says Wong's. Computers are in very short supply in China, but scientists and engineers have been concentrating heavily on theoretical aspects, in the expectation of getting hold of machines.

Raymond Yap, the company's European head, has also an nounced a contract with Acorn to make 50,000 BBC micros for the USA over the next year.

# HE ULTIMATE UTILITY ROM ra Dod

This ROM started lite as a few disc utility routines. However it has steadily been extended to include very many new commands and features, same of which have nothing to do with discs

There tollows a list of all the commands in this ROM. These can be entered Irom the keyboard or can be combined into the user's program. They are also accessible from ather language ROMs such as WORDWISE

#### \*DIS

This is a very powerful disassembler. Special options allaw 'offset' disassembly (which makes the disassembly appear to have come fram another address), following al jumps and branches and skip calls to the MOS or BASIC. Oulput can be directed to file or the printer

#### $*$  DISCTAPE

This command will automatically transfer files, mochine code ond BASIC programs from a disc to tape

**-\*** DOWNLOAD Loads a file from tape or disc and moves it to any address The

normal address is & EDO allowing progromsto be run on Disc systems without any loss ol memory  $+$  DSEARCH

Will search the current disc lor a string at characters or any sequence of bytes The search starts Irom any track When found the disc editing routine (DZAP) is entered

#### ^DZAP

This is a disc editing rautine that displays any sector of the disc. The cursor may be moved around the sector and new values can be entered in hex. decimal or binary or os ASCII text

#### ^EDIT

Displays the contents of any function key for editing, so that long and complicated ^KEV definitions do not have to be entered Irom scratch every time any alteration is needed  $*$ FIND

Allows a BASIC program to be searched for any string, such as variable ot procedure names, displaying all line numbers in which that string occurs

#### $X$ FORM

Formats blank discs to any number of tracks. Options allaw only specific frocks to be formatted. One special option will format discs that con hove dual catalogues allowing 60 tiles per side of the disc

EASE!

#### $*$  JOIN

This will join one or more disc files together as one file It may olso be used for making copies of any lile on the disc.  $\times$ MENU

Typing : MENU or pressing M-BREAK will display a menu al all files on the disc saved under a special directory. Simply selecting one ol the menu options will laad and run the program.<br>MOVE:

Moves a BASIC progtom from any page to any new page in memory Amongst many other uses this allows progtams on disc machines to be moved to 8E00<br>MSEARCH\*\*\*

Searches memory starting at the given address for any string or sequence of bytes If the string is found, the area of memory is displayed with the memory editor (MZAP)

#### $*$ MZAP

Very much like the disc editor, this displays a window into memory Once the cursor has been moved to the correct byte, new values may be entered in hex, decimal, binoryor asASCII characters The window may be scrolled up or down Ihiough memory

#### ^PARTLOAD

Allawsany part at a fite to be loaded into memory This would allow a very large file to be split up into more manageable units  $\frac{N}{N}$  RECOVER

Any number ot sectors can be loaded from the disc into memory with this command Atlows the recovery of any data from the disc such as deleted programs etc

#### $\div$  RESTORE

The opposite of the above command Puts bock directly onto the disc any section of memory

 $%$ SHIFT Used to move any section of memary to any ather address.<br>SWAP

This swaps catalogues on speciol dual catalogue discs, allowing up to <sup>60</sup> tiles per side ot <sup>a</sup> disc — almost twice the normal  $*$ TAPEDISC

The opposite of DISCIAPE, this will automatically Ironsier tiles Itom tape to disc.

#### $\hat{\times}$  VERIFY

Verilies that the disc specilied is readable

This professionally written ROM contoins o full help menu giving the syntox of all the commonds ond is<br>totolly compotible with the Acorn DFS.<br>Complete with full spirol bound monuol ond fitting instructionally<br> $-$  533.35 in totally compatible with the Acorn DFS. Available now.

Complete with full spirol bound monuol and fitting instructions.

#### £33.35 incl.VAT and p&p

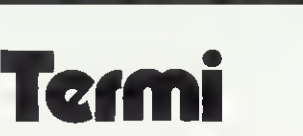

A Terminal emulation ROM, This ROM communicates via the RS-423 interface allowing the BBC machine to act as an intelligent terminal to other devices such as Modems, Acoustic Couplers, Mainframe computers, or other BBC mochines.

This ROM moy be used in severol distinct modes — as a 'dumb' terminol so thot it will only respond to o limited number of control codes; a custom mode which enables the user to define different defaults for the boud rates, screen modes, pority, etc; o VT52 emulation mode which mokes the BBC machine oct os o VT52 terminol allowing direct cursor oddressing etc. Lostly, a BBC mode in which TERMI will respond to the normol BBC control sequences ond so ollows the micro to be used os o slove grophics terminol for instonce.

#### £33.35 incl. VAT and p&p

A lull specilicotion of this ond our range of other ROMS is ovailoble from the address below

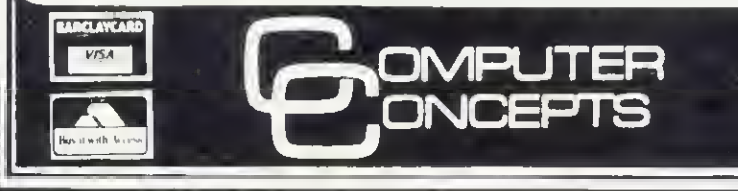

16 Wayside, Chipperfield, Hertfordshire. WD4 9JJ Telephone: Kings Langley (09277) 69727

## £20 for finding hidden message

SOMEWHERE, hidden in the bowels of this issue is a coded message. We're only giving away one clue, which is that it could be related to the Sound of Music.

Entries marked 'Hidden' should be sent in on a postcard. £20-worth of software goes to the one we pick out of the hat on December 3.

## Vampire bugs

IN THE Vampire game (October issue), part of line 1580 has been omitted. The whole line should be:

- $INKEY(-72)$  THEN  $J\%=O$ :  $YVA% = YVA% + 20 ELS$
- E IF INKEY(-99) THEN J% = 0: YVA%-YVA%-20 ELSE YVA%

Also, the program does not work on<br>the 0.1 operating system.

We apologise to readers for any frustration this may have caused.

## Chelsea revamp

CHELSEA College has adapted its secondary schools projects for the BBC model B {and Electron) on 40 track disc and cassette.

There are 52 programs in subject areas including biology, physics, chemistry, geography, economics, and history.

Development work is underway in other areas, including English and foreign languages, craft, design and technology and mathematics.

## Australian subs

BARSON Computers is to take over servicing Acorn User subscriptions in Australia. Contact Barsons at 335 Johnson Street, Abbotsford, Melbourne, Victoria 3067,

# Telesoftware blast-off

THE BBC brought out the big guns for the official christening of its telesoftware service on Ceefax.

Aubrey Singer, TV managing director, and Government industry secretary John Butcher were there to back up Lawson Brown, who heads the service.

As expected, most of programs are aimed at schools, but one interrogated a Consumers Association Ceefax database on cars, giving a taste of what Brown hopes is to come.

Another idea Brown is promoting is to use telesoftware to update programs, for example, tax packages. (However, there are, as yet,

no plans to do this for the BBC's own Taxcalc package, which could well be out-dated by the next Budget).

Telesoftware uses pages 700 to 706 on BBC1 Ceefax. Page 700 contains an index, <sup>701</sup> the REM newsletter, leaving five pages for programs. Each of these pages has 99 sub-pages linked to it. Hence, in theory about 90k per page could be carried (although this would take 25 minutes to download).

Acorn's £225 teletext adapter, which translates broadcast software on Ceefax so it can be automatically saved in memory by the BBC micro, is now being dispatched. Custom-

ers who have ordered it, some two years ago, will be the first to receive the device (and some already have).

The telesoftware filing system (TFS) takes up about  $1\frac{1}{2}k$  of memory, and is held in ROM. It acts in the same way as any other sideways ROMs, for example the DFS.

Funding for the service will be provided by the BBC, theoretically from the licence fee. However, the BBC's royalty from sales of the micro and peripherals already runs into millions of pounds, and the Corporation looks as if it will run telesoftware just as it would radio.

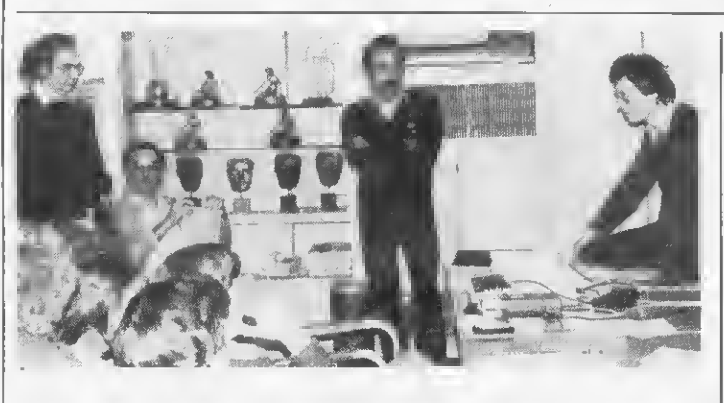

# BBC micros appear at ITN

BBC Micros. Our picture shows a thriving user group in the boardroom (no less) of ITN in London. (Various TV awards are displayed on the shelves). Jim Cartwright (standing centre) is the club's chairman, with Tony Martin (right) doing the talking. Thames TV also has an active group.

Several of the group turned up at the Acorn User Exhibition, but they left their cameras behind, so we didn't get on the News at Ten.

# Cumana disc drives hit the High Street

DISC drives will soon be following micros into the major High Street shops, such as W. H. Smiths, says Cumana.

The company has repackaged its slimline drives for retail outlets and will be selling them with formatting disc, cable and manual.

The drives are available in various disc capacities and are fed by their own power supply,

Cumana expects to be selling 10,000 units a month by Christmas, mostly for the BBC micro, although they will also be sold for the Dragon.

Kenda has been working with Cumana on a Winchester disc drive interface which will work with the company's DFS, This was demonstrated in September, but is still under development.

SINCLAIR'S ZX printer can now link up to the BBC micro using a £30 interface.

Software in machine code is provided on cassette with instructions. The interface uses the 1MHz bus, and allows standard BBC com mands to be used.

Post and VAT included in the £29.95 price, from W. D. Interfaces, 12 Leabank Avenue, Garforth, Leeds LS25 2BL.

**BEASTY** is a servo motor controller designed to introduce Beeb micros to robotics.

Using this device, mechanical apparatus can be controlled from Basic or assembler. Control software for the Beasty takes up 256 bytes of relocatable code.

Commotion market the controller, and a range of servos. The company's address is: 241 Green Street, Enfield, Middlesex.

SPEECH synthesis for Atom and BBC Micros is provided by Microtalker at £40.75 (+VAT).

The synthesiser can be pro grammed in Basic, and comes with amplifier, volume control, speaker and DIN output to hi-fi.

The BBC version operates through the user port with a Basic driver included in programs.

Atom owners make use of the normal printer commands through the printer port.

RPS Electronics, Unit 200 Saltaire Workshops, Ashley Lane, Shipley.

# 'Hackers' butt in on live show

THE recent BBC TV live micro show gave an excellent demonstration of how easy it is to break security on an electronic mail system.

As John Coll from the MEP entered his code number and password (and asked the cameras not to look), a message appeared on the screen. This had been left by the 'Hackers' who had illegally entered his "protected' mailbox on British Telecom's Gold system.

Although no damage was done, it brilliantly complemented clips from Wargames shown on the pro gramme. In the film, teenagers access an American military computer and trigger a nuclear confrontation between the super powers

The show went off with few hitches, although timing was a problem (the clock stopped), David Ellis gave a excellent music demonstration (and is writing a book with Acornsoft on the subject), John Vince of Middlesex Poly demonstrated graphics, including some he did for Superman III, and video titling.

Richard Fothergill, head of the MEP, showed off some of the latest software for schools. Lawson Brown defended Ceefax telesoftware against radio broadcasts, such as Radio West's.

Ian Trackman made three soft ware teams sweat to produce an advertising display.

To round it all off, Kenneth Baker, the Government's IT man, was wheeled on to announce the BBC's software competition for schools. There's a total of £32,500 in prizes.

# WATFORD ELECTRONICS

Dept. ACORN, CARDIFF ROAD, WATFORD, HERTS, ENGLAND Tel: Watford (0923) 40588/37774 Telex: 8956095 WAELEC

GP100A

£4.50 £4.95 £5.95

#### BBC MICROCOMPUTER

Model A-£260

Model B-£346

Upgrade your Model A with our Upgrade Kits and save yourself £ s <sup>s</sup> s

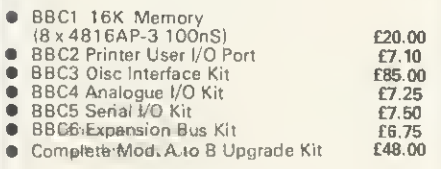

#### Dust Cover for BBC Micro

Protects your expensive Micro from foreign  $\textcolor{red}{\textbf{f3.95}}$  .

#### DISC DRIVES (CUMANA)

#### BBC COMPATIBLE

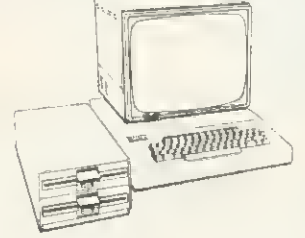

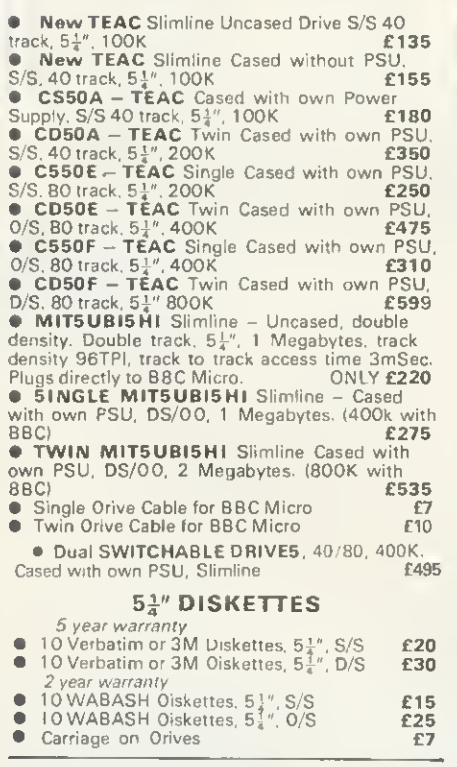

PLASTIC LIBRARY CASES for Disc Storage 5;<sup>1</sup>' (holds 10) £2

#### BBC PRINTER

#### 10" Tractor Feed, 80 columns, 30CPS Normal & Double width Char. Dot res graphics. Parallel interface standard, ONLY £170 (£7 carr.)

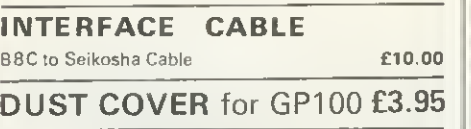

#### FRICTION FEED

Attachment for GP100A or 250X **£22** 

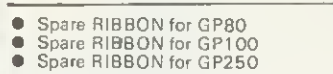

#### SEIKOSHA GP-700

A 7 colbur graphic printer at the price of a<br>standard dot matrix printer. Its unique 4<br>hammer method enables text and high res<br>graphics to be drawn in 7 basic colours or 30<br>shades. 7 x 8 matrix. Up to 106 char, per line<br>a standard. **ONLY £375** (£7 carr.)

GP-700 Colour Printer Screen-dump routine in<br>ROM FOR BBC Micro **£12** 

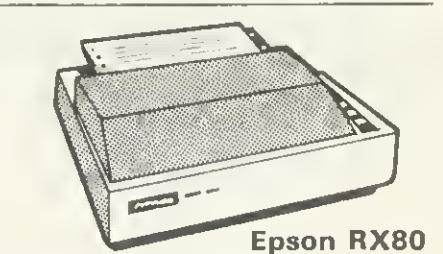

<sup>100</sup> CPS. 9x9 matrix, dot addressable graphics, condensed and double width printing. Normal, Italic and Elite Characters. Tractor feed, 10" max width, bi-directional, logic seeking, Centronics Interface standard. <br> **ONLY £255 (£7 carr.)** 

RX80F/TPRINTER: As above but has both Friction and Tractor feed

#### Epson FX80

160 CPS, 11 x 9 matrix, proportional spacing, superscripts, subscripts, dot addressable graphics.<br>Normal. Italic and Elite characters. Up to 256<br>user definable characters. Oown loadable<br>character set. Condensed and double width printing. Full proportional spacing. Four user<br>defined margin positions. Tractor and Friction<br>feed. 10" maximum width Bi-directional, logic<br>seeking Centronics interface standard.

ONLY £369 (£7 carr.)

#### INTERFACES FOR RX & FX PRINTERS

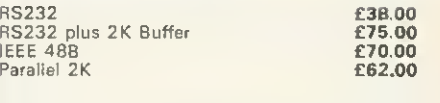

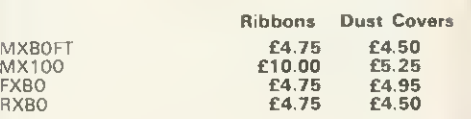

#### PRINTER INTERFACE BUFFER

When your system tries lo serve you well but its efforts are frustrated by slow printers delaying from<br>returning to more productive tasks then this is where<br>our Printer Buffer Interface comes to your rescue.<br>Available in 16K or 48K memory sizes. Simply<br>connect the integr comprehensive manual.

Price: (16K) £120

#### BROTHER 8300 DAISY WHEEL PRINTER/TYPEWRITER

Provides high quality type in six interchangeable<br>styles. Ideal for business use. Friction feed;<br>11 cps; 12 inch max. width; 5 different colour<br>ribbons; portable; hard top cover with carrying<br>handle; connects directly to B ONLY £395 (£7 carr.)

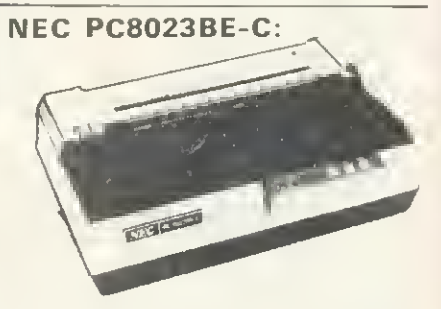

100 CPS, Bi-directional, fogic seeking, 80<br>columns. 7x9 Dot Matrix head, true descenders<br>on lower case, Superscript, subscript and<br>underlining. Single sheet Friction or Tractor feed, Hi-resolution block graphics. 2K Buffer, etc. All<br>this for only **F310 (F7 carr £310 (£7 carr.)** 

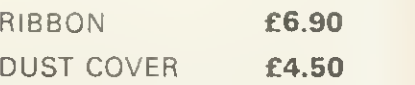

#### LISTING PAPER

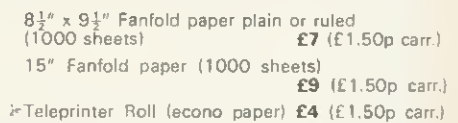

#### PRINTER LEAD 36"

Special Extra long (60") Cable

Ready made printer lead to interface BBC Micro $\blacksquare$ to EPSON, SEIKOSHA, NEC, etc.. Printers

#### BBC Micro WORD-PROCESSING PACKAGE

A complete word processing package<br>consisting of: BBC Model B, Zanith 12" Green<br>Monitor, Twin 2DDK highly reliable 11 year<br>warranty) Twin Cased Disc Drives with own<br>power supply, the popular WORDWISE word<br>grocessor, Watfor paper. Manuals and all the leads. All you require is a mains power point to have it up and running (we even supply the 4 way mains socket).

ONLY £1,350 (carr. £15)

#### MONITORS

**MICROVITEC 1431** 14" Colour Monitor, RGB Input, (as used in BBC programmes) FREE Interface **|**<br>Lead. £225 (carr. £7)

• KAGA RGB 12" Medium Resolution Colour £219

**• KAGA RGB** 12" High Resolution Colour<br>**E259**(carr, E7)

● BNC Connecting Lead **£3**<br>● RGB Connecting Lead **£5** 

ZENITH 12" Green Monitor. Hi-resolution £75 (f7 carr.)

#### CASSETTE RECORDER & ACCESSORIES

Top quality Slimline, portable Cassette Recorder<br>for Computer use. Mains/Battery, operated with counter.<br> **£24.00** (Carr. £1.50)

#### CASSETTE LEAD

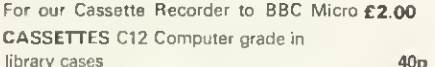

STACK PACK The unique Cassettes drawer rack systeni including 10 olf C12 Computer Cassettes £6

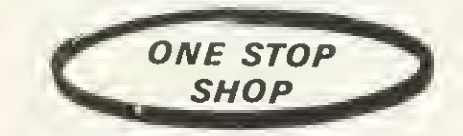

#### BEEB SPEECH SYNTHESISER

Watford Electronic's very own Speech System. Specially designed so that even a novice can make his BBC talk:-

- SIMPLY ihe best! An unlimited speech synthesis system. Complete with easv-lo-lollow manual. Controlling software is in ROM so no Cassette Loading
- problems!<br>
PHONEMES for word synthesis That means<br>
unlimited vocabulary! No extra speech<br>
dictionary chips to buy!<br>
BUILT-in Library of approximately 500 words to<br>
ENGLISH accent Utilises inflaxion techniques<br>
to produ
- 
- 
- 
- a small case easily tucked behind the<br>computer. Auxiliary output socket provided for direct connection to an external amplifier.
- MOURS of fun! Suitable for any application Games. Educational Programs, Specialised Packages.

We know this all seems too good to be true but<br>DON'T BE LEFT SPEECHLESS! Order your<br>Versatile Speech Unit now!

Only £39

#### READY-MADE LEADS for BBC

CASSETTE LEADS 7 pin DIN Plug<br>to 5 pin DIN Plug + 1 Jack Plug **£2.00**<br>to 7 pin DIN Plug + 1 Jack Plug **£2.50**<br>to 7 pin DIN Plug to 3 Jack Plugs £2.00 6 pin DIN to 6 pin DIN Plug (RGB) £2.50 Monitor Lead, BNC to PHONO **£3.00** Disc Drive to BBC Micro Power Lead Single: £3.00 Dual £3.75

#### MISCELLANEOUS CONNECTORS

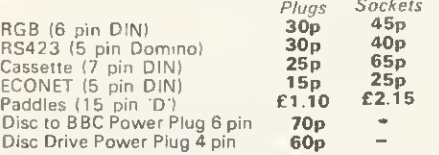

#### BEEBPLOTTER

#### The Unique Graphic Tablet

Watford Electronics' BEEBPLOTTER will work<br>with 32K BBC Micro. Connects to Analogue<br>port. The unique design makes it accurate<br>and simple to use. Attractively finished. The comprehensive booklet supplied describes its use in detail and shows some of the possible applications.

The special features include:-

" Works in ail graphics mode and any colour selectable.

Commands printed on Tablet and

On-screen instructions, \* Special routines enable pictures lo be quickly loaded from tape.

\* Works with all operating systems and<br>ECONET. Tape and Disc versions available.<br>\* Large drawing area (32cms x 23cms).<br>\* Maps, Pictures and Diagrams produced

quickly and easily, \* Transparent tablet enables maps and

diagrams to be copied directly from books, \* Commands include line, circles and

rectangle drawings, infilling, full editing and an easy to use copy and move feature, \* Screen dump routines included for Seikosha<br>and EPSON printers.<br>\* Routines are included to allow user to

incorporate pictures in their own programs. " Designed by a professional teacher with educational uses in mind.

ONLY £80 (£3 carr.)

#### <sup>13</sup> ROM SOCKET BOARD

Are you wondering where to fit new ROM based<br>software inside your computer in addition to the<br>BASIC, WORDPROCESSOR, DFS, and FORTH<br>ROMS? Then our add-on 13 ROM Socket Board is the answer. Simply plugs into one of the four<br>ROM sockets currently available in BBC Micro.<br>There are only 4 solder connections to be made.<br>Full instructions are supplied.<br>Our 13 ROM SOCKETS BOARD enables the<br>User to in

the basic four sockets on the main board upto<br>the full SIXTEEN capable of being supported by<br>current operating systems. In addition the board<br>is designed with the facility to hold upto 16K<br>RMM, which when switched into ope

Supplied ready-built and tested complete with fitting instructions.

ONLY £29.95 (carr. £1)

#### EPROM for the BBC MICRO & <sup>13</sup> ROM SOCKET BOARD

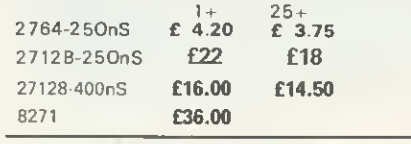

#### CMOS RAM for the

<sup>13</sup> ROM SOCKET Board 6264-150nS(8K) ...................... £32.00

#### EPROM PROGRAMMER for BBC MICRO

Ai last! - the EPROM Programmer for B8C Micro Computer from WATFORD ELECTRONICS that will suit both your pocket and all your requirements. Programs all populer types of<br>EPROMS from 2K bytes up to 16K bytes –<br>**2716 — 2516 — 2532 — 2564 — 2764 —**  $2712B$ 

This extremely powerful system is designed for<br>your needs of TODAY & TOMORROWT – BBC<br>Besic programs can be copied into EPROM and<br>subsequently re-loaded faster than from a discl<br>Suitable for both hobbyist and professionel<br>u

Just look at these features:

• COMPLETELY SELF CONTAINED - Housed in its own sturdy case – Uses its own<br>Power Supply – Connects directly to the 1MHz<br>8us – Simple and Safe!<br>**• FULL SOFTWARE SUPPORT** – Comes

complete with simple to use ROM based<br>software - Fecilities Include Varification, Reading,<br>Virgin Testing, Writing, Editing, Saving, Loading<br>and more! NOTE!! - This software does NOT

simply comprise hastify prepared routines to get<br>you going designed applications package.<br>designed applications package.<br>**CORN BUS COMPATIBLE –** Use of the<br>**1MHz connection complies with all Acorn**<br>addressing recommendatio

You don't need just any Eprom Programmer —<br>you need **WATFORO ELECTRONICS** EPROM<br>PROGRAMMER System.

#### ONLY £89 (£2 carr.}

(Price includes software in ROM and Manual)

#### BEEBMON

A ROM based machine code Monitor for the BBC Micro. It enables machine code<br>programs to be debugged and altered easily<br>and quickly. Being a ROM, its Commands are<br>always readily available and occupy no USER

memory.<br>The special features includes facilities like:<br>TABULATE, MODIFY, FILL. COPY,<br>COMPARE, SEARCH (Hex & ASCII),<br>CHEKSUM, DISASSEMBLE, RE-LOCATE,<br>SINGLE STOP, SET BREAK POINTS,<br>SCREEN DUMP ROUTINE, DUMB TERMINAL and many more facilities

£22

#### BBC LIGHT PEN KIT

All parts available as per Acorn User's 'SMINE A LIGHT' Light Pen article.

Kit Price: £8.95

#### BBC LIGHT PEN

A ready made Light Pen for BBC Micro. Enables you<br>to produce drawings on your own TV/MONITOR<br>screen. Supplied complete with Software Cassette<br>and instructions. **ONLY: £17** 

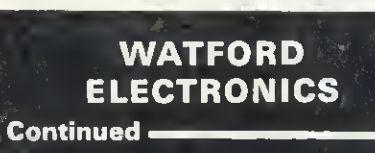

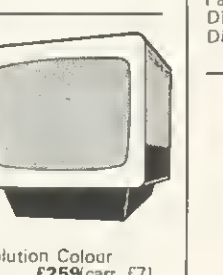

#### $\star$  NEW  $\star$ BBC MICRO DFS

#### by Watford Electronics

Highly acclaimed at the Acorn User Show. What do the independent press say?

Good Value for Money – Beebug Aug. 'B3<br>A very worthwhile package – The Micro User<br>Sept. '83

Without <sup>a</sup> doubt, the most sophisticated DFS Software yet written for BBC Micro Computer This powerful new DFS is fully corrupatible with<br>ACORN DFS yet has much increased power<br>due to additions, carefully designed to make<br>life easier in normal use. It consists of over<br>14K of efficiently witten machine code. It a utilities disc to function.

 $\degree$  The system can either use the ACORN<br>standard 31 files per disc side or DOUBLE THE<br>CAPACITY to 62 files. The size is selected at<br>formatting time. Copying between discs with

different catalogue sizes works perfectly<br>normally.<br>\* A FORMATTING PROGRAM is built in,<br>permitting formatting to 35,4D,BD track formats<br>with either 31 or 62 files. Since the formatter<br>is built in to the DFS it can be used affecting whatever program you are using. • A DISC VARIFIER is also built in. This checks the internal checksums on each sector to identify any corrupted data. This is extremely

useful when saving valuable data as it shows<br>faulty discs quickly and easily. Again it does<br>not affect the program you are using.<br>\* A built in DISC SECTOR EDITOR gives a<br>\* A built in DISC SECTOR EDITOR gives a<br>screen windo

individually, thus allowing a 40 track disc to be<br>copied onto an 80 track one very easily. THIS<br>ELIMINATES THE NEED FOR EXPENSIVE<br>SWITCHABLE DRIVES.

\* A WORKFILE function sets the name to<br>be used when the null filename is issued. This

be used when the null filename is issued. This<br>allows a program to be edited and repeatedly<br>saved having only typed its name once.<br>• When using LOAD, CHAIN, etc. it is possible<br>to specify an ambiguous filename. This will<br>r

load files up to 27 KS long.<br>\* An advanced COPY command is included<br>which will prompt the user, requesting whether

to copy each file. • RENAME has been extended to allow the use of ambiguous filenames. This allows you to<br>change BERT1, BERT2, BERT3 to FRED1,<br>FRED2, FRED3 with only one command.<br>\* OPENOUT has been improved to give you<br>fewer annoying 'Can't extend' errors, as it

automatically picks the biggest space on the disc in which to put <sup>a</sup> file. A SPACE command lets you know how much space 'COMPACT could create before you waste time doing it, • 1,75K of RAM can be taken over from the DFS for your large BASIC programs while still retaining LOAD, SAVE and 'CAT and other simple commands.

• Comprehensive and clearly written Manual (available separately) gives the user a complete package deal.

#### Price: DFS ROM ONLY £42

Complete interface kit incl. DFS ROM £85 Comprehensive and clearly written DFS-Manual (can<br>he purchased only when you buy Watford's DFS) INoVAT) C7,50

**P.S.**<br>We will exchange your existing ACORN DFS<br>or AMCOM (PACEI DFS for the highly superior Watford's DFS ROM for **£35** 

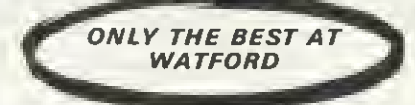

#### BBC FORTH on Cassette

Follows FORTH-79 standard and has fig-Forth<br>facilities – Provides 26D FORTH words –<br>infinitely extensible – Full screen editor –<br>Allows full use of MOS – Permits use of all<br>graphic modes, even 0-2 (just) – Easy recurtion<br>– FREE 70 page manual and <sup>a</sup> Summary card

**BBC FORTH TOOLKIT**<br>Adds following facilities to FORTH, 6502 Adds following facilities to FORTH. 6502<br>Assembler, providing machine-code within<br>FORTH – Turtle graphics enables easy to use<br>colour graphics – Decompiler routines enables<br>versatile examination of your compiled FORTH<br>progr page manual included FREE. ONLY £13

**LOGO II**<br>This language is very popular in American<br>schools as it is an ideal educational program. It<br>can graphically demonstrate the ideas of<br>defined procedures, sub-routines, loops and<br>even recursive programming, Gives e old alike,

£9.95

#### Computer Concept's Firmware

#### BEEB-CALC 633

A ROM based spreadsheet program, like wordwise this firmware is fast and simple to use<br>- yet is a powerful spreadsheet analysis program,<br>considerably better than the original calc<br>program -- full floating point maths. Works in 4D<br>or 80 column screen modes - va widths. Works with either cassette or disc. This<br>ROM coupled with Wordwise can turn your<br>micro into an ideal small business machine.

Wordwise

Without doubt a very sophisticated piece of<br>software for the BBC Micro. It has all the features of <sup>a</sup> professional word processor yei is easy to use.

#### SPECIAL OFFER: ONLY £34

**OISASSEMBLER**<br>Will generate fully labelled assembly listings of<br>any machine code program. Data is<br>automatically differentiated from code and<br>displayed together with its ASCII equivalent.<br>Assembly listing can be saved in "

Cassette: £6.95 Disk; £8.95

#### EMULATOR

An extremely powerful and flexible machine<br>code interpreter. Allows you to write and<br>debug machine code as easily as BASIC.<br>Features single step, breakpoint register<br>display, edit modes, etc. Disk; £9.25

#### VIEW

Acorn soft's Wotdprocessor ROM, The ultimate in Wordprocessing **£52** 

#### ACCESS ORDERS BY TELEPHONE<br>Simply phone your order<br>through. We do the rest<br>[0923) 50234 Simply phone your order through. We do the rest (0923) 50234

#### FORTH ROM for BBC

This superb (FIG FORTH) compiling language now available in ROM. Simply plugs into one of the ROM Sockets, Full FORTH manual included. **E39** 

#### GEMINI'S BUSINESS SOFTWARE

Written by professional Chartered Accountants and coded by competent programmers. Ideal for small and medium sized companies. Now available from stock.

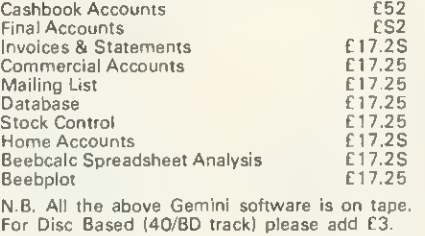

#### BOOKS (No VAT on Books)

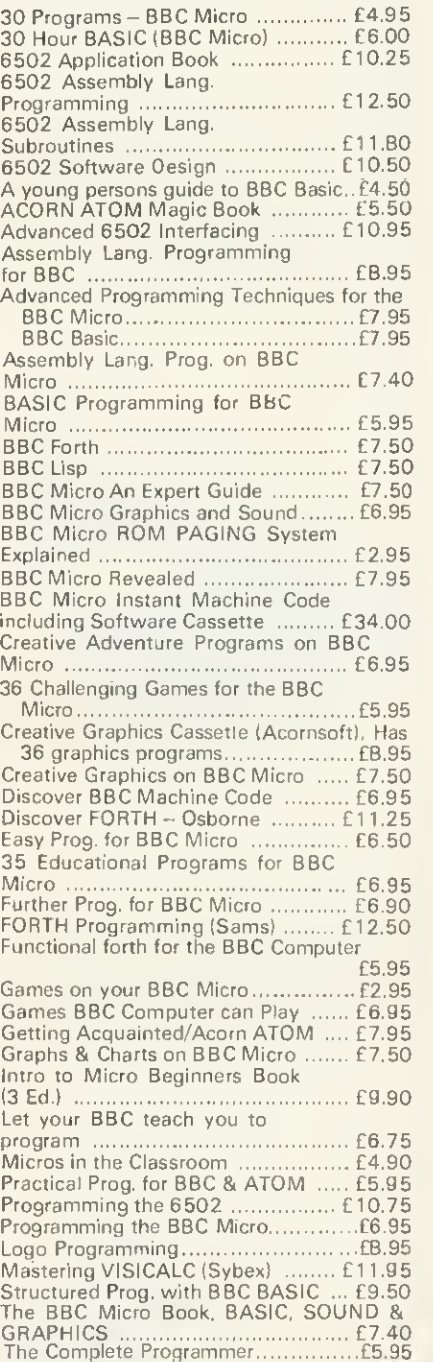

#### NEW DISC-FIX ROM

This ROM is an integrated, menu-driven DISC<br>MAINTENANCE PACKAGE. Using simple menu<br>selections, with intelligible prompts for any input required, the user can recover data from<br>damaged discs. Facilities include:-

● Full screen editing of sectors on the disc.<br>● Sectors can be found by file name or sector<br>number.<br>● Files and sectors can quickly and easily be<br>dumped to a printer for examination and possible<br>subsequent modification.

subsequent modification.<br>● COPY: blocks of data can be copied from any<br>point on the disc to any other point. Blocks can<br>be as small as one byte and can be transferred anywhere in a sector.<br>• SEARCH: The disc can be searched for any

string, starting and finishing at any designated<br>sector.

sector.<br>● VERIFY: Any block of sectors can be checked<br>for their validity.<br>● FDRMAT: Any track or group of tracks can be<br>individually formatted to Acorn or Watford DFS

standard.<br>• INSERT: Allows the manual creation of new

directory entries to allow "undeletion" of files.<br>● BACKUP' This is similar to normal DFS<br>backup but allows recovery after a disc error.<br>Completely compatible with both Acorn and Watford Disc Filing Systems. Instruction manual supplied.

Price £19.00

#### TINY PASCAL (in 16K ROM)

PASCAL-T is capable of compiling source<br>PASCAL into a compact very fast threaded-interpreters-code. Full editor and disc<br>support are included. Comprehensive documentation supplied C59

#### EDUCATION Software

**JUNIOR MATHS PACK (32K)** 66.95<br>Makes learning fun for 5.11 year olds. This<br>package consists of 3 programs (menu driven)<br>that increase in difficulty as your child becomes<br>competent. A very good supplement to<br>standard educa

MATHS TRANSLATIONS **£5.50** This package explains how to translate Triangles and Quadrilaterals, moving these geometrical shapes on a grid. It goes step by step through the concepts and the matrix<br>calculations involved. Excellent software. WORLO GEOGRAPHY (32K) £7.00

Beauiitullv drawn Hi-Res colour map of the world illustrates and aids this graded series of tests on capital cities and populations of the

world. **E7.80**<br> **(Age 7-13).** A word guessing program based<br>
on the well known Hangman game. Uses full<br>
colour graphics. Complete with 260 words

and the facility save your own list of words.<br>WORLOWISE<br>(Age 7-15. Two constructive geography<br>programs allowing children to build detailed<br>data bases covering both the UK and the<br>world. Encourages children to refer to atla

ANIMAL/VEGETABLE/MINERAL £4.95 (Age 7-13). Provides an opportunity tor children to teach the computer to differentiate between objects. The program

tries to guess the object the child has<br>thought of, using personalised responses like<br>Mmm ... I am thinking.<br>**BRITISH GEOGRAPHY £6.95**<br>Ports using directional keys.<br>**CAROUSEL £5.50** 

Aimed at junior school age. Seguences of colours and sounds teaches a child to

concentrate.<br>**HAPPY NUMBERS £7.80**<br>(Age 4-6). No reading skills are required to use this colour graphics number recognition and counting program. Children build patterns of flowers corresponding to figures, quickly learning their significance.

# INTRO TO ARITHMETIC £10.45

4 programs - Additions, subtractions, multiplications and divisions. Help stage, moving graphics and colours. Worksheet produced at the end of program. (5-7 years old).

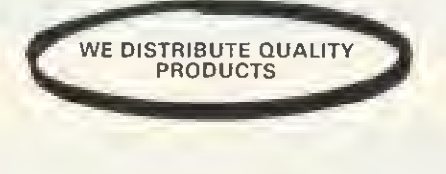

#### BBC JOYSTICKS

Two versions available:<br>SINGLE: Player type TWO Players type

£7.00 each) £11.50 per pair

#### WHERE? £6.95

Do you know Where you are? This well written program using high resolution graphics offers timed tests on the geography of Great Britain.

#### WRITING: £5.50

Full screen demonstration of correct formation of lower case alphabetic characters. Several choice of sequences. (5- 7 years)

#### VOLTMACE'S DELTA 14 **Hand-set**<br>(Highly acclaimed at the Acorn User Exhibition)

(Highly acclaimed at the Acorn User Exhibition)<br>Save your BBC Keyboard from a games bashing<br>with our precision, smooth, sprung return 'Delta 14'<br>Joysticks which has a built-in 14 Button Keypad.<br>The hand set is Acorn Soft c

A user friendly, Keyboard to Keypad transfer<br>program allows you to assign any Keyboard Key to either Keypad button or Joystick direction. The program also allows you to adjust sensitivity on the Joystick and conversions can be saved in a library which already contains some Acorn-Soft conver sions. By running the program before your game, ay<br>keyboard based game can be used with joysticks without any change in the program itself.<br>Price: 'Delta 14' Hand set

Price: 'Delta 14' Hand set E11.25<br>ADAPTOR MODULE **E11.95**<br>TRANSFER PRDGRAM Tape £5.15 Disc £7.75

#### PLINTH FOR BBC MICRO

Protect your micro from the weight of the heavy TV/Monitor. This sturdy plinth is attractively finished in BBC colour. It can be used to support a monitor or a printer. The micro slides underneath comfortably. A must for every BBC Micro owner, specially for those who have to .<br>move/open their computer frequently, Price: £10 (carr. £1,50)

#### PLINTH FOR PRINTERS

Keeps your desk tidy. Place the printer on the plinth and the paper underneath. Finished in BBC colour.<br>BBC colour.

£10 (carr. £1.50)

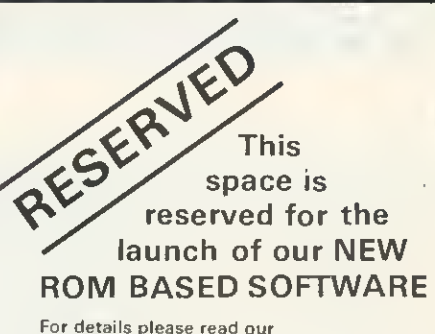

advert in next month's Acorn User Magazine

#### MASTER CLASS Video Tapes

The ideal way to learn how to program your BBC Microcomputer. These hour long Video Cassettes take you from a basic introduction through to User-defined characters and Siring manipulations. These cassettes are a must if you are a beginner. They will<br>help you to use your machine most effectively. As used by Local Education Authority and Industry,

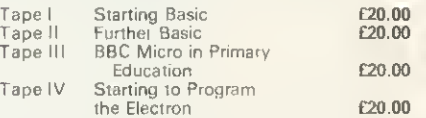

#### ATTACHE CARRYING CASE for BBC Micro

These Attache Carrying cases are attractively finished in mottled antique brown leatherette. An ideal and very safe way to carry your BBC Microcomputer. £12 (£2 carr.

#### GAMES SOFTWARE (PROGRAM POWER^

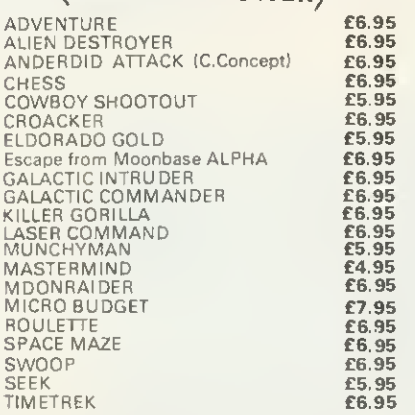

#### LEVEL 9 ADVENTURE GAMES

COLOSSAL ADVENTURE. The classic<br>mainframe game "Adventur" with all the<br>original treasures and creates + 7D extra rooms.

£8.65 ADVENTURE QUEST. Through forest, mountains, desert, caves, water, fire, moorland and swamp on an epic quest vs tyranny.

£8.50 DUNGEON ADVENTURE. The vast dungeons of the Demon Lord have survived his fall. Can you gel to their treasure first.

£8.50

Prices correct at the time of going to press.

MAIL DRDER AND RETAIL SHOP. TRADE AND EXPORT INQUIRIES WELCOME,<br>GOVERNMENTANDEDUCATIONALESTABLISHMENTS DFFICIAL DRDERS ACCEPTED.<br>CARRIAGE: Unless stated otherwise, pleess edd 60p to all cash orders.

VAT: UK customers plasse edd 15% VAT to the totel cost incl. Cerriege.

SHOP HDURS: 9.00am to 6.00pm. Mondey to Seturday, (Ample Free Car Perking Spaces)<br>ACCESS ORDERS: Simply phone: Wetford (0923) 50234.124 Hours)

WATFORD ELECTRONICS Dept. BBC, Cardiff Road, Watford, Herts, England. Telephone: 0923 40588/37774. Telex: 8956095

# BBCSoft makes its million

BBC Enterprises claims to have taken orders worth £1m for software since the release of its first package last year. And more is on the way.

After last month's announcement, there are two more cassettes available, both with books. Beyond Basic is a tutor on assembler by the NEC (£7,25, book extra at C1 1.50), and Toolbox is a compilation of 20 programming aids by Ian Trackman (C21 including manual).

Other books and software are undenway, including titles on music, motoring and simple Basic for schools. A spreadsheet package Ultracalc will be put out in ROM, although there are still no plans to put software onto disc.

A version of Forth is expected, a games generator, and a war strategy program linked to a board game version of the Battle of Waterloo.

The BBC 'is keeping a careful eye on the Electron', says software editor Meyer Solomon, but no programs have been converted yet.

Several education projects will be linked to TV, telesoftware and radio including a computer literacy scheme for very young children, and an advanced geography package.

All the packs come with booklets

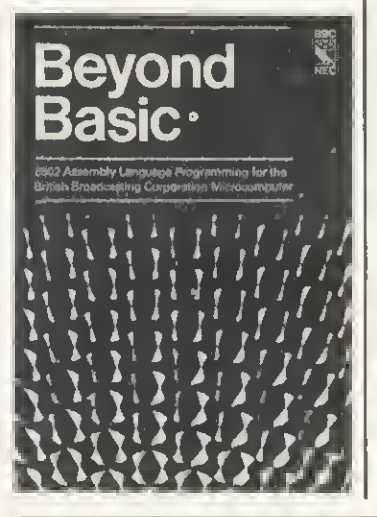

(even the games), and the BBC is very much selling its products on the quality, and the level of documentation.

The BBC parries criticism of its earlier launches by explaining that the programs had to be written to run on a model A, which obviously limited them.

A brochure has been printed describing the BBCSoft range, and future plans. BBC Publications, 35 Marylebon'e High St, London W1 4AA.

## TV programs

TWO series of the BBC TV schools programme Science Topics are scheduled to be broadcast which make extensive use of graphics generated by the BBC micro.

Producer Peter Blatt explained

that Ian Trackman (seen on the recent live micro show) had used a 6502 second processor for some of the pictures. He was also developing programs to go out on Ceefax and telesoftware - with cassette versions available next year.

The first new series (which actually contains some repeats) started in September and the second begins in January.

BBC micros are used to produce animated pictures to explain ideas such as waves, genetics, kinetic theory and atomic bonding.

Blatt sees a great future for micros in schools programmes, and hopes to get hold of a 16032 processor to support even more ambitious graphics.

One major package will simulate a Nasa shuttle launch to demonstrate the laws of motion

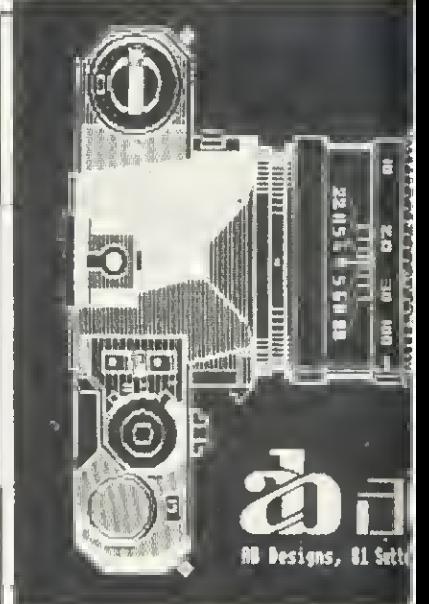

Bank on your micro

MIDLAND, the listening bank, is about to start listening a bit harder with the help of your micro.

An experiment is now undenway which allows BBC micro owners to connect up to a computer and access information through <sup>a</sup> modem over the telephone system.

Six services are being offered: the ability to check your balance; examine all entries made on your account since the last statement: order a cheque or statement; refer to financial information; check standing orders; enquire about cheques and credits.

Most of these services are available 24 hours a day. seven days a week, but the last mentioned above, and more detailed facts on standing orders are only available from Sam to 6.30pm. The reason for this is that the simpler services are dealt with by a mini, whereas the more detailed ones need a mainframe.

The experiment involves a 'limit-

ed number of customers' and will be based in London. A spokesman explained it was taking place in London because the computer could be accessed by a local call.

'We have no experience of this and therefore we have only a limited idea of how many people we can cope with. It depends on how often people use it,' he said.

He added that the bank had received many more enquiries than expected, with several coming from outside London.

The bank will not be providing any hardware or software, but as long as the customer has a means of accessing a viewdata service through <sup>a</sup> modem (eg Micronet or Viewfax) they can take part in the experiment.

The scheme is being run on a private viewdata system maintained by the Midland. It does not use Prestel because the bank does not want personal information held on

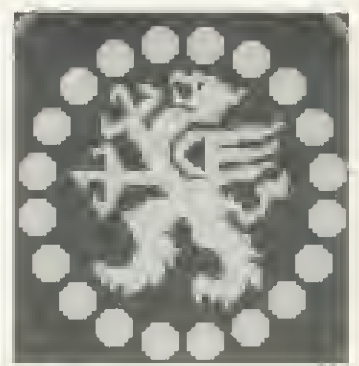

Prestel. However', the spokesman added, we haven't ruled out Prestel and may well yet use the Gateway system,'

On the subject of security, the bank was tight lipped, only saying that it met IBS3, This means users must phone in, are asked to key in a number and then a personal password which can be changed daily.

We believe we're pretty secure,' said the spokesman. 'Even if anyone got through 1BS3. they still wouldn't be able to get any personal information out, as there's then another level. And I won't go into that.'

Although this is the first experiment of its kind in Britain, extensive work has been done elsewhere, especially Germany. Their system allows transfers and payments - so you can watch your account being instantly debited! It is all run on the German Prestel and has been in action since 1981.

Anyone who joins the trial will receive instructions and password from the bank, but, their spokesman stressed, they will not be doling out **BBC** micros

# Hot printer

THIS 40-column printer has a Centronics interface and uses a thermal print mechanism developed by Olivetti. It prints at two lines per second, and will dump graphics with a resolution of 320 dots per line.

Replacement paper rolls cost £15 for a box of ten, each 40 metres long. The printer itself costs £149.50 including a separate power pack and BBC Centronics interface module. This includes VAT and postage from Dean Electronics, Gtendale Park, Fernbank Road, Ascot, Berkshire.

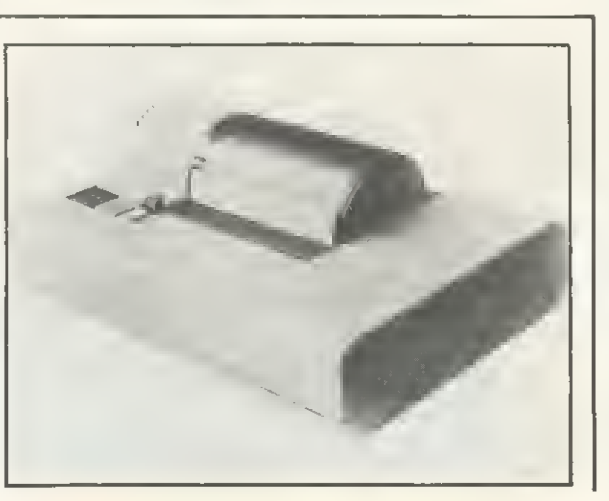

## NEWS ACORN USER SOFTWARE

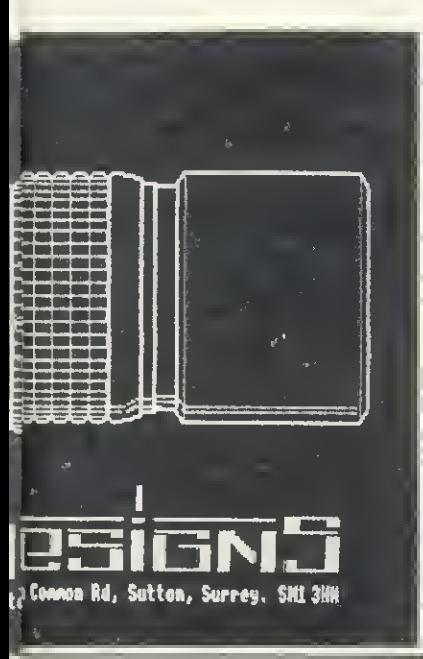

### Colour dumps and interface

THE BX80 printer will dump all BBC micro modes using seven colours. It is supplied with a colour screen dump listing.

A lead connects to the RS423 port, and the printer has an internal 2.5k buffer (two pages in mode 7).

Speed is 125cps for single colour listing and the BX80 is claimed to be low cost' at £495 (+ VAT). Details from Integrex in Burton-on-Trent.

## Epson repairs

EPSON distributor Northamber has set up a service centre<br>for out-of-warranty repairs, out-of-warranty repairs,<br>acing and technical interfacing information.

The centre is based in Toiworth, Surrey, and is staffed by five engineers. A two-day turn round is promised for most jobs, and an extended warranty is being offered. Details on 01-390 6166.

# Draw art on screen for prizes

MICRO GALLERY is a new feature of Acorn User. What we want is for readers to send in art and graphics which they've developed on their micro. The best ones will be printed, and prizes given.

You can use a graphics package such as the ones shown on our news pages, or in the reviews from June's Issue, or just the built-in com mands on your micro.

Entries are best submitted as colour transparencies, and a cassette containing the pro gram should be included. Please explain how your picture was prepared, and which graphics package, if any, was used.

The picture on the left was produced on the AB Designs' package by its author and was first seen at the Acorn User Exhibition. The package was reviewed in June's issue and is now available on disc.

There will be three prizes consisting of software to the value of £30, £20 and £10. These will be awarded on two criteria: the technical excellence of the entry and its artistic content.

The judging panel will be made up of Acorn User staff.

Please ensure entries are well protected from postal damage, and ensure you enclose a sae if the submission is to be returned. Mark the envelope 'Micro Gallery' to help us sort them out.

# **ACORN<br>A USED** presents by Micrograf and Tim Heaton  $\Lambda$ classic galactic game

For the Acorn Electron

 $£7.95$  inclusive for 32k BBC micro (joystick or keyboard) Two-player game

 $£7.95$  Inclusive for Electron or 32k BBC micro (joystick or keyboard) Uses voice synthesis

#### Acorn User presents two high-quality games on cassette for your micro which put you at opposite ends of time.

Sword Master by Ken Worrall is based on the fencing rules written in 1190 by Herman von Salza for the Deulscritler Order of Teutonic Knights. It features full colour, machine code animation of a sword duel between the players shown on screen as knights.

Full instructions, music, sound effects, player rankings (from greenhorn lo Swordmaster) and a roll of honour (which can be saved) and all included. .<br>The game also closely reflects the rules, style and dress of Ihe Deutscritter Order.

Trek puts you in charge of a Starship with the task of wiping out an alien fleet. It's an excellent adaptation of the classic game with 7 screen displays. 3 on-board computers and 2 weapon systems.

Versions have been written for BBC micro and Electron to use both machines to their full. The BBC tape uses voice synlhesis (if the chips are fitted).

The game has been extensively developed from Tim Heaton's Trek III. II now barely fits into 32k - and the graphics are in mode 7.

#### More tapes will soon be released.

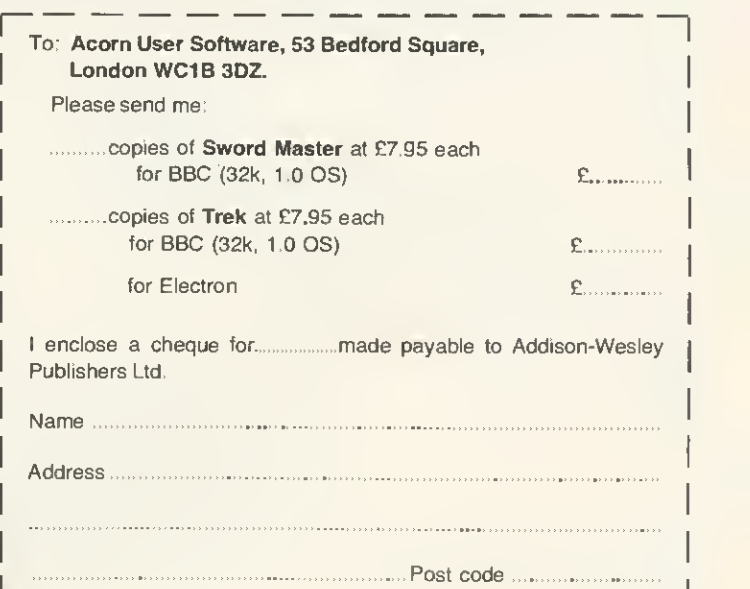

Religious tapes

AMONG the more unusual groups producing software for the BBC micro is Microcomputers in Religious Education.

MIRE is an association formed to help those using or wanting to use micros to teach RE in schools, colleges or Sunday schools.

MIRE has three software packages on either disc (CIO) or cassette (£5). 'Across the School' provides RE work for various age groups while a games pack includes the intriguingly named 'Angels and Demons'.

A simulation 'Church Growth' ex-

amines factors affecting the role of the church in today's society.

The company caters for all denominations and publishes a calendar detailing church computing events.

A conference on 'Religion and the Computer' is being held next April at Bradford University. Details are available from MIRE at the address given below.

Religion and the Computer is also the title of a booklet authored by Colin Price. MIRE is at Red Holt, Hainworth Wood, Keighley. West Yorkshire.

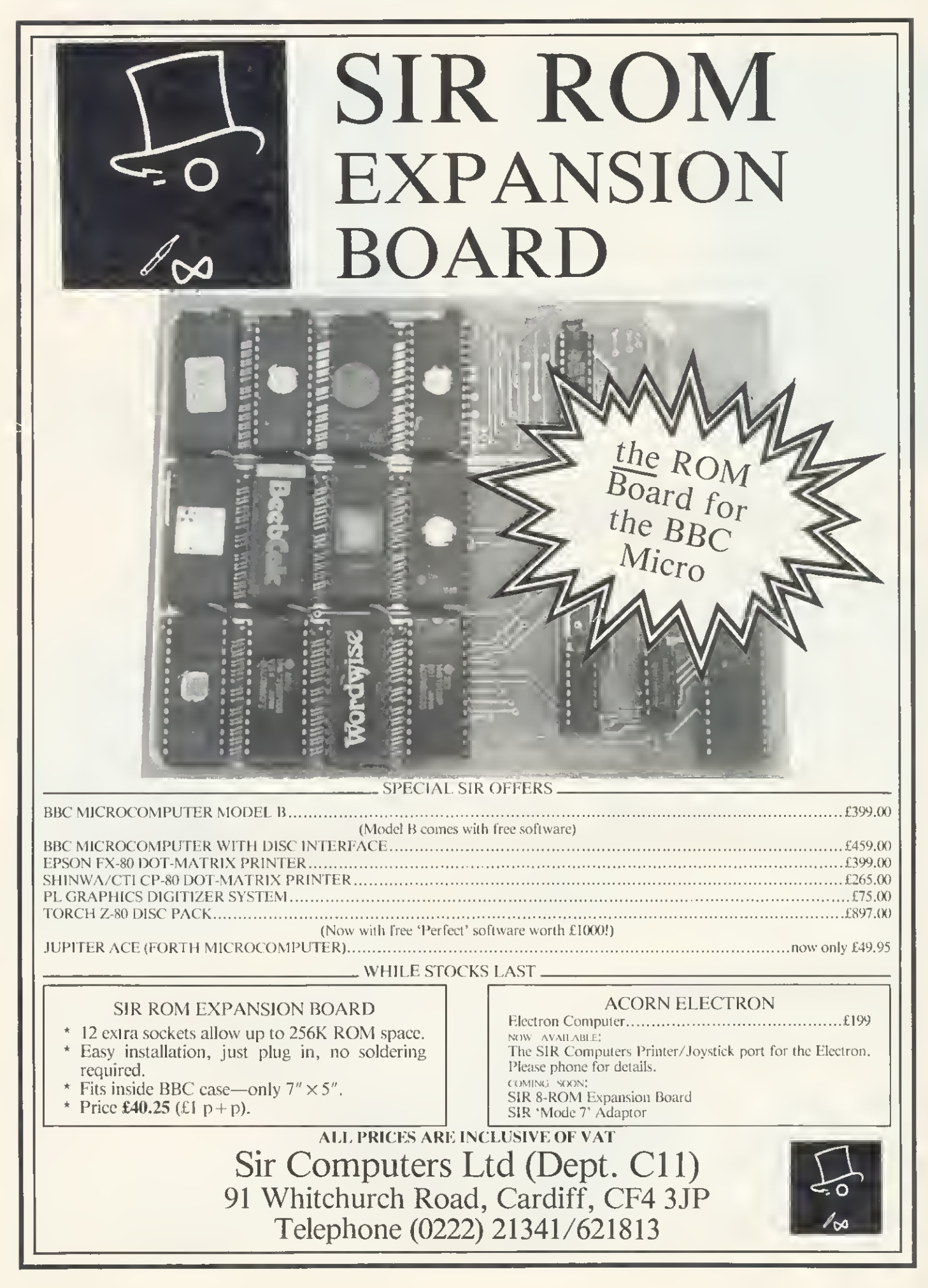

Simon Berry looks at defining Spanish accents, and sends his contribution all the way from the Dominican Republic

# SPANIS EYES

WHEN producing programs in <sup>a</sup> foreign language, variations in the character set cause problems. In Spanish it is useful to be able to produce the characters:

A, e. i, 6. u, n. .

These can, of course, be user defined, the code for "" being:

VDU23. 240. 24. 0. 24, 24, 48, 102, 60.

Rather than use the normal ASCII codes 224 to 255, reserved for user defined characters, the codes set aside for the teietex control codes can be used, to great advantage. These are set up by the procedure below.

Using this procedure as a part of the computer's initialisation program, the SHIFT <f-key> from fO to f7 returns the above character set directly, while writing to the screen, in modes  $0$  to  $6$ .

Obviously, before running a program written in this way, the codes must first be defined, and this can be done by including the procedure listed, at the beginning of each program, before output is sent to the screen.

This principle could be applied to other languages. <sup>I</sup> have no experience with printers and so do not know how the above would apply to output sent to a printers. Perhaps someone could entlighten us?

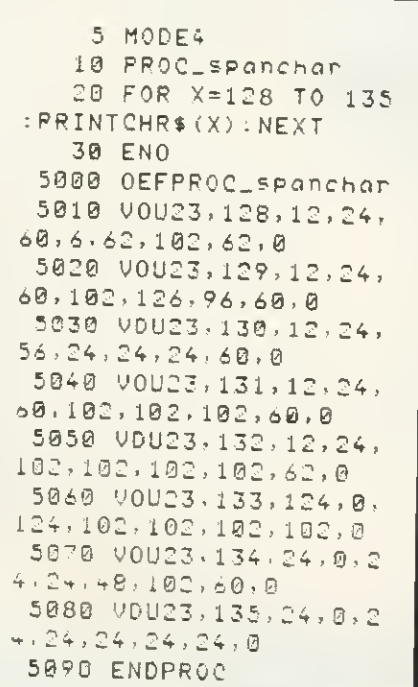

# **MPOSSIBLE PROBLEMS**

#### Stan Froco cites the knapsack and travelling salesman as examples of computer beaters

MANY people think all problems can be solved by computer if you can only express them as a program. However, there is a set of problems that can never be solved by computer in a reasonable time (say the estimated life of the universe). No matter how fast computers go there will always be a problem in this set that cannot be solved. For rather complex mathematical reasons these are known as 'NPcomplete' problems. An example may help here: The Travelling Salesman Problem.

A salesman is told to visit each state capital in the USA. He is warned that petrol is expensive and so he must use the shortest route possible. How does he work out the shortest route, starting and finishing at a given capital?

There would seem to be an obvious way to solve this problem—just try all possible combinations of capitals and choose the shortest route, Easily done by computer in about five lines of Basic, The trouble is there are quite a few possible combinations. There are 50 ways of choosing the first city on the route. For each of these there are 49 possibilities of a second city For each of these there are 48 possible third cities, and so on. This comes to:

50\*49\*48\* ... .3\*2-1 combinations

or approximately: 30,000,000,000,000,000, 000,000.000,000,000000,000,000,000,000, 000,000,000,000,000,000 combinations. Even it we used a supercomputer capableof trying a thousand million combinations a second this would still take about: 200000000000000,000,000,000,000,000, 000,000,000 times the age of the earth. Clearly, this is not going to be any use to our salesman, but nobody has yet found a better way. It is thought no better solution exists, but this cannot be proved.

However, computers do have their uses with these problems. Although we cannot give an exact answer, it is often possible to give an approximation. Very often we can say how bad an approximation it might be in the worst case (as in the example that follows). In practice, such solutions are as valuable as knowing the exact answer.

The example <sup>I</sup> am going to show solves a problem which, like the travelling salesman.

cannot be solved exactly in a reasonable time. It's a derivative of The Knapsack Problem,

You have to take a lot of things on a walking holiday, all in one knapsack. Not everything will fit in, so you decide to take as much as possible. You need to decide which items to take to minimise the amount of empty space in the knapsack.

To get an exact answer means using the same method as with the travelling sales man. Take all possible combinations, try putting them intheknapsackand choose the one which wastes the least room.

This is a messy example because you have to allow for fitting items together which have bits sticking out and so on. This is not difficult, but confuses the issue, <sup>I</sup> shall simplify the problem, and in so doing give a program which may have a use for the small businessman.

The Stock Cutting Problem: you are a supplier of steel bars with stock in the form of hundred metre long bars, which must be cut, to length. You have a large number of orders, and want to ensure that each time you cut up a stock bar, the bit left over that is too short for use, is as small as possible, {This is exactly the same as filling a one-dimensional knapsack.)

Program <sup>1</sup> shows a simple way of deciding how to cut up a steel bar. It uses the 'greedy algorithm' {an algorithm is a set of instructions for solving a problem). All the orders are held in an array called orders% and sorted in decreasing size. We keep cutting the biggest order that will fit off the remaining piece of bar. This may give a very bad approximation. Imagine we had orders for pieces of steel of lengths; 51m, 50m and 50m,

We would cut oft 51 m and nave 49 left of no use, when obviously we should have cut off two pieces of length 50m. A waste of 49m when it should have been Om. This is however the worst case, and we can guarantee there will be never more than 50m more waste than there should have been. In practice, if there arealot of orders theerror is much smaller.

There is a better approach illustrated in program 2. Here we consider taking each order in turn as the first cut, and then using

### **TECHNIQUES**

the greedy algorithm to cut up the rest of the bar. We then choose the one that gives least waste. This is much slower than the first program {we effectively run the first program once for each order there is). Lines 170 to 230 select each order as the first cut. The order in question is set to 101m to stop it being used again by PROCgreedy, PROCgreedy is extended to take a second argument, prflag%, It will only print out the cutting sequence ifprflag% is true. This is so PROCgreedy can be used while trying out the various possibilities to find the best. The difference this time is that the worst case is if we have orders of steel bars of length: 35m, 34m. 33m, 33m.

In general this program gives better guesses, and we can say the worst case will not give a wastage more than 33m bigger than it should be.

The program can be extended an arbitrary number of times by taking all combinations of two orders first and then using the greedy algorithm, with three orders first and so on. Each refinement slows the program an order of magnitude, but improves the worst case performance.

Many other problems turn out to be NPcomplete and need approximate solutions. Approximate methods are often very valuable for other types of problem, which while not NP-complete take an unacceptable length of time to solve.

<sup>I</sup> have again been asked to recommend a book to go with this series of articles. Unfortunately, there are not many suitable books available. Data Structures and Algorithms by Aho, Hopcroft and Ullman, published by Addison-Wesley is about the best, but is rather more advanced in its approach, and may make heavy reading for the novice, particularly since the examples are in Pascal. The Art of Computer Programming by D E. Knuth, again published by Addison-Wesley, is probably the definitive work, but is extremely mathematical and hard work even at university level. It also costs about £50 for all three volumes. Many books exist on programming techniques for the Atom, BBC microand Electron, but those <sup>I</sup> have seen are compendia of programming tricks and system information, and really don't cover general programming techniques. There is a very strong need for an introductory book in this area.

One book that is relevant to this particular article is Goedel. Escher. Bach—an Eternal Golden Braid by Douglas Hofstadter (Harvester Press). This won't teach programming, but gives an insight into some of the more fundamental problems of computer science. •

20 REM 30 REM Simple solution to the stock-cutting problem <sup>50</sup> REH-\*—\*\*-\*\*—\*\*\*\*\*\*\*\*\*\*\*\*\*\*\*\*\*.\*\*....,,,.,,,,,,,,,,,^^^^^\_^^^^  $70$  numobj $\zeta = 10$  : REM The number of orders 90 DIM orders $\chi$ (numobj $\chi$ )<br>90 FOR i $\chi$  = 1 TO numobj $\chi$ <br>100 READ orders $\chi$ (i $\chi$ )  $\frac{110}{120}$ **NEXT** 130 length $x = 100$  : REM The length of the bar to be cut 150 PRINT "Stock bar is length " ; lengthZ ; " m"<br>160 PRINT "Cut the stock as follows:"<br>170 wasteZ = FNgreedy (lengthZ)<br>180 ppiwr " ~ 170 waste% = FNgreedy(length%)<br>180 PRINT "Amount wasted "; w.<br>190 END  $\frac{1}{2}$  waste $\frac{1}{2}$  "  $\frac{1}{m}$ " 200 210 REM The orders 220 230 DATA 27.24,21,18,18,17,12,8.7.6 25? S^f\*\*\*\*\*\*\*\*\*\*\*\*\*\*\*\*\*\*\*\*\*\*'\*\*\*\*\*\*\*\*\*\*\*\*\*\*\*'\*-\*-\*\*-\*\*\*\*\*\*\*\*\*\*\* 270 REM Use the greedy algorithm to decide the cutting procedure 290REM-\*\*\*\*\*\*\*\*\*\*\*\*\*.\*.\*\*.,,.,,,,,,,\_,,,,,,^^^^^^^^\_^^^\_^^^\_^\_^\_^^\_^^^^^^^ 310 DEF FNgreedy(loclenZ) 320 LOCAL ix 330<br>340 FOR iX = 1 TO numobjX<br>350 IF ordersX(iX) <= loclenX THEN loclenX = loclenX - ordersX(iX) ;<br>PRINT '' a piece of length " ; ordersX(iX)<br>360 NEXT 370 = loclenj Program 1. Simple solution uses greedy algorithm 2SrT\*\*\*\*\*\*\*\*\*"\*\*\*\*\*\*\*^\*\*\*\*\*-\*\*\*\*\*------\*--\*--\*\*\*\*.\* <sup>30</sup> REM Better solution to the stock-cutting problem 50REM\*\*\*\*\*\*\*\*\*\*\*\*\*\*.\*.".,,.,.,,\_,\_,^^^^^\_^^\_\_^^^\_^^^\_^^^^\_^ <sup>1</sup> 0 idual 14 = 10 :REM The number of orders<br>80 DIM ordersZ(numobjZ)<br>90 FOR iZ = 1 TO numobjZ<br>100 READ ordersZ(iZ) 110 NEXT 120 130 length $x = 100$  : REM The length of the bar to be cut <sup>150</sup> leastwaste% = length% + 1 : REM The least amount it is possible to waste<br>160<br>170 FOR i% = 1 TO numobj% : REM Try each order as the first one  $200$  waste $x = FN$ greedy(length $x - f$  is  $F$  and  $T$  and  $F$  again 220 orders2(i2) = first2<br>220 orders2(i2) = first2<br>220 orders2(i2) = first2 230 NEXT iX<br>240 260 PRINT "Cut the stock as follows:" 270 firatZ = ordersZ(bestZ)<br>280 ordersZ{boatX} = 1 330 340 REM The orders 350  $\frac{360}{370}$  DATA 27, 24, 21, 18, 18, 17, 12, 8, 7, 6 3lo\T\*\*\*\*\*\*\*'\*\*\*\*\*\*"\*\*\*\*\*\*\*\*\*\*\*\*\*\*\*\*\*\*\*-\*-\*-\*\*-----\*---- 400 REM Use the greedy algorithm to decide the cutting procedure 420REM\*-\*\*\*\*\*\*\*\*\*\*\*\*\*\*...\*.,,,,,,,,,,,,,,,^^^^^^^^^^\_^\_^^^^^^^^^^^^^^^^\_^ 440 DEF FNgreedy(Ioclen%, prflag%)<br>450 LOCAL i% 460<br>470 FOR iX = 1 TO numobjX<br>480 IF prflagX THEN PRINT " a piece of length " ; ordersX(iX) :<br>490 NEXT iX<br>500 = loclen% Program 2. Better solution to stock-cutting problem

# YOUR PARENTS DID THEIR BEST FORYOU..WILLYOURCHILDREN BE ABLE TO SAY THE SAME?

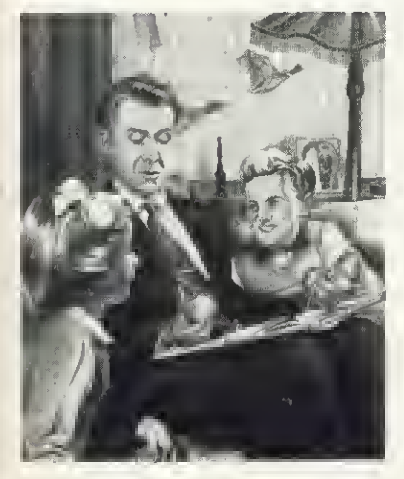

'Now... I've got two oranges in my left hand and one in my right, how many oranges...?"

In the last five years, the microchip has extended its revolutionising influence to our schools. today, even the youngest classes take computers as much for granted as we did our wooden RULERS.

WITH THESE IMPLICATIONS in mind, good housekeeping software was created; its aim being to develop a comprehensive range of carefully structured early learning software for your home computer.

A NEW WAY TO PLAY AND LEARN Designed not **JUST BY SOFTWARE** 

specialists, but also by educational experts, each package goes far beyond the popular image of computer assisted learning.

It provides a framework for you and your child to learn and PLAY TOGETHER. IT ALSO ENCOURAGES your child to discover the rewards of independence and concentration as he or she explores the PROGRAM ALONE, OR WITH A FRIEND. Each package includes

**GAMES. BUT UNLIKE MOST OTHER** software for children, these are neither trivial nor competitive. They are designed to encourage learning through structured play, colourful eye-catching graphics of the highest quality, and a variety of realistic sound effects.

YOU CAN ALSO ADJUST THE SPEED AND DIFFICULTY OF EACH CAME TO SUIT YOUR CHILD. Or LET THE COMPUTER ADJUST ITSELF AUTOMATICALLY AS YOUR CHILD PROGRESSES.

#### LEARNING WITH MR<sub>T</sub>

MR T. GOOD HOUSE-KEEPING'S LIVELY ANIMATED CHARACTER, WILL HELP YOUR CHILDREN EXPLORE ALL SORTS OF

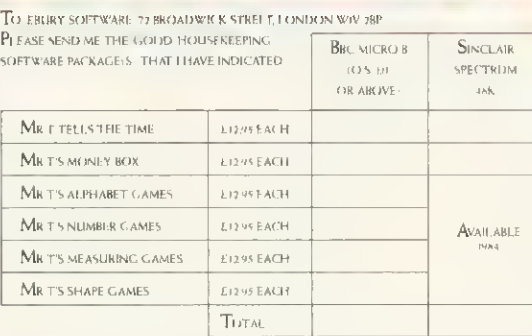

DRACCIN AND common studies as VERSIONS available Post

<sup>I</sup> enclose my cheque P( <sup>I</sup> K)R THE AMOUNT ABOVE INCI liDINC. VAT AND P(kP MADE PAYABLE TO FBURY SOFTWARE OR CHARCE MY ACCESS. VISA. DINERS AMERICAN EXPRESS.

 $A \cos \theta$  and  $A \cos \theta$  and  $A \sin \theta$  and  $A \sin \theta$ 

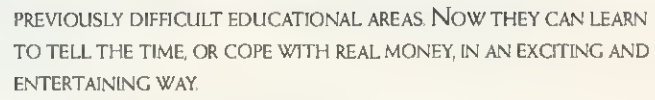

Mr T will ALSO help YOUR CHILDREN COME TO TERMS WTTH THE WHOLE IDEA OF COMPUTERS AS AN INTEGRAL PART OF THEIR FUTURE LIVES.

#### THE PARENTS' HANDBOOK

A PARENTS' HANDBOOK IS INCLUDED IN EACH PACKAGE. CONTAINING SIMPLE OPERATING INSTRUCHONS AND A STEP-BY-STEP GUIDE TO HELP YOU AND YOUR CHILD GET THE BEST OUT OF EACH PROGRAM. IT ALSO CONTAINS A WEALTH OF FOLLOW-UP ACTIVITIES FOR YOU BOTH TO ENJOY AWAY FROM THE COMPUTER.

#### YOUR CHILDREN'S FUTURE BEGINS HERE

Put YOUR home computer to work FOR your CHILDREN NOW, SeND FOR YOUR GOOD HOUSEKEEPING EARLY LEARNING PACKAGES BY CUTTING THIS COUPON.

HARDWARE COMPATIBILITY BBC MICRO B (0.5 ID OR ABOVE) Sinclair spectrum 48k, dragon and commodore 64 AVAILABLE AT LEADING COMPUTER STORES AND SPECIALIST COMPUTER DEPARTMENTS OF MAHJR HTCH STREET RETAILERS

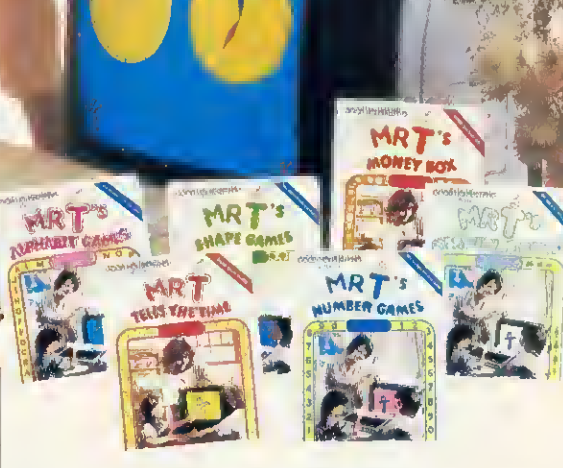

SK'NED . DATE

Name mr mrs my ....<br>bi ock letters ADDRESS —

#### TOTAL NUMBER OF PACKALES ORDERED

REMITTANCE SHOULD BE MADE PAYABLE TO FBURY SOFTWARE AND SHALL BE HELD ON YO BEHALF IN THIS ACCOUNT DNTIL THE GODDS ARE DESPATE HED. PLEASE ALLOW UP TO 28 DAYS FOR DEI (VERY Offer appuesiolik and fire only

EBURY SOFTWARE A DIVISION OF THE NATIONAL MACAZINE CO LTD REGISTERED NUMBER 109455

# GOOD HOUSEKEEPING SOFTWARE • EARLY LEARNING

PUBLISHED BY EBURY SOFTWARF IA DIVISION OF THE NATIONAL MAGAZINL CO I TDI FOR GOOD HOUSEKEPING. NATIONAL MAGAZINE HOUSE, 7; MROADWICK STRFET, LONDON WIV 28F

# Technomatic Official BBC Dealer 01-452 1500 01-450 9764 01-450 6597 Telex: 922800

#### **BBC**

**Model B £399 (incl VAT) + £7 p&p**<br>Ato B Upgrade Kit **£50** 

A to B Upgrade Kit **£50**<br>Installation **£15 Installation** Individual Components and Connectors available.

Roppy Disc Interface Kit £95 Installation extra.

# **WORD PROCESSORS**<br>VIEW 16K ROM E52

**VIEW 16K ROM** VIEW PRINTER DRIVER £8.65 WORDWISE 8K ROM **£34.50**<br>BEEBPEN 8K ROM **£32.00** BEEBPEN 8K ROM

#### BBC DISC DRIVES

Single 100K £230 Dual 2 x 400K £699.

#### BBC COMPATIBLE 5V4''DISC DRIVES

These drives are supplied in BBC matching colour cases and with necessary cables. SINGLE DRIVES CASED 100K **£150** 200K **£215<sup>\*</sup> 400K £265**<br>SINGLE DRIVES with PSU 100K **£185** 200K **£260**\* 400K **£330** SINGLE DRIVES with PSU<br>DUAL DRIVES with PSU 2 x 100K £355 2 x 200K £475\* 2 x 400K £595 "These drives are provided with a switch between 40 and 80 tracks. Carriage: £6 per Single drive; £8 per Dual drive.

Disk operating system manual for formatting diskette £12.50

Phone for availability of ELECTRON, 2nd PROCESSOR, TELETEXTADAPTOR

#### TORCH Z-80 PACK

Your BBC computer can be converted into a business machine at a cost slightly higher than a 800K disc drive. The Torch pack with twin disc drive and a Z80A processor card greatly enhances the data

storing and processing capability of the computer (NOTE: In BBC mode the disc pack functions as a normal BBC drive). Z80A card comes with 64K of RAM and a CP/M compatible operating system. The system is supplied complete with a BBC owner's user guide, a Systems/Demo disc, a PERFECT software package and COMANEX, a business management game. The PERFECT software package comprises of a DATABASE, CALC, WORD PROCESSOR and SPELLER commercially valued at over £1000.

The complete package for only £730 Installation £20 Carr. £8.

### EASSETTE RECORDER

Sanyo DR101 Data Recorder £39 BBC Recorder £28 Datex Slim Line Recorder £20 Hi quality cassette lead £3 Audio Digital Cassette C12 <sup>1</sup> for 50p 10 for £4.50

Hobbit Floppy Tape System (High Speed Cassette Recorder) Average Access Time 22 seconds; 101K Byte/ Cassette. Fully built, boxed and tested.

Just plug in and ready to use. £135 p&p-£3.

Hi speed Mini Cassette £3

**ECHNOMATIC LTD** MAILORDERSTO: <sup>17</sup> BURNLKY ROAD, LONDON NW10 lED SHOPS AT: 17 BURNLEY ROAD, LONDON NW10 (Tel: 01-452 150(), 01-450 6597.01-450 9764. Telcv :922800) <sup>305</sup> EDGWARE ROAD, LONDON \V2 01-7230233

We specialise in EXPORT orders. No VAT on export. Carriage al cost. Orders from Schools. Colleges. Educational Departments and Government Establishments are always welcome. For fast delivery quote your Access or Visa number. ALL PRICES EXCLUDE V.A.T.

## NEC PC8023 BE-N (120 cps) £320

PRINTERS

EPSON RX 80 FT £305, FX 80 £370 MX 100 £425, New FX 100 £565 now in stock, SEIKOSHA GP 100A £175, GP 250X £235GP700A£425 Silver Reed EX44 Daisy wheel with Serial Interface £365; with Parallel Interface £385 Carr./printer £7 Printer leads: Parallel £12 Serial £8 Serial Interface: EPROM + 2K Buffer £60

NEC £60

Listing Paper 2,000 fanfold sheets  $9\frac{1}{2}$  " x 11"  $£13.50 + £3.50 p&p$ 

Spare Ribbons available.

#### Printer Sharer

Single Printer for up to  $3$  BBCs £59.95 + £2 p $\alpha$ p

### **DISKETTES** (In packs of ten)

SSDD (80) £24 DSDD (80) £26 SSSD (40) £15 SSDD (40) £18 (p&p £2 per pack) Library Case £3 Lockable Storage Cases 30/40 £17 60/70 £30 + £2 p&p.

#### DISC CLEANING KITS

FLOPPiCLENE Kit with 50 disposable discs  $£19.50 + £1.50 p&p$ SAFE KIT: Complete computer system cleaning kit £30 + £3p&p

#### SOFTWARE

Full range of Acornsoft including: Missile Base, Starship Command, Snooker Hopper and many more.

#### PROGRAM POWER

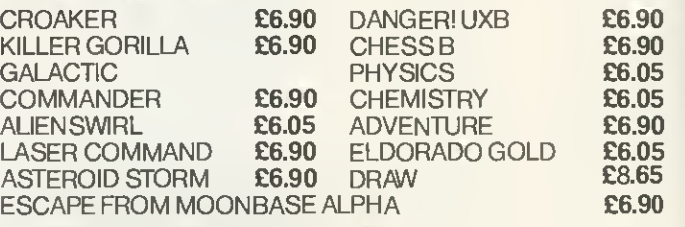

#### **GEMINI BUSINESS SOFTWARE**

Database, Mail List, Beebcalc, Stock Control, Beebplot, Home Accounts Cassette £17.25 ea. Disc £20.25 ea. Cash Book, Final Accounts E52.00 ea. Cash Book and Final Accounts together £82.00.

#### TABS BUSINESS SOFTWARE FOR TORCH

Sales Ledger, Purchase Ledger, Mailing List £99 ea.

#### SMARTMOLTH with an infinite vocabulary

A ready built speech synthesiser unit, allowing the creation of any English word, with both ease and simplicity and at the same time being very economical in memory usage. No specialist installation —and no ROMs, simply plug into the user port. Smartmouth is supplied with demo and development programs on cassette, and full software instructions  $£37 + £2$  p&p.

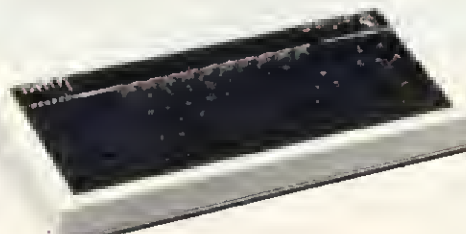

LANGUAGE ROMs PASCAL-T **£59**<br>BCPL **286** BCPL **E86**<br>FORTH **E35** FORTH **EXAMPLE** BEEBCALC Spread Sheet ROM 8K £34 DISC DOCTOR ROM **£30** 

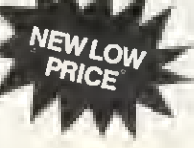

# SPECIAL PRICING FOR BULK BUYERS

on Cables, Connectors. Floppy Discs, Eproms

#### MONITORS

Colour: Microvitec RGB

### Special Offer<br>Type 1431

 $Type 1431$   $14"$  Std. Res. £215 (Leads inc.) Type 1451 14" Med. Res. £374 (Leads inc.) Type 1441 14" High Res. £499 (Leads inc.)

Sanyo colour RGB 14" Std. Res. £200 Kaga colour RGB 12" High Res. £399

Green

ø

12" Hi Res. Green Screen Monochrome: Special Bargain

NEC JB 1201M with non reflecting matt screen and audio facility £85 Sanyo DM8112CX £99.00  $(RGB$  lead  $E6.50$ : BNC lead  $E3.50$ ) Carr. £7.00/monitor.

#### EPROM PROGRAMMER

A fully self-contained Eprom programmer with its own power supply, able to program 2516, 2716/32/32A/64/128 single rail Eproms.

 $\star$  Personality selection is simplified by a single rotary switch. \* Programming voltage selector switch is provided with a

- safe position.
- $*$  Warning indicator to show programming in progress.
- \* Programmer can read, blank check, program and verify at any address/addresses on the EPROM.
- $\star$  Simple menu driven software supplied on cassette (transferable to disc)

 $\star$  Full editor with ASCII disassembler.

Programmer complete with cables, software and operating instructions: £79.50 + £2 p&p.

#### PRODUCTION EPROM PROGRAMMER Type P8000

It w/ill blank check, copy and verify up to 8 Eproms at a time. Eprom types 2716 to 27128 can be selected by a single rotary switch. £695 + £6 carriage.

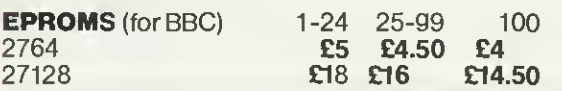

#### FULL RANGE OF EPROMS IN STOCK

#### EPROM ERASERS

UV1T Eraser with a built-in timer and mains indicator Built-in safety interlock to avoid accidental exposure to the harmful UV rays. It can handle up to 5 eproms at a time with an average erasing time of about 20 mins.  $£59 + £2p&p.$ 

UV1 as above but without the timer  $E47 + E2 p\&p$ .

#### ACORN SPEECH KIT

This gives high quality speech using simple 'SOUND' commands. There is a choice of 165 words and part words from the internal ROM. Cartridge socket for future ROMs also supplied. £47.80.

#### BBC WORD PROCESSOR PACKAGE

BBC Word Processor Package is set up ready for you to write your text. There is no need for any extras. The

package comprises of a BBC computer fitted with disc interface and View word processor rom, NEC PC8023 BE-N printer, View/NEC printer driver, high res green screen monitor and either a 100K single disc drive or a 800K dual disc drive. The system comes complete with all the connecting cables, manuals, three blank discs and 100 sheets of paper.

BBC WORD PROCESSOR SYSTEM with 100K Drive £999 BBC WORD PROCESSOR SYSTEM with 800K Drive £1325 Carriage only £8.00 per system.

#### SIDEWAVS ROM EXPANSION BOARD

This board provides 8 additional sockets for expanding the computer's sideways ROM capacity by <sup>a</sup> further 128K. (2764s consume 40mA on standby and in our opinion 8 ROMs will not overload the computer psu). The board is dimensioned ensuring clearance of components with adequate ventilation.

Fully assembled and tested board with fitting instructions: With  $\Pi$  sockets £25. With Turned pin sockets  $\tilde{\bm{\epsilon}}$ 30 + £2 p&p.

> ADVANCED USER GUIDE  $£12.95 + £1.55$  pp Now Available

•ASSEMBLY LANGUAGE **PROGRAMMING FOR THE<br>BBC-BIRNBAUM £8.95** BBC-BIRNBAUM £8.95<br>BBC FORTH £7.50 BBC FORTH **£7.50**<br>BBC LISP **£7.50** BBC LISP **£7.50**<br>BPCL MANUAL **£15.00 BPCL MANUAL** 35 EDUCATIONAL PROGRAMS FOR THE BBC<br>MICRO -- MURRY E6.95 MICRO -- MURRY DISCOVERING BBC MICRO MACHINE CODE STEPHENSON £6.95 INTRODUCTION THE BBC<br>MICRO-SINCLAIR E5.95 MICRO-SINCLAIR EASY PROGRAMMING FOR THE BBC MICRO-BEESON **£5.95** FURTHER PROGRAMMING FOR THE BBC MICRO -<br>THOMAS **E5.95 THOMAS** LET YOUR BBC TEACH YOU<br>TO PROGRAM TO PROGRAM THE FRIENDLY COMPUTER **BOOK** 

 $\bf{B}\bf{B}\bf{C}\bf{B}\bf{O}\bf{O}\bf{K}\bf{S}$  (No VAT on books p&p £1.00/Bk)

FUNCTIONAL FORTH ON<br>BBC MICRO **E5.95 BBC MICRO** BBC MICRO - AN EXPERT<br>GUIDE **E6.95** GUIDE £6.95 ADVANCED GRAPHICS FOR THE BBC MICRO **£7.95** 'ADVANCED PROGRAMMING TECHNIQUES FOR THE<br>BBC MICRO **E7.95** BBC MICRO ASSEMBLY LANGUAGE PROGRAMMING FOR THE BBC MICRO (FERGUSON & SHAW) \*6502 ASSEMBLY LANGUAGE PROGRAMMING<br>(LEVENTMAL) **E12.10** (LEVENTMAL) \*PROGRAMMING THE<br>6502 (ZAXS) **E10.95** 6502 (ZAXS) STRUCTURED BASIC ON **E7.95** BBC **£7.95** SOUND & GRAPHICS ON BBC £7.95

•p&pE1.50

Please send SAE for our detailed price list of electronic and computer components.

We carry a wide range of connectors and assemblies, Microprocessors, RAMs, EPROMs, Crystals, etc. Price Lists, Leaflets available on request Large stocks enable same day despatch on most orders. Please check for delivery details.

PLEASE ADD 50p p&p & 15% VAT (Export: no VAT, p&p at Cost)

Orders from Government Depts. & Colleges etc. welcome

Detailed Price List on request. k items are normally by reiurn of p **TECHNOMATIC LTD**<br>MAIL ORDERS TO: 17 BURNLEY ROAD, LONDON NW10 IED SHOPS AT: <sup>17</sup> BURNLEY ROAD. LONDON NWIO (Tel: 01-452 1500, 01-450 6597. Telex; 922800) <sup>305</sup> EDGWARE ROAD, LONDON W2

## **GRAPHICS**

# IMPROVE YOUR **CONTOURS**

HAVE you ever tried to work out the shape of a three-dimensional surface from its equation? It's not as easy as it might sound - and even a simple-looking function is very awkward to draw. Take the equation  $Z = XY$ , where  $Z$  is the height above the  $X - Y$ plane. It describes the 'saddle' shape shown in figure 1, but you've got to be quite a good artist to make it look convincing. There's another drawback to a threedimensional plot - because it's drawn as a perspective view, the scales can be misleading.

Mike Fryer outlines two programs to plot contour maps of curves. The first will run on a model A

One way round this is to draw a contour

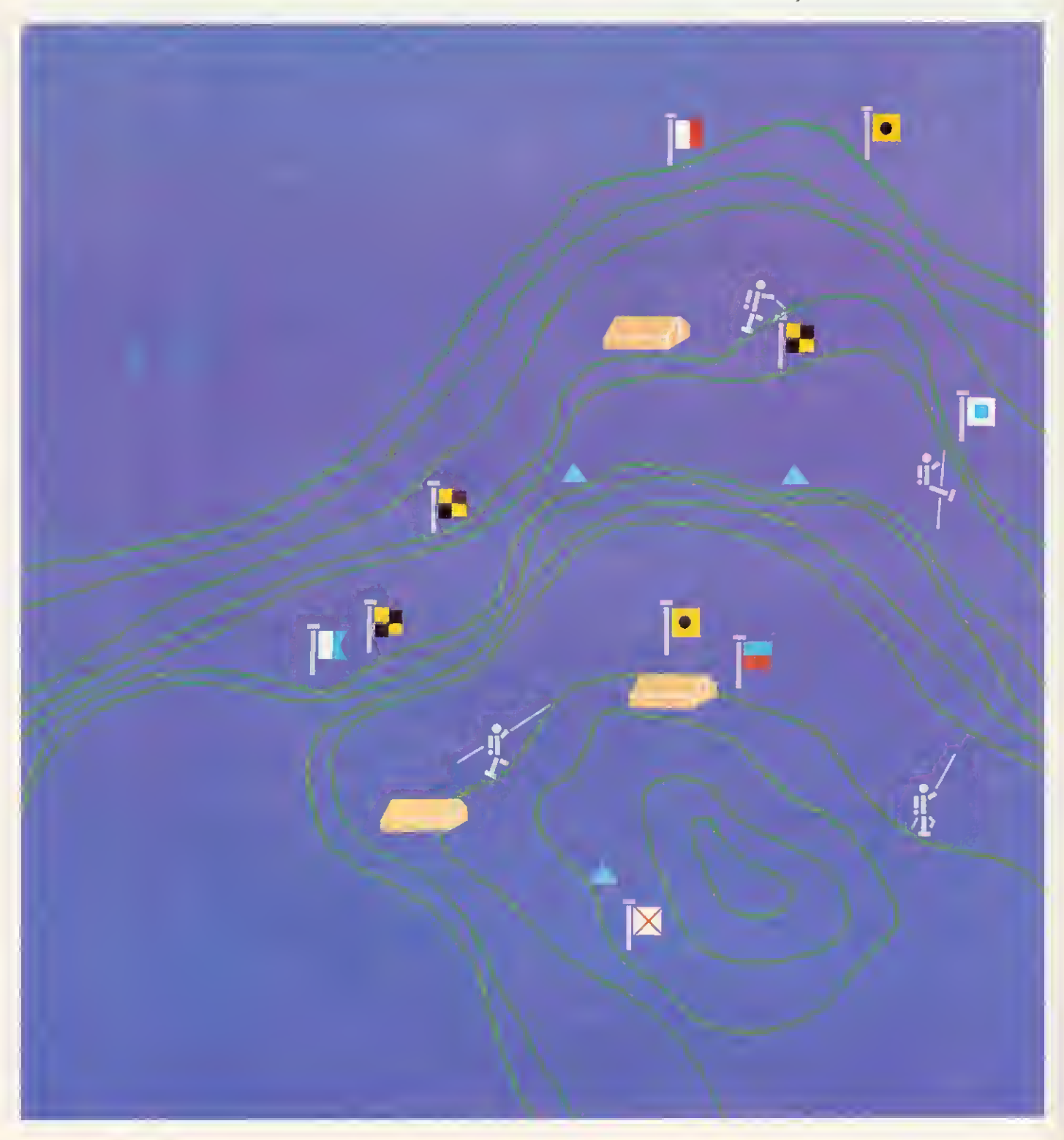

#### GRAPHICS

map. To do this, we 'slice' the surface parallel to the X-Y plane, the edges of these sections forming contours {figure 2). The contour value of a section corresponds to its height above the X-Y plane the Z value. A set of such contours gives a good idea of the surface and doesn't destroy the Z scale.

The contour map of  $Z=XY$  in figure 3 (with  $Z=-4,-2,0,2$  and 4) shows that the function takes high values (Z>4) at the top right-hand corner (X and Y both positive), decreasing to zero at the centre, and increasing again as it moves to the bottom left-hand corner (Z>4 and both X and Y negative). On the other diagonal, we see that  $Z$  starts negative  $(Z < -4)$ , increases towards the centre  $(Z=0)$  and decreases again in the opposite corner. The centre is a 'saddle' point. As with ordinary maps, if the values of the contours are equally spaced then 'bunching' suggests a steep slope, whereas well-spread contours indicate a more gentle incline. So, close to the centre of our picture the surface is reasonably flat, becoming progressively steeper towards the corners.

Having convinced you (I hope!) that contour maps are a good idea, how can we set about making the computer plot them for us? Let's look at the function Z=XY over the values of X and Y used in figures <sup>1</sup> and  $2Y(-4 < X < 4, -2 < Y < 2)$ . The corresponding range of Z values is from  $-8$  to 8, giving the range of possible contour values we could plot. Now, suppose we wanted to plot the contour with value <sup>1</sup> , how could we set about it?

The simplest and crudest method is to compare the value of the function with that of the contour (1) at each of a 'grid' of points covering the range of X and Y values of interest  $-$  if the function is less than 1 print '0', else print '1'. The grid of points may well be 40 in the X direction and 25 in the Y direction, corresponding to the positions of the characters in mode 7, although I've only used a 24-square grid in figure 4. A crude, but nevertheless recognisable contour can be seen as the boundary between the Os and the Is. A print-out and the use of a felt-tipped pen soon make it more acceptable. It's easy to extend this to plot several contours. Pro gram <sup>1</sup> will print up to eight contours using the numerals 0 to 9 to separate the contours. One benefit of this type of plot is that it can be run in mode 7 and doesn't use much space, so it's ideal for the model A,

However, besides the poor plot quality, there is another drawback - it's impossible to add extra contours without re-drawing the whole function. This could be over come if the program just drew the contours; our next task.

The most practical answer is to use 'linear interpolation'. First, assume we've evaluated the function at each of a grid of points. Now look at each square of the grid in turn: if the function is less than the contour value at ail four corners, it is reasonable to assume the contour doesn't

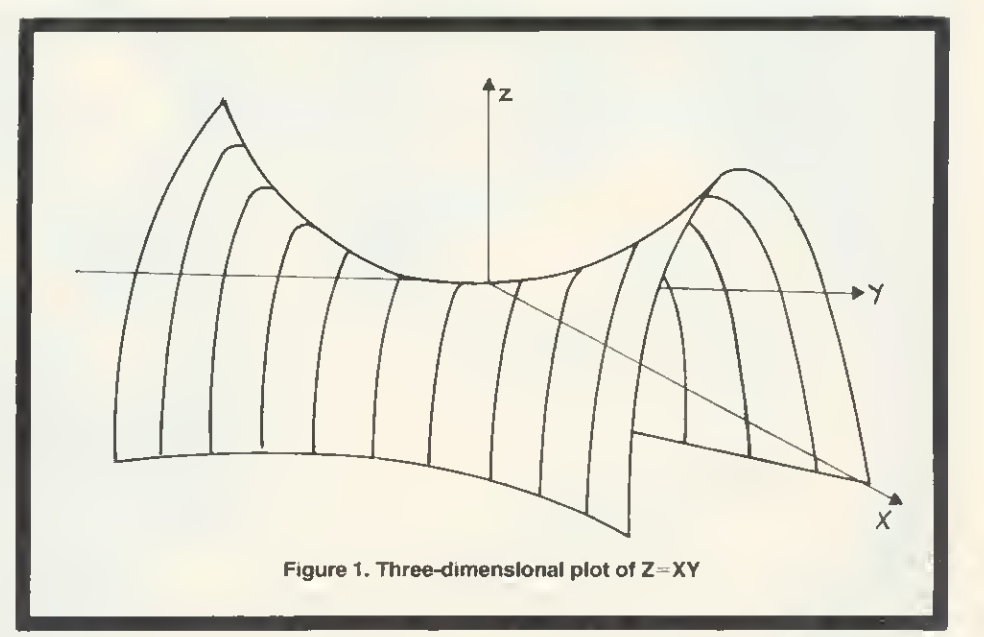

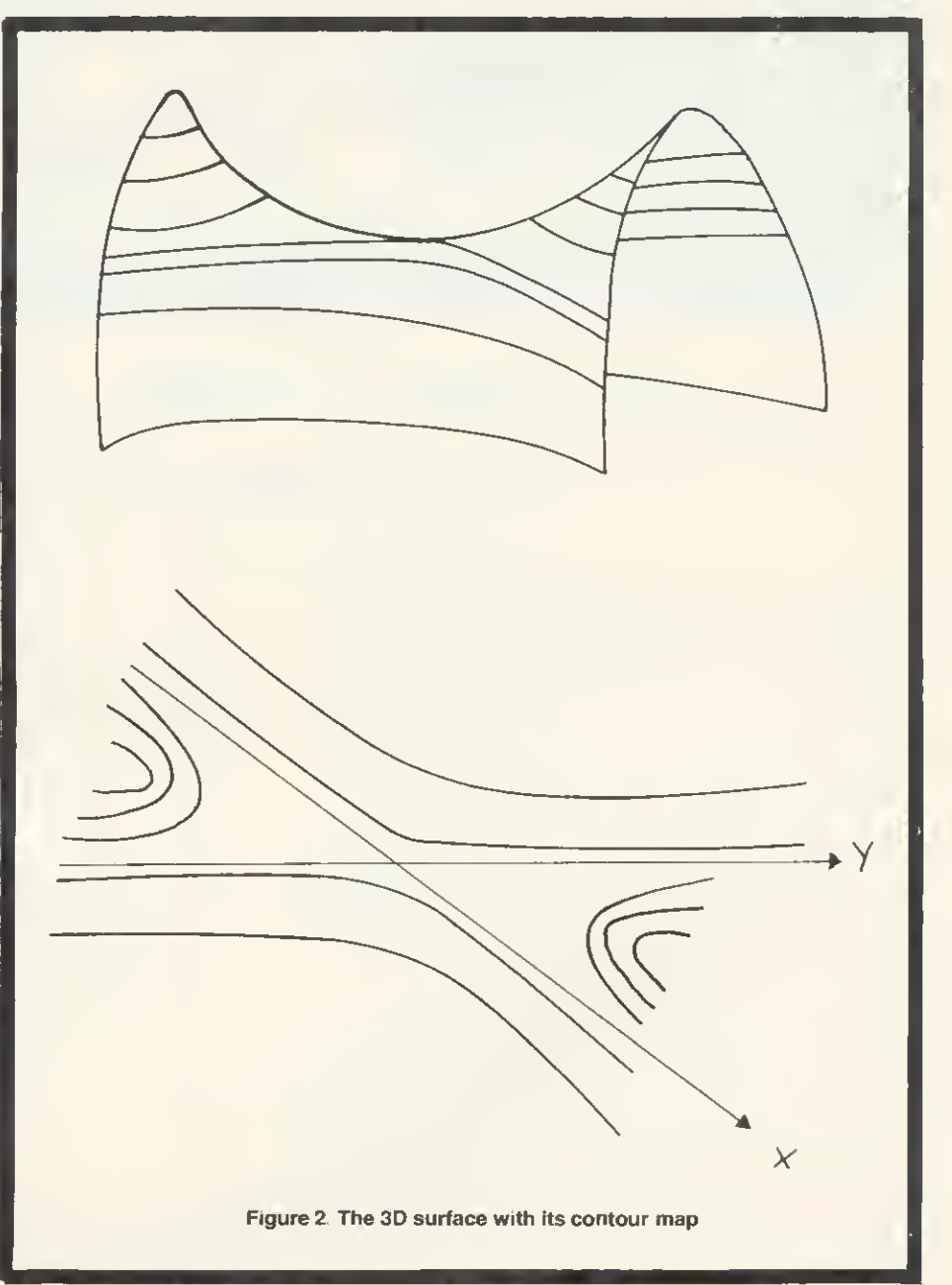

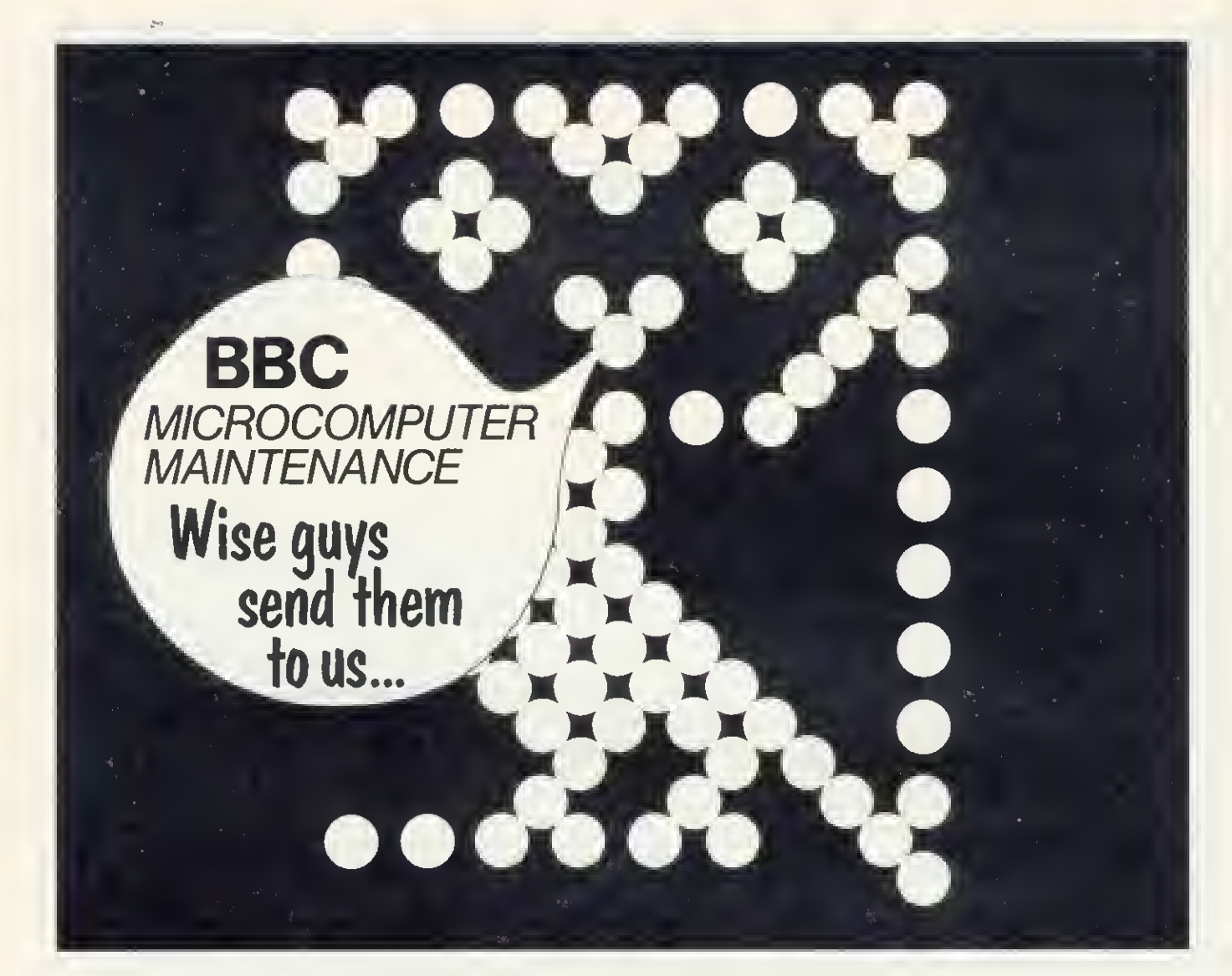

# we specialise in BBC micro repair and maintenance

Retail Control Systems offer the only approved factory repair facility for your BBC Microcomputer plus your disc drives, monitors and cassettes. We can service your personal system whether it is still within the warranty period or not, and can offer you a comprehensive service contract. In all cases, our prices include VAT, insurance and return carriage to your front door.

We also offer facilities for BBC Personal Computer upgrades:

A-B £110.00 each (incl. fittings & return carriage UK only) B-Disk £101-80 each (incl. fittings & return carriage UK only) Econet £75.00 each (incl. fittings & return carriage UK only) Speech £55.00 each (incl, fittings & return carriage UK only)

## $\mathbb{M}\mathbb{R}$ il CONTROL SYSTE.

Enterprise House. Central Way. North Feltham Trading Estate. Feltham. Middlesex, TW140RX.

For further information please telephone or send the completed form to us.

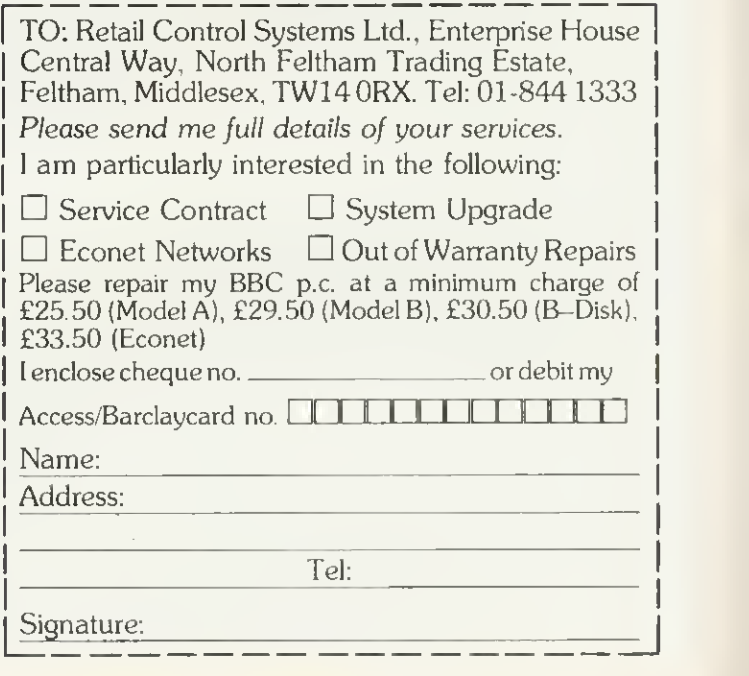

<sup>(</sup>A division of Hanworth Enterprises Ltd)

### **GRAPHICS**

pass through that square, similarly if they are all greater than the contour value. If, however, some function values are greater than that of the contour, whilst some are less, the contour must pass through that square.

Suppose we have the situation in figure 5, anq we are looking for the <sup>1</sup> conlour as before, then obviously it must pass between A and D and between B and C Since we have no more information (without evaluating the function further), we can only estimate these crossing points. Since <sup>1</sup> ,1 is nearer to <sup>1</sup> than 0.5, we assume the contour will pass nearer D than A. We estimate this crossing to be at E where  $AE/AD = (1-0.5)/(1.1-0.5)$ , ie  $AE = 5*AD/6$ . This is an example of linear interpolation Similarly, point <sup>F</sup> on BC is calculated by  $BF/BC = (1 \ 0.9)/(1.2 - 0.9)$  which gives BF-BC/3. We now plot the line EF as our approximation to the contour through this square. This routine is repeated for all the squares.

If there are enough squares in the grid we can get a very good approximation to the contour map. Even with a relatively small number of squares quite a useful contour map can be formed, although any poor interpolation stands out clearly. Look for example at figure  $6 -$  presumably there are two contours passing through this square, but how can the computer decide which pairs of points to join? One answer is to subdivide the square and use linear interpolation on each of these subsquares. There are other methods, including those which require the function to be evaluated at further points. Of course, the same difficulty might occur in one of these sub-squares, so a recursive use of this subdivision procedure should be allowed, at least until the sub-squares are small enough not to matter.

Program 2 uses these techniques to plot contours in mode 0, using a 20 by 20 grid. This mode was chosen to allow for a text window (15 characters wide) on the right of the plotting area for messages to be displayed, and contour values to be input. This program has other features: several functions can be superimposed, contours can be generated automatically and/or specific contours plotted, and axes labelled - all during run-time.

Program <sup>1</sup> uses mode 7 and is (page 29) for models A and B. The function of X and Y to be plotted is input as a string (line 30), together with information about the ranges of both variables (lines 40-100). The function is evaluated in PROCFUNC (lines 310-430) using EVAL: its values at each of the 24 by 24 grid points are stored in the twodimensional array F for future use. The minimum and maximum values in this array are next output to show the range of possible contour values.

The user is asked whether the contours are to be selected automatically (PROCAUTO) or manually (PROCSPEC), In the first case the number of contours (up to nine) is requested, and in the second the

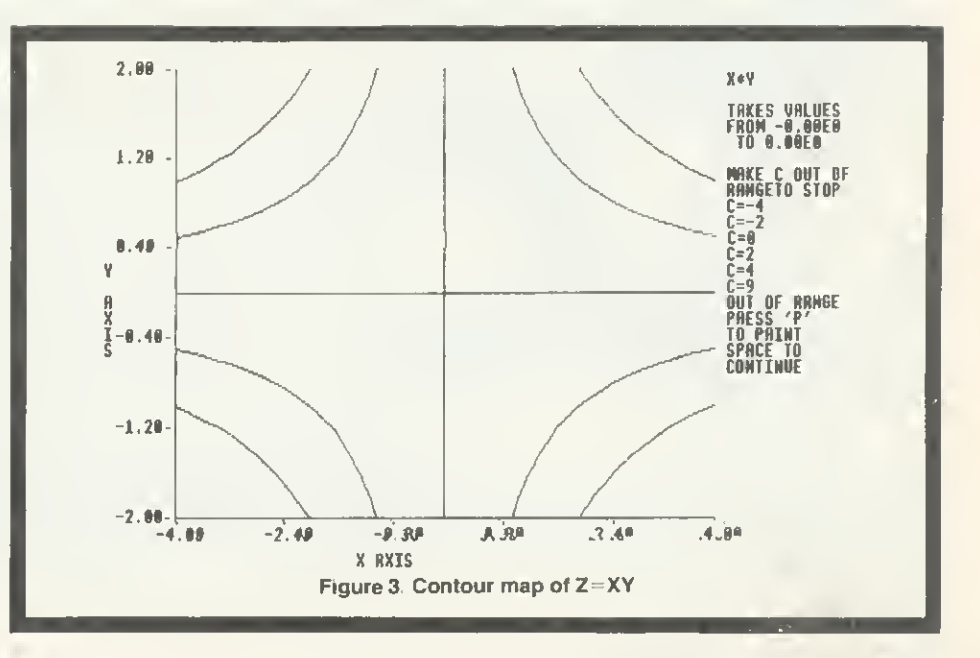

TYPE IN A FUNCTION OF <sup>X</sup> AND V ?X\*Y <sup>X</sup> AXIS MINIMUM VALUE7-4 MAXIMUM VALUE74 Y AXIS MINIMUM VALUET-2 MAXIMUM yALUE72 THE FUNCTION TAKES VALUES FROM -B. 00000001 TO 8 AUTOMATIC CONTOUR SELECTION <Y/N)?N ENTER CONTOUR VALUES IN ASCENDING ORDER (MAKE OUT OF RANGE TO STOP) CONTOUR VALUE 1?1 CONTOUR VALUE 2710  $\overline{2}$ 000000000000011111111111 000000000000001111111111 <sup>00000000000000</sup> <sup>1</sup> <sup>1</sup> <sup>I</sup> U <sup>1</sup> U <sup>1</sup> 0000000000000001111111111111 000000000000001 111111111 00000000000000000111111111 000000000000000 111111111 00000000000000001 1111111 000000000000000001 <sup>1</sup> <sup>1</sup> <sup>1</sup> <sup>1</sup> <sup>1</sup> 00000000000000000001 nil 000000000000000000000001 000000000000000000000000 000000000000000000000000 <sup>1</sup> ooooooooooooooooooooooo <sup>1</sup> <sup>1</sup> <sup>1</sup> <sup>1</sup> 10000000000000000000 <sup>1</sup> <sup>1</sup> <sup>1</sup> <sup>1</sup> <sup>1</sup> <sup>1</sup> 100000000000000000 <sup>1</sup> <sup>1</sup> <sup>1</sup> <sup>1</sup> <sup>1</sup> <sup>1</sup> <sup>1</sup> lOOOOOOOOOOOOOOOO 11111111000000000000000 11111111 1000000000000000 111111111 100000000000000 111111111 100000000000000 1111111111 00000000000000 <sup>1</sup> 111 <sup>1</sup> <sup>1</sup> <sup>1</sup> <sup>1</sup> <sup>1</sup> lOOOOOOOOOOOOOO  $-2$ 1111111111 10000000000000  $-4$  4 $\ge$ 

Figure 4. Program <sup>1</sup> produces crude but recognisable contour defined by border of two values

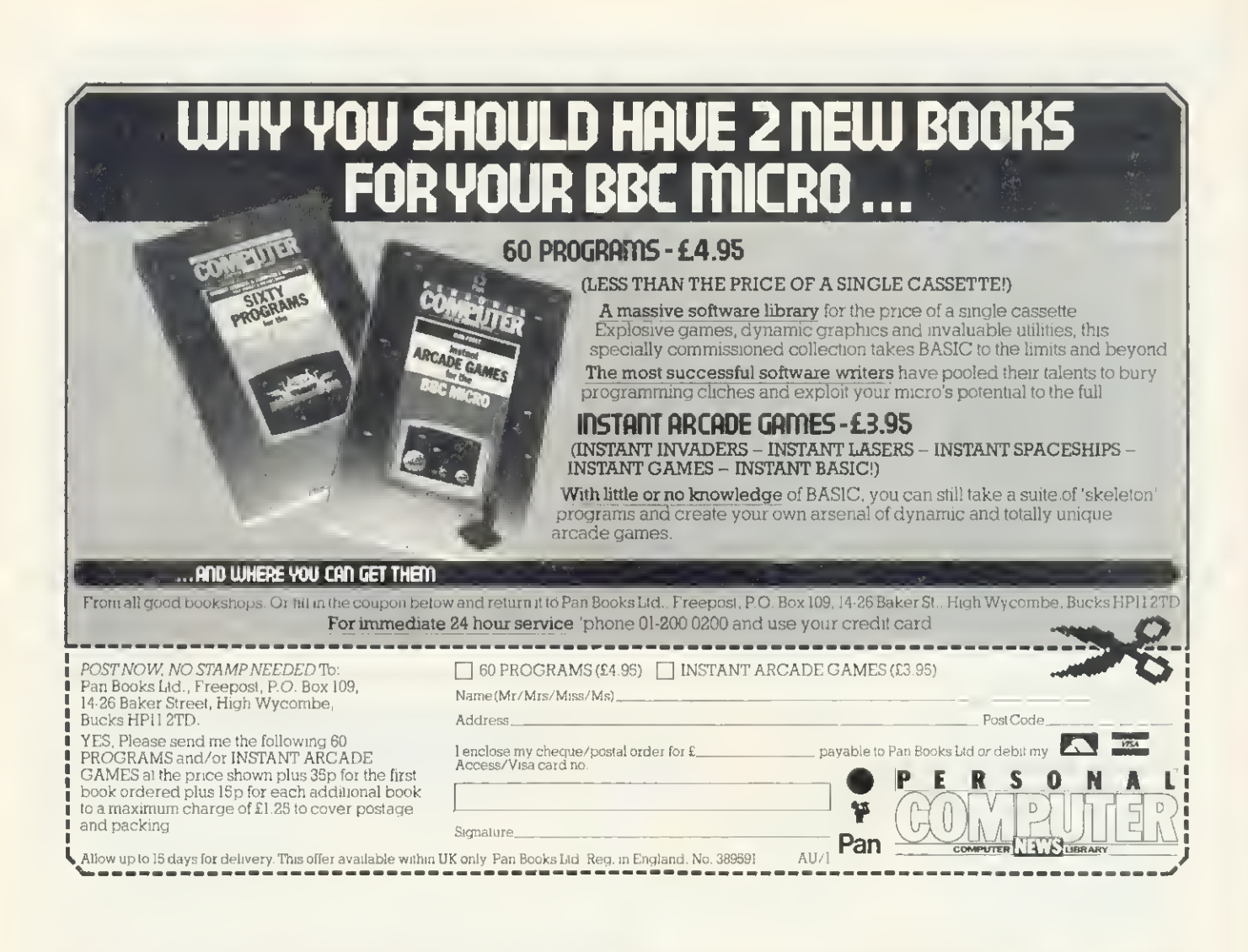

# BRAINTEASER:

Which computer book will test your IQ and keep you amused with educational programs this Christmas?

# answer: BRAINTEASERS

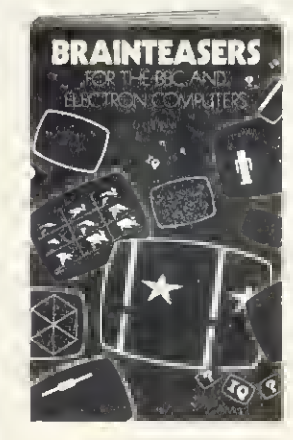

This unique computer book, designed for the <sup>15</sup> plus age group will test your logic, general knowledge mathematical skills well into the new year!

Available from all good bookshops or direct at £5.95 plus55pp&p.

#### Name

Address

Cheques/Postal Orders to:- Phoenix Publishing Associates 14 Vernon Road, Bushey, Herts.

AUI

### **GRAPHICS**

user must supply contour values in ascending order - any value out of range will end the list. Lines 170-280 check each grid square in turn. PROCCHAR supplying the corresponding character to be printed. A '0' is printed for a function value less than the first contour value, a '1' for a function value between the first and second contour values, etc. The highest and lowest values for both the X and Y variables are also printed.

Note: If space is at a premium, the function could be evaluated twice rather than stored in the array F. The modifications for this are as follows:

Line 20; delete ,F(23, 23) Line  $250$ : replace  $F = F(1\%, K\%)$  $F = EVAL(F$)$ Delete line 410. by

Program 2 (page 29) is similar to program 1, although it uses mode 0 so it is only suitable for a 32k machine. Input of the functions to be plotted - one main function, and up to nine subsidiary functions that can be superimposed - comes first (lines 10-80). A call to PROCDATA then asks for information regarding the ranges of values for X and Y. This procedure calls PROC-FUNC which evaluates the current function at each of the 21 by 21 points of the grid, storing the values in the two-dimensional array F. The largest and smallest of these values are output to enable sensible contour values to be used.

A text window is set up in mode 0 (line 130), then the axes are plotted and labelled (PROCAXES). The text window is used to supply and request information regarding the contours to be plotted. If the automatic contour selection procedure (PROCAUTO) has not been called, then 'C=' prompts the user to supply the next contour value - an out-of-range value ends the plotting of the current function. (If a printer routine is to be used it could be called from line 310.) After a contour value has been selected, the corresponding contour is plotted (lines 240-280), Each grid square is considered in turn and examined for the presence of the contour (PROCSQU), If necessary, a square can be subdivided by PROCDIVIDE (itself calling PROCSQU) an example of the recursive use of procedures. Finally the interpolated line is plotted.

The same routine is then followed for each of the subsidiary functions in turn.

Note: The program assumes it is loaded at the usual PAGE setting (&E00), If a disc system is in use and it is inconvenient to reset PAGE, the following modifications could be made:

Line 20: replace F(20,20) by F(12,12) Line 810: replace B%<4 by B%<2 Line 940 is replaced by  $N\% = 12$ : $M\% = 12$ 

This will of course, result in a slightly poorer quality contour map. •

Programs <sup>1</sup> and 2 with Figures 5 and 6 are on pages 29 and 32 $\blacktriangleright$ 

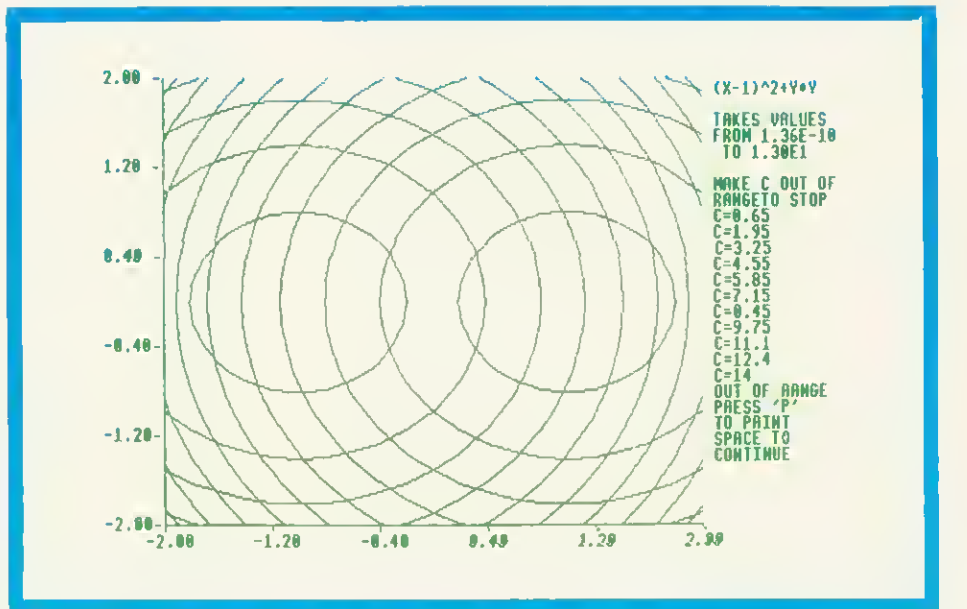

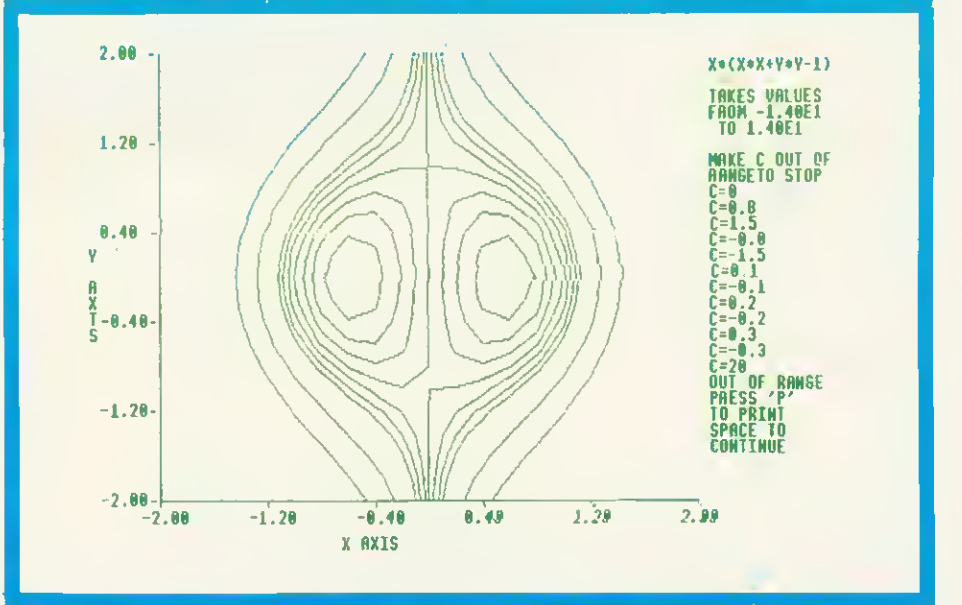

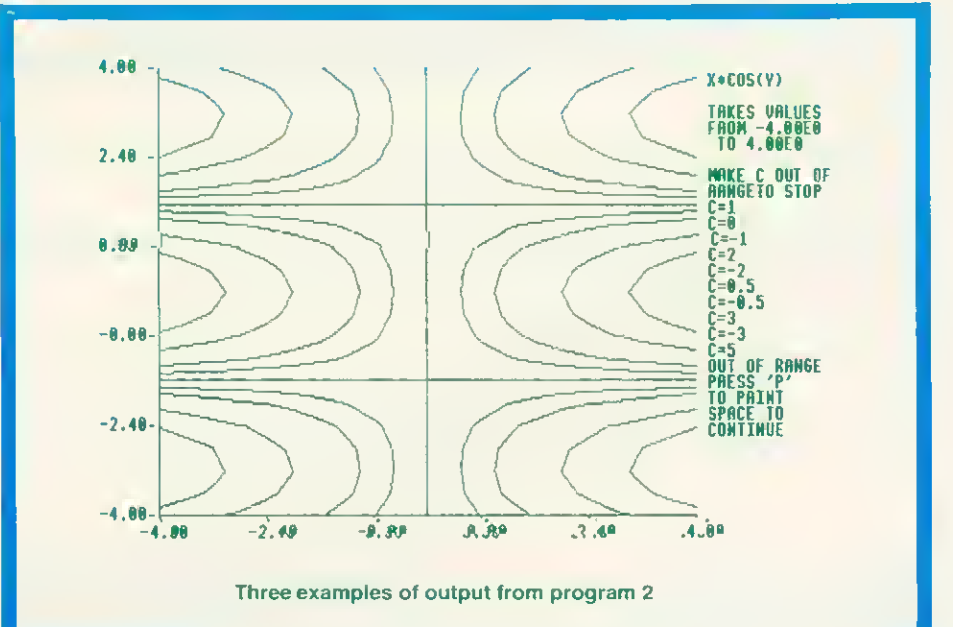

# The professionals use MICROTYPE  $MICROTYPE$ <br>the accepted standard in typing tutors

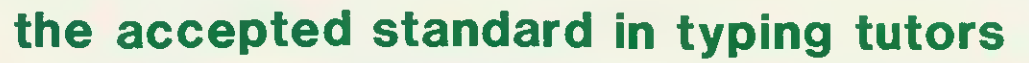

So you have a Beeb! Which means you, and most likely those around you are going to spend a fair bit of time at the keyboard. Not only now, but for many years to come, as computers are most certainly here to stay.

So why not master the keyboard now? Stop chugging away with just <sup>a</sup> few fingers and your eyes for ever on the keys — learn to touch type.

Microytpe will allow you to teach yourself, and will improve as you improve. Just <sup>a</sup> few short sessions and you will see results. Keep at it for say half an hour a day and you will be "touch' typing within a week-with no need to have to look at the keys ever againi Keep at it. and speed will follow.

Apart from simple working instructions and a finger position chart, everything is actually shown on the screen--you don't Apart from simple working instructions and a finger position<br>chart, everythng is actually shown on the screen—you don't<br>have to wade through a printed course. You will be given the<br>characters to type on the screen and will being keyed in correctly and which are not.

At the start you will be given the 'home' keys to practice, but unlike normal typing tutors, the computer can compute on which keys you are inaccurate or slow and so can give more practice on these keys, whilst replacing those on which you are proficient.

There is also the choice of either practice mode or paragraph mode. So once the program has given, and you have learned, most of the keys, paragraphs can be attempted.

There are ten short exercises in each lesson, with a complete alalysis of your performance at the end. This includes your average typing speed, accuracy and the keys mis-keyed. If the response time is set, the program will also show the keys on which the response time was exceeded.

Being designed for micro keying, a great many of the words selected are those which are actually used in programming the BBC. But of course it is also ideal as a normal typewriter typing tutor, as both computer and typewriter keyboard<br>layout is the same.<br>Not and nost paid.

# Vat and post paid-£12.50<br>NOW ON THE ELECTRON £10.50

see us at OUR sixth PCW Show Can 28th Sep 2nd Oct

The Training Officer of the North Western Electricity Board had<br>a problem—teaching the various departments how to use the<br>a problem—teaching the various (wo finger typing just was Microtype<br>keyboard of the BBC Micros, two 手 美 keyboard of the BBC Micros, two ringer typing just was not the good enough! So he purchased a copy of the Kansas Microtype good enough! So he purchased a copy of the Kansas Microtype<br>
\* for evaluation, and was so impressed 美 事  $\ddot{}$ 米  $\ast$ 美  $\ddot{\ast}$ ₩ \*\*\*\*\*\*\*\*\*\*\*\*\* ₩  $\ddot{\ast}$ "米米 美

If you are prepared to juggle along with just two fingers-then by all means carry on. But if you feel you want to master your BBC keyboard completely with the speed and accuracy that comes with real touch typing-then Microtype is for you...

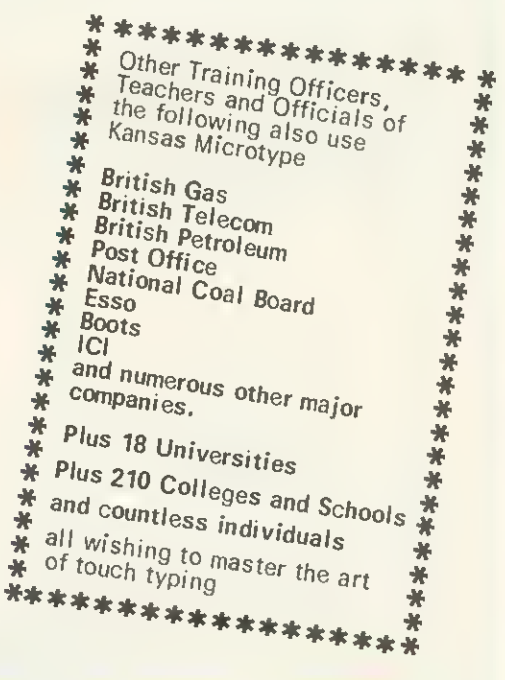

THERE IS SIMPLY NOTHING TO COMPAREi

ansa

When you buy from Kansas you are buying from the longest established software publishers in the country

The only company that can give a lifetime guarantee and assured same-day first class post service

Recognised Brand Leader in microcomputer software

Unit 3, Sutton Springs Wood, Chesterfield, S44 5XF. Telephone 0246 850357

#### **GRAPHICS**

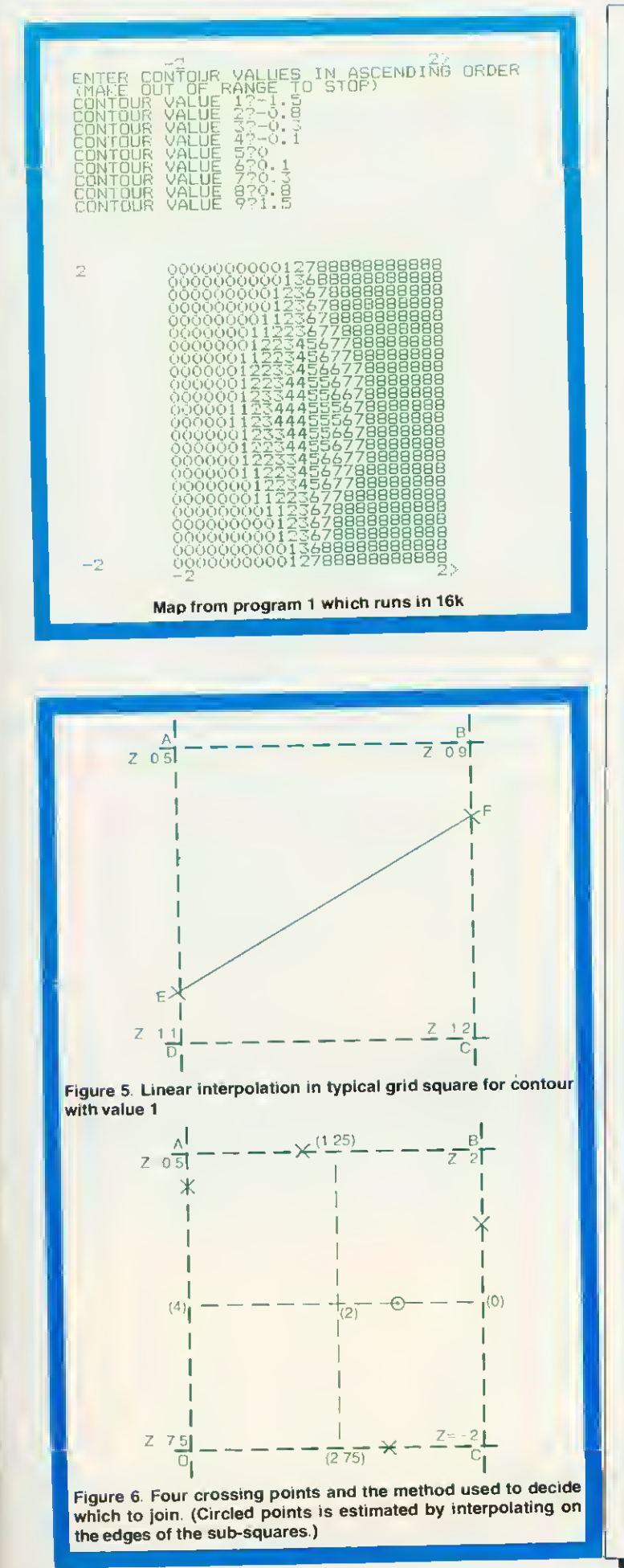

```
10 REN r'ROSRAM 1 M.J, FRYER 3~3-&3
   20 DIM CCgj ,Fi23.23)
   30 MODE7:CLS:INPIT "TYPE IN A FUNCTION OF
/. AND y" - .P*
   40 PRINT' '"X AXIS"
   50 INFUT' "MINIMUM VALUE". XMIN
   60 INPUT"MAXIMUM VALUE" ,XMAX;
   70 PRINT "'Y AXIS"
   80 INPUT'"MINJMUM VALUE", YMIN
   90 INPlJT"MA^TMUr-1 VALUE", YMAX
  Mm IF XMAX<XMIN GR YMAX<VMIN GOTa40
  110 DX-^(XMAX-XMIN) /23
  120 DY-(YMAX-yMIN)/23
  130 PROCFUNC
  140 PRINT '-"THE FUNCTION TAKES VALUES FROM
  ^{\rm 0}; FMIN; ^{\prime} " TO ^{\rm 0} ; FMAX
  150 INPU'I AUTOMATIC CONTOUR SELECTION (Y/N
) " . ANS*
  IbCO IF ANS*^-"Y" THEN PROCAUTO ELSE PRGCSF'EC
  170 Y-YMAX-i-DY
  180 PRINT; YMAX; TAB(8);
  190 FDR aV.--0 TD 23
  200 IFJ-/.>0 ANDJV:<23 PRINT ' TAB (8) ; 210 IFJ%=23 PRINT ; YMIN; TAB (8):
  220 \text{ Y=Y-DY: X=XMIN-DY}23(3 FDR K7.=0 TO 23
  240 X=X+DX
  250 F=F (J% K) : PROCCHAR
  260 PRINT; AX:270 NEXT
  280 NEX"I 290 PRINT- TAB (8) ; XMINi TAEl (31) ; XMAX; 300 END
  310 DEFPROCFUNC
  320 X=XMIN: Y=YMIN: FMIN=EVAL (F$): FMAX=FMIN
  330 Y=YMAX+DY
  340 FOR 1%-0 TO 23
  350 Y=Y-DY:X=XMIN-DX
  360 FOR JX=0 TO 23
  370 X-X+DX
  380 F=EVAL(F*)
  390 IF F>FMAX FNAX=F
  400 IF F<FMIN FMIN-F
  410 F(T_{*,1}J_*)=F420 NEXT: NEXT
  430 ENDPROC
  440 DEFPROCAUTO
  450 INPUT"HOW MANY CONTOURS" .NCV.
  -^60 IF NCy.>9 NCy.-9
  470 DF=(FMAX-FMIN)/NC:
  480 C(0)=FMIN+DF/2 \pmPRINT"CONTOUR 1="\pmC(0)
  490 IF NC7.= 1 ENDPRGC
  ^.00 FOR iy.= l TO NC7.-1
  510 C<iy.)==C(I*/:--l)+DF:PRINT"CQNTnUR ": f/.;"-"
::Ca7.J
  ^J20 NEXT:PRINT' '
  530 ENDPROC
  540 DEFPROCSPEC
  550 PRINT"E|MTER CONTOUR VALUES IN ASCFNDJNb
 HRDER" ' 'MMAKF OUT OF RANGE TO STOP)"
  560 CM=FMIN
  570 FOR 17=0 TO 8
  580 PRINT"CONTOUR VALUE " : IV.H-l ; ; INPMTC £17.) 590 IF C(r/)<-CM THEN PRINT" INVALID ENTRY":
.-111 [0380
  600 IF C(I%)>FMAX NC%=1%: I%=8: GOTO620
  610 CM~Ca7.)tNC7.= r/. 620 NEXT: PRINT' '
  630 ENDPROC
  640 DEFPROCCHAR
  650 - 97 = NC660 FUR 17-0 TO NC%-1
  670 IF F>C(I%) GOTQ680 ELSE A%=I%: IY=NC%
  .!>80 NEXT
  690 ENDPROC
Program 1. Uses mode 7. Suitable for 16k machines
```
# **CUMANA DISK DRIVES FOR** THE BBC MICROCOMPUTER

Attention all BBC Micro users! A top quality disk drive — at an unbeatable value for money price — is now available at well known High Street outlets, from Cumana. Finished in an attractive and hard wearing BBC beige, Cumana disk drives have an independent power supply to enable a second drive to be added without any modification to the BBC Microcomputer.

i5l $C$ 

Cumana disk drives are fully assembled and tested before packaging, and have a 12 months warranty.

Look out for the distinctive Cumana packaging in well known High Street outlets, today!

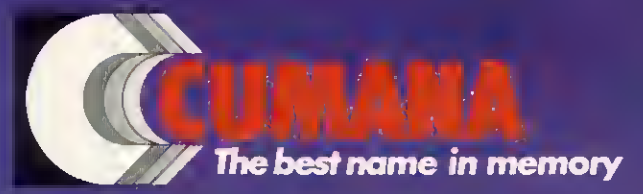

Curnana Limited, Pines Trading Estate, Broad Street, Guildford, Surrey, GU3 3BH. )hone: Guildford (0483) 503121 Telex: 859380

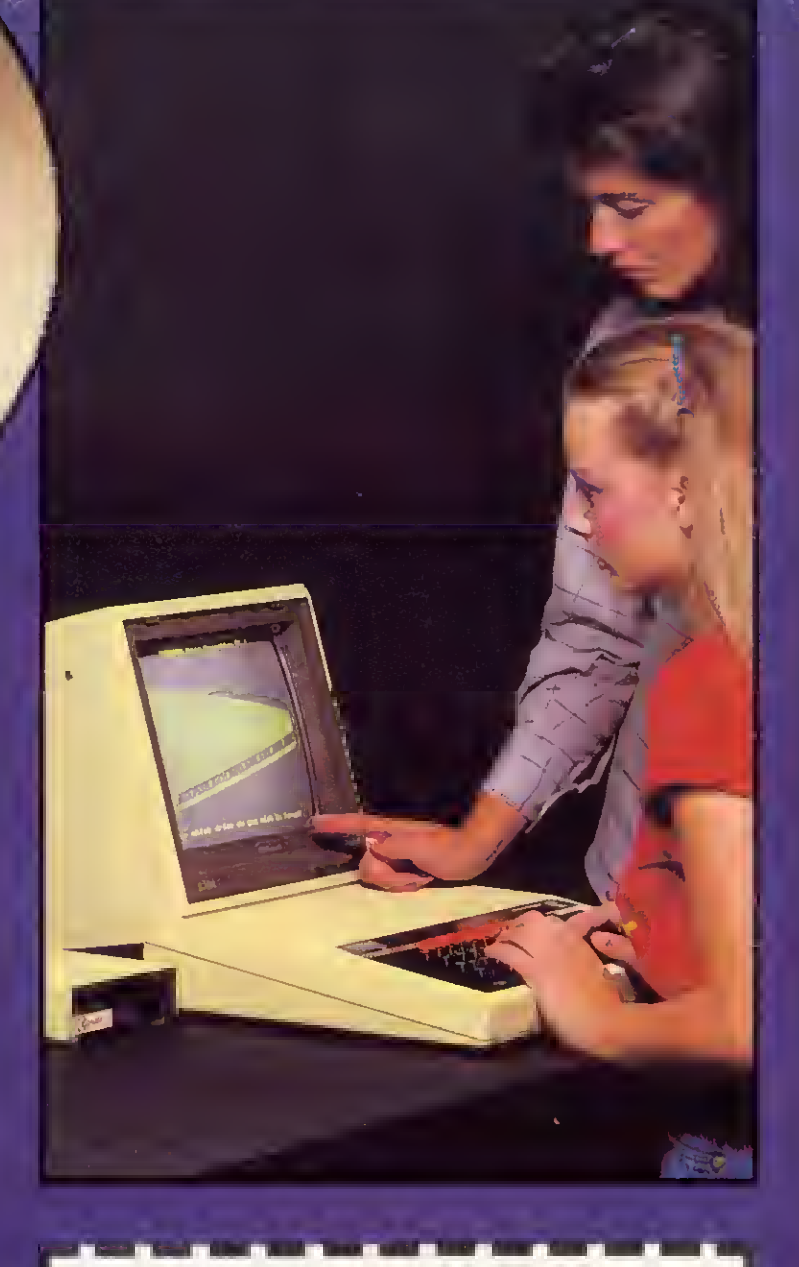

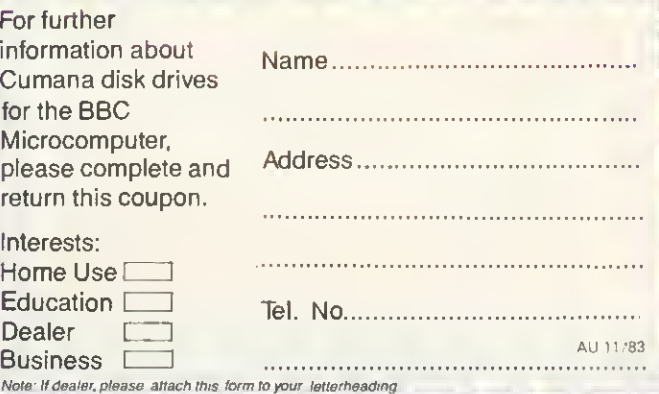

# AMS announce the 3"disk drive

\* Format and verify utilities<br>- on disk or EPROM  $*$  Interface cables  $\ast$  Manual \* Free disks

**TIES** 

**\*** Single 100k-£225 \* Double 200k-£399 Includes VAT and delivery to your door

#### The neatest and best disk option ever We've taken the brilliantly engineered and proven Hitachi 3"\*

drive and housed it in rigid steel, textured and coloured to match your BBC Micro. And we've added cables, manuals, utilities on diskand EPROM, and free disks.

Japan,

^V^^»>1

home of the major disk drive manufacturers, has decided to make the new 3<sup>'</sup> disks a standard. And no wonder. Not only are they strong and easily stored, they give 100K per side, and you simply flip them over in the same way as a music cassette. The small light on the casing reminds you which side you are using.

Thediskistotallyencased in rigid plastic, with no exposed surfaces, is easily inserted with one hand and simply removed by pressing the eject button. A unique feature of the new disks is a mechanical tab which prevents overwriting of precious data. And of course, you can switch it back when necessary.

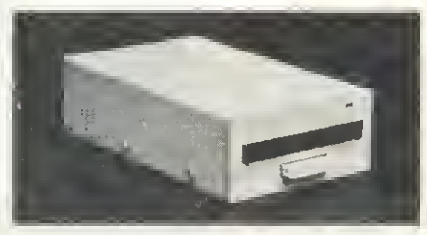

#### Reliable and Robust

The Hitachi drive boastsa brushless direct drive motor, the best possible system for trouble-free use. AMS-3 units simply run off the BBC power supply--they don't need their own supply and there's no need to worry a bout corrupt data.

The standard interface lets you usethediskdrivewith most other computersand in tandem with 5V4" drives.

#### High Speed Access

The disk drive provides a trackto-track access time of only 3mS, much faster than old-fashioned drives.

#### Reliable delivery

Fill in the coupon below and we will send it to you<br>with our full no-quibble money-back guarantee. with our full no-quibble money-back guarantee.<br>Advanced Memory Systems Ltd, Woodside<br>Technology Centre, Green Lane, Appleton,<br>Warrington, Cheshire WA4 5NG.

'Diskdnuessupplied by Hitachi Europe Ltd.

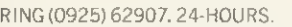

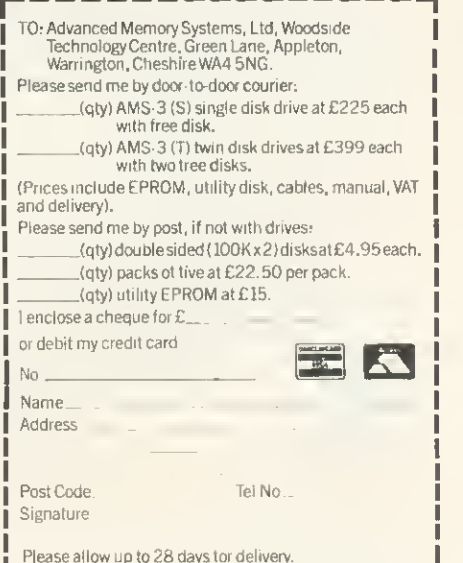

# **GRAPHICS**

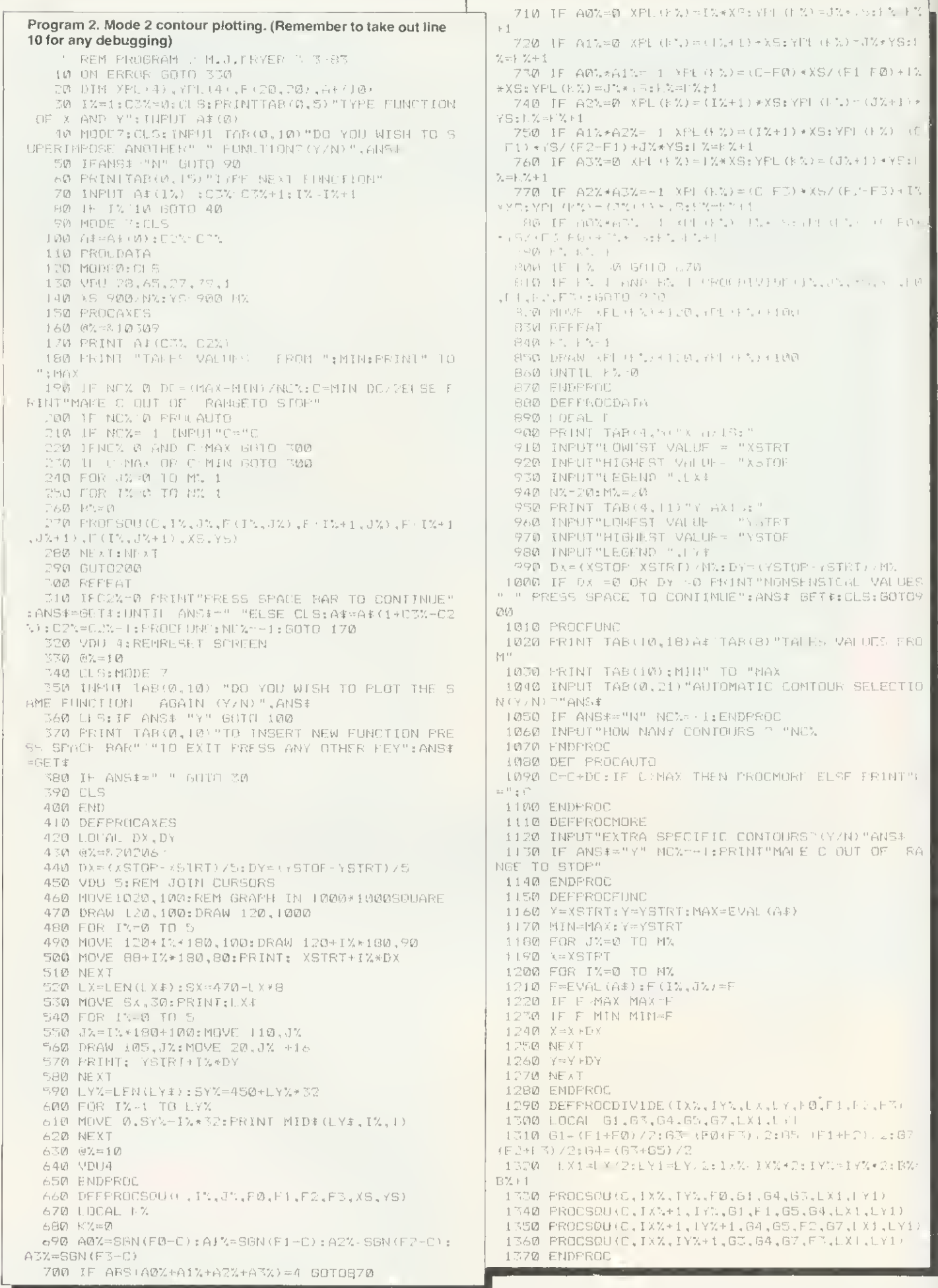

 $1-F\otimes Y+T\lambda$ 

 $(1, 2)$   $(0, 2)$ 

 $\mathcal{L} = \mathbb{P}(\mathbb{R}^3) + \mathbb{P}(\mathbb{R}^3)$ 

 $\label{eq:3.1} \begin{array}{cc} \mathbf{1} & \mathbf{1} & \mathbf{1} & \mathbf{1} \\ \mathbf{1} & \mathbf{1} & \mathbf{1} & \mathbf{1} \\ \mathbf{1} & \mathbf{1} & \mathbf{1} & \mathbf{1} \\ \mathbf{1} & \mathbf{1} & \mathbf{1} & \mathbf{1} \\ \mathbf{1} & \mathbf{1} & \mathbf{1} & \mathbf{1} \\ \mathbf{1} & \mathbf{1} & \mathbf{1} & \mathbf{1} \\ \mathbf{1} & \mathbf{1} & \mathbf{1} & \mathbf{1} \\ \mathbf{1} & \$ 

 $\begin{aligned} \mathcal{P}_{\mathcal{P}_{\mathcal{R}}(X,Y)}(x) & = \mathcal{P}_{\mathcal{R}}(x) \end{aligned}$ 

C=-CH-DC!lF OMAX THEN PROCMORE ELSE PRINT"i
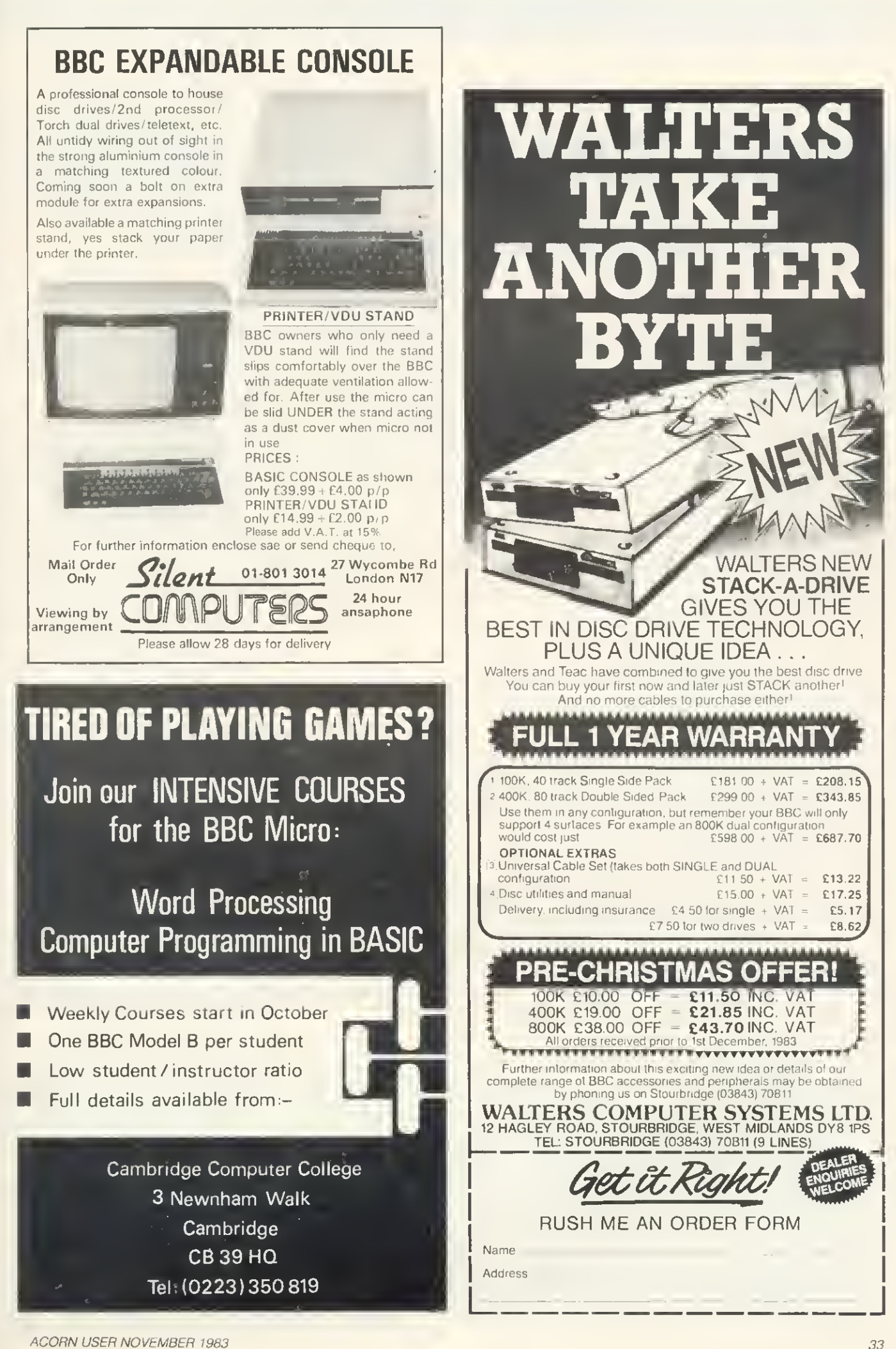

## BEEB TALKS TO BEEB

#### Joe Telford expands on his idea of inter-micro communication, and presents an interactive Battleship game for two micros

THIS month, prompted by a sackful of mail, we take another look at Beebtalk. No, not another review of Kenneth Kendall (have you entered the flourishing 'make Ken say rude words' contest?) but a further look at communication between two BBC micros. As an introduction, 'The 50p network' on page 53 of the June edition makes useful reading.

Figure 1 reproduces the connecting lead between two BBC micros, which covers the hardware side of allowing them to talk.

Normally this lead is only a couple of metres long, and can be made from ribbon cable, though for longer distances (10 to 20 metres), a good quality shielded cable is useful.

In my quest to simplify communications, I have found two inbuilt commands in BBC Basic: one designed for transmission, and the other for receiving through the RS423 port. Both are easily available, but need further commands to support them.

The easiest method of transmitting infor-

10 REM TRANSMIT MEMORY  $15 +$ FX $5,2$ 20 +FX7.8 30 \*FX8.8 40 INPUT"START "S\$: S=EVAL (S\$) 50 INPUT"LENGTH "L\$;L=EVAL(L\$) 60 PRINT "Transmitting:" 70 VDU2: PRINT FNhex (5) +FNhex (L) 90 FORIX=S TO S+L 100 VDU1, ?IX, 3, ?IX OR 32, 2 110 NEXT 120 VDUS: FRINT "DONE": END 1000 DEFFNhex (X): LOCALIX, R# 1010 R#="":FOR IX= 1 TO 4 1020 R#=MID#("0123456709ABCDEF", X MOD 1  $6 + 1.1$ ) +R#: X=X DIV 16 LOBO NEXT: =R\$ Program 1. Memory transmission 10 FREYO \*FX5.2IM\*FX7.8IM\*+X8.8INCLS: IN. "START "S#: IN. "LENGTH "L#: F. "TX"'; VD UZ:PRINT S#+L#:FORIX=VAL(S#) TO VAL(S#)+ VAL(L\*):VDD1, ?IX, 3, ?IX OR 32.2:NEXT:VDU3 :PRINT "DONE" M Program 2. Tx by function key 10 REM RECEIVE MEMORY 20 \*FX15,0 30 \*FX7.8 40 <FX8,8 50 \*FX2.1 60 S=EVAL ("&"+GET#+GET#+GET#+GET#) 70 L=EVAL ("&"+GET4+GET\$+GET\$+GET\$) 80 CR=GET 90 PRINT ~S,~L 100 FORI%=S TO S+L 110 PIX=GET 120 VDUTIX OR32 130 NEXT 140 PRINT "DONE": \*FX2.0 Program 3. Memory reception routine

mation is to use the RS432 as a printer port. This handles all the status and control lines associated with the port. Transmission can be set up with just a few lines of program, or of direct commands:

\*FX5.2 \*FX7.8 \*FX8.8

Once CTRL-B is pressed, or VDU2 typed, information input at the keyboard, or destined for the screen is sent through the RS423 port as if to a printer. For example, transmitting a message through the RS423 port may take the following form:

VDU2:P."WHERE'S MY LUNCH?":VDU3

If connected to a printer, this would simply be printed out, but if connected to another BBC micro in 'receive mode', it could be acted upon instantly (Some hopes! Ed.)

Although text can be transmitted cleanly by this method, and Basic programs can be transmitted using the technique shown in June's Acorn User, we may wish to transmit bytes of information, for example a section of memory, which may contain weird and wonderful control codes, This is best done byte-by-byte, prefixing each one for transmission by VDU1, so it is not shown on-screen. Program 1 shows a possible solution to memory transfer. Lines 20,30 and 40 set up the RS423 port, while the loop from 90 to 110 sends each piece of data to the receiving BBC micro. Unfortunately, two major problems bar smooth running. The first is down to me, because if I cannot see data being transmitted, I tend to regard the whole thing as 'Deus ex machina' and shout 'fraud' This problem is, however, simply remedied by adding an extension to line 100. Normally line 100 could read:

#### VDU1, ?1%

but so the data set up for transfer can be seen, we de-select the printer port, print the contents of I% ORed with 32 to remove nasty control codes, then reselect the printer port, hence the

#### VDU1. ? I%, 3, ? I% OR 32, 2

The other problem affecting automatic transmission of memory is passing information relating to the start point in memory of the code, and its length (or end point).

At first I felt this was quite a problem, hence the coding of lines 130 to 160, which converted any hex string into a four-digit

#### **JOE'S JOTTINGS**

```
10 *KEY1 *FX7,8|M*FX8,8|M*FX2,1|MCLS:
 S%=EVAL("%"+GET#+GET#+GET#+GET#):LX=EVAL
 ("&"+GET#+GET#+GET#+GET#):CX=GET:P.~SX,~
 LX:FORIZ=SX TO SZ+LX:?IZ=GET:VDU?IZ OR 3
 2: NEXT: P. "DONE": *FX2, 0 | M
 Program 4. Memory Rx by function key
    10 *KEYO *FX5, 2 M*FX7, 8 M*FX8, 8 MCLS:
 IN. "START "S%: IN. "LENGTH "L%: P. "TX" : VD
U2:P.SZ:P.LZ:FORIZ=SZ TO SZ+LZ:VDU1,7IX,
 3, ?I% OR 32, 2: NEXT: VDU3: P. "DONE" | M
 Program 5. Final Tx routine
    10 *KEY1 *FX7,8IM*FX8,8IM*FX2,1IMCLS:
INPUTSX: INPUTLX: P. ~SX, ~LX: FORIX=SX TO SX
+LX: ?IX=GET: VDU?IX OR 32: NEXT: P. "DONE": *
FX2,01M
Program 6. Final Rx routine
   10 *KEYO *FX5,2IM*FX7,8IM*FX8,8IMCLS:
IN. "START "S%: IN. "LENGTH "L%: IN. "RELOCA
TE AT "RZ:P."TX"':VDU2:P.RZ:P.LZ:FORIZ=S
% TO SX+L%: VDU1, ?IX, 3, ?IX OR 32, 2: NEXT: V
DU3: P. "DONE" | M
Program 7. Relocating Tx routine
\gamma_{\rm p}10 REM DATA TRANSMISSION
   20 *FX5,2
   30 *FX8,8
   40 *FX7,8
   50 top/ = 144060 DIMtemp% (top%)
   70 TIME=0
   80 temp%(0)=ADVAL1 DIV 16
   90 FOR IX= 1 TO 1440
  100 t=TIME+3000:REPEAT UNTILTIME>t
  110 temp%(I%)=ADVAL1 DIV 16
  120 NEXTIZ
 130 PRINT"Press SPACE to continue"
 140 *FX21,0
 150 REPEAT UNTIL GET=32
Program 8. Data logging
```
hex string including leading zeros. Up to this point I was convinced all reception would need to be done one byte at a time and four-byte hex strings are easily converted to numbers. For the benefit of those

who always type in four-digit hex strings, the whole program was reduced to a function key format, so memory could be transmitted simply by pressing a key, and typing the start and length parameters, as

shown in program 2.

Now for the other end. Receiving information along the RS423 lines is simple, in principle. The micro must be set up to receive only from the RS423 port, at the baud rate which matches transmissions from the other micro. This is done by either direct commands or during a program:

```
*FX15.0
*FX8,8
FXX7,8
*FX2.1
```
The \*FX15,0 clears all buffers, but as we don't want to clear a buffer of vital information, always run the receive section before transmitting. Users who are less heavyhanded than I, might find more finesse with \*FX21,1 (to clear the RS423 input buffer) or \*FX21,2 (which clears the RS423 output<br>buffer). The \*FX2,1 turns over all input to the micro to the RS423 input lines. No keys (other than escape and break) have any effect, so at the end of the receiving section, the micro must be given a \*FX2,0 command from either the sending machine, or the last part of its reception program. Such a program for memory reception from another machine might be expected to have four parts, as in figure 2.

Program 3 could be used with programs 1 or 2 to receive blocks of memory contents from another micro. Lines 60 and 70 set the start and length of the code, and the transferred block is 'picked up' and dumped in memory by lines 100 to 130. My personal need to see the data is covered by line 120, which again removes control codes by ORing with 32. Notice too, the important line 140, which returns control to the receiving (Rx) micro keyboard

To make this routine more compact, I rewrote it for a function key (program 4). Remember the 256 character limitation of function keys, and clear them before using this definition (\*FX18 does that!). It is as well to clear buffers before invoking f1 because including a buffer clear command in the definition could erase the definition before acting upon it.

When I ran programs 1 and 3 linked on separate machines originally, I found an extra byte appeared in the transfer. To remove it, I added the CR=GET of line 80 page 39 $\blacktriangleright$ 

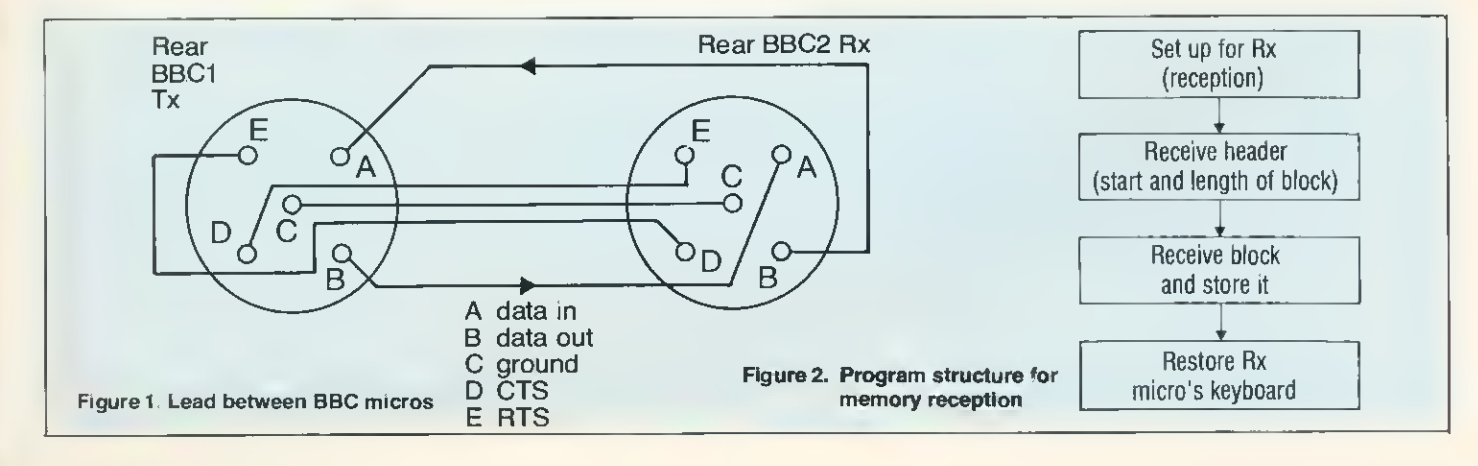

#### JOE'S JOTTINGS

#### Rules and object of the game

The same program is loaded on each of two model B BBC micros, which are connected via the RS423 ports (figure 1). On start-up each micro displays <sup>a</sup> map of your own fleet, showing six each of carriers, battleships, cruisers, destroyers, submarines and frigates, on an 8x26 yellow grid. The craft are denoted by their initial letters and are listed at the right of the display. Below in red is <sup>a</sup> blank map which shows the information you have about the opposing player's ships, and to the right of the red map is a list of ships operating on the opposing team.

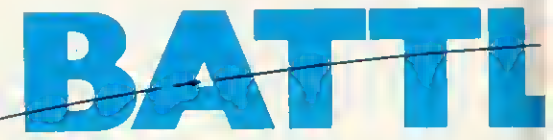

As soon as you are asked for a target coordinate, this can be entered in number, letter order. Pressing return dispatches the missile and you can then send another, If you wish to alter the target coordinates before firing, simply press the delete key and retype.

Reports from the front begin to fill in the red map to show your progress, either with the initial letter of the ship which you have destroyed, or with an explosion symbol when you hit water, or with nothing at all if your missile was destroyed in flight. The aim of the game then, is to completely destroy the opponent's fleet. Obviously, as you are doing this, he is trying to destroy your fleet, and his attempts are indicated on your yellow map. Because of the realtime aspect of the program, there is no need to take turns. Although your computer works for you. keyboard action must be

#### RTX can be tun

Readers who have used the terminal software from June have commented that communication is addictive, and with this in mind <sup>I</sup> thought we might explore the idea as a game. As is inevitable with experimental approaches to computing, it is the old chestnuts which are implemented first, and the obvious application to rejuvenate is to apply RS423 to the 'battleships and cruisers' concept in a game called BBC Battle

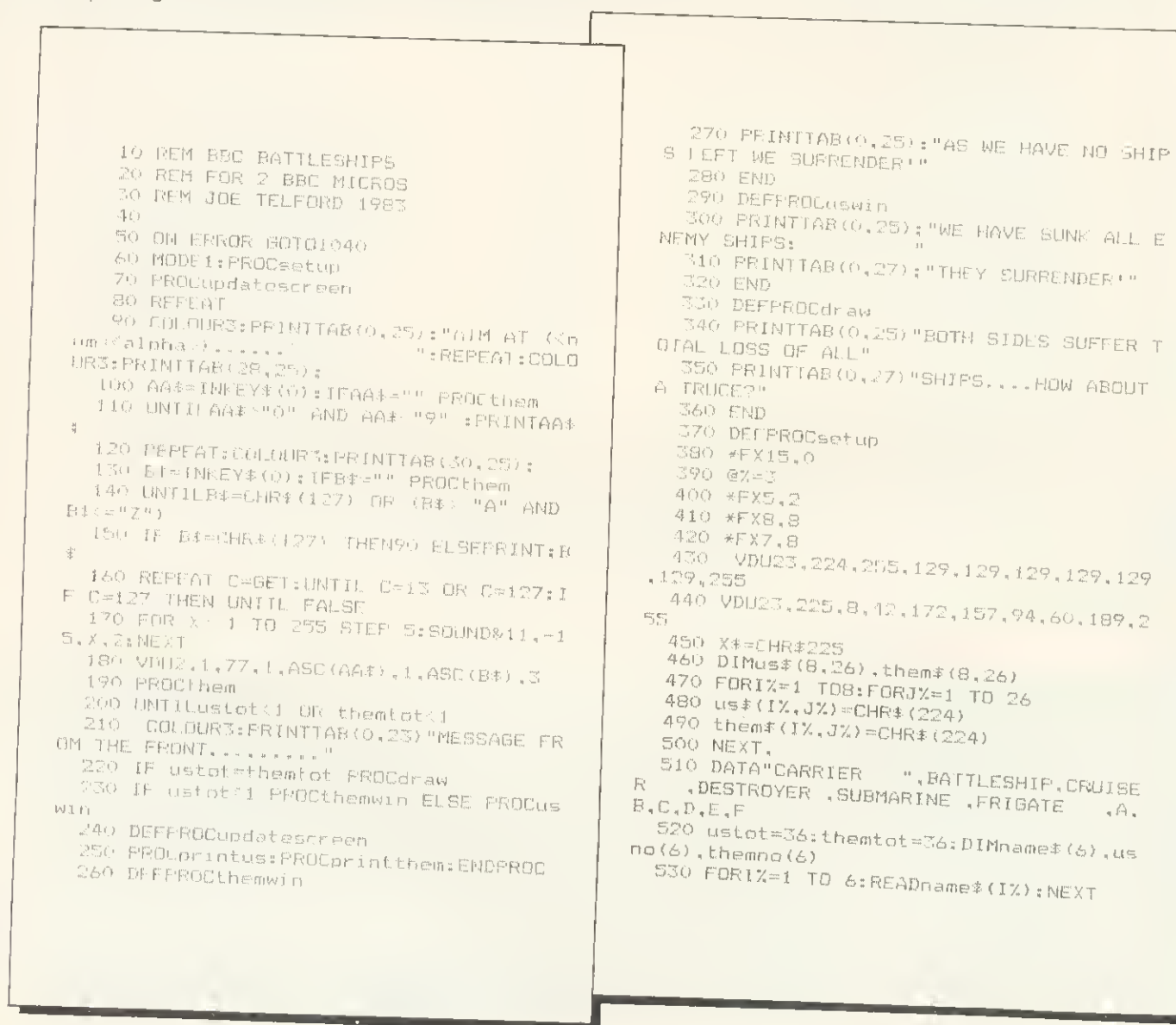

#### JOE'S JOTTINGS

"aver

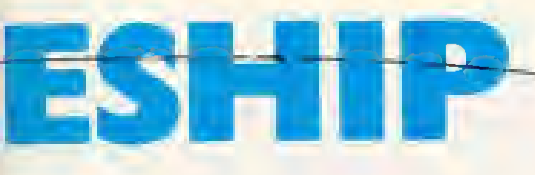

fast and furious because, as in real life, the enemy will not wait for you,

THE main procedures of **BBC** Battle are: PROCsetup;

PROCupdatescreen; PROCthem; PROCsortout; PROCprintus; PROCprintthem;

PROCupus

PROCupthem.

PROCsetup reserves space for the battle maps, and creates the players' fleet layouts. It also sets up the RS423 port, fleet information and the two user-defined characters used in the program,

PROCupdatescreen simply calls PROCprintus and PROCprintthem. PROCthem checks for output at the RS423 port and invokes appropriate action.

PROCsortout routes the action depending on what is received—to update our

info, update the opponent's info or clear the buffer if garbage is detected (equivalent to destroying missiles in flight).

PROCprintus prints our battle map and fleet info, while PROCprintthem prints the opponent's map as far as it is known, and the enemy fleet's status.

PROCupus checks our battle map at the opponent's missile coordinates, and returns to the opponent what he has hit, then updates our map and fleet info, PROCupthem updates the red map as a result of information returned from the opposing micro.

The main body of the program is from 80 to 200 and it is concerned with checking

for info from the RS423 port (by calls to PROCthem) and handling the build-up of missile coordinates from the keyboard. This part loops until one or both fleets are destroyed, and then prints a suitable ending comment

One last point, if you have RTX problems, try reducing the baud rate on both micros, but beware, there is no software fix for an RS423 cable incorrectly made up. One final point: I'd like to thank Chris Pearson from Norton for the use of his micro during program testing sessions, •

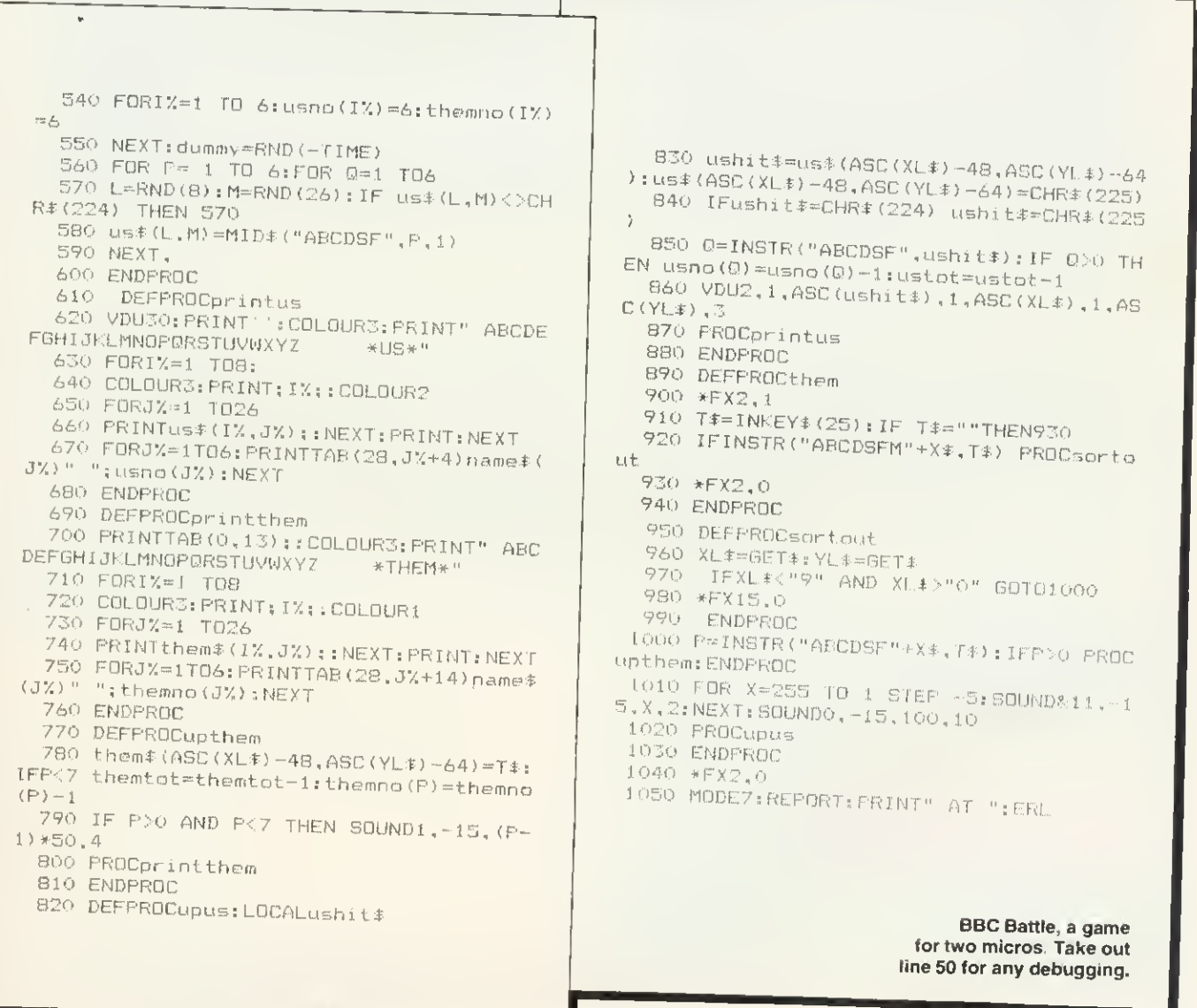

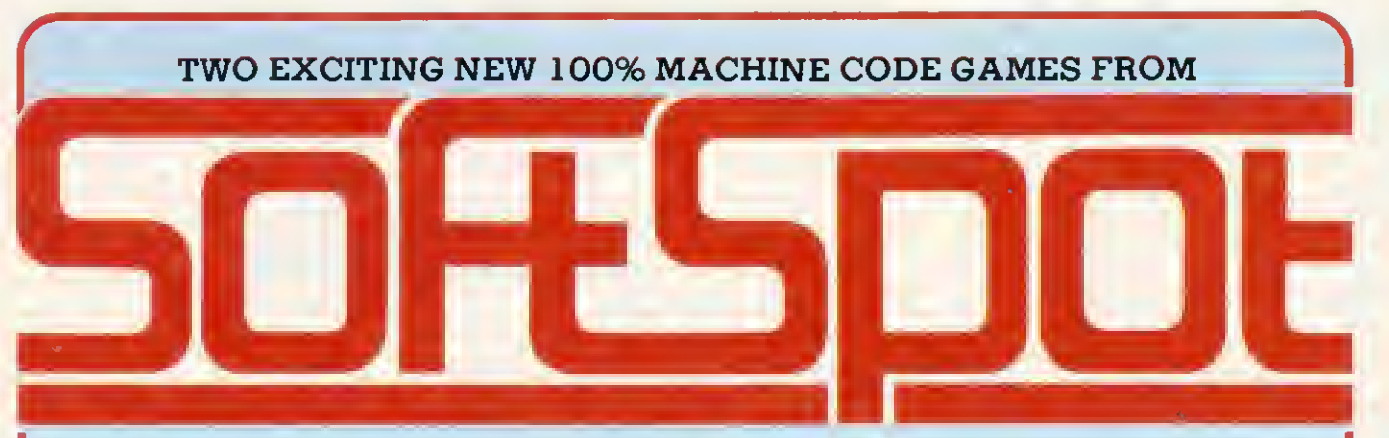

#### FOR BBC MODEL B (OR MODEL  $A + 32K + 6522$  VIA)

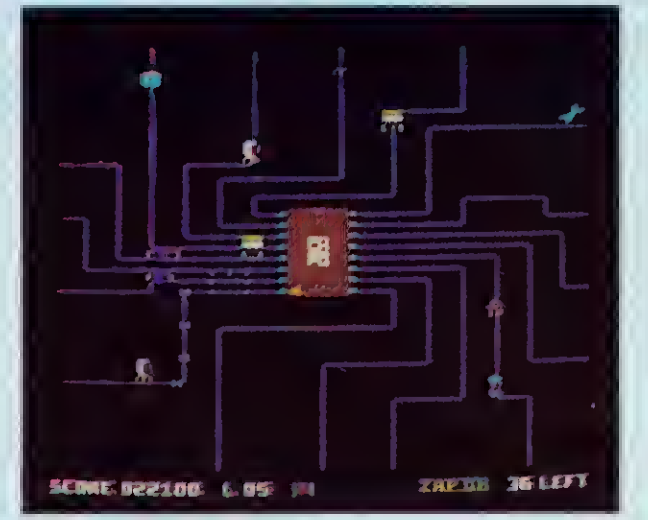

TRANSISTORS REVENGE by Chris Butler Your BBC Micro is under attack! The components on the circuit board are attacking the CPU. Can you stave off the many marauders by firing pulses of electricity along the data lines of the 6502. Beware of the deadly mains spikes zipping along the tracks and hit the tools on the edge of the circuit for bonus points. For emergencies only the ZAP button will destroy everything with an explosion of debris.

Features include fast smooth multicoloured characters, 8 types of component, 4 types of tools, increasingly difficult track patterns, multiple firing, interrupt driven graphics, sound effects, high scores, bonus etc.

BOTH GAMES ONLY**LO.95** Each inc.<br>ALL PROGRAMS RUN ON ALL CURRENT O.S. AND BASICS ALL TAPES GUARANTEED-

SOhtbDDI: 29 SOUTH CRESCENT **PRITTLEWELL** SOUTHEND ESSEX SS2 6TB

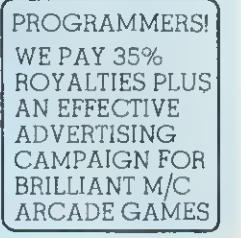

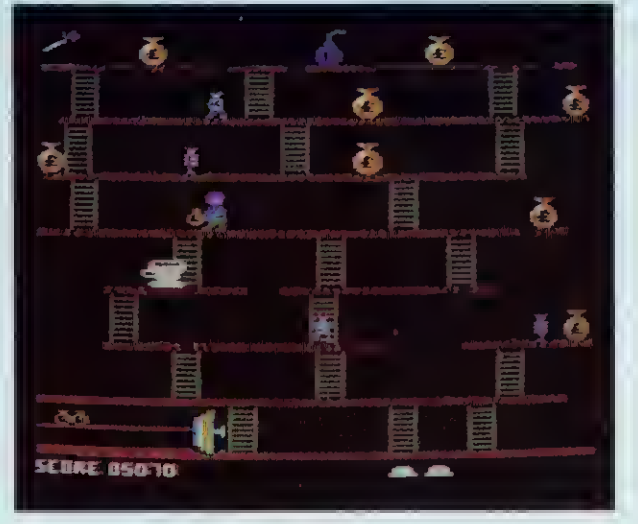

#### HEIST by Marcus Altman

"Look out investors your local bank is being robbed!" Manoeuvre the bank manager around the building, collecting money bags and returning them to the vault — Dodge the ever chasing robbers or bop them on the head with a hammer. Beware of the time bomb which you must defuse or you will sprout wings and fly to heaven.

Enjoy a refreshing cup of tea for bonus points, game increases with difficulty on each level. Features include fast smooth multicoloured characters, excellent sound effects, background music. Very addictive and fun.

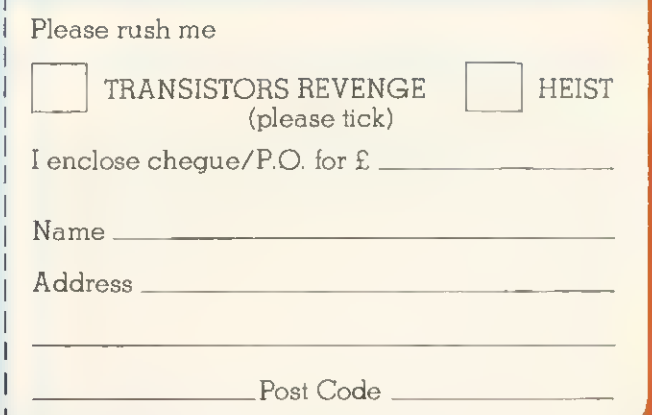

#### $\triangleright$  page 35

in program 3. Indeed, examining the contents of CR showed the &0D character, <sup>a</sup> carriage return. The default value of \*FX6 being \*FX6,10had prevented an additional character &0A (linefeed) from also being transmitted. This means any PRtNTed numbers and strings are transmitted byteby-byte followed by a carriage return, so when the Rx micro is listening to the RS423 Code you wish to copy. port, PRINTed characters enter the port in much the same way as characters are normally typed at the keyboard. This means we can short-circuit the way we transmit headers, by sending them as variables. Programs 5 and 6 are the final concise routines in function keys for transmitting the contents of memory between BBC micros.

The benefit of these short routines is that we can use single-character integer variables. This means we can copy almost any part of memory from one machine to another. Because these programs only use memory allocated to screen, keyboard buffer, integer-variable storage and RS423 buffers, large chunks of coding can be copied across in the area between PAGE and HIMEM, You may encounter the odd problem in transferring memory below PAGE (say from location 0 to 256) or from the workspace of a machine with Watford's DOS to one with Acorn's DFS. Normally there should be no need to transplant vital areas of one micro's workspace to another, as rejection often sets in.

Final instructions for transfer are:

- LOAD both routines, one on each machine, preferably as function keys stored temporarily in line 10 as shown in programs 4 and 5. Run these one-line programs to place them into the keys f1 and fO, and then NEW the one-liner you have just run, as it is no longer needed. • Produce, on the Tx micro, the section of code you wish to copy.
- 
- 
- 
- Press f1 on the Rx micro.<br>• Press f0 on the Tx micro.<br>• Type the start address then the length on the TX micro,
- Memory contents will then be copied across.

In answer to the question 'How do <sup>I</sup> load a Basic program into both micros when only one is connected to a disc drive? <sup>I</sup> suggest reading page 53 of the June issue,

One useful possibility is to copy from location A on the Tx machine, to location B on the Rx micro, and a simple alteration to the Tx routine is all that is needed. We must enter the start and length as before, but now we must also enter the relocation address, which will be regarded as the start on the Rx machine. No alterations are needed to the Rx routine, and the relocating Tx routine is program 7

The logical follow-on from transterring the contents of memory locations between machines is to transfer data files. <sup>I</sup> found that my requirements were to take a list or array of data from a cassette-based micro and send it via an upgraded machine to

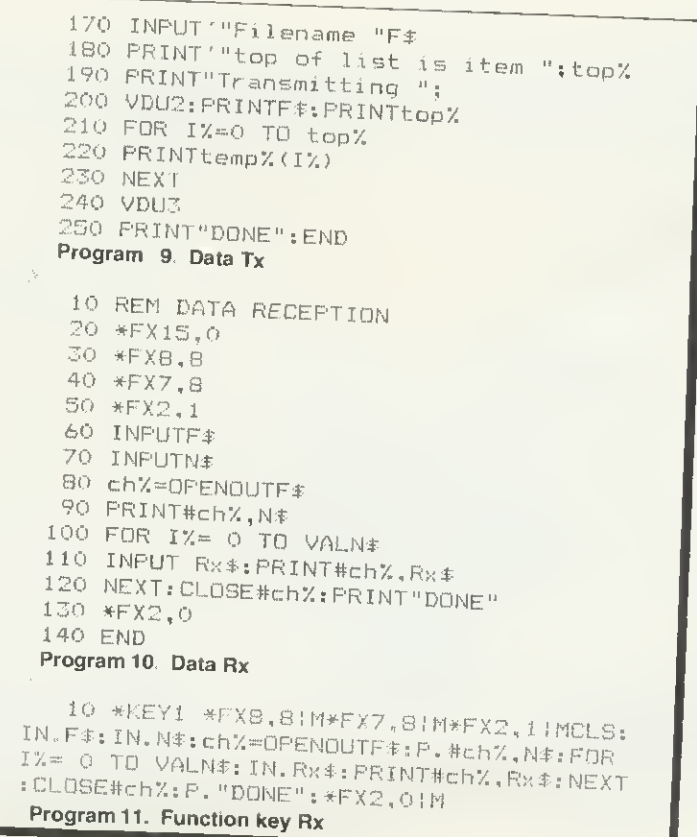

disc. A particular problem <sup>I</sup>had was in measuring the temperature variation in a room over 12 hours, taking readings every 30 seconds. As <sup>1</sup> could borrow a standard mode! B, this meant it could do the drudgery of measuring and recording, while <sup>I</sup> couid continue other work on my own disc micro. The only problem would be saving data. As <sup>I</sup> had little desire to return to using the cassette filing system, the logical solution was to transfer data. Program 8 shows the basic data gathering program <sup>I</sup> have left the ADVAL channel unsealed, because this depends on the calibration of whatever temperature-sensing device is used.

As <sup>I</sup> wanted 12 hours of recordings, each 30 seconds apart, <sup>I</sup>needed 12\*2\*60, or 1440 data items, plus the start item at time 0. Line 60 creates the list space, line 80 takes care of the 0th item and the loop from 90 to 120 takes 1440 regular readings at 30 second intervals Lines 130 to 150 provide a definite point where the user can resume controi of the program ready for transfer.

Considering data transfer of a list to disc, the only items we need to transmit as a header are the file name, and the number of the item at the top of the list. A twodimensional array would need both these items plus the number of zones across the array. A third array would need the second header, plus the depth of the array, and so on.

For our purposes, program 9, which is used with program 8, shows a technique for transmitting lists to disc. Line 170 asks for the filename, and lines 180 and 190 inform us what is happening. Then at line 200 we transmit the header, ie, file name and the number of the top of the list. The loop from 210 to 230 sends each piece of data.

Rather than worry about re-creating the array or list in the Rx micro, <sup>I</sup> decided to push it straight to disc. Then, when time allowed, <sup>I</sup> could work on it without the transfer programs and wires around me. This also meant <sup>I</sup> could develop a generalpurpose list saving routine which would work whatever was sent to it. Program 10 shows the result.

The program up to line 50 sets up the Rx micro to listen to the RS423 port, while lines 60 and 70 get the header. Lines 80 and 90 open the data file on disc, and PRINT# the list length (N\$) as the first item on file. Hence, on future accesses to the file we can read its length immediately Lines 100 to 120 take each item sent from the Tx micro and PRINT# them to the file. Notice that all variables are converted to strings on INPUT. This is so the general-purpose Rx routine will handle string and numeric lists, or combinations. The last line, 130, returns control of the.Rx micro to its keyboard. Program 11 gives this Rx routine as a function key, although buffer clearing is left to be used as a direct command before pressing f1. Remember—as with memory transfer, set up the Rx side before transmitting. •

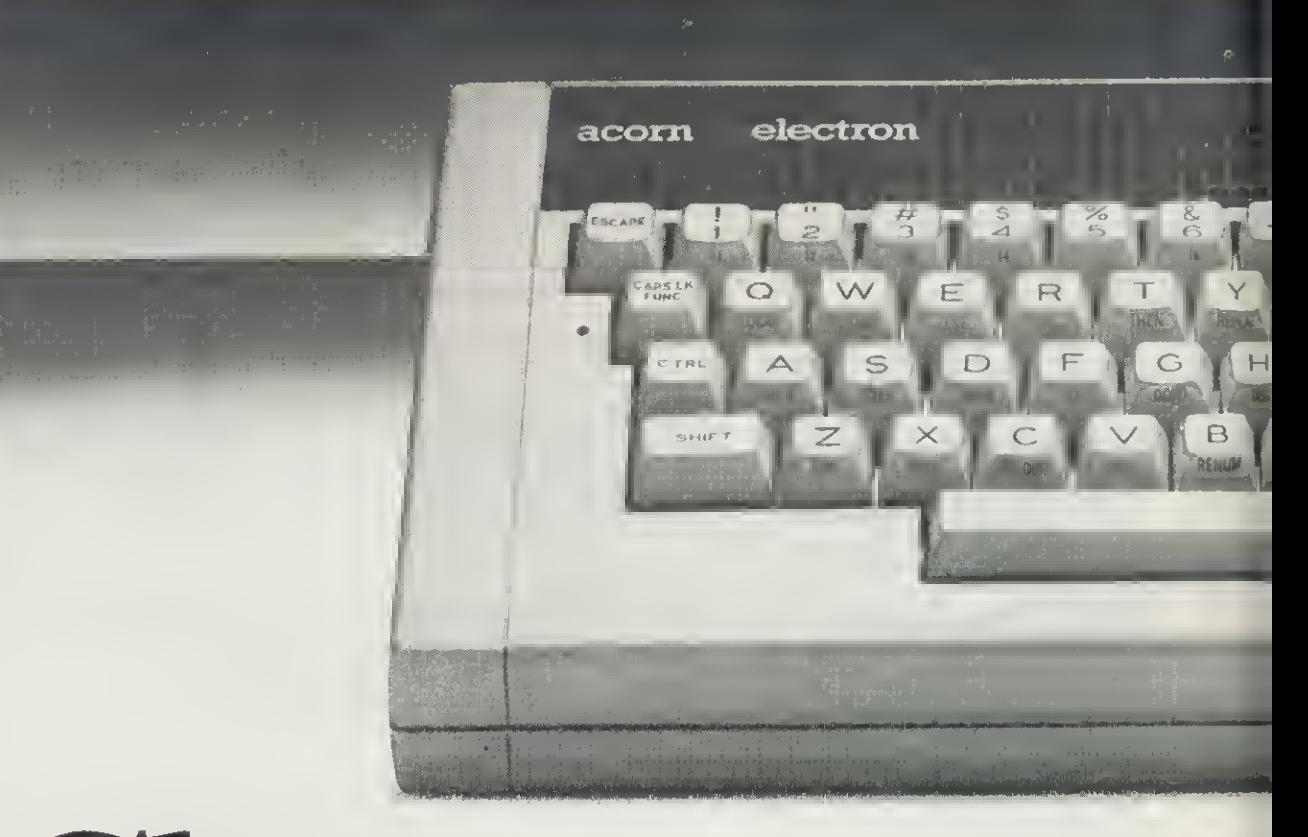

# Chances are,we yournewAc

If you're itching to get your fingers on this long awaited computer, your best bet is to find a major branch ofW. H.Smith, because we're the only major store that stocks it.

Of course it's not surbe so popular.  $\vert$  a full eighty columns of text

prising that it's proving to Electron software. necessary in games, to A selection from It speaks BBC Basic. Its 56 key electric typewriter style keyboard is robustly constructed with a good solid feel. The Electron provides seven different display modes from high resolution graphics

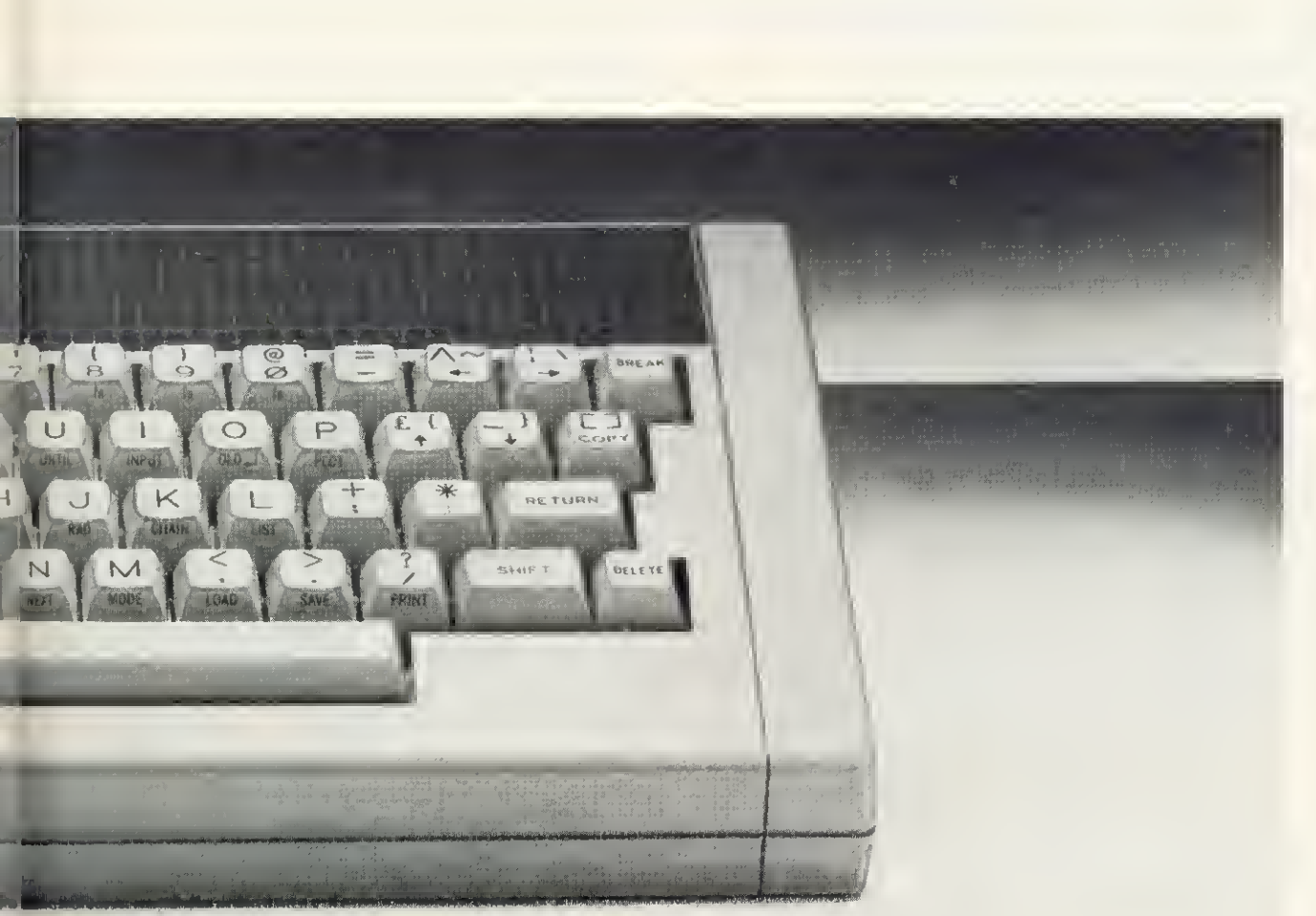

# 'll be supplying<br>corn Electron

across the the screen. It comes not only with a comprehensive user-guide, but also with a book that takes you through the principles of Basic programming, as well as a demonstration cassette containing fifteen programs. And it costs only £199: at this price and with its impressive specification, the Acorn Electron represents outstanding value for money.

As well as the Electron, you'll find we have the range of Electron software.

So come in and see us at W.H. Smith.

**Example 20** Price correct at time of going to press. Subject to availability. Available at selected branches only

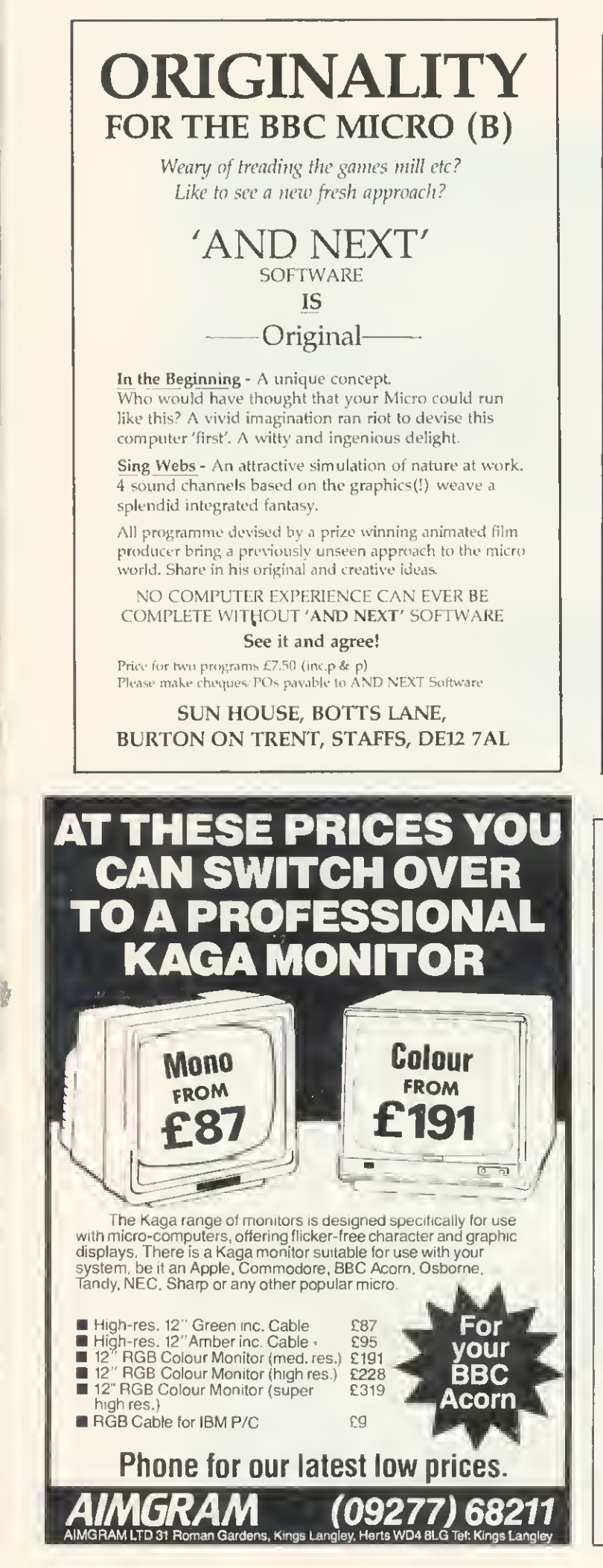

#### RUNESMITH for BBC C32K) Micro

An adventure with a difference. Alter the story. Or guess what the gaps are made of. Achieve a Runesmith grade. Be a magus with words. Load in the text provided, which is science fiction, erotic, metaphysical, written by Alan Marshfield; WYCH HAZEL ON THE PLANET TERROR.

Or feed in your own text. RUNESMITH is as flexihle as your imagination. An adventure of the mind full of spice and invention A tool for creative copy. An education

The program RUNESMITH comes complete with WYCH HAZEL text files and 14 pages of documentation. Send £9.50 cheque or PO for complete RUNESMITH package.

### Abraxas Software^

#### 13 Copthall Gardens, London NW7 2NG

DISC DRIVE OWNERS! Still playing games? Realise the potential of your DISC DRIVES<br>Learn to handle RANDOM ACCESS FILES and start creating for yourself

> AN INTRODUCTION TO RANDOM ACCESS FILING ON THE BBC MICRO

This <sup>101</sup> page publication is available NOW and is supplied complete with DEMONSTRATION DISC (40 track) containing an example STOCK CONTROL system and <sup>a</sup> PERSONNEL system.

Price £12. 50 complete<br>MISSING - PRESUMED LOST. Your favourite program is deleted from your disc by accident -But WAIT!

UTILITIES 1 is the answer-

two programs designed to help you.

1, DISCMAP

A unique 'picture' of the contents of your disc helps you to spot where 'missing' programs are waiting to be recovered. Incorporates full details of all catalogued programs and <sup>a</sup> PRINTER option.

2. DELETED FILE RECOVERY

Helps you recover ALL or PART of <sup>a</sup> deleted BASIC pro gram or Machine Code program. INVALUABLE for recovering data from discs with corrupted catalogues. Incorporating <sup>a</sup> SECTOR SEARCH which will display sector contents in <sup>a</sup> uniquely readable way!

Supplied on disc (40 track) £8. 95 complete with FULL DOCUMENTATION THE COMPUTER ROOM 206 MAIN STREET NEWTHORPE, NOTTS,

## FIND NAMES WITH XREF

XREF IS designed to produce a crossreference listing ot variable, function and procedure names in a Basic program. It is very useful as a debugging aid and produces documentation to keep with listings.

The program will run on either a 16 or 32k BBC micro. It reads the program to be analysed as a data file, which is produced by the standard SAVE command for a Basic program, XREF has been written to use cassette files, although it should also work with discs.

The output from XREF shows for each variable, function or procedure name, all the line numbers in the program which contain a reference to that name. XREF splits the names into eight classes:

- integers
- reals<br>• strings
- 
- integer arrays<br>• real arrays<br>• string arrays<br>• procedures.
- 
- 
- 
- 

The names within each class are sorted into alphabetic order, and the line numbers listed against each name appear in numeric order. Where a name is referenced several times in a particular line, the line number is shown only once.

To use XREF, load and run it. On a 32k machine, you wilt be asked whether you want the results displayed as 40 or 80 character lines. Then enter the name of the program to be analysed. Put the tape containing this program into your recorder and run it on to just before the required program (it does not really matter if you read through other programs first, all that happens is the screen scrolls while listing the earlier programs). The program is then analysed by XREF. This takes a little time, (or example XREF takes three minutes to analyse itself. The names are then sorted. Finally, you are asked to select one of three options: Display on the screen; Print the results or End the process. These options are repeated until you select End, The print option will produce an 80 character per line listing irrespective of the display width selected earlier. To XREF another program just run it again.

XREF stores the results using four arrays. The names are held by the string array var\$. Line numbers are stored in the area of BAM reserved by the DIM state ment of line 80 and referenced by the variable 'lines'. This area consists of a number of entries each of four bytes. The first two bytes of each entry is the line number, the second two bytes is a pointer to the

#### Ian Graham presents a BBC micro program (16 or 32k) which sorts and lists Basic variable, function and procedure names

next extry in the area for the same name.

Names and line numbers are linked together using a two-column table in the array ptr%. The first column links together all the names in a particular class, the second points to the first line number for the name in the lines array. The nth entry in ptr% corresponds to the nth name in var\$ The eight elements of the root% array point to the first entry in ptr% for each class of name. Hence the data is stored as lists of objects in these arrays. The names are sorted by moving the list pointers around in ptr% instead of moving the actual data. The sorting algorithm is a simple bubble sort.

Line 50 selects the size of arrays depending on the amount of RAM available and the screen mode required. Up to 100 names and 700 line numbers are allowed on a 16k machine, or a 32k machine with an 80-character screen (mode 3). However, 400 names and 3000 line numbers are allowed on a 32k machine with a 40 character screen (mode 7). The approximate ratio of seven line numbers to each name was chosen because it happens to be the ratio occurring in most of my programs. The ratio can be altered in line 50 by changing the v\_lim% and n\_lim% values—allow 10 bytes per name and keep the total of 10  $\star$  v\_lim% + 4  $\star$  n\_lim% about the same. To provide a reasonable number of names and lines on a 16k machine, REM statements have been re duced to a minimum. No attempt has been made to process variable names which appear in assembler statements.

Lines 70-90 dimension the arrays, reserve space for line numbers and initialise the locations where required. Lines 150- 380 process each Basic line. Lines 230- 370 process each Basic statement in a line. Lines 270-350 process the 'elements' in each statement. Lines 440-510 repeatedly display or print the results until the End function is selected.

Line 470 switches the printer on, switches the screen off, prints the results, switches the screen on and switches the printer off. The parameter passed to PROCresults determines the length of the print lines—if you want a different line length, set this to two less than the maximum line length your

printer uses. For example, to get a 132 character line change 78 to 130.

When XREF is run, an error report may be produced in the format:

'Error message' at line n X variables, y lines Do you want partial result? (Y/N)

The 'line n' refers to the line number in the program being read, the numbers <sup>x</sup> and <sup>y</sup> are the number of variable names and line numbers stored so far. If you answer 'Y' to the prompt, the results so far will be sorted and displayed; any other reply ends the program.

Error messages may be:

- Format error—This means the format of the input line does not match the expected structure of a Basic program possible causes are: a bug in XREF input program not Basic in SAVE format invalid Basic program being read,
- Too many variable names<br>Too many line numbers.

These last two messages mean the array limits have been exceeded. If you have 32k RAM with an 80 character screen selected, re-run XREF using a 40 character screen. If this still produces the error, or if you have 16k RAM, try 'tuning' XREF to the particular pro gram - for example if the variable names run out of space, increase v\_ lim% and decrease n\_lim% in line 50. Similarly if the lines run out of space, increase n\_lim% and decrease v\_ lim% in line 50.

• Other errors, for example filing system errors, are reported in a similar manner, in this case 'line n' refers to the line in XREF. The line number in the program being read is also displayed.

To keep XREF to a manageable size, no attempt is made to do any syntactic or semantic analysis. This means variables in DATA statements are ignored. Second, string variables are ignored in MOS statements - no other variable types are allowed in these lines. Finally, since the variable TOP is only partially tokenised  $(TO + P)$  the statement FOR  $I=1TOP$  with no space between TO and P will cause XREF to ignore the P as a variable name.

XREF does allow for variable names starting with  $E$  and  $\underline{\hspace{1cm}}$  (underline).

if you type in XREF, take great care entering lines 1080 onwards since any mistakes will be difficult to debug. Note also the use of the underline character in some of the names  $-$  this looks like a hyphen in mode 7, only a little longer.

Write your own 'Arcade Action' games with O.A.C.C.

Sprite-Gen

ising and ravolutionary naw piace of software, written for the biggaat are forward.<br>IG programmers eince tha ralease of the BBC Micro Itaelf.<br>IC programmers eince tha ralease of the BBC Micro Itaelf.<br>ou to creete multi-col for BASIC programmers eince the release of the BBC Micro itself. It allows you to creete multi-colured, fast moving SPRITES, controlled elimply from your own BASIC progrem. Now you can write the kind of "Arceda Action" gam menacingly", the possibilities are endless! When you own the SPRITE<br>GENERATOR package you have access to every sort of high-speed animation technique you need. Buying expensive mechine-code games<br>may become e thing of the past. Look et the following impressive list of<br>foltures you can access from your own BASIC programs ...

- to 32 SPRITES on screen at any time.
- e Limitless SPRITE design using the SPRITE Generator program included in the package, allows ALL SIXTEEN logical colours "in each SPRITE" if desired. Full operating system capability of logical/ actual colour assignment.
- There can be up to EIGHT different SPRITE DESIGNS active at one time, each of which can have up to THREE "CLONES", (copies of the primary SPRITE but each with individual movement control).
- Each SPRITE actually has TWO images which given slight differences will achieve the animation affects when the two are alternated. Or, if you choose, give the two images totally different designs and you have created two SPRITES out of one, usable alternately. This<br>technique can also be applied to the CLONES which means that all 32<br>SPRITES can be animated, multi-coloured, moving objects!!!
- $\bullet$  Onco you heve completed the design of your SPRITES using the simple grid-besed generator utility, they end the high speed mechine-code routinos that control their movement ere secreted into RAM and the BASIC system i
- e SPRITES can be linked together in pairs or groups to produce large jcale animation. Of course, if you wiah they can be as small as a scele enimal<br>single pixel.
- Your own creations can move in front of each other with no loss of detail.

- 
- 
- 
- **SPRITE-GEN is supplied as a package containing:**<br>  $\star \star \star$  Sprite-Generator program<br>  $\star \star \star$  Two "fast-ection" demonstration programs<br>  $\star \star \star$  Two "fast-ection" demonstration programs<br>  $\star \star \star$  Sprite-Gen control routi
- SPACE PILOT TEST GUNS OF NAVARONE CHOPPER-CHASE CREATURES OF THE DEEP SPACE RESCUE INTRODUCING SUPER-7:

The best value in arcade-type games available today. Seven exciting games on one cassette using full colour, sound and machine code. (BBC Model/B) ONLY E8.9S Ipp and VAT included)

DRAGON BBC MODEL/B ELECTRON trs so c/c 32K

747 FLIGHT SIMULATOR

Superbly relistic instrumentation and<br>pilot's view in lifelike simulation which<br>includes emergencies such as engine fires<br>and systems failures. This program uses<br>high resolution graphics to the full to<br>produce the most rel

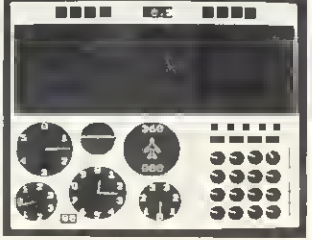

**CHIEF BOUNCER**<br>**BOUNCER**<br>BISPACE RESCUE

ACTUAL SCREEN PHOTOGRAPH

CASSETTE £9.95 (pp and VAT included). In U.S. S27.9S (pp Included)

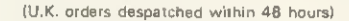

Dealer and (oreign distributor enquiries now being taken. Software writers - sell your programs in the US, through DACC.

In U.S. order from sole distributor: Frank Ashton, Dept. MU2, P.O. 8ox 7037,<br>Chula Vista, CA 92012-7037.<br>California residents add 6% Sales Tax)

**Contract of the Contract of the Contract of the Contract of the Contract of The Contract of The Contract of The Contract of The Contract of The Contract of The Contract of The Contract of The Contract of The Contract of T** - - a san a . . To Dept AU DACC Ltd., <sup>23</sup> Waverley Road, Hindley, Wigan, Lanes. WIV2 3BN.

Please rush mo:

\_ aty, SPRITE-GEN at £17.95 each (BBC Model/B only)

qty, SUPER-7 at £8.95 each (BBC Model/B only)

Ty 747 FLIGHT SIMULATOR at £9.95 each (state machine)

I enclose a cheque/P.O. to the value of ...

NAME

ADDRESS.

POST CODE

the company and company and the

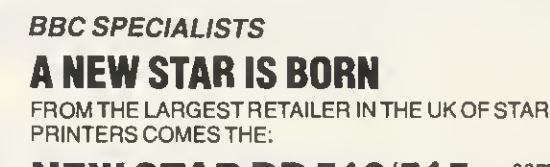

PRINTERSCOMESTHE:<br> **NEW STAR DP 510/515** *sample print*<br>
EX STOCK *pricing and*  $\begin{array}{cc}\n\text{Ex}\text{STOCK} & \text{out, rates} \\
\text{pricing and} & \text{pricing} \\
\text{full}\n\end{array}$ specification

One Year Warranty, True Descenders 9x9 Matrix, 100 CPS Bidirectional & Logic seeking,<br>5,6,8.5,10,12,17 cpi 40,48,68,80,96,136 cpl. Italics, Emphasized, Double strike, Supei & Sub

Scripts, Hi-Resolution & Block Graphics<br>Continuous Underline, Backspace, Vertical & Horizontal Tabs Friction, Tractor Feed or Paper Roll (Roll holder standard) 2.4K Butter Standard<br>Centronics Interlace Standard RS 232= £52, 00 VAT

DP 510 Accepts 10 Inch Paper OP 515 Accepts 15 Inch Paper

#### DP 510 £234,78 + £35.22 VAT = £270.00 PACKAGE PRICE tor BBC MICRO/DRAGON/ORIC

STAR DP 510 + Cable + Delivery & VAT £285.00 We will not be beaten on the price of Star or Juki printers

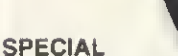

#### NEW LOW PRICE ON STAR DP8480 EX STOCK

DP 8480 £208.70 + £31.30 = £240.00

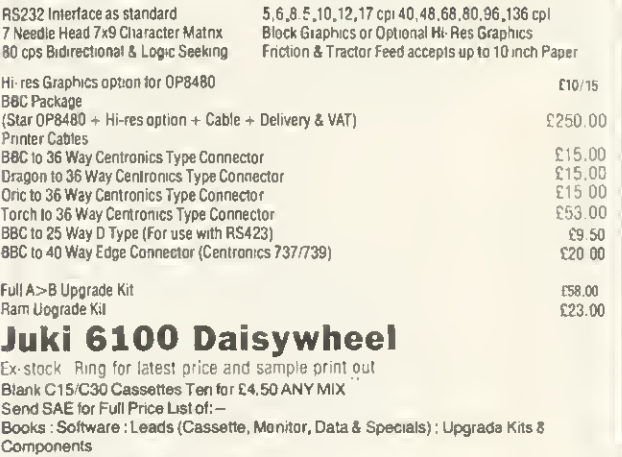

Prices incl VAT unless otherwise stated.<br>Credit card/phone orders accepted.

Postage 50p per order or as stated 24 hi Securicor Delivery for Printars/Disk Drives £8.00

#### **BBC MICROS IN STOCK** fTlicmconipuiers

Dept (Au), 78 Brighton Road Worthing West Sussex BN11 2EN Tel: (0903) 213900

```
XREF for 16k or 32k
   10REM XREF Mk2A Copyright (C) Ian Gr
aham 1983
                                              AND B%<=122) THEN PROCvariable(0):GOTO
   20MODEZ
                                              35030box$=CHR$131+CHR$157+CHR$133
                                                340PROCread
   40PROCintro
                                                350UNTIL B%=58 OR \text{LenX} = \emptyset50IF screen%=80 OR HIMEM<31700 THEN
                                                360IF B%=58 THEN PROCread
v lim%=100:n lim%=700 ELSE v lim%=400:n
                                                370UNTIL len%=0
 \overline{\text{L}}im % = 3000
                                                380UNTIL B%=&FF
   60v free%=0:n free%=0:ass%=FALSE
                                                390CLOSE# F%
   700 IM root%(7): FOR 1%=0T07: root%(1%)
                                                4000N ERROR OFF
=-1: NEXT: A$=STRING$(32,","): Line%=0
                                                410PRINTTAB(23, 20)"Sorting
   800IM var$(v lim%), ptr%(v lim%, 1), li
                                                420PROCsort
nes n lim%*4-1
                                                430PR INTTAB (23, 20) "Finished "
   90FOR 12 = 0 TQ (n Lim 2-1) * 4 STEP 4: Li
                                                440REPEAT
nes! I Z = 0 : NEXT450INPUTTAB(0,23)"Select Display(D),
  100*0PT 1,1
                                              Print(P) or End(E) "A$
  110F%=OPENUP(P$)
                                                460A$=LEFT$(AS, 1)1200N ERROR GOTO 540
                                                470IF AS="P" THEN VDU2, 21: PROCresults
  130PRINTTAB(20,20)box$;"Analysing
                                        一生
                                              (78):VDU6.3CHR$156;
                                                480IF AS<>"D" THEN GOT0510
  140B%=BGET#(F%)
                                                490IF screen%=80 THEN MODE3: VDU19, 0, 4
  150REPEAT
                                              0.0, 0.0, 19.1, 3.0, 0.0 ELSE CLS
  160REM Line
                                                500VDU14: PROCresults(screen%-2): VDU15
  1701F B%<>&@D THEN PROCerror(1):GOT03
                                                510UNTIL AS="E"
RR520MODE7:*OPT
  180BX = BGETH(FX)530END
  190IF BX=&FF THEN GOTO 380
                                                540PROCerror(4):GOTO 390
  200line%=256*B%+BGET#(F%)
                                                550DEFPROCread: Len%=Len%-1:B%=BGET#(F
  210 len % = BGET # (FX) - 4
                                              %):ENDPROC
  220B%=BGET#(F%)
                                                560DEFPROCintro
  230REPEAT
                                                570FOR 1%=0T01:PRINTTAB(10, 1%)CHR$141
  240REM Statement
                                              ;box$;"X R E F ";CHR$156:NEXT
  250IF B%=32 THEN REPEAT: PROCread: UNTI
                                                580PRINT<sup>1</sup>" This program will produce
L B%<>32: IF Len%=0 THEN GOTO 370
                                               a cross"<sup>1</sup>"reference listing of the var
  260IF B%=42 THEN PROCmos:GOTO 370
                                              iables and"<sup>1</sup>"line numbers in a BASIC pr
  270REPEAT
                                              ogram. The"'"contents of REM, DATA and
  280REM Element
                                              assembler" "statements are ignored."
  2901F B%=91 OR ass% THEN PROCassemble
                                                590IF HIMEM>31700 THEN REPEAT: INPUTTA
r:GOTO 350
                                              B(2,9)"40 or 80 character screen ", scre
  300IF B%=34 THEN PROCstring: GOTO 350
                                              en%:UNTIL screen%=40 OR screen%=80 ELSE
  310IF B%=38 THEN PROChex:GOT0350
                                               screenx=40320IF B%>&80 THEN PROCkeyword: GOTO 35
                                                600INPUTTAB(2,11)"Enter the name of t
\sqrt{a}he program to be analysed "P$
  330IF (B%>=64 AND B%<=90) OR (B%>=95
                                                610PRINT'" Load tape containing ";P$
                                                620ENDPROC
                                                630DEFPROCassembler
```

```
page 47 ▶
```
#### AJ SOITWARS for BBC

#### 'The Record Changer'

32K £19.95 Cass. £24.95 Disc. for indexing, membership lists, directories, inventories, budgeting, etc., etc.

6三 6

don't buy a database in the darkcheck the spec!

'The Wardsmith' 32K for Centronics 737/739

AND NOW FOR EPSON FX80:

#### £19.95 Cass, £24.95 Disc.

For Reports, Essays, Thesis, etc.. etc.

Forget control codes- let 'Wordsmith' realise your printer's potential

#### Options Timetable 32K

#### £14.95 Cass. £19.95 Disc. A must for every secondary school. This programme helps with the timetabling of pupils' 3rd year aptian choices. Try the effect of any changes to your Options Timetable and let the micro do all the donkey work.

#### Simple Word Processor 32K £9.95 Cass. £14.95 Disc.

#### Picture Maths

£9.95 Cass. £12.95 Disc. An arithmetic practice Program for primary schools. Uses the BBC Grophics to keep the pupils' interest.

#### Venn Diagrams

£9.95 Cass. £12.95 Disc.

Solve the Venn Diagram prablems. Primary/juniar pupils

#### Tape Catalogue

#### £5.95 Cass.

Catalogue all your topes using this program and never lose one again.

#### Copy Disc

£9.95

Copy disc to tope, tope to disc M/C, Data or Basic. Forget HEX addresses this program does it all.

#### ROM Read

#### £8.95 Cass. £11.95 Disc.

A machine code program to read the contents of any ROM socket and copy to RAM, tape or disc. Not to be used for illegal copying.

#### Machine Code Disassembler

£5.95 Cass. £7.95 Disc. CDC disc drives cased PSU from  $£215 + VAT$ , cables inc. Send for details.

Epson Printers FX80£370+VAT RX80£270+VAT BBC Epson Cable £15 + VAT £8.00 Carr

#### Normende

Not only the cheapest, but the best Switchable 14" RGB Monitor/Colour TV £250 inc. VAT and cable, £8.00 corr. Royalties for quality software All prices VAT inclusive except where shown AJ Vision Service Ltd 61 Jeddo Road London W12 9ED

## Algotek The name in BBC **Computers**<br>Your Mail Order specialists

#### **ELECTRON** £199 inc VAT

BBC Model B 32K. . \$399 inc VAT<br>Teletex Adaptor TeletGx A±3ptor £196 Disk Interfoce Ktts £95 Prestel Adoptofs £157

#### PRINTERS

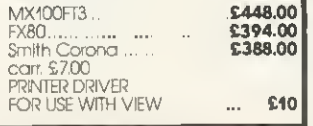

#### CANON BBC DISK DRIVE UNITS

Smgte Side Double Sided 40lrcick(100K) 40 trock (200K)  $\frac{6169.00}{200}$   $\frac{6206.70}{200}$ carr £3 carr. £3 Double Sided 80 Irack 400K £259.30

corr. Disk drives include cables and<br>formatting disks. Slim Teac Cases 40 track Single<br>Sided 100K..... . . . ... . . . . **£169.70 |** Tek Slimline 40 Track Single Sided<br>100K ... ... ... .... ........ **£176.50** Slimline Mitsubishi 80 fock Double Sided400K £266.70 Cose to hold Carx>n Dud Dfive £950 Case to hold one Canon % Height<br>Drive Colour Match to BBC Micro-**£7**<br>TEAC ½ Height Case without Power Supply TEAC V; Height Duol Case Dealer enquiries welcome Power supply units 25VA tor single Power supply units 50VA tor duol £6.75 £9.00 £23.50 £25.00

#### SPECIAL OFFERS!

BBC Model "S' word procesilng pack BBC Model 'B' Disk Interface Wordwise Smith Corona Daisy wheel Printer, Hoppy Disk Drive.<br>Unique Low Price **£1037.96**<br>corr. £15, inc VAT **£1193.59** 

JUSTIFY YOUR MONITOR **WITH YOUR WIFE**<br>Superb Colour Monito Colour Monitor AND TV SET IN ONE \$275 carr. £7.00. Screen 14"

**Wakefield** 

SOFTWARE FOR BBC (All prices include VAT) BUSINESS: (Gemini)

Cassette Databose £17.35 disk<br>£20.83, Mailist £17.35, disk £20.83 \$20.83, Mallis \$17.35, clisk \$20.83<br>Invoice & Statement \$17.35; clisk<br>\$20.83, Stock Control \$17.35; clisk<br>\$20.83, Hone Accounts \$17.35.<br>clisk \$20.83, Commercial Accounts<br>\$17.35; clisk \$20.83, BBC Rayroll<br>\$34.74, Word Pro \$

#### EDUCATIONAL:

Peeko Camputer **£8.65**; Algebraic<br>Manipulation **£8.65**; Creative Graphics **£8.65.** Tree of Knowledge<br>**£8.65**: Graphs & Chorts **£8.65**, BBC<br>**£8.70**. Becning **£8.70**, BBC Music<br>**£8.70.** BBC Drawing **£8.70** : BBC<br>Painting **£8.70 .** BBC The Campt Prog Vol 1 **£8.70,** BBC The Compt Prog<br>Vol 2 **£8.70** 

#### PROGRAMME POWER WORLD:

Geog **£6.50:** Programme Power<br>Where **£6.50:** Programme Power<br>Constellation **£6.50**: Programme Power Junior Maths Pack **£6.50;** UK<br>Flags "Countries & Capitals" **£4.50**. Multisound Synthesiser **£10.00.** Bes<br>Word Hang **£8.97,** Bes Wordwise<br>**£8.97;** Bes Happy Numbers **£8.97.** Bes Animal/Veg/Min £5.70

#### ACORNSOFT GAMES: CASSETTE

Sphinx Adventure £8.65 Philosophers Quest **£8.6S** Chess<br>**£8,6S**. Business Games **£8.65.** Sliding Block Puzzles **£8.65;**<br>Monsters **£8.65**. Snapper **£8.65** Planetoid **£8.65.** Rocket Paid **£8.65**<br>Meteors **£8.65**, Arcadians **£8.65.**<br>Castle of Riddles **£8.65**: Starship<br>Command **£8.65.** Missile Base<br>**£8.65**: Cauntdown **£8.65**: Snooker

#### UK GAMES:

Startrek + Candyfloss **£5.65**<br>Hangman + National + 4 Other<br>**£3.91 .** Mutant Invaciers + Breakout \$53.5 Beep-Beep \$3.9-91.<br>Beebmunch \$53.63. 3-D Maze<br>\$3.91. Space Invaders Model A<br>\$4.78. Space Invaders Model B<br>\$6.52. Atlantis \$6.52. Hyper Drive<br>\$5.65. Stratobomber \$6.52. Leap Frog \$6.52

#### SUPERIOR SOFTWARE: CASSETTES

Galaxians £6.91, invaders £6.91 Space Flighter **£6.91,** Centipede<br>**£6.91.** Fruit Machine **£6.91** Alien Dropout **£6.91,** Road Runner **£6.9**1<br>Frogger **£6.91,** Q\*Bert **£6.91,** itz Adventure £6.91, Cribbage  $\textcolor{blue}{\mathbf{\textcolor{blue}{\epsilon}}}$ 6.04, ftonioon £6.04  $-$ 

Move Pull Purna n e, Pull, Purge, Disassemble, HCXASC COMMANDS NC -- Find.<br>NOYS ROM: **INTRODUCTORY OFFER \$22 + VAT.**<br>ALL PRICES EXCLUSIVE OF VAT EXCEPT WHERE STATED.

Algotek COMPUTERS Algotek Computer Co Ltd <sup>11</sup> Wood Street. Wakefield WF1 2EL Tel: 0924 369555

Schools, Colleges & Universities-ask about our Special Pricing Policy!

**LITIL ITIE** 

```
\rightharpoonup page 47
  640ass \sqrt{=}TR1IF650REPEAT: PROCread: UNTIL B%=93 OR Len
\mathcal{U} = \emptyset1000UNTIL Len%=0 OR B%<48 OR B%>122 OR
  660IF B%=93 THEN PROCread
                                               (B%>57 AND B%<65) OR (B%>90 AND B%<95)
  670ENDPROC
                                               1010IF type%>0 THEN GOTO 1060
  680DEFPROCstring
                                               1020IF B%=37 THEN PROCread:type%=1:GOT
  69DREPEAT: PROCread: UNTIL B%=34
                                              0 1050
  700PROCread
                                               1030IF B%=36 THEN PROCread:type%=2:GOT
  710FNDPROC
                                              0.1050720DEFPROChex
                                               1040type%=3
  730REPEAT: PROCread: UNTIL B%<48 OR B%>
                                               1050IF B%=40 THEN type%=type%+3
70 OR (B%>57 AND B%<65)
                                               1060IF rootX(typeX-1)=-1 THEN rootX(ty)740ENDPROC
                                              pe%-1)=v free%:PROCnewname(v free%) ELS
  750DEFPROCkeyword
                                              E PROCfotlow(root%(type%-1))
  760REM and DATA
                                               1070ENDPROC
  770IF BX=&DC OR BX=&F4 THEN REPEAT:PR
                                               1080DEFPROCfollow(sub%)
OCread: UNTIL len%=0: ENDPROC
                                               1090IF var$(sub%)=A$ THEN PROCaddline(
  780REM FN
                                              ptr%(sub%, 0)): ENDPROC
  790IF B%=&A4 THEN PROCread: PROCvariab
                                               1100IF ptr%(sub%,1) = - 1 THEN ptr%(sub%,
Le(7):ENDPROC
                                              1) =v free%: PROCnewname (v free%): ENDPROC
  800REM PROC
                                               1110PROCfollow(ptr%(sub%,1))
  810IF B%=&F2 THEN PROCread: PROCvariab
                                               1120ENDPROC
I e (8) : F N D P R O C1130DEFPROCnewname(sub%)
  820REM GOTO and GOSUB
                                               1140var$(sub%)=A$
  830IF B%=141 THEN PROCread: PROCread: P
                                               1150ptr*(sub x, D)=n free%
ROCread: PROCread: ENDPROC
                                               1160ptr%(sub%, 1)=-T840REM TOP
                                               1170PROCnum(n free%, Line%)
  850IF B%<>&B8 THEN GOTO 890
                                               1180n free%=n free%+1
  860PROCread
                                               1190IF n free X>n lim% THEN PROCerror(3
  870IF B%=80 THEN PROCread: ENDPROC ELS
                                              \lambdaE ENDPROC
                                               1200v free%=v free%+1
  880REM LISTO
                                               1210IF v free%>v lim% THEN PROCerror(2
  890IF B%<>&C9 THEN GOTO 920
                                              \lambda900PROCread
                                               1220ENDPROC
  910IF B%=79 THEN PROCread: ENDPROC ELS
                                               1230DEFPROCaddline(sub%)
E ENDPROC
                                               1240IF FNLptr(sub%) <> 0 THEN PROCaddlin
  920PROCread
                                              e(FNlptr(sub%)):ENDPROC
  930ENDPROC
                                               1250IF FNLnum(sub%)=line% THEN ENDPROC
  940DEFPROCmos: REPEAT: PROCread: UNTIL L
                                               1260PROCptr(sub%,n free%)
enZ = D: ENDPROC
                                               1270PROCnum(n_free%, Line%)
  950DEFPROCvariable(type%)
                                               1280n free%=n free%+1
  960A$="''"1290IF n free%>n lim% THEN PROCerror(3
  97ØREPEAT
                                              \Delta980A$=A$+CHR$ (B$')1300ENDPROC
  990PROCread
                                               1310DEFPROCresults(width%)
                                               1320PRINT"XREF analysis of program ";P
```
 $page49$ 

## Microware presents the latest news on BBC.

N.B. 40/80 Format Switch - call for information

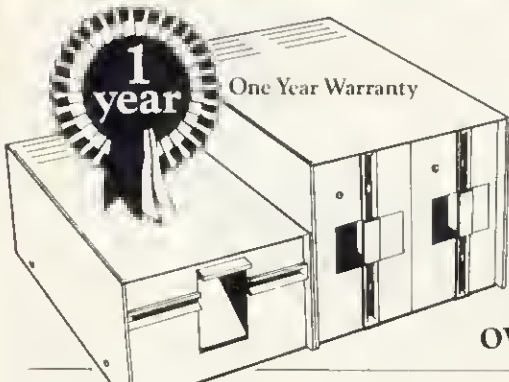

**ZL DISK DRIVES** Reports are coming in that Microware, the authorised dealers for BBC and Epson, are being inundated with orders and enquiries from BBC micro owners. It is believed that this unprecedented

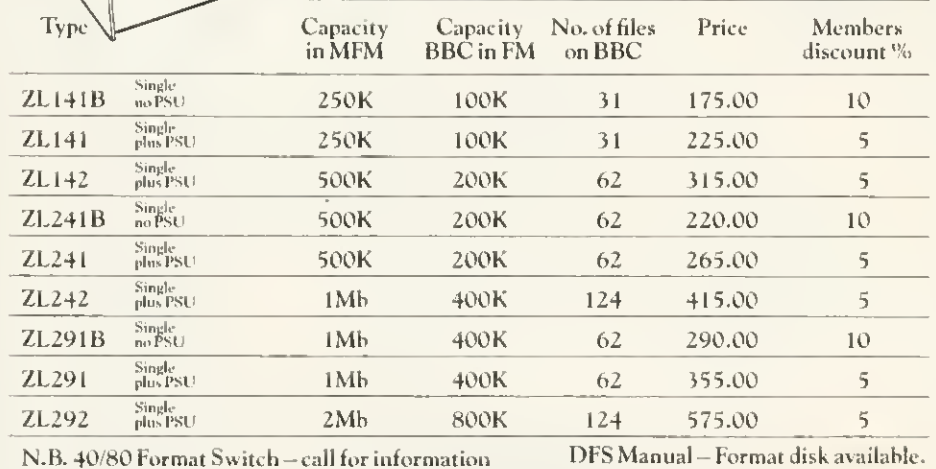

activity is the result of the wide range of products on offer and the competitive pricing policy of the company. The most dramatic recent development is the exclusive ZL range of floppy drive subsystems.

**PRINTERS** Epson FX 80..... £375.00

Epson RX80..... £275.00 Epson RXFT .... £320.00 Epson LX100 ... £425.00

Star 80 ...............£257.25 Star 100..............£313.95 Shinwa CP80 ....£257.25 Juki 6100 ......... £399.00

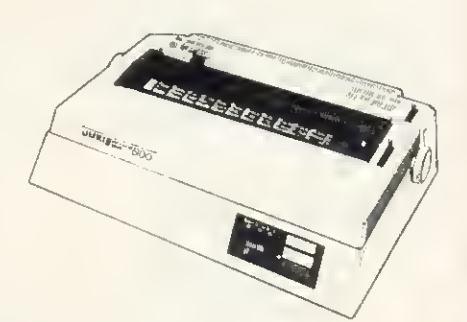

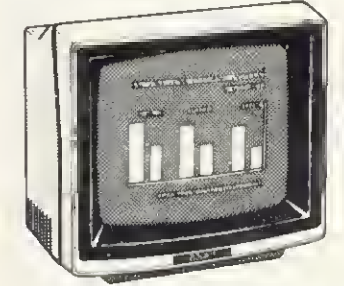

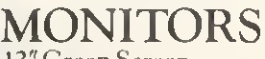

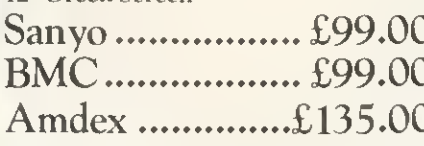

14" Colour Microvitec.........£257.00 Medium resolution Luxor ................ £450.00 **High Resolution** 

Showroom: 637 Holloway Rd London N.19 Telephone 01-272 6398/6237. Telex 297598

**CITOWE** 

UTILITIES

```
1330RESTORE
 1340FOR type%=0T07
 1350READ AS: I%=(width%-LEN(A$))DIV2:PR
INT'''STRINGS(IZ,"-")+" "+A$+" "+STRINGS
(1\%, 2\%) ;
 1360PROCprint (root%(type%), width%)
 1370NEXT
 1380PRINTILLI
 1390ENDPROC
 1400 DATA INTEGERS, %, STRINGS, , $, REALS
,,,INTEGER ARRAYS,,%(),STRING ARRAYS,,S
(), REAL ARRAYS, , (), FUNCTIONS, FN, , PROCED
URES, PROC,
 1410DEFPROCprint(sub%, width%)
 1420READ pres, suff
 1430IF sub%=-1 THEN PRINT'"None.":ENDP
ROC
 1440REPFAT
 1450PRINT''pre$;var$(sub%);suf$'"
\frac{1}{2}14601\% = p\ tr\%(sub\%,0)
 1470REPEAT
 1480IF width%-COUNT<LEN(STR$(FNLnum(I%)
                      \frac{1}{2}))) THEN PRINT'"
 1490PRINT; FNLnum(I%);
 15001\% = FNlptr(I%)1510IF I%>0 PRINT:",":
 1520UNTIL I X = \emptyset1530sub%=ptr%(sub%,1)
 1540UNTIL sub\%=-11550ENDPROC
 1560DEFPROCsort
 1570FOR I%=0T07
 1580IF root%(I%) = -1 THEN GOTO 1740
 1590REPEAT
 1600noswap%=TRUE
 1610JZ = rootZ(IX)1620Kz = ptr2(Jz, 1)1630IF K% = - 1 THEN GOTO 1730
 1640IF var$(J%)>var$(K%) THEN noswap%=
FALSE: root X (I X) = K X : pt r X (J X, 1) = pt r X (K X, 1)) : ptr%(K%, 1) = J%
 1650r%=root%(I%)
 1660REPEAT
 1670J\frac{2}{7}=ptr\frac{2}{7}(r\frac{2}{7}, 1)
```
 $\rightharpoonup$  page 47

 $1680K$ % = ptr%( $J$ %, 1) 1690IF K% = - 1 THEN GOTO 1720 1700IF var\$(J%)>var\$(K%) THEN noswap%=  $FALSE:ptr% (r*, 1)=K%:ptr% (J*, 1)=ptr% (K*, 1)$ 1): $ptr$ %(K%,1)=J%  $1710r$ %=ptr%(r%,1) 1720UNTIL  $KZ = -1$ 1730UNTIL noswap% 1740NEXT 1750ENDPROC 1760DEFPROCerror (err%) 1770IF err%=1 THEN PRINT'"Format error 1780IF err%=2 THEN PRINT'"Too many var iable names"; 1790IF err%=3 THEN PRINT'"Too many lin e numbers"; 1800IF err%=4 THEN REPORT: PRINT;" at t ine ";ERL'"Input line is ";line%:GOTO 1 830 1810 PRINT" at line "; line%'v free%;" variables, ";n free%;" lines."  $1820$ len $X = 0$ :  $BZ = 8$  FF 1830INPUT"Do you want partial result ? (Y/N)"AS: IF AS<>"Y" THEN END 1840ENDPROC 1850DEFPROCnum(sub%, line%)  $1860$ lines? (sub  $x*4$ ) = line  $x01$ V256 1870Lines? (sub%\*4+1)=Line%M00256 1880ENDPROC 1890DEFPROCptr(sub%,next%)  $1900$ lines? (sub%\*4+2)=next%DIV256  $1910$ lines? (sub%\*4+3)=next%M0D256 1920ENDPROC 1930DEFFNLnum(sub%):=lines?(sub%\*4)\*25  $6+$ lines? (sub $x*4+1$ )  $19400EFFNlptr(sub%)$ :=lines?(sub%\*4+2)\*  $256 +$ lines? (sub%\*4+3)

 $\overline{A}$ 

#### •\*-r

TET. IS. 137

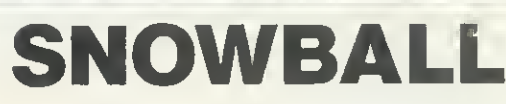

at £9.90 is the ultimate adventure for:

BBC 32K COMMODORE 64 SPECTRUM 48K

#### LYNX 48K NASCOM 32K ORIC 48K ATARI 400/800 32K

Snowball is a massive adventure with over 7000 locations, it took nine months to perfect and marks a new leap forward in adventure games - it has a detailed, planned background and is set aboard a huge starship that would really work. Snowball could be a glimpse of the future!

You play Kim Kimberley. security agent. Your mission is to guard the colony ship Snowball 9 from sabotage.

Thus when your freezer-coffin wakes you with the Snowball still in flight, you know that something must be very wrong. You're weakened and disorientated by lengthy hibernation, but the tate of the 5 mile long space-ship is in your hands!

Snowball is our new fourth adventure. Here's what the reviewers said about the first three:

"The descriptions are so good that few players could fail to be ensnared by the realism of the mythical worlds where they are the hero or heroine,.. The booklet supplied with each program is very helpful. Extensive information is supplied about the game scenario... The Level 9 programs are great fun to play, and plenty happens to keep you bemused and amused for hours on end" - Which Micro & Software Review, August

"A minor miracle of programming" & "An impressive suite of adventures. They are always a pleasure to play" - Popular Computing Weekly, 12 May & 23 June

#### MIDDLE earth! ADVENTURES

<sup>V</sup> \*'r-

for the same micros as Snowball

Each of these games has over 200 locations and a host of puzzles They can be played singly or together as an impressive trilogy. Each game could well take months to solve!

1 Colossal.Adventure The classic mainframe game "Adventure" with all the original puzzles plus 70 extra rooms.

2) Adventure Quest An epic puzzle journey.

3) Dungeon Adventure Over <sup>1</sup> 00 puzzles to solve!

Price: £9.90 each (inclusive) Send order, or SAE for catalogue, describing your micro, to:

#### LEVEL 9 COMPUTING

Dept A 229 Hughenden Road. High Wycombe, Bucks HP13 SPG

Dealer Enquiries ASSEMBLER COMMANDS

IN BASIC

READERS have asked me about the new assembler commands in Basic II (standard on the Electron) and to say something about 'CODE and 'LINE (available on MOS 1.0 onwards, again standard on the Electron). In this, the first ot three articles, <sup>I</sup> will look at 'CODE, 'LINE and some simpler uses of the EQU family of commands. In the next article <sup>I</sup> will deal with the use of EQUS in macros and conditional assembly, and in the last with advanced uses of OPT and where to locate machine code.

reasonably well acquainted with assembler. If you are not yet one of these people, <sup>I</sup> suggest a look at a good book on assembly language for the BBC micro or Electron, (Modesty forbids me to name my recommendation: suffice it to say that a version of my BBC book for the Electron will be published in the New Year!)

Let's start with 'CODE U,V. This com mand puts the value U into the X register, V into the Y register and 0 into the accumulator (of course only constants may be used with 'CODE unless you use OSCLI to pass variables to the operating system). An indirect jump is then made to the contents of &200 and &201, referred to as the user vector, or USERV, Normally, the contents of these locations point to a routine which prints out the message 'Bad command'. However, by changing the contents to point to your own routine, you can pass to that routine the values U and V in the X and Y registers. This may not seem particularly useful, but its main purpose will become apparent when we look at the next command, 'LINE.

The form of this command is 'LINEs, where s denotes a string of characters which should not be enclosed in quotes unless you also want to pass these quotes to your routine. Again, a jump is made to the contents of USERV, but this time the contents of X and Y point to the starting address of the string (low byte in X, high byte in Y) and the accumulator contains <sup>1</sup> Thus, the accumulator can be used to decide whether the indirection has come trom 'CODE or 'LINE.

The main purpose of "LINE is to enable a variety of new commands to be used in Basic programs. For example, "LINE GRAPH can be decoded accordingly and appropnate action taken. A disadvantage of this approach, though, is that no values can be passed to the subroutine GRAPH without some fairly complex coding. In such a case, CALL with parameters is the easier choice, though it does have disadvantages which we will mention in a moment.

However, to pass no more than two values, both within the range 0 to 255, you

#### Ian Birnbaum reveals the new commands in Basic <sup>11</sup> on the Beeb and Electron

These articles are intended for those can use 'CODE as well. So, for example, you might write:

> 'LINE GRAPH 'CODE 52,200

to pass 52 and 200 to the routine GRAPH, The advantage of this over CALL is that to write CALL GRAPH one would need to equate GRAPH to some specific location within a program, which makes it fiddly to use a library of extra commands. With 'LINE one can just boot a disc say, which will load in the code for the extra com mands and set up &200 and &201 accordingly. From then on, one can refer to the newly-defined commands simply using •LINE and 'CODE. (It is worth adding that if you want to pass lots of parameters you can use X and Y to point to a parameter block as with OSWORD. However, this becomes so fiddly for the user that the advantage over CALL is lost, and so is not recommended.)

Let us look at a program which uses this idea. At the same time we can introduce EQU assembler commands. Program <sup>1</sup> shows how to use the idea outlined above to accommodate three new commands - GRAPH, GRID and STAR. The general approach is that 'LINE goes to a routine which checks the string  $-$  it must be exactly correct or 'Bad command' will be printed. If the command is GRAPH, 1 is put in &70: if GRID, 2 is put in &70: if STAR, 3 is put in &70. (Thus the method will accommodate up to 256 commands.)

"CODE then transfers parameters in X and Y to the appropriate routine. In the listing, these routines just output the letter A, B or C and store X and Y, to test the method is working. Obviously in real applications these routines would do rather more!

Before <sup>I</sup> detail the routine, look at lines 690 to 790 where the new EQU commands are used. EQUB 100 allows us to put the single byte 100 into the next space pointed to by P%, without having to leave the assembler. It is therefore equivalent to ?P% = 100, which we could only use outside the assembler. Similarly EQUW &10D puts two bytes into memory, and so is equivalent to EQUB 13: EQUB <sup>1</sup> (note that it is the low byte first). Again EQUD (which we have not used in this program) would put four bytes into memory (in the same way, EQUD assembles the bytes lowest first).

The final command is EQUS: this puts the ASCII values of a string into memory, again starting at the first free location pointed to by P%. It is therefore like \$P% except no carriage return is included. To include one, use EQUB 13 (or as here EOUW &10D since we require 1 also, as we shall see).

Let us look in detail at the lines of the program.

- 30 The contents of USERV originally point to 'Bad command', and this is&E310.
- 40 Put the start of the routine in USERV.
- 70-80 If \*CODE, jump to 370,<br>90-100 Low byte of string in
- Low byte of string in &71, high byte in &72, to be used with indirect indexed addressing later,
- 110-140 Initialise X and Y. X will point to the stored text in the table at 720 onwards; Y will point to the characters in the string in 'LINE.
- 170-180 If the zero-end byte is met in the stored text, no match of 'LINE string can be found, and the error routine at 310 is entered,
- 190-200 If carriage return in stored text reached, match has been achieved so go to 330.
- 210-220 Continue looping if next characters compare.
- 240-290 If not, search for next carriage return in stored text (this marks the end of the current command being searched). When found, increment pointer to step over number code and return to 130.
- 300-310 Output 'Bad command'. 320-350 Put number code into &70 and
- return,
- 360-440 'CODE enters here. Check the contents of &70 and go to the appropriate routine. If contents of &70 are inappropriate, go to error routine at 680.
- 450-660 Sample output routines to test method works,
- 680-710 Use of Beeb/Electron BRK handler to print out error message. 100 is a dummy error number; the message must always end with 0.
- 730-790 Look-up table,
- 800-890 Test lines.

Run the program and note the output  $-$  line 890 should give 'Bad command' Now press f0 and you should get 'No \*LINE'

You should now be in a position to

#### 1 1 <u>" E</u> Diary & I y & RAM Filing System || M Fil <u>م الله د</u> <u>.... Wii in 2015</u> \* '^ \* PIE '  $F$  $\alpha$ r $\beta$  $R$  $C$   $M$ i $\alpha$ or BBC Microcomputer »

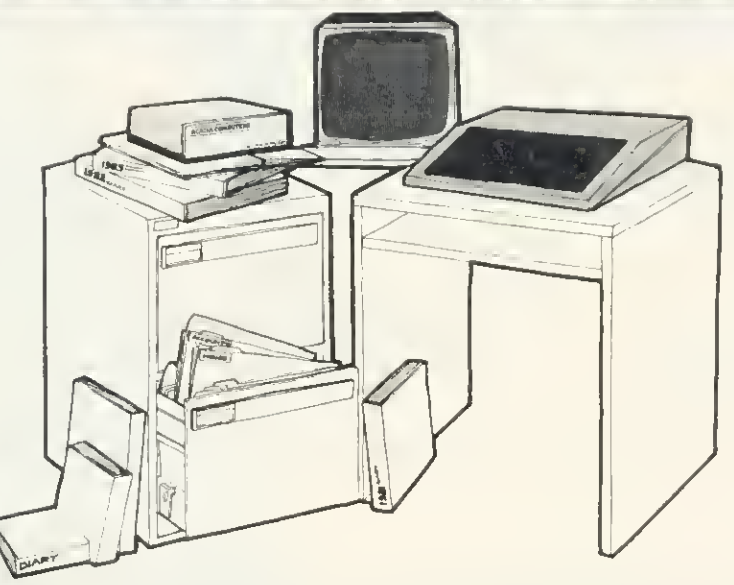

#### Random Access Memory Filing System

- Retains contents when computer is off.
- Fast access-three times faster than disc.
- Reliable and noiseless.
- Immune to dust.
- Automatically includes times and dates with saved files.

#### Electronic Diary

- Automatically reinserts regular reminders eg Birthdays.
- Opens diary on the current date. Displays all reminders relevant to that day.
- Never lets you forget the reminders that you have not taken care of.
- Searches out reminders containing particular words.<br>Alarm feature.
- 
- Keeps time and date, takes account of leap<br>years even when computer is off.
- Always resident in the computer. Accessible by simple commands.
- Continuous time/date display in mode seven.

#### Non-Volatile RTC + RAM

- Supplied with ROM containing Electronic Diary and RAM Filing System software.<br>• Full instruction manual.
- 
- 4K bytes battery-backed memory; capable of expansion to 30K bytes.<br>• RTC (Real Time Clock) accurate to within 1 minute per month.
- RTC (Real Time Clock) accurate to within <sup>1</sup> minute per month.

## CACIA COMPU

#### ORDER FORM

§<

To: ACACIA COMPUTERS LTD., 5 Coombe Lea, Bickley, Bromley, Kent, BRl 2HQ. Tel: 01 -467 5189

Please send me...............Non-volatile RTC+RAM diary/filing systems at £128 + VAT each (£149.90 inc. VAT post and packaging).

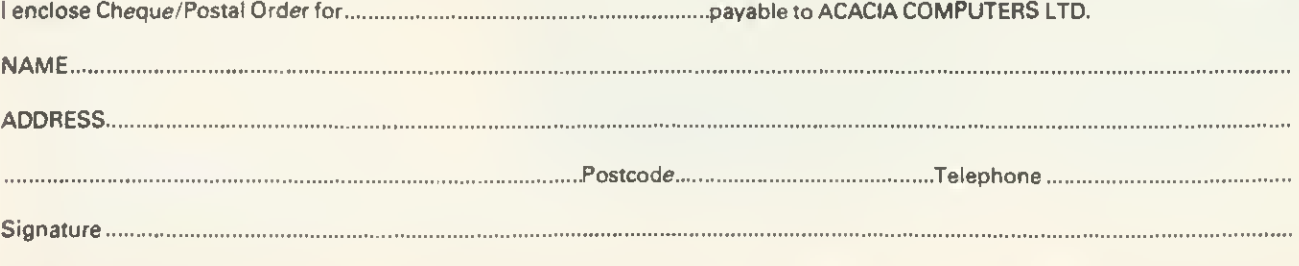

Please allow 28 days delivery N.B. Requires BBC MICRO MODEL B fitted with version 1.0 operating system, or later.

#### **FORUM EXTRA**

implement your own new commands using \*LINE and \*CODE. Particularly original ones will be welcome in the Beeb Forum, so let's hear from you.

Next month I shall look again at the EQU series of commands and discuss how to implement macros, conditional assembly and data tables.

> 10DIM START 200 200SWRCH=&FFEE 30MISTAKE=&E310 407&200=START MOD 256: ?&201=START DIV 256 50FOR 1%=0 TO 2 STEP 2: P%=START 60E0PT 1% 70CMP #0 **SOBEQ CODE** 90STX &71 100STY &72 110LDX #255 120.LOOP1 130LDY #255 140.LOOP2 150INX 160INY 170LDA TEXT, X 180BEQ Error 190CMP #13 **200BER MATCH** 210CMP (&71), Y 220BEQ LOOP2 230.LOOP3 **240INX** 250LDA TEXT, X 260CMF #13 270BNE LOOP3 **280INX** 290JMP LOOP1 300.Error 310JMP MISTAKE 320.MATCH 330LDA TEXT+1, X 340STA &70 **350RTS** 360.CODE 370LDA &70 380CMP #1 390BEQ One 400CMP #2 410BEQ TWO 420CMP #3 **430BEQ THREE**

440JMP NOLINE 450.0ne 460JMP GRAFH 470.TWO 480JMP GRID 490. THREE SOGJMP STAR 510.GRAPH 520LDA #ASC ("A") **S30JSR OSWRCH** S40JMP FINISH 550.GRID 560LDA #ASC("B") 570JSR OSWRCH **SBOJMP FINISH** 590. STAR 600LDA #ASC("C") 610JSR OSWRCH 620JMP FINISH 630.FINISH 640STX &73 650STY &74 **660RTS** 670.NOLINE **680BRK** 690EQUB 100 **700EQUS "No \*LINE"** 710EQUB O 720.TEXT 730EQUS "GRAPH" 740EBUW &1OD 750EQUS "GRID" 760EDUW &20D 770EQUS "STAR" 780EQUW &30D 790EQUB 0: INEXT **BIO\*LINE GRAPH** 820\*CODE15,200 820PRINT?&73.2&74 830\*LINE GRID 840\*CODE20 850PRINT?&73, ?&74 860\*LINE STAR 870\*CODE36,39 880PRINT?&73, ?&74 890\*LINE GRAP

> Program 1. Sets up three example commands - GRAPH, **GRID and STAR**

## Software News

BBC SOFTWARE from the professionals

**INNOVATIVE** 

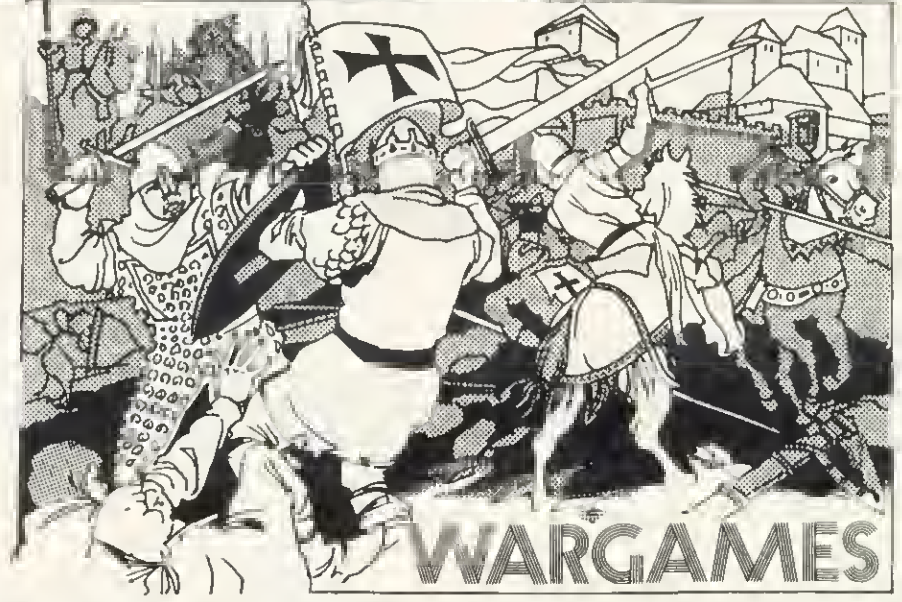

All computer wargames are played in a similar manner, that is to say egalnst the background of a map representing the geography of the<br>time and place in question. On the BBC machines these maps ere particularly ettractive.

avallable resolution and colour.<br>Aiso-most wergames are played In a similar manner. Troops or whatever are-moved from one area to another, taxes are levied and<br>desertions result from a bad commander. In addition, of course Molimerx have the following three wargames available for the BBC machine.<br>EMPEROR

The time of this wargame is the lirst four centuries AD. The player takes the part of the Emperor and he must pit his wits and forces against<br>invading barbarians, rebellious provincials and treacherous Roman Generals. Even fighters, some are neither. Baitles must be fought and invasions repelled. All the while the citizens in Rome must be kept happy and — you must keep an eye on those Barbarians in Britannia!

must keep an eye on those Barbarians in Britannia!<br>The scenario of Crusaders is that you are the King of Jerusalem and have to rule your Kingdom from 1169 to 1177. Your ullimate aim is to<br>prevent any incursions by the Inva

sufficient troops to effect the taking of the fortresses. NAPOLEON

Napoleon is an excellent wargame in which the player tries to change history by doing better than the great Napoleon Bonaparte himsell<br>The object of the game is to conquer Europe completely. Battle commences in June of 179

are resting.<br>The computer controls all of the opposing forces. The player must concentrate on keeping his armies up to strength, finding the enemy,<br>moving his armles to the correct situations and finally, of course, engagi

Any one wargame (Tape)  $\ldots$  £13.50 + VAT = £15.53 All three wargames (Tape)  $\ldots$  £30.00 + VAT = £34.50

P& P on one 75p. P & P on three £2.25

#### TEL: [0424] 220391/223636 **MOLIMERX** LTD A J HARDING (MOLIMERX)

TELEX 86736 SOTEXG

<sup>1</sup> BUCKHURST ROAD, TOWN HALL SQUARE. BEXHILL-ON-SEA. EAST SUSSEX. SOFTWARE CATALOGUE  $\longrightarrow$  A4 size stamped addressed envelope for 17p.

#### **BEEB FORL**

£10

THE Forum's aim is to exchange ideas, tips and applications for BBC micro and Electron. Chaired by Ian Birnbaum, it enables more experienced programmers to present ideas, which must draw on earlier Forums or be original. In either case, it should be described clearly and fully, with listings supplied. At least £5 will be paid for any tip published. The main judging criteria are originality, and skill in implementing a routine. Your contribution should be typed or printed, with any substantial listings on cassette, but only included to make a point.

#### DISC AUTOSTART

HERE are two hints on using autostart with discs. First, get a newiy-formatted disc, and save the following one line program on it, calling the program TEST:

10 REPEATilNPUT A\$:UNTIL FALSE

Now use 'BUILD IBOOT to obtain the boot file, CHAIN "TEST", and use 'OPT4,3 to configure the autostart properly.

Then, program the break key with •KEY10 OLD!M RUNIM, and try shiftbreak. You will find that OLD and RUN get caught up in the input buffer and are entered into the program as input data!

Since it may sometimes happen that the autostart is used when the break key has been programmed, always include \*KEY10 as the first line of your IBOOT file. This will clear the break key.

The second point concerns an annoying aspect of autoboot, which is the inability to boot up the reverse side of a disc when using double-sided drives. However, as long as the boot operation is the same on both sides of the disc there is a way.

Listing <sup>1</sup> shows the details. In this case, Joe Telford's excellent auto-menu program (September's Acorn User) is being chained, the program being on both sides of the disc. IBOOT need only be on the 'top' side, however.

Incidentally, I'm sure Joe won't mind me pointing out an improvement to his fine program. As it stands, it won't work properly with locked files, since the top bit of the directory is set to <sup>1</sup> . Changing line 450 to:

450 ls\$=CHR\$((?(S+N+L+L-1))MOD 128)

does the trick.

The idea in listing <sup>1</sup> is that the shift key is tested: if it is held down, side B is booted, if not. side A. Thus, to boot side A, press shift-break and then let go of shift: to boot side B press shift-break and keep shift

down until the booting occurs.<br>
<del>\* /</del> EYTO **/ EXTO AND AND A** IF INKEY (-1) = TRUE THEN \*DR.2<br>CH. "MENU" = TRUE THEN \*DR.2

#### MULTI-FUNCTION KEYS by J. Taylor

TWO problems crop up concerning the function keys on the BBC micro; there are too few, and not enough buffer space is allocated to them. Yet there is space below &E00 which is not used by most programmers. The area &900-&AFF is only used for the RS423 port and tape data files, &COO-&CFF is only used when characters are redefined and &DOO-&DFF is only used with disc drives and other filing systems.

Listing 2 allows you to define up to 40 keys, fO is used to call a short machine code routine which cycles through four sets of keys stored between &900 and &CFF, The code is very simple and can be easily adapted to accommodate any number of sets of keys located at any page in RAM,

The code is located at &D01 and does not cycle the first byte of each buffer (to avoid problems with the RTI instruction inserted at &D00 when break is pressed on OS1.2. If page &D is required for some other purpose, the code could be relocated at &8D0, assuming no envelopes have

been defined.<br>PROCO must be called before defining each set of keys. This swaps the last set

out of the normal key buffer, clears it, and defines fO via a call to OSCLI, thus saving you the trouble of retyping the definition for each key set and any time you decide to move the position of the code.

You should define each set of keys in the normal way in place of the REMs on lines 160, 190, 220 and 250, but don't use key 0. The program will 'SAVE the buffers automatically so you can 'LOAD them when required. Press escape to over-ride this.

To test the system, run the program provided, then press escape and f1. The key <sup>f</sup><sup>1</sup> is defined to display the bottom Bk of RAM continuously, useful if you want to see what happens in the operating system RAM, Then press fO a few times, and you should see the four buffers swapping position. Press break and type OLD, then press fO <sup>a</sup> few more times—the current set of keys should be printed at each stage.

The keys can be swapped from within a program by a call to &D01 , and the current key set can be redefined at any time using either a program or direct commands,

The same principle can be used to swap different sets of user-defined characters into page &C-

```
10 REM Multiple function keys
          20 REM by J. M. Taylor
          30 C%=&D01:REM Machine code address
          40 REM Buffers 1-4, base addresses
          50 B1=?.B00 :B2=^?<A00
          60 B3=?<900 :B4=?iC00
          70
          80 P%=C% : \tau : OPT 3 : LDY #1
          90 .L : LDX B1,Y : LDA B2,Y
         100 BTA B1,Y : LDA B3,Y
         110 BTA B2.Y : LDA B4 ,
         120 STA B3,Y : TXA : STA B4 ,
         130 INY : BNE L ; RTS : 1 140
         150 DIM X% 30 : Y%=X% DIV 256
         160 PROCO(1)
         170 REM First key set *KEY1--«KEY1
         130
         190 P'RGC0(2)
         200 REM Second key set *KEY1-*KEY10
         210
         220 PRGC0(3)
         230 REM Third key set, *KEY1~*KEY10
         240
         250 PRDCD<4)
         260 REM Fourth key set *KEY 1 -*1<EY3,0
         270 *KEY 1 MO.61M VDU19:4;0;28,0,24,
       39,0,23; 12; 0;0;0; IM 2S0
         290 *SAVE"KEYBUFFS" 900 D20
         300 END
         310 DEFPRDCO(Ny.) : CALL CX : *FX18
       320 4-Xy,= "*KEY CA.?.;"+STR*'^Cy.+ " IM P. ""Keys "+STR*(N'/.)4-""" |M"
         330 CALL &FFF7 : ENDPROC
Listing 2. Program allows 40 function keys to be defined
```
#### **BEEB FORUM**

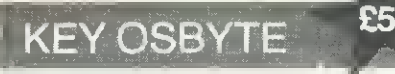

OSBYTE 202,X,Y accesses the byte which controls the keyboard iock state, and stores <CTRL> and <SHIFT> state from last keystroke. The new value written is {old value AND Y) EOR X, the old value is returned in X.

The apparent functions of the bits of the stored value are:

- bit 7 shift-caps lock
	- 6 CTRL was pressed
	- 5 NOT shift lock
	- 4 NOT (caps lock OR SHIFT-caps lock)
	- 3 shift was pressed<br>2 ant used
	- 2 not used<br>1 not used
	- <sup>1</sup> not used
	- not used

So, in answer to the problem from July's Forum 'what does 'FX202,32,207 do?' <sup>I</sup> offer the following.

In binary,  $X = 100000$  and  $Y = 11001111$ , so Y clears the store bits 4 and 5, and X then inverts bit 5. The effect of this is to release shift-lock, and (unless shift-caps lock Is set) to set caps lock.

To get into shift-caps lock mode, press <SHiFT> and <CAPS LOCK> together. Then try seeing what shift does to your keyboard! (From Peter Trevethick.)

#### VDU CURSOR SHAPE by Allen Hardy

readers know that VDU 23;8202;0;0;0; turns the cursor off. but there are more useful VDU calls affecting the shape of the cursor, all of which work on any operating system (unlike those given on page 77 of the User Guide which work on series <sup>1</sup> only):

• restore cursor (default)— mode 7: VDU 23;29194;0;0;0:

**•** restore cursor (default)-other modes: VDU 23.26378;0;0;0

• block cursor—all modes: VDU 23;16394;0;0;0;

A block cursor is easier to see when editing as the 'read' cursor (ie that controlled by the edit keys) reverses the character it is reading as it flashes on and off.

The above calls operate by writing to register 10 of the 6845 video controller chip. The following two write to register 11, but the cursor should be restored only by writing to the register by which it was turned off or changed.

• cursor off—all modes: VDU 23; <sup>1</sup> <sup>1</sup> ;0;0;0: • restore cursor (default)—all modes: VDU 23:65291 ;0;0;0

In VDU calls, using a semi-colon instead of <sup>a</sup> comma allows the preceding number to

#### **£5** DISC TO TAPE by H, Oostrom

COPYING programs from disc to cassette can be achieved using listing 3, The program is contained in the definition of fO. When you type it in, do so carefully. Do not put in extra spaces or unabbreviated keywords, otherwise you get a 'bad key'. The eight spaces in the second line are essential. If screen instructions are not needed, delete lines 10 to 140.

After pressing fO. the program repeats itself by placing code 128 (fO) in the keyboard buffer. Program names are read from the screen after cataloguing the disc. When no string can be found the program stops by placing 13(return) in the keyboard buffer.

If a tape copy at 300 baud is wanted, the "T. command in the third line of line 170 can be replaced by \*T.3

Readers should note a number of problems with this. First, the program will not deal with directories, and will 'hang up' occasionally because the buffer fills up, Also, it does not use the information in pages E and F (Hints & Tips, September) which would be more efficient. Finally, it cannot handle machine code or text.

Nevertheless, this program is worth publishing because it points the way for other readers who should write in with routines to solve all four problems.

th principarive. It you have more than one drive" .<br>60 PRINT"select the right one with zerour " 10 PMINT Tibem press the REDDRD buttons on vour"<br>80 PRINT"recorder and press 40 Comvict Witth v0 PRINT"stop automatically after the last" 100 PRINT"program." 130 PRINT"S‰=4 and T‰=5. Then you can press f0"<br>140 PRINT"again." 150 \*FX18<br>Ie0 S‰=4:T‰=5 le0  $S\rightarrow T\rightarrow S$ UX+7:A\$=A\$+CHR;PIX;N;}MIFA\$="<br>138:XX=8;CALL&FFF4;ML0;A\$;M%T;}MA\$=";F;I%=13EL;Y%=13EL;Y%=128;MAX=";F;<br>R;PIX:N;}MV-6}NSH;A\$|M!MS%=8%+20;IFS%>24TH;8%=4;T%=T%+1}M<br>180 END

Listing 3. Copying from disc to cassette

be sent to the VDU drivers as two bytes (least significant first), hence VDU 23;8202; , . . is equivalent to VDU 23.0,10,32, . . , The 8202 is calculated from  $10 + 256 \times 32$ , where 10 is the register number and 32 is the value written to it.

Note that if any of these calls are to be used in a function key definition it is much better to use control codes. For example:

'KEY'n IMIWI@IJ 1@I@I

 $|Q|Q|Q$ (note the space after J)

occupies only 11 bytes in page &B, the area of memory containing the key definitions, as compared with the 19 bytes required by its equivalent,

•KEY n !MV.23;8202;0;0;0;IM

Page 385 of the User Guide gives more information on the 6845, and the following page explains the use of semi-cold is

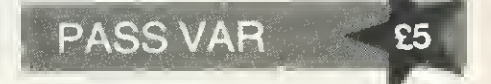

FX calls, by their very nature, will not accept Basic variables. The following procedures allow variables to be passed via the OSBYTE call.

DEFPROCFXxy(A%,X%.Y %)CALL&FFF4 : ENDPROC DEFPROCFXx(A%,X%)LOCALY% CALL&FFF4 : ENDPROC DEFPROCFX(A%)LOCALX%,Y% CALL&FFF4 : ENDPROC

The parameters of a procedure are local to that procedure, and defining a variable as LOCAL gives it a zero value, so the values of A%, X% and Y% are preserved outside each of the above. (From G. Smith)

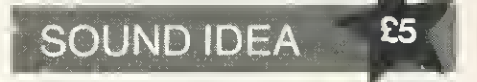

LISTING 4 prints the sound envelopes for the BBC micro. Readers should find it useful for examining the envelopes in any program, (From Mark Winter.)

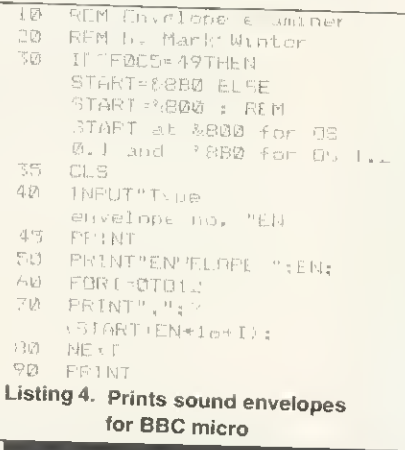

## **E YOURSEL** TO DISTRACTION The Buggy's software which is based on the 'building

**LEASTER** 

WITHABBC

Trying to determine the limitotions of the 8BC Buggy is a tosk which will drive you to distroction. So sit back and  $_{\odot}$ accept the fact that your BBC Micro computer (Model B) controlled Robot will provide you with hours and h of stimulating entertainment.

This rugged little vehicle which has been designed in conjunction with the BBC Computer Literary Programme and featured in the television series 'Making the most of the Micro' is built from on eosy to ossemble fischertechnik construction kit, complete with all necessary cobles, softwore and instructions.

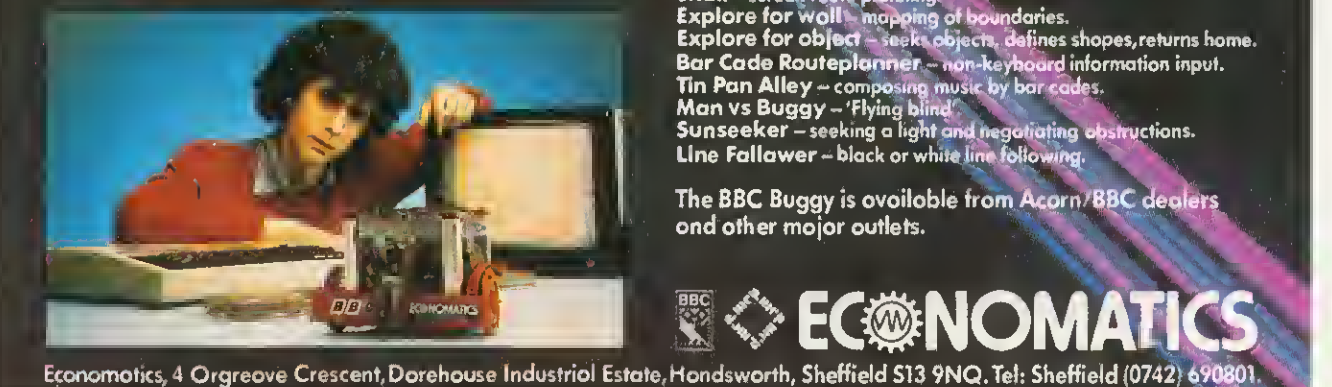

block' principle consists of 12 robust application programs and one familiarisation program oll of which feature full graphics.

DISTRACTION

OO MILES

Take a trip into the future without ever leaving your key-boord – drive o BBC Buggy.

PROGRAMS Test and familiarisation. Swit**ch - direct computer control.**<br>Memary Switch - demonstroting computer memory. Routeplanner - advonced version of Snail. Recorder ~ roule display. Snail - screen route planning. Explore for wall - mapping of boundaries. Explore for object-seeks objects, defines shapes,refurns home. Bar Code Routeplanner - non-keyboard information input. Tin Pan Alley - composing music by bar-cade Man vs Buggy - 'Flying blind'.<br>Sunseeker — seeking a light and negotraling obstructions.<br>Line Fallawer - black or white line following.

The BBC Buggy is availoble from Acprn/BBC dealers and other major outlets. 'I^JSh&i.

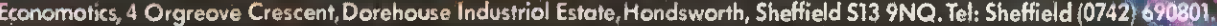

#### WELCOME TO A NEW COLUMN BY MARTIN PHILLIPS

THIS problem page is a new, regular feature of Acorn User. It will present simple hints and tips and answer readers' queries about the BBC computer and BBC Basic. £5 will be paid for a 'star' letter, so you can profit from your problem!

If you have a query concerning some aspect of programming or some technical difficulty, please give sufficient information and make your question specific. The following query was received recently:

'I am In the middle of writing <sup>a</sup> program for an exam project on my 32k BBC. However, although the program is only just over 21k long, when it is run the computer prints up the error message 'No room' or 'Dim space'. <sup>I</sup> would be grateful if you could tell me any methods of

#### BUFFER KEY

TROUBLES

THE star letter in this first problem page comes from Simon Barry in the Dominican Republic, who has been having trouble with the user-defined key buffer,

Please could you explain the error message 'Bad key' (error code 251). I get this when <sup>I</sup> attempt to allocate the string search below to any key other than 0

Furthermore, when this code is inserted as a line in my well-tried initialisation pro gram to set up the keys and move the screen down etc, <sup>I</sup> get the message 'Bad key' again after four or five keys have been allocated functions.

It is as if the user-definable key area of memory is becoming full, yet the longest key definition is the one detailed in this letter and the others average 15 characters. In addition, investigation directly after the 'Bad key' message, shows that many memory locations in this area remain unused (ie P7L0CATI0N returns 0)

 $\blacksquare$  This is an interesting problem which requires a bit of delving into the hidden workings of the user-defined key buffer. The buffer is located at &B00 to &BFF. (The '&' sign indicates a hexadecimal number.) It is only 256 bytes long and the first 16 locations hold the starting position in the buffer for each of the 16 user-defined keys (Don't forget, as well as f0-f9 and break, using \*FX14, copy and the four cursor move keys also act as user keys.) The seventeenth location holds the first vacant position left in the store. The buffer can therefore hold only 239 characters. It stores the definitions almost exactly as they are defined

On power-up, each location holds the value 16, so Simon must have been looking past the end of the buffer. However, he was right, the buffer was running out of space  $-$  the 'Bad key' message is printed when this occurs The reason he could not running the program successfully without the need to cut the program up.'

Now, there are any number of reasons why a program will run out of memory. Without knowing far more about the program, the style of programming and techniques used, and whether discs and Econet have been fitted, it is impossible to give anything but general hints on memory saving. It also helps to know which operating system and Basic are installed.

So please bear these points in mind and include a listing if possible. Unfortunately, we cannot reply to letters individually, and are unable to return letters, listings, etc. Send your letters to: Hints & Tips, Acorn User, 53 Bedford Square, London WC1B 3DZ.

#### Original key definition gives error

-\*KEY0"CLS;INPUT""Enter string""N\$:P=PA6E+1:REPEAT:N=256\*P?0+P?1:<br>P=P+2;L=P?0:NL=P+L-2:P=P+1:IF INSTR(\$P,N\$)<>0 THEN PRINT;N:P=NL: UNTIL P?0=&FF: END: ELSE P=NL:UNTIL P?0=&FF: END M"

#### Shortened version

\*SEY0 "IN.""Enter string""N\*: P=PA. +1:REP.N\*256\*P?i+P?1:0=P\*-3;P=P+P?.2<br>IFINS,\$O,N\$)>OP.N:U.P70=&FF:El.l.P00=&FF I. M"

#### ICi ia'/.=3 20 FOR location=&B00 TD &BFF STEP8 30 PRINT"&"~location;<br>40 P#+" "  $40 B#=$ " 50 FOR line=0 TO 7 60 peek = <sup>l</sup>ocation?! <sup>i</sup> ne 70 PRINT~peek; 80 IF peek<32 OR location+line<&B11 peek=46 90 B\$=B\$+CHR\*(pBek) 100 NEXT line 110 PRINT Bt 120 NEXT location Program 1. Analyses key buffer, or other memory locations

allocate his program to key1 was that he had already assigned the program to keyO, and there was not enough room left to allocate it to keyl as well. To clear the buffer, use \*FX18.

What can be done to help Simon? If the buffer is not long enough, then the key definitions must be kept short. His program can be reduced substantially.

This saving in space in the key buffer can be achieved by the following methods:

- 
- replace CLS by L. use abbreviations. Basic statements are not tokenised in the buffer as they are in a normal program, (See User Guide ior list of abbreviations.)
- delete unnecessary words such as THEN and END,
- 
- delete unnecessary spaces.<br>• avoid repetition, P=NL is repeated. (If the repetition is avoided NL is not needed at all.)
- avoid unnecessary calculations.

To round off. program <sup>1</sup> can be used to look at the way the buffer stores the key

definitions. Simply by changing the start and end points in line 20, other memory areas can be investigated.

Description of program: 10 Set print format to 3, 20 Loop to cycle through buffer eight locations at a time; 20 Print memory location at start of each line. The semicolon will stop the print statement going to a new line after printing; 30 Set B\$, the string that will contain the ASCII characters, to contain two spaces; 50 Loop to print out a line of locations; 60 Look at memory location (location+line) and store in variable 'peek'. This is called 'peeking', hence the variable name; 70 Print out value in hexadecimal; 80 If the memory location is less than &B11 or if the ASCII value is less than 32, let 'peek" take the ASCII value for a dot instead. &B11 is 17 locations into the buffer. These first 16 locations store the starting point in the buffer for each key and location 17 stores the first free space in the buffer. If a number less than 32 is converted to an ASCII code, all sorts of odd effects could happen: 90 Add the ASCII character onto the end of B\$

#### **HINTS & TIPS**

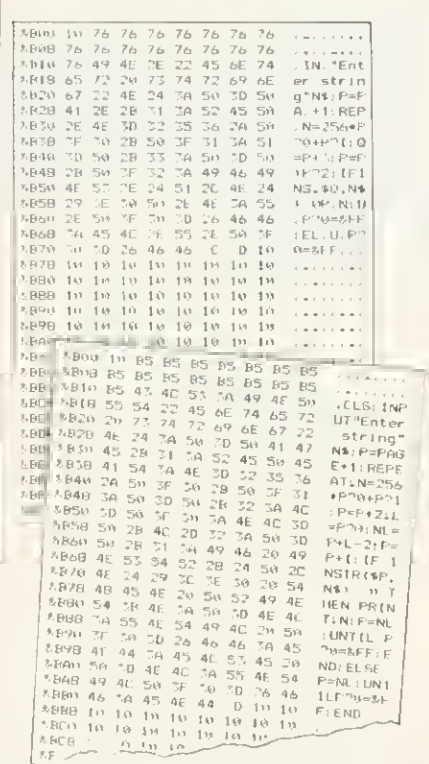

Results of using buffer analysis program. Notice difference in lengths of code

#### **DATA ENTRY**

#### **AND SCORES**

HERE'S a letter from L. Dial of Great Eccleston on entering data quickly into a program.

I use my BBC to file test scores in a school, but entering a large amount of numeric data in such lines of DATA is difficult on the BBC. I have overcome the problem by using the function keys to bring the comma, delete and return keys nearer the numbers as follows

"KEYO"." **\*KEY7 M DATA** \*KEY4 ?

I then begin with AUTO 1000 followed by f7 Once begun, my fingers never leave the number key area and my eyes stay on the copy Data entry is then quick.

 $\blacksquare$  This tip will save time, but I wonder why this reader has chosen to enter the scores into DATA statements? Many teachers are using their computers to enter marks and store them, and the best way to do this is to use arrays

Arrays are guaranteed to send a shudder down most people's backs, but they are not all that hard. Take an example of a class of children and a list of marks for different subjects. (I would strongly advise using small numbers (program 2) when experimenting to avoid having to keep

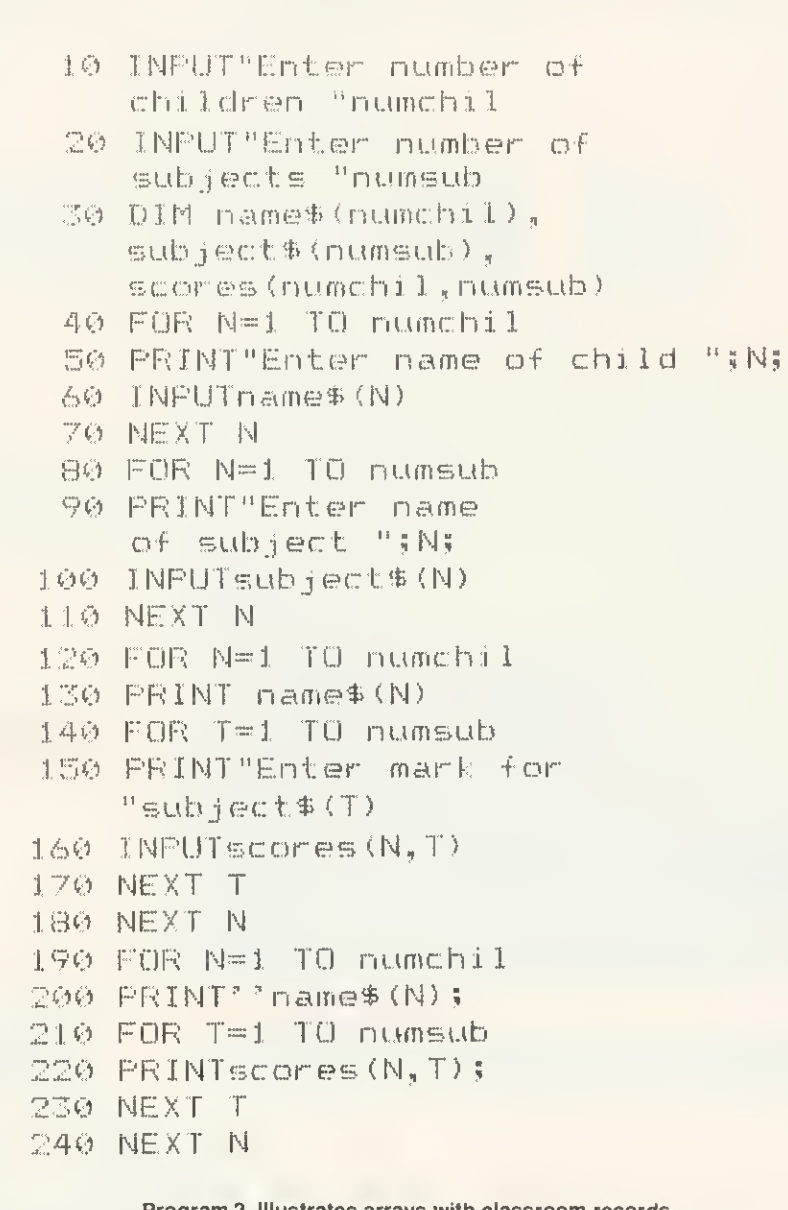

retyping large amounts of data each time the program meets an unexpected error!) It is simple to increase the numbers once the program runs correctly. The first part of the program (lines 10-110) sets the size of the arrays, enters each child's name and the subjects.

Now the marks for each of the three subjects need to be entered. This can be done in two ways. Either all the marks can be entered for each child in turn, or all the marks for each subject in turn can be entered. We shall use the former in this example, and lines 120-180 do this.

Now we want to be able to print the scores out. Again this can be done two ways, by name of subject. The simple outline printout (lines 190-240) can be improved by using the subject headings and paying attention to print formatting.

Data stored in arrays can be saved on tape or disc, and I advise studying the chapter on cassette files in the User Guide.

#### **ERROR TIPS**

When typing in a program, if the program joins the text and graphics cursors using VDU5, and you try to list what you have entered after running the program, the text will overwrite itself. A simple 'cure' is to program the break key to list the program with page mode on in mode 7:

\*KEY10 OLD M L LIST M

This is also useful if you want to list a program that uses mode 5 or mode 1

If a program you are typing in has the ON ERROR statement set to return to a part of the program should an error occur, don't insert it until you are sure the program runs correctly. Otherwise every time a mistake occurs the program will go back to the same point and you will be left wondering why the program will not run.

# SOFTWARE INNASION PRESENTS 3D BOMB ALLEY

SSS

score

¥

# masses<br>MMD DUR BEST SELLER 600KE

Have you ever wanted to become one of those rootin' tootin' shaip shooting cowboys you see in the films? With GUNSMOKE you really get the leel of being the "Best in ths.West", as you shoot your way through a lonely vigil to rid <sup>a</sup> small Shanty Town of marauding bandits. You swing round on your heels to pick off one of the gang in an upstairs window, only to find his partner emptying his gun at you from the roof of the Saloon. Be careful as you dodge his bullets, that the Saloon doors don't swing open to reveal <sup>a</sup> new marksman behind' As you become something of <sup>a</sup> "Crack Shot", word soon gets around and reinforcements begin to overpower you. It's then only a matter of time before you're filled with lead and forced into an early reliremtnti

This game is proving very popular, but we carry large stocks and most orders are despatched within 24 hours.

GUNSMOKE runs on <sup>a</sup> BBC micro model B for just £7.95 inclusive.

#### Available from selected branches of W.H.SMITH

Now available from most good dealers. Rapid mail order service available.

and <sup>a</sup> freeze game facility.

just £7,95 inclusive.

t:l3:<3t-l

Imagine the formidable task of protecting a fleet of ships in a small stretch of water, with relentlessly attacking fighters dropping deadly screaming bombs all around you. Your only protection is a battery of ground to air missiles to blast ihem from the sky, causing a cascade of light and an earth shattering explosion, leaving devastation in it's wake. All action takes place in the third dimension, including the sound effects, and the graphics are to our usual high standard. The game includes a joystick option, swiichable sound

If you liked Gunsmoke you won't want to miss this one! A graphic adventure for your BBC micro model B for

> GUNMEN  $\mathbf{z}_{\perp}$

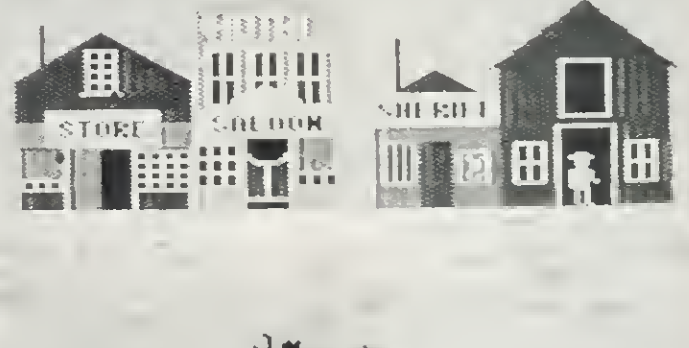

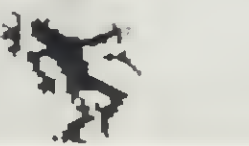

Send orders or SAE for full colour leaflet to: SOFTWARE INVASION, 50 Elborough Street, Southfields. London SW18 5DN.

#### BEEB FORUM

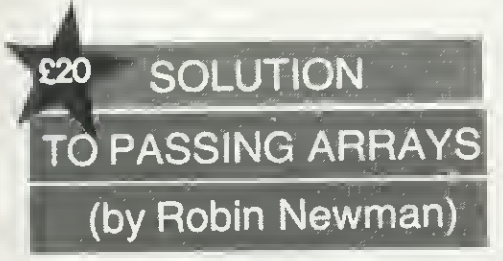

HAVING read the article by Rob Alecio on passing arrays as parameters to procedures (July, p44), readers might be interested in another solution to this problem written in assembler. It is similar in technique, and allows up to 10 separate arrays to be used at one time in this manner. <sup>I</sup> have successtully used it tor a year in IB.

programs involving 3D transformations which rely very heavily on matrix manipulations.

A fascinating idea which I'm sure will have many other applications. Readers with routines which build on this should write in

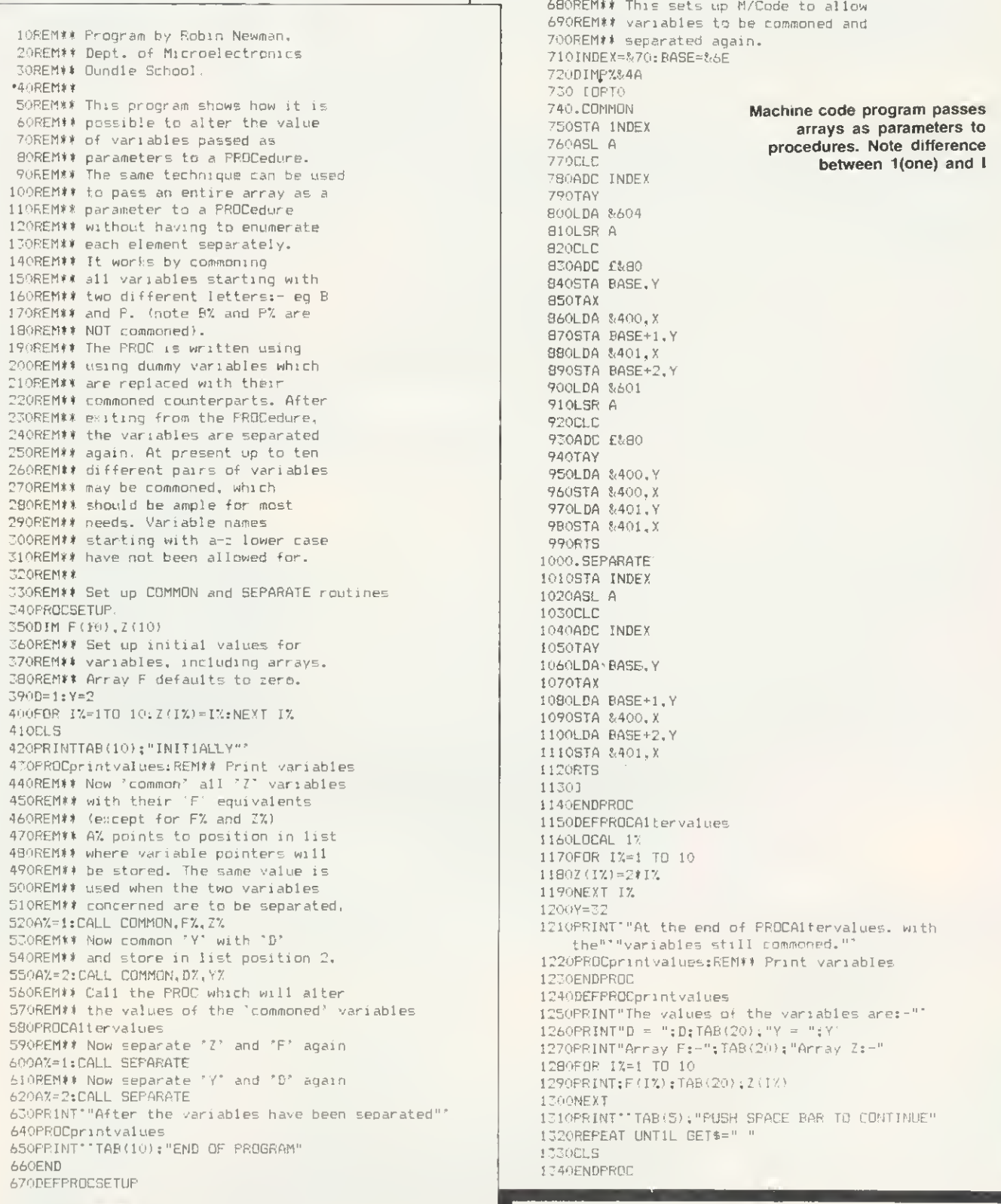

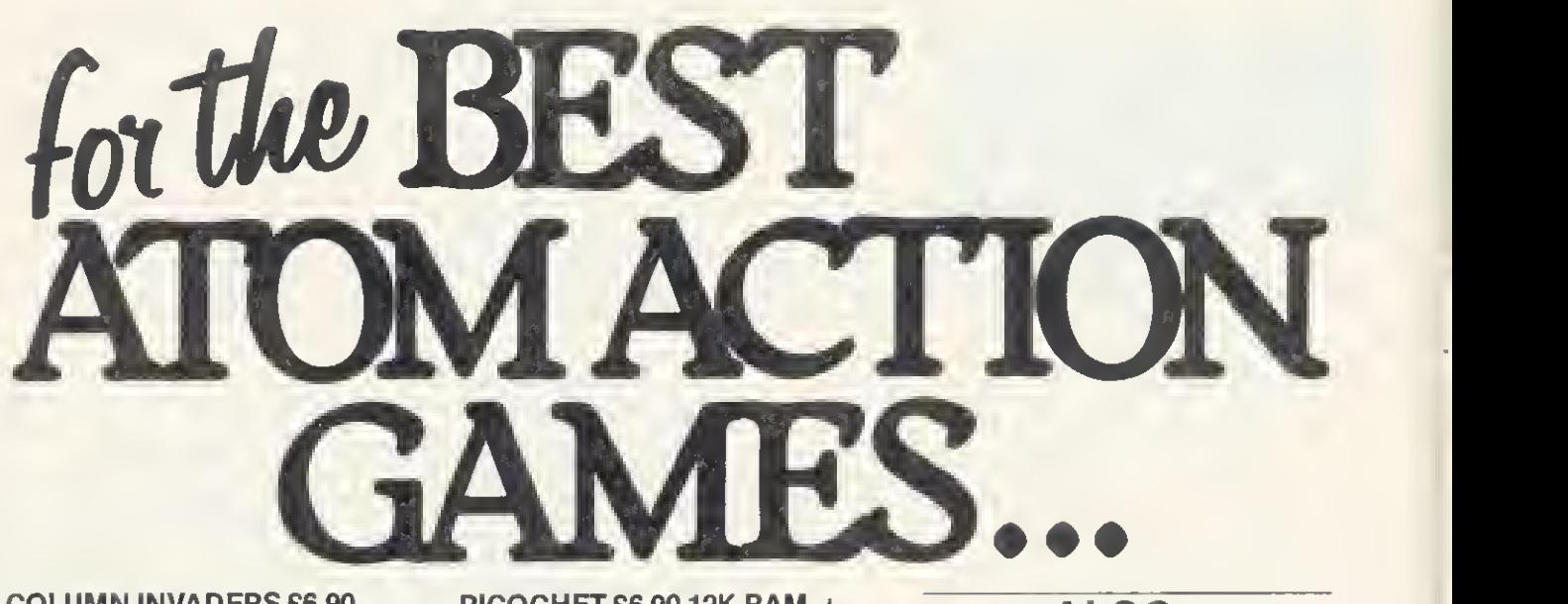

COLUMN INVADERS £6.90 ARCADE GAME 12K RAM No F. Point Based on the 2nd Generation "SPACE INVADERS" Fast moving arcade action.

FROGGER £6.90 ARCADE GAME 12K RAM M/C <sup>A</sup> remarkable reproduction of the arcade favourite written in machine code.

KAMAKAZI £6.90 ARCADE GAME 12K RAM M/C Based on Planes for the BBC, dive bombing Kamakazies fly down to destroy your base fast and slow options dexterity is the key to survival.

RETURN TO ATLANTIS £6.90 12K RAM M/C ADVENTURE The third adventure for the Atom by A&F

this time with an underwater flavour.

MYSTIC WOOD £5.75 12K RAM **ADVENTURE** Adventure with a difference, played by moving around a high res. graphically displayed woodland, search for the lost child and gold, fight monsters, search caves, race against the clock for the highest score.

RICOCHET £6.90 12K RAM  $+$ FLOATING POINT ROM Asuperb2 player game of strategy. Each player has two cannon and two bumpers. By moving the bats placed on the playing area to strategic positions a player attempts to hit his opponents cannon or bumpers to score.

#### UTILIKIT

REVIEWED IN THIS MAG DEC 1982, WE CLAIM <sup>23</sup> EXTRA COMMANDS AND <sup>5</sup> FEATURES

FEATURES: AUTO REPEAT ON ALL KEYS, <sup>1200</sup> BAUD OPERATING SYSTEM, AUTO LISTING OF ERROR, AUDIBLE & VISUAL LOADING INDICATING EXTENDED LINE LENGTH (208 CHARS)

COMMANDS:

READ, RESTORE, DATA, /LIST, AT, AUTO, B<br>MOVE, CLR, COLD, DEL, DIS, ESC OFF,<br>FAST, SLOW, FIND, HEX, KEY, ON ERROR,<br>ON ESC, REN, TONE, VAR, WARM.

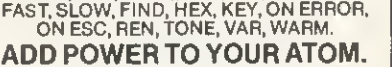

AVAILABLE CYLON ATTACK £6.90 ARCADE

ALSO

PAINTER £6.90 ARCADE SPACE PANIC £6.90 ARCADE DEATH SATELLITE £6.90 ADVENTURE ZODIAC £6.90 ADVENTURE UTILIKIT £18.50 UTILITY

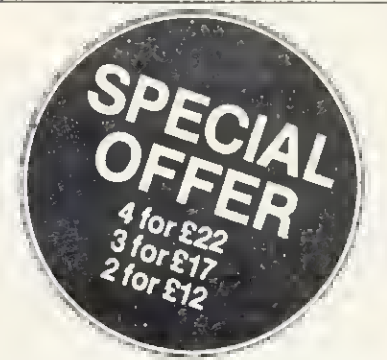

ALSO AVAILABLE FROM SELECTED DEALERS. RING FOR DETAILS.

PROGRAMS ARE ONLY AVAILABLE FROM A&F SOFTWARE POSTAGE AND PACKING FREE

TOTAL CHEQUePO ENCLOSED/CREDIT CARD NO

NAME

ADDRESS

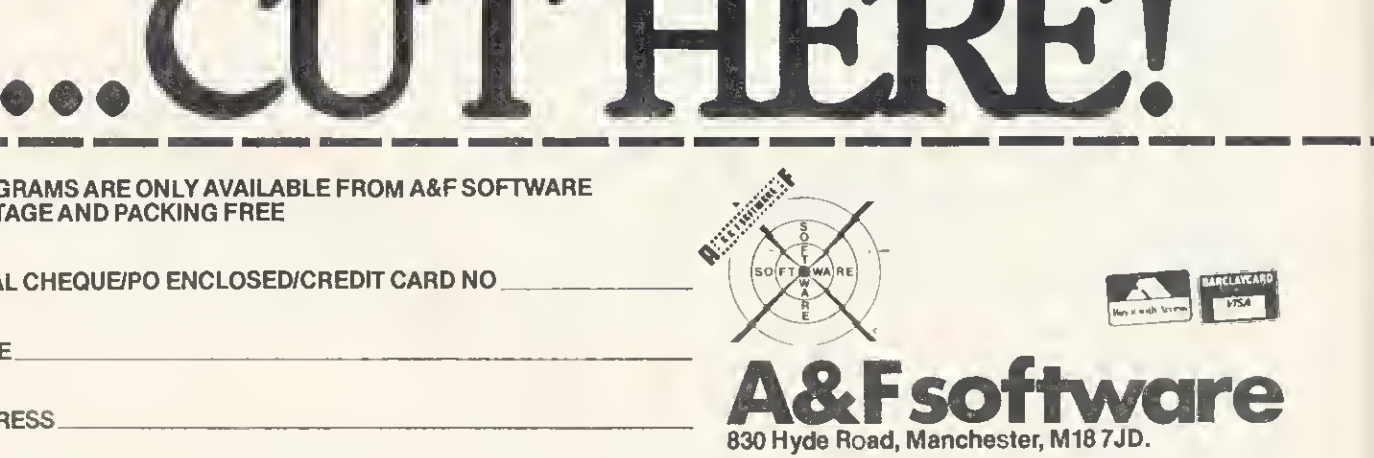

DIRECT FROM MAILORDER DEPTTEL0&1 2236206

## **EXPLORE THE CRAZY WORLD OF BUGBLASTING** but watch out for Brian

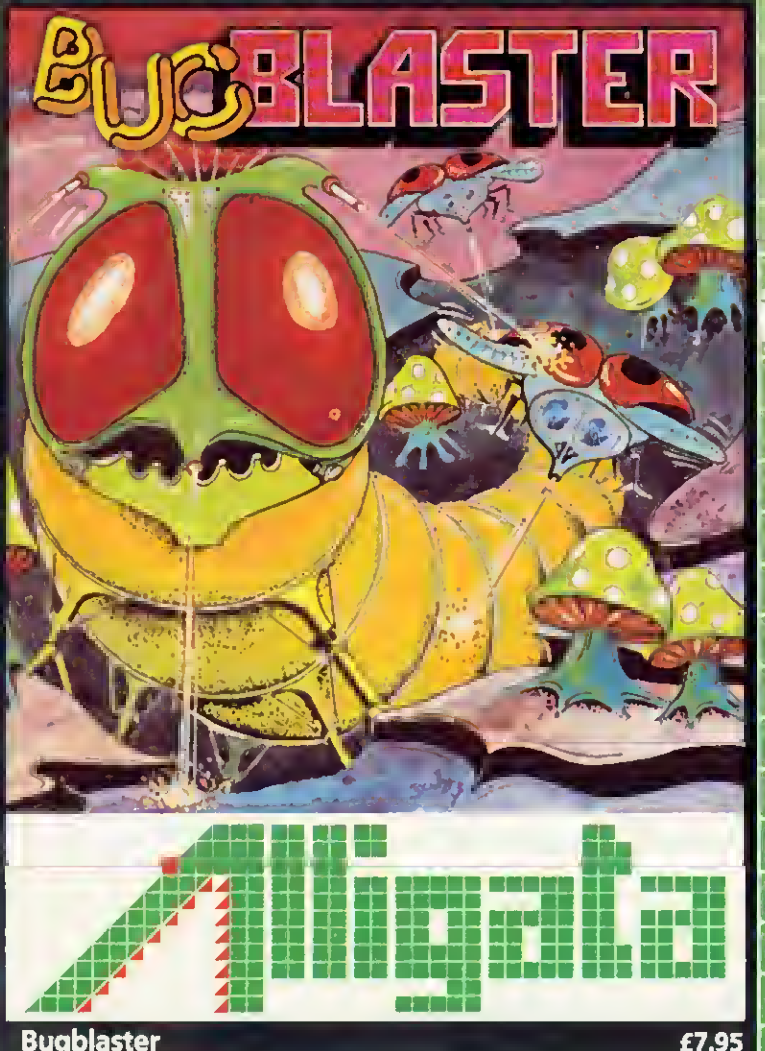

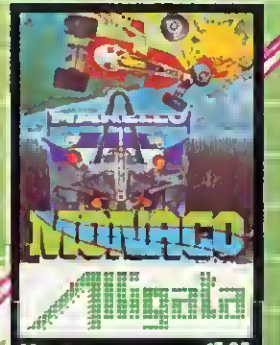

£7.95 **Monaco**<br> **EZ.95**<br> **Seconds for the race of a**<br> **Seconds for the race of a**<br> **lifetime – fantastic speeds,<br>
death-defying manoeuvres**<br>
and a narrowing sircult – an<br>
exacting challenge for<br> **a** future world champion.

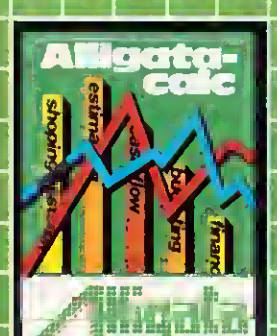

Alligatacalc<br>The master spreadsheet-<br>business or home -£9.95 **Business of indicate**<br>accounts, costings, profit<br>and loss – solve any  $\gamma$ <br>financial or numeric<br>problems with automatic<br>formulae calculation.

**Order today by post** or telephone!

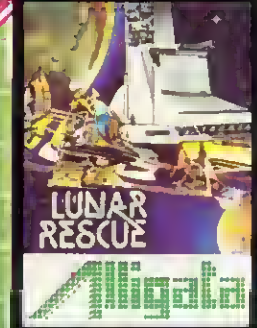

Land your moon by scue a precio anyo, destroying all<br>cargo, destroying all<br>opposition on the way;<br>finding your way back<br>to the mother ship start<br>again against greater odds.

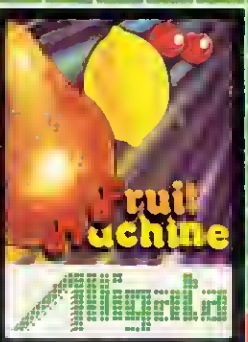

Fruit Machine<br>Keeping your money<br>in your pocket enjoy<br>the excitement<br>of beating the one arm<br>bandit

Address

Name **FOTE** 

Card No.

lemclose checkel po tor

#### **Bugblaster**

A superb action packed arcade special. A really fast<br>implementation of the splendid 'centipede.' Features<br>include spiders, mushrooms, centipedes and the mushroom<br>poisoning scorpion affectionately known as 'Brian.' The better you get the faster the action. Nerve tingling<br>excitement should keep you up all night!

Also available in this exciting range of games and utilities for the<br>BBC Model B Micro £7.95 tape/£11.95 disk Cosmic Asteroids...  $6595$ **DMON £19.95 ROM** £9.95 Scribe II ........... 19.95 tape.<br>£13.95 disk Primary Art |<br>ABM (Model A or B) 169,95 Flexibas **Speake** £5.95

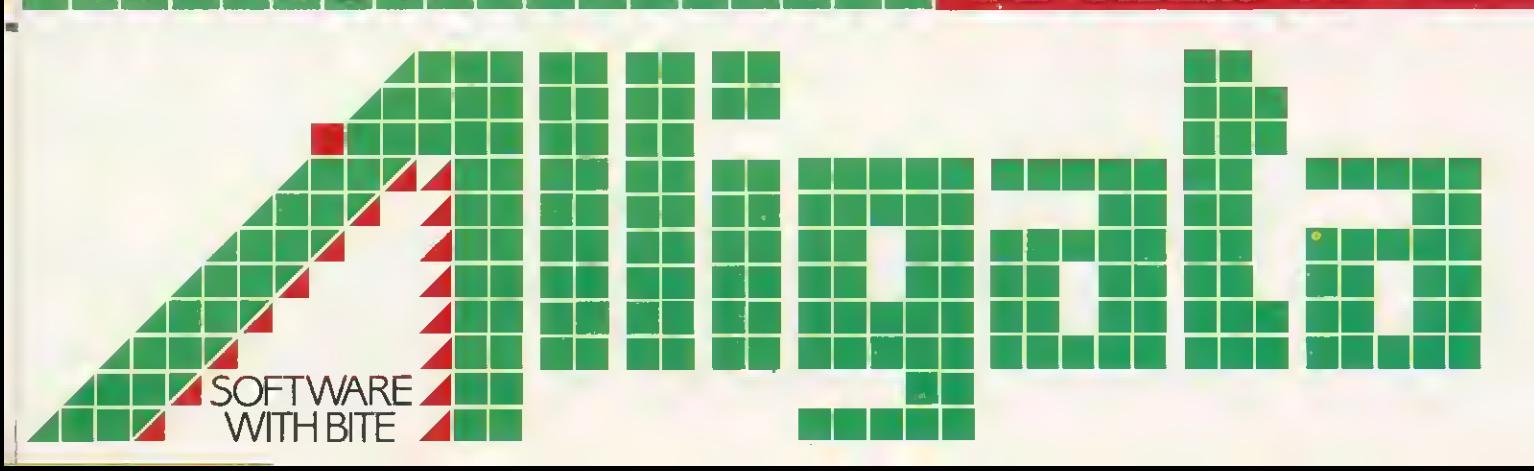

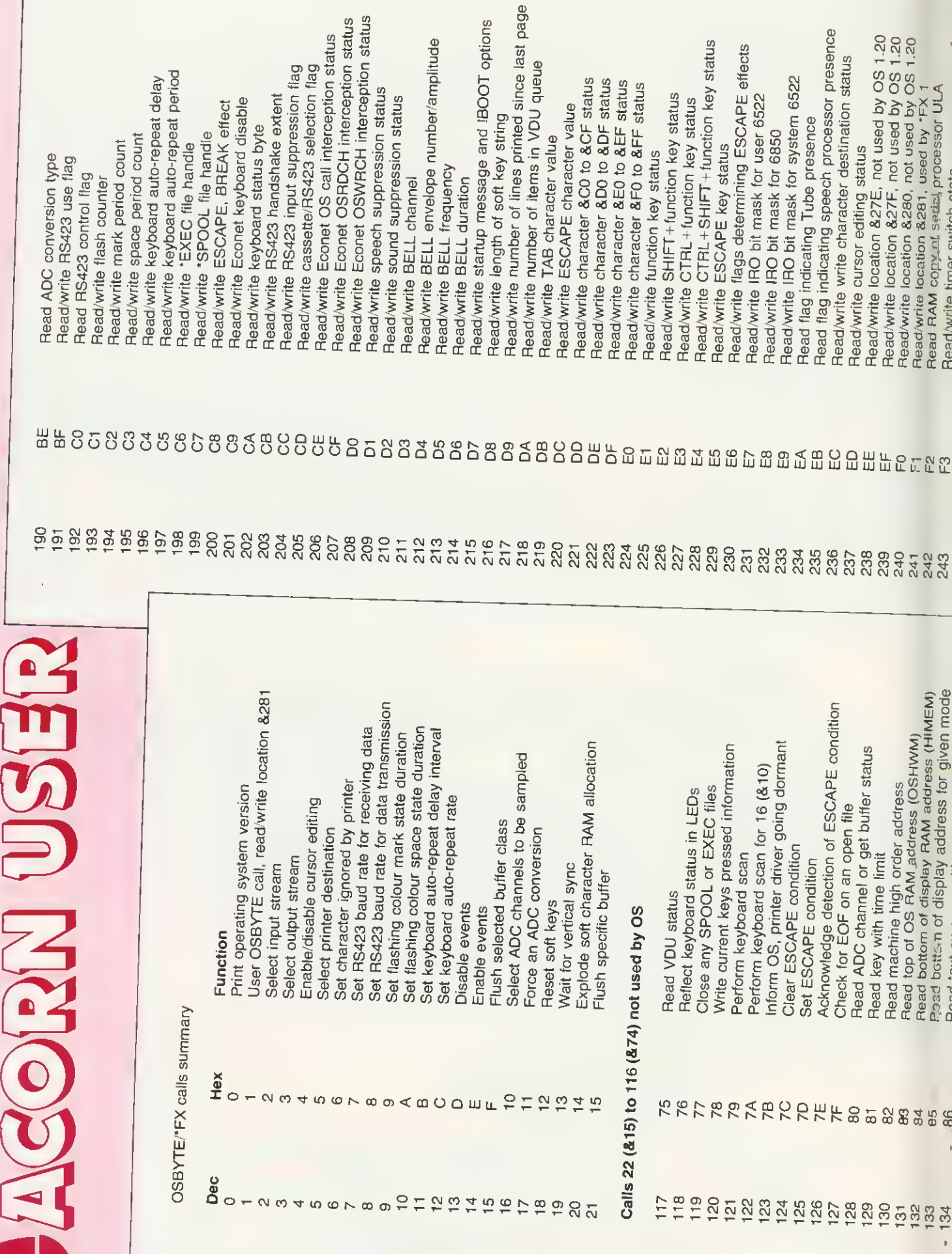

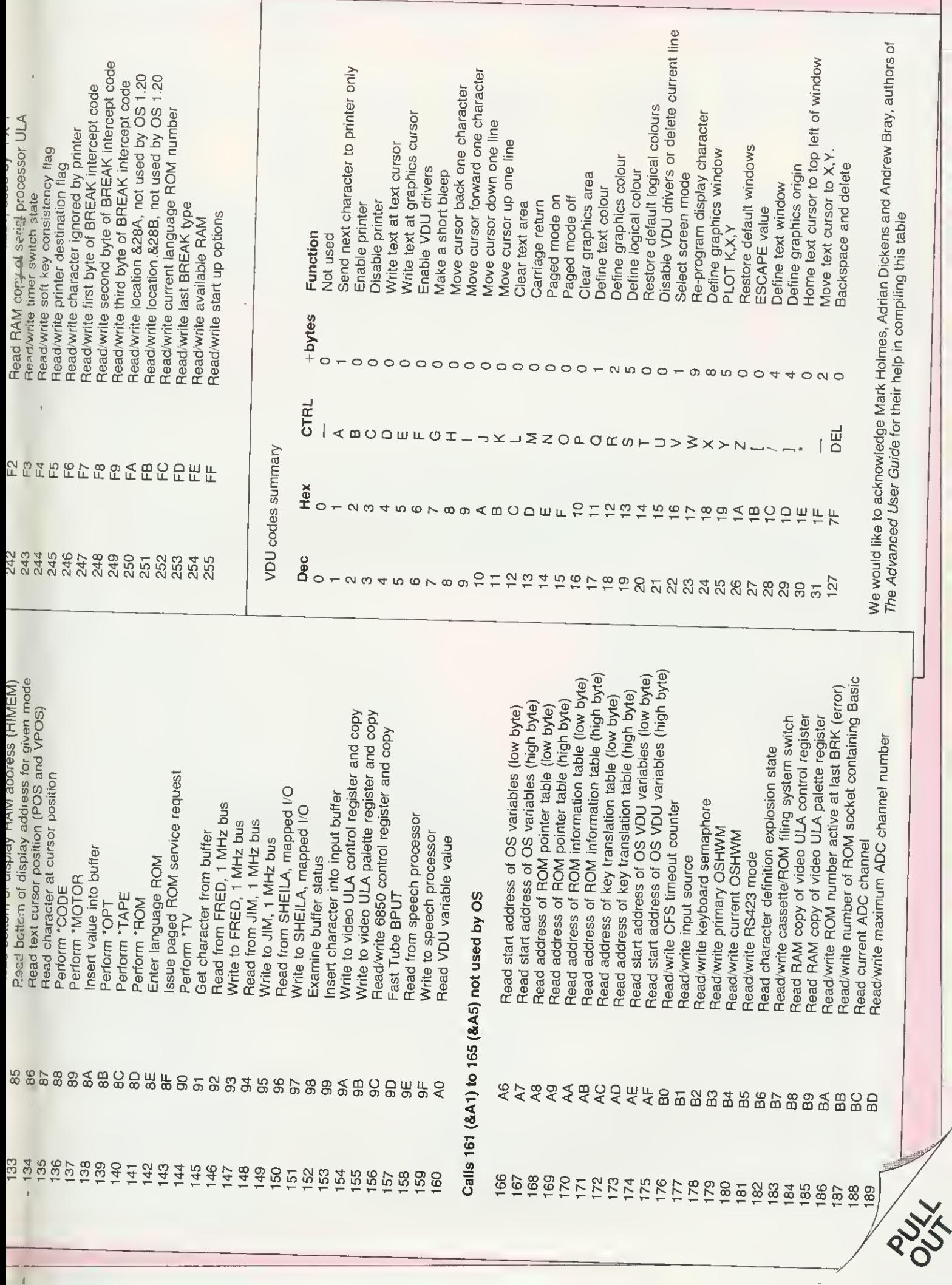

 $\overline{1}$ 

#### LOGO 2

La sie de

i

One at aur mast popular pragrams to date. This is not a the gome, but an introduction to the LOGO graphics<br>language that has became so popular in schools. It incorporates the 'turtle' graphics and many other features common to all LOGOS. Fascinating patterns or ather graphics wark can be built up very easily using<br>the set af inbuilt cammands. The cammand set can be<br>extended by adding new 'wards' to lifs vocabulary<br>based an the existing set. Loga 2 con be used as a very<br>simple gra procedures, sub-routines, loops and even recursive<br>programming Supplied with full documentation.

 $32k$  . The set of  $\sim$ E11.50 Incl. –

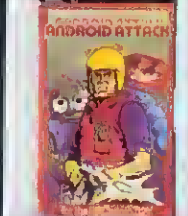

ANDROID ATTACK 32k £8.95 incL

You are in the middle at a maze being chased by various androids, your only weapons being your hand laser ond a quantityof land mines. These mines can be dropped at ony point in the maze and later detonated under remate control Beware of the "Smiley" master<br>android and watch your oxygen levels — the lower the<br>level the slower you move. Many different skill levels<br>ond o high score table.

"The graphics and colour in Android, ore excelfebi and the game has an appeal which is unique....One of the<br>best 'games to appear recently , , , ," Your Camputer<br>August '83.

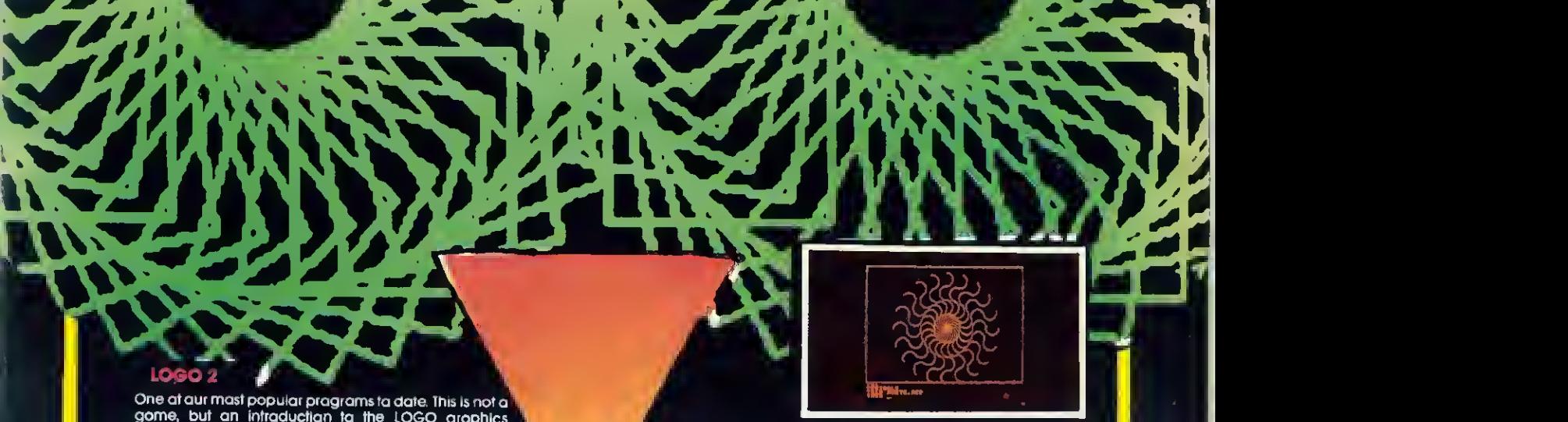

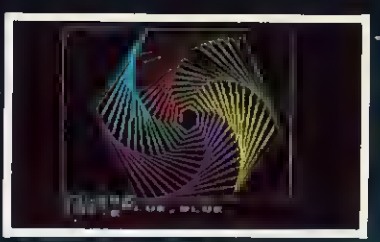

PHESS

Excellent use of the high-res grophics help to make this<br>the most flexible chess game available. A choice of<br>hundreds af different skill fevels control the ploying<br>strength. This game has been continually updoted aver the post few years and this later version incorporates a host of new facilities, including the ability to: change the board and piece colours; replay a game, move by move; change levels whilst playing; ask the computer ta suggest a mave; tarce the computer ta make a<br>move at ony time, save a game an tape or disc; blitz<br>play within a time limit; mate in 2, 3 or 4 moves; castle and en passant

Quite simply the best chess game available for the BBC Micro.

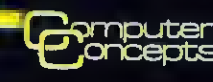

pmputer **' 16 Weyside, Chipperfield, Herts, WD4 9JJ, Telephone (09277) 69727.** 

**CHESS** 32k £8.95 IncL

## OVERLAYS SAVING BYTES by TOP-2 it w

WOULDN'T it be nice to be able to write large programs and not worry about memory usage? Several educational programs <sup>I</sup> have written recently have used up almost every available byte-which is a big worry when it comes to converting them to discs, because the disc filing system (DFS) uses up another 3k, With some programs the problem was data storage so the obvious way out was to redesign the data storage to use discs rather than RAM. However, the problem with many of the programs was text for printing.

While designing Adventure Island for example, the wording of all messages had been chosen carefully for maximum educational benefit. When programmed into a BBC micro (model B using cassette and mode 7) it would not fit. So <sup>I</sup> began hacking bits off it—especially the beautifully-designed text. Eventually it was trimmed so it would run reliably through all sections. What was needed for the disc version was a way to cut the effective size of the program itself. <sup>I</sup> toyed with the idea of storing the text on disc. This would have solved the problem, but only at the ex pense ot major reprogramming (and retesting!). In the end <sup>I</sup> decided to use disc 'overlays'.

The idea of an overlay is simple, A program is broken up into a main portion plus several subsections. The main portion contains the overall logic of the program and all the commonly used procedures and functions. The subsections are independent units only needed one at a time. The main portion stays in memory all the time the program is running, whereas the separated subsections ('overlays') are stored on disc. If one is needed it is loaded into a reserved area of memory (overlaid) and then used.

The advantage is that only one area of memory (as big as the biggest overlay) is needed for all the overlays. The main disadvantage is that it takes time to load each overlay from disc (you would not use overlays with a tape system). Another dis advantage is that when an overlay is load ed it uses the same memory as the pre-<br>vious one. Therefore one thing to Therefore one thing to remember when splitting a program up is that one overlay should not call another. Lastly, there is the need for software to control the loading of overlays when required. On mainframe computers this is usually in the operating system and lan guage software, and the programmer may hardly notice the overlays. But the Beeb needs its own overlay loader.

The original cassette version of Adventure Island was &5A blocks long. After splitting, the main portion was &1A blocks long and the largest of the 24 overlays was

#### Patrick Quick describes a simple technique whereby program sections use the same memory area

&7 blocks long, so &A00 was perfectly adequate for the overlay area.

On a Beeb it is possible to append one program from disc or cassette onto one already in RAM, and many ways ot doing this have been published. To understand them, you need to know how programs are stored. Each program line is stored in the same way (figure 1). The first byte is &0D (carriage return or CR) followed by two bytes which give the line number (highbyte first, then low-byte) followed by a single byte giving the total length of the line in memory, and finally there is the actual text of the line (in tokenised Basic), The end of a program is signalled by a line number whose high-byte is over 127 (which is why you cannot have a line number over 32,000). Hence, we have:

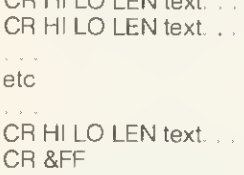

CR HI LO LEN text

If you load another program starting at the last CR, the new program will seem to be a continuation of the old one. Note that if the line numbers in the appended program are<br>not all higher than in the original program, GOTOs and GOSUBs may not work. Now the pointer TOP normally contains the address of the first free byte after the &FF at the end of the program. So if you \*LOAD the extra program into the address given

by TOP-2 it will be appended. TOP will be reset if OLD or LIST are used or if an error occurs. If you are appending one program onto another, you type OLD to reset TOP and the other pointers. However, when loading an overlay while running a pro gram, you do not want the pointers reset.

The other problem is to ensure the overlay area is not used for anything else. Normally the memory just above a problem is used for variable storage. The pointer for the start of this area is LOMEM, which usually has the same value as TOP. The way to reserve space here is to set LOMEM higher than TOP (figure 1). This must be done as the first command in the program (before any variables are used—except the system variables, A% etc). How much space you need to reserve depends on the biggest overlay. You can find out an overlay's size once on disc with the 'INFO command. (The size will be given in hexadecimal,) Be generous with the overlay area. You will probably be saving lots of room anyway and may want to add larger overlays later. So for the Adventure Island overlays, <sup>I</sup> used:

#### 10 LOMEM=TOP+&A00

To prevent problems with TOP being reset (see below) it is a good idea to keep the value in one of the resident system variables, such as T%:

#### 20 T% = TOP

To load in an overlay you need to issue a 'LOAD command with variable load ad dress and filename. To do this, construct a string containing the command in memory and call the OSCLI (operating system com mand line interpreter— User Guide page 463). <sup>I</sup> have used memory starting at &900 as this is a cassette data buffer not used by the disc system. The name of the file to load is stored in F\$ in the following example. To make it easier to recognise overlays

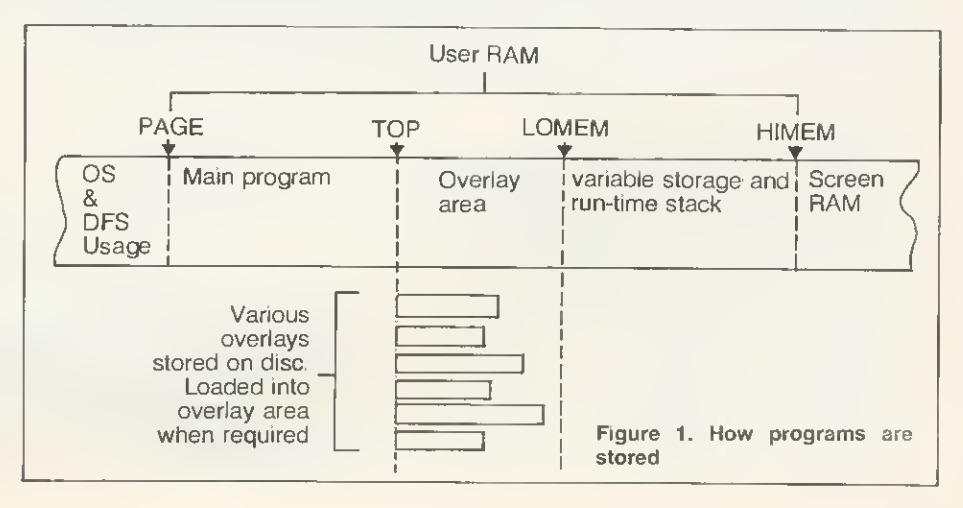

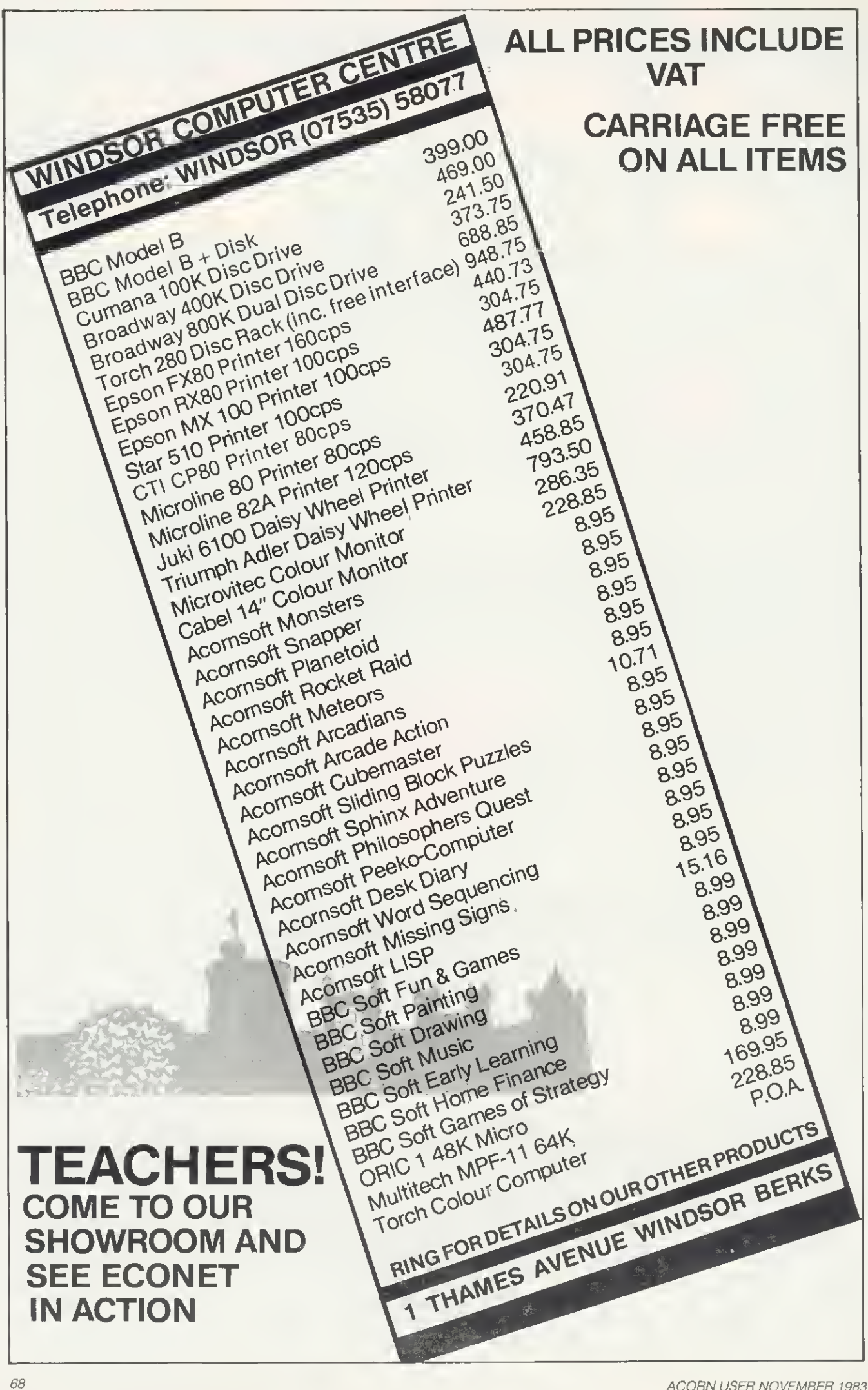
on a disc <sup>I</sup> have stored Ihem all in directory  $\bigcap$ 

29020 \$&900="LOAD O."  $" + F$ +"$  $"+STR$-(T%-2)$ 29030 Y% = <sup>9</sup>  $29040 X\% = 0$ 29050 CALL &FFF7

Once the overlay has been loaded it then needs to be accessed and used.

What <sup>I</sup> did was to make lines 29000- 29999 a procedure called PROCOVLY. This takes one parameter, the overlay name. All the overlays are renumbered to go from 30000 upwards. Line 29050 as above is the last line in the main program. Once the overlay has been loaded it is automatically executed as the next part of the program. This does not allow you to pass parameters to the overlay in the normal BBC Basic manner.

A second approach would be to load the overlay as one operation and then call the procedure or function you wanted as a separate action. This is cumbersome, but gives the opportunity to pass parameters to the overlay. To do this, just end PRO-COVLY in the main program:

#### 29060 ENDPROC

A really sophisticated technique would be to intercept the error vector. All the overlays would be procedures or functions and when they were called an error would occur which could be recognised by a machine code routine. The routine would then load the appropriate overlay and

 $10$  LOMEM = TOP+&A00  $20. TZ = TQP$  $\sim 10^{-1}$  m  $^{-1}$ **Service** . . . . . 2V000 DEF PROCOVLY <F\*)  $29010$  IF F\$ = "" THEN  $?(TZ-1) = 2FF$  :<br>ENDPROC  $29020$  \$&900 = "LOAD O. "+F\$+" "+STR\$"  $(TZ-2)$  $29030$  Y<sub>2</sub> = 9  $29040$  XZ = 0 29050 CALL &FFF7 and, possibly;- 29060 ENDPROC Listing 1. PROCOVLY plus protection

allow the program to continue.

As suggested earlier, there can be proba problem when your program works perfectly, but will be infuriating while developing and testing it. What happens is that you load the main program, modify it slightly and then test-run it. If an error occurs, or you escape from the program, or the program ends normally, TOP will be reset to include the last overlay used in the main program. If you run it again, any further overlays will be added after the new TOP and will probably not work! To combat this an extra line is included which gives the option of removing any overlay from the program. Line 29010 (in the final listing) puts back the &FF which originally signalled the end of the main program. It uses the value T% which is not affected when TOP is accidentally reset. To >use this feature, call PROCO .with a blank overlay name, for example,

PROCOVLY (" ")

This can be done within the program or directly from the keyboard. It must not be done before runnng the current version of the main program or T% will contain the the overlay wrong value and the wrong location will be affected, with unpredictable results.

As most large programs need to be highly modular, it should not be too difficult deciding which bits to split off as overlays. If you have already written a program for cassette and wish to split it up, here are some tips.

The DELETE command in BBC Basic is give examples of using overlays.

As suggested earlier, there can be prob- The quickest way to separate sections is to lems with TOP being reset. This will not be \*SPOOL them onto disc. For each one inefficient when used with long programs. \*SPOOL them onto disc. For each one type:

- >\*SP00LX1 (or whatever filename) >LIST1000,1499 (or whatever line range)
- >'SPOOL

Then NEW the main program and 'EXEC each of the sections into memory, one at a time. When a section is in memory on its own, RENUMBER30000 will put the line .numbers in the correct range for an overlay. You will then need to ensure the overlay handles itself correctly and ends with an ENDPROC statement (if you have made your overlays into procedures as <sup>I</sup> have). Now just SAVE the overlay as 'O. something' and it is ready to use. If the section was a procedure already there should not be much problem in calling it in the main program.

Listing <sup>1</sup> is a complete listing of PRO-COVLY plus the initial lines to protect the overlay area and store the value of TOP.

NOTE! There must not be any lines after line 29050 in the main program if you want executed as part of PROCOVLY,

The overlays may include functions and procedures as required. Sometimes a pro cedure or function contained in one overlay is needed by another overlay. In this case you must either include it in each overlay which needs it, or move it into the main body of the program. Listings 2 and 3

>L0AD"TEST1" >LIST 10 LOMEM = TOP+&AOO<br>20 T%=TOP<br>30PROCOVLY("TEST1") 40PROCTEST1("JUST") 100END<br>29000 DEF PROCOVLY(F\$)  $29010$  IF F\$ = "" THEN  $?(TZ-1) = 8FF$  :<br>ENDPROC  $29020$  \$&900 = "LOAD O. "+F\$+" "+STR\$~<br>(T%-2)  $29030$  YX = 9  $29040$  XZ = 0 29050 CALL &FFF7 29060 ENDPROC >LOAD"0. TESTl" >LIST 30010PRINTS\$" TESTING MARK 1" 30020ENDPR0C >CHA IN "TESTl" JUST TESTING MARK <sup>1</sup> Example 1. Overlay is loaded and called separately.

>L0AD"TEST2" >LIST  $10$  LOMEM = TOP+&A00 20 T7.=T0P 25S\*="JUST" 30PROCOVLY("TEST2") lOOEND <sup>29000</sup> DEF PROCOVLY (F») <sup>29010</sup> IF F\* <sup>=</sup> "" THEN  $?$ (TX-1) = &FF ;<br>ENDPROC  $29020$   $*8900$  = "LOAD O.<br>"+F\$+" "+STR\$" (T%-2) 29030 YZ = 9<br>29040 XZ = 0 29050 CALL &FFF7 >LOAD"O.TEST2" >LIST 30000PRINTS\*" TESTING MARK 2'' 30010ENDPR0C >CHAIN"TEST2" JUST TESTING MARK <sup>2</sup> Example 2. Overlay is loaded and called as one operation.

## **SCHOOLS**

The quality of educational software still varies dramatically. Here, our reviewers tackle seven packages - from 'sheer waste of money' to good value. Use of BBC facilities, documentation and presentation are worth studying before you buy

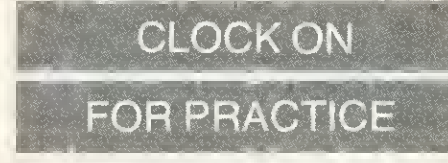

Timeman One, Bourne Educational Software, model B. £8.97 (£10.99 disc)

THIS package consists of a single tape with a small well-printed teacher's booklet. There are two 'files' we are told (now this is where my primary school colleagues get worried - 'program' will do quite well). The loading instructions are very clear, even for those schools which have a disc drive and/or tape. The program is 'menu driven', and each section is well explained.

The program first covers telling hours only. The hour hand appears on the clock face and a ladder is set up on the side ot the screen with a little man on it half way up. Enter the correct answer and he goes up, get it wrong and he goes down. There are some good features throughout the program. For example, if the wrong time is entered, you are told what has been entered and the computer goes back and asks you again. Six correct gets you to the top of the ladder, and the little man jumps up and down, fun and encouraging.

Error checking is taken care of and if after two goes you are still wrong, the answer comes up on the screen. The wording is a little strange, and is not the way eight-year-olds speak. The computer prints '4 o'clock is shown now', whereas a child would more easily read: 'This is 4 o'clock,' This raises a general issue with programs for whatever age. Language is very important, especially in printed  $instructions - and the screen is no$ different.

And so we go on, telling minutes - and hours and minutes, setting hours, minutes and hours and minutes. In these last two programs the exact position is difficult to estimate and an error within a certain range is counted as close and a re-try is given,

A very good feature is that once set up pupils can work at the program themselves. However, although hitting the es cape key takes them back to the menu, break wipes out the whole program. Now, if all the other keys can be deactivated, why not break? Or else leave the program so we can type OLD and save three or so minutes loading time. A class of 30 primary children will soon learn that teacher has to come running whenever break is pressed.

One final feature is a recording system so each child who puts in his or her name has data about the work recorded, although there seems to be no provision for hard copy to be made by a printer.

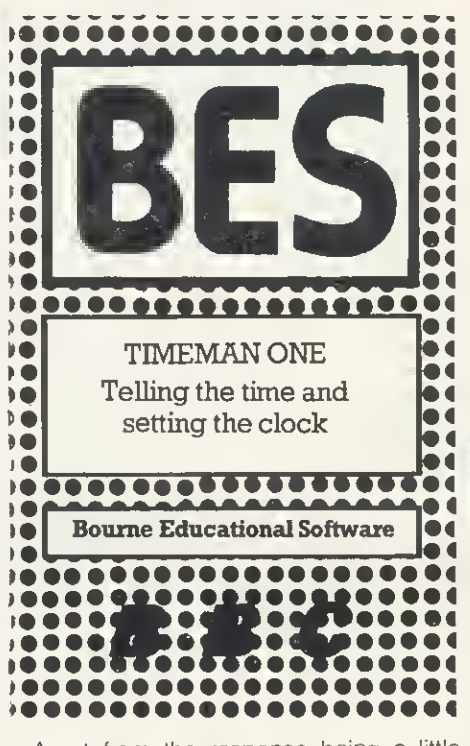

Apart from the response being a little slow, and the need for help with minute intervals in the first stages, teachers primary schools will be glad of the help this program can offer with a subject that does require a great deal of repeated practice

#### Paul Garfie

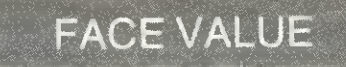

#### Pacemaker, Applied Systems Knowledge, 32k, £9.95

THIS program, designed for 5 to 12-yearolds by Gloria Gafloway is a computerised Identikit. By asking the child questions, the computer builds up a face on the screen which may be edited at frequent points during the program

The author claims there are about one million possible variations in design  $-$  and that is probably true, However, after a good deal of use, an underlying similarity about all the faces starts to creep in. This is due to several factors. The first is that in mode 5 only four colours are available at any time. The background is white {this is also the flesh colour  $-$  Caucasians only!), the lines for drawing are in black, leaving red and yellow for all other possibilities. Consequently, hair is either black or yellow; lips are always scarlet which, with some combinations of mouth-shape on a man can have a startling effect! Moreover, the hair-styles are confined to set patterns so a man with medium length hair is given a quite definite feminine style

Having said all this, one must remember the memory limitations of the BBC micro and excellent use is made of what is available. Children who tested the program for me had to be prised away!

The instructions are clear and straightforward. The teacher's notes make some interesting suggestions and the presentation is most professional. Only one problem seemed to occur with any regularity which was that some of the phrases to be typed in were overlong.

Generally speaking - good value and well-written.

Nick Evans

# FRUITFUL VENTURE

#### SpaceX, 4mat, £10 (£12 disc)

EDUCATIONAL software is to a large extent dependent on the skill of the teacher in finding extensions to the simple computer program. For this reason, the adventure game format can be well adapted for classroom use, particularly with younger children.

SpaceX from 4mat seems to have the right ingredients to inspire primary children in fields such as map-making, log-writing, art, creative and descriptive writing, and verbal and written communication. All this in addition to the fun of any well-constructed adventure game,

in this one you have to select equipment for a foray into the planet Persephone to collect articles essential to your return to earth. The location of these is given on a grid, and you have to choose your destination by the correct grid-reference.

This program could form the basis of at least one fruitful week in a primary school. The package is tattily presented, but the teacher's notes, though brief, are more than usually full of ideas.

The program loads in two sections from tape, and transfers directly to disc. Unfortunately, chaining the program involves stopping the tape after the first section is loaded, otherwise the block of the second program is missed. This can cause a frustrating waste of time and could have been avoided by leaving a greater gap between programs. The instructions are all available from within the program, but take a little getting used to, and there is no printed help on the action of the various keys.

#### George Hill

# BYTE YEARS AHEAD!

PACE

Now available for the B Microcomputer, this superb range of high performance, low  $_\mathrm{f}$  rofile disc drives  $_\mathrm{f}$ which give more data slorage. and use  $\qquad \qquad \blacksquare$ ss space.

he Pace range of dri $\,$ res include two $\,$ drives which are switchable between 40  $^\circ$ and 80 tracks. As the le drives are double  $\blacksquare$ sided they give a massive 400 k *per driv*e in 60 track mode, whilst in 40 track mode

they retain compaticility with Acornsoft

r commu cially available  $\blacksquare$ These d**e** al track driv multi-colour LED's to indicate mode  $\blacksquare$ selection.

**PACE** 

 $\tt{All}$  Face drives are capable of  $\tt{Le}$ as double density dlive so that, as and when, a new filing  $\mathbf s$  stem and interface become available, the disc storage storage).

# Pace disc drives are designed to run off the BBC power<br>supply and are supplied complete with all cables, a utilities<br>disc and manual.

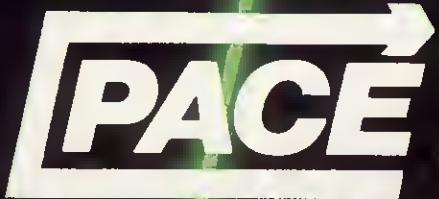

92 NEW CROSS STRE Bradford BDS 8BS. Tel: (0224) 729306 Telex: 51564

Dealer enquiries weL

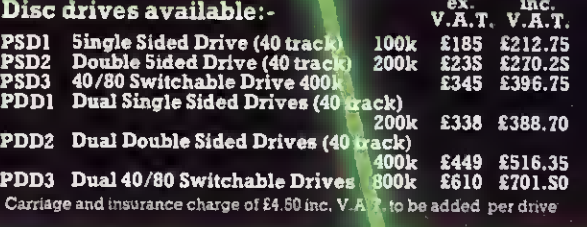

Also available from - Computer City, Widnes, Cheshire. Tel: 051-420-3333. Computerama, Stafford. Tel: 0785-41899.<br>Computerama, Stoke on Trem. Tel: 0762-200020. G.T.M., Leeds. Tel. 0532-547474. Wilding Computer Centr

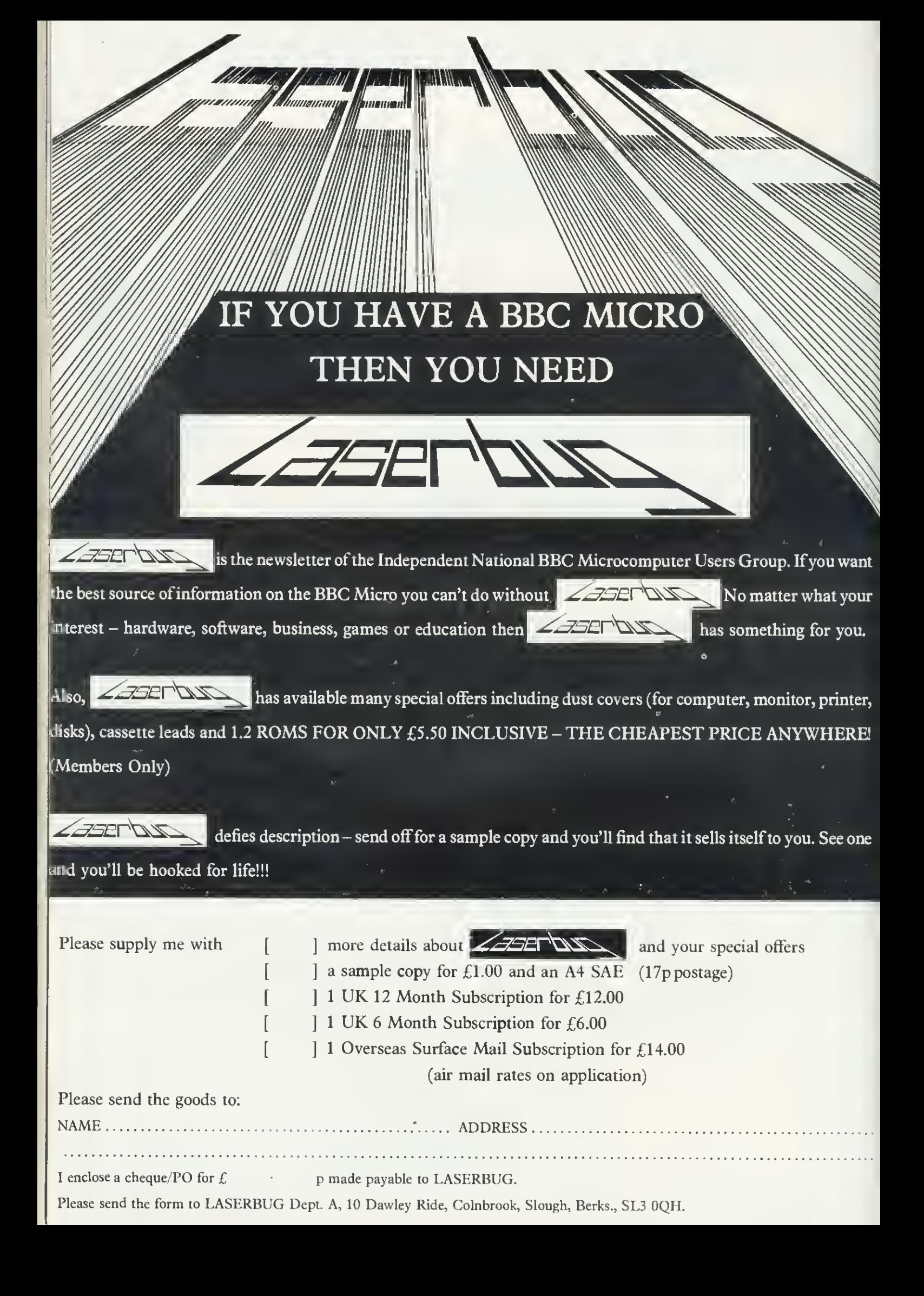

### **SCHOOLS**

PACK SHOWS

ITS AGE

#### Climate, Five Ways Software, model B, £14.38

GOOD packaging and <sup>a</sup> very detailed booklet hide a rather arid subject. Aimed as it is for secondary school, not much use is made of colour, and there is no music. The manual covers loading from both disc and tape, there is a second copy on the back of the tape.

Because of copyright protection and the use of numerous data files, loading takes ages - especially bearing in mind that many schools have 35-minute periods and power glitches can cause havoc. I could name a few geography teachers who would go back to chalk and talk.

The teacher has to do some setting up, and changes can be made in the course of operation. The idea is to try to teach something about the climatic areas of the world, eg tropical, temperate, arctic etc. Data for rainfall and temperature for a whole year (averaged over 30 years or for just one) is displayed as a table, or graph. The same set oi multiple choice questions are then asked. Wrong answers elicit help in the form of hints, usually a graph to show how words in the questions like light, heavy should be interpreted.

With 56 climatic variants, it sounds a good idea, but wasn't this program written for the RML 380Z machine? And didn't Chelsea do something similar with a mainframe nine years ago! Where is the colour? Where is the map of the world? It's easy to do. In tact, where is the 1983 approach? We can  $-$  and must  $-$  make more of our machines if we want to keep the enthusi asm of students, and convince teaching colleagues that there is a place for micros in the classroom.

Paul Garfield

## PAC-MATHS

#### Number Gulper, ASK, 32k, £9.95

PROOF that mental arithmetic can be fun comes in Number Gulper from ASK, II turns addition, subtraction, multiplication and division into a highly attractive arcade-type game. It can be played at 15 levels, the lower levels are slow, involving only  $+$  and -, and are suitable for primary school, while only calculating prodigies will cope with level 15

The program takes three minutes to load from tape in umpteen small bits, which <sup>I</sup> did not succeed in transferring to disc. Its chief drawback is the lack of instructions on which keys do what, and how to select the initial level. The instruction manual said

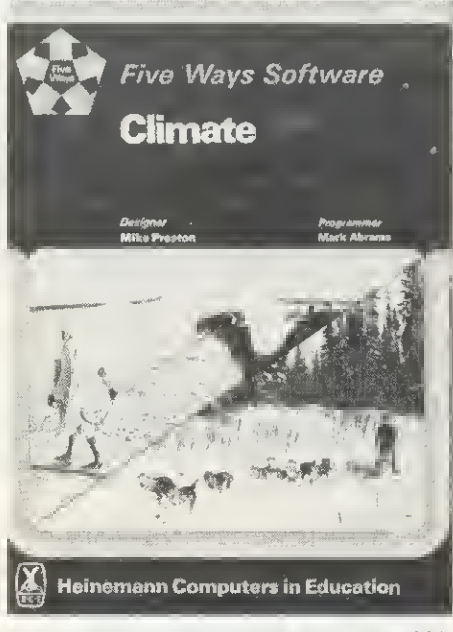

Good packaging and detailed booklet hide out-dated style

the control keys were the same as for Snapper (and indeed the gulper makes the same noise), but <sup>I</sup> missed the bit that said 'hit the space bar to start', and had to reload the program, after breaking in frustration, A strange pointing finger in an unnoticed place at the left of the screen tells you to hit the space bar, <sup>I</sup> prefer words!

The idea is to turn one number into another by arithmetical operations involving numbers between <sup>1</sup> and 9 which you can 'gulp', together with their arithmetical operators. The start level depends on what number you input to 'make' initially - a fact not explained in the program or the literature. The time limit on the game is quite generous, and the clock stops with each new gulper, so you have time to plan your strategy.

This is an excellent arcade game, and excellent mental arithmetic training. It lacks the open-ended attaction of SpaceX, and its educational value would depend on your view of the importance of mental arithmetic - but a feel for numbers is never out of place,

#### **George Hill**

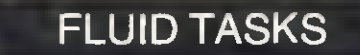

Jars, Acornsoft Education, 32k, £11.90 (£15.35 disc)

DESIGNED for 7 to 13-year-olds, this package first of all introduces and then devel ops the concept of estimation. Working with the jars presented on the screen the child is able first of all to see different levels of liquid in the vessels and to read what fraction of the overall capacity is in them.

We then move on to the facility for emptying, filling and transferring liquid into the jars. At this point the child has to start to think about how to leave certain specific quantities in each jar - without being told how to do it! By pouring liquid from one jar to another, the child builds up the required amount in easy stages, A check is kept on how many operations were needed to complete the task. A new set of problems is then presented.

Adults watch with a superior gaze as the child struggles with what appears to be a simple task. Then the child says 'OK - you do it!' This part of the program may well leave you stumped for a while, so have a good practice first.

Jars is menu-based and easy to follow. The graphics are well designed with realistic filling and emptying of the jars. The authors have resisted the temptation to go overboard with sound effects and what few there are may be switched off.

The instructions are presented in large blocks which are heavy going, especially for younger children. The reinforcement pattern of learning is effective and the program seems to fulfil its task efficiently, A good value package for both the home and the classroom,

Nick Evans

## NURSERY CRIMES

Sentence Sequencing, Acornsoft, 32k, £11.90 (disc £15.35)

SENTENCE Sequencing from Acornsoft seems to me a sheer waste of money. The child is invited to inspect a set of sentences (four to seven in the examples <sup>I</sup> tried, before boredom set in), and arrange them in their 'logical' order. The sentences relate to such things as traffic lights, and making a cup of tea. Up to 20 children (a silly number, when class sizes are in the mid-twenties plus), can use the program at once, having their results recorded. There is no mention of what the other 19 do while one is having his 200-second dose of computer assisted learning.

Nor is there any mention of what the program is intended to teach. It might increase reading speed, but <sup>I</sup> suspect any such result would be illusory, as the child would quickly learn to recognise the sentences, rather than read the words.

There is a second exciting (yawn) part to the program, in which the child is invited to get the lines of, would you believe, nursery rhymes in the correct order. Is this section aimed at the younger child? If so, why is it not first on the menu? Its pathetic nature is illustrated by the fact that the computer had the cheek to tell me <sup>1</sup> had got 'Hickory Dickory Dock' wrong, !t then gave the correct answer - just what I had anyway!

# Romato MICROAGE REWSFLASH ELECTRDHICS

FREE COURIER

#### ACORNSOFT FOR BBC

\* Snapper, Planetoid, \* Monsters, \* Meteor \*Super Invaders, Pliilosophers Quest. Sphinx Adventure. Arcadians, Lisp Cassette, Creative Graphics Tape. Snooker, Missile Base, Hopper, Star Ship Command, View (on ROM) and Printer Drive Cassette. Available on Disk.

All Acornsoft at £9.95 each, except Lisp (£1 6.85), View and Printer Drive (£69.90), Wordwise word Processing ROM (£39.95) +£2.00 p+p. Only a selection of Acornsoft available.

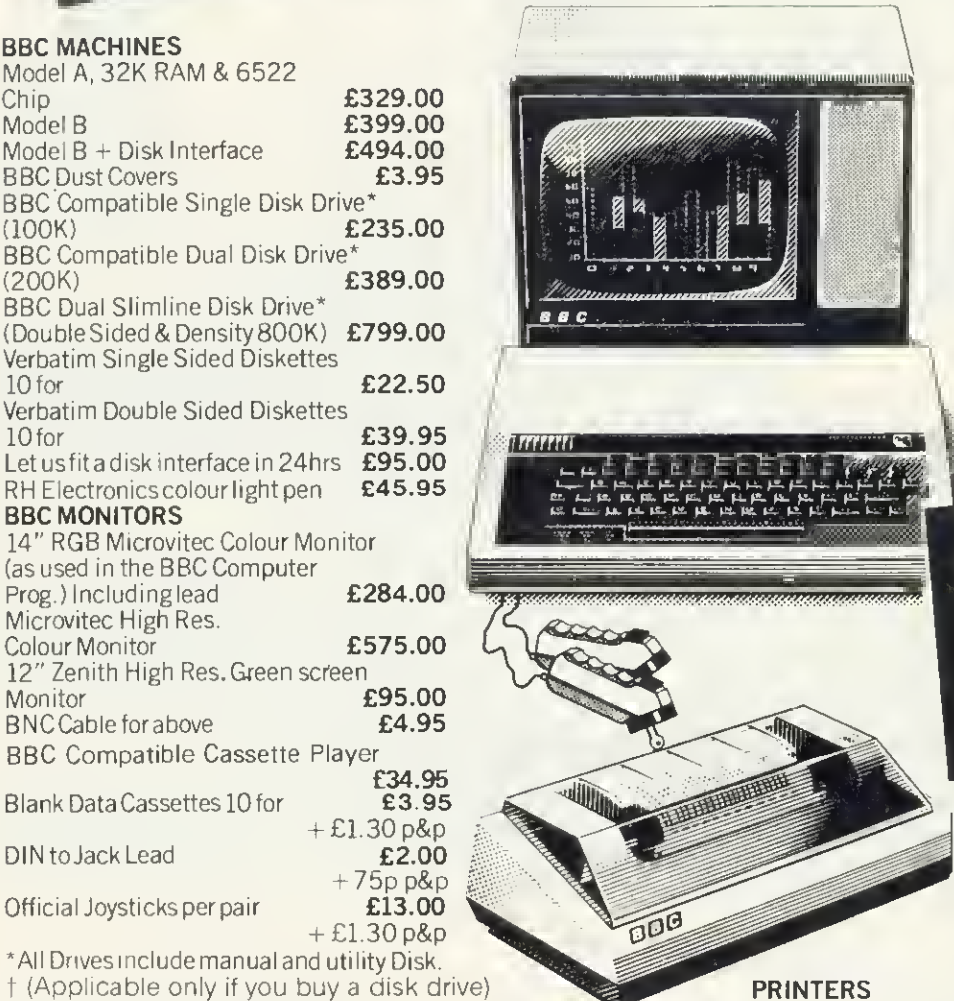

Acorn AP-80A now down to £189.00<br>Acorn AP-100A now down to £215.00 Acorn AP-100A now down to **£215.00**<br>Juki Daisywheel 6100 **£430** Juki Daisywheel 6100 **£430**<br>AP-80A Ribbons **£4.95** AP-80A Ribbons £4.95 AP-100A Ribbons **£5.95**<br>Brand new Epson FX 80 **£430.00** Brand new Epson FX 80 **£430.00**<br>Star Printer DP510 **£320.00** Star Printer DP510 All printers include cable & paper<br>Epson Dust Cover **E3.95** Epson Dust Cover **£3.95**<br>Parallel printer cable **£15.00** Parallel printer cable

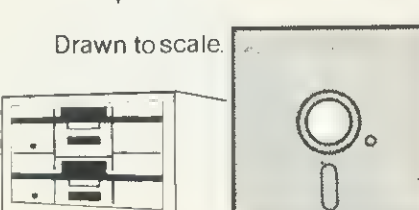

US TO SEE THE

EW AMAZINII

BBC compact slimline Disk Drive.

#### BOOKS

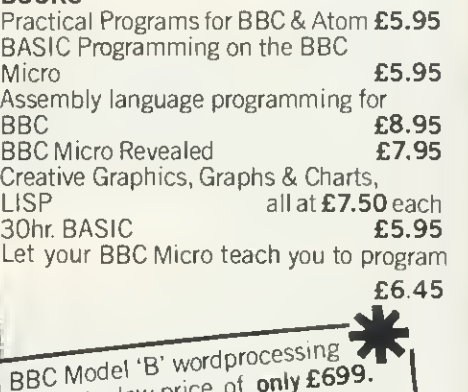

pack at a low price pack at a low price of **compack**<br>Save £44, Normal price £743. The Pack consists of: BBC Model<br>'B' GP100 Printer Cables, Cassette<br>Player Word Processing ROM 1,000 sheets of paper. Then add the<br>GP100A Printer at only £215. GP100A Primer at The lowest price ever. **FREE** 

#### POSTAGE RATES

Small items such as Ribbon, books & software:- 1 item £1.00, 2 items or more<br>All Dust Covers £1.00 p&p 50p per unit All Dust Covers £1.00 p&p

#### BY COURIER TO YOUR DOOR

Large items such as Computers, Disk Drives & Monitors: - 1 item £7 2 items £10 3 or more £13

#### ATTENTION!!

All Lynx, Oric, BBC, Commodore 64 owners, we pay top royalties for quality software programs. Please write or phone for details.

Barclaycard and Access welcomed All prices include VAT

ALL PRICES INCLUDE VAT. FOR FURTHER DETAILS AND MAIL ORDER LIST SEND LARGE 5.A.E. Open Mon-Sat 9.15am-6.00pm. Thurs 9.15am-1.00pm.

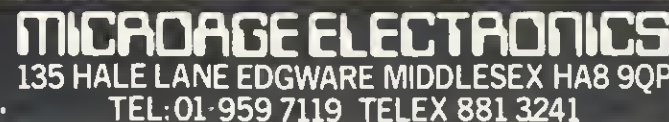

BBC MACHINES

**BBC Dust Covers** 

BBC MONITORS

Microvitec High Res.

BNC Cable for above

DIN to Jack Lead

your guarantee.

establishments.

express despatch.

Blank Data Cassettes 10 for

Official Joysticks per pair

Model A, 32K RAM & 6522

Norman<br>Our Price Saving

BBC Compatible Single Disk Drive\*<br>100K)

BBC + Disk Interface, 800K<br>BBC + Disk Interface, 800K<br>Brive, Word aust covers Rook, BBC + Disk Interface, 800A) BBC + Disk Internating ROM.<br>Disk Drive, Word Processing Rook,<br>Epson Printer, Dust covers Book, BBC + Word Processers for an<br>Disk Drive, Word Dust covers Book,<br>Epson Basic Programming Book,<br>units, Basic Programming Book, lisk University Dustainming Book<br>Epson Printer, Program & Cable.<br>Units, Basic Program & Cable.<br>Cassette lead, Paper 80 FR. prits, Basic 1, Paper & 1, Paper & 1, Paper & 1, Paper & 1, Paper & 1, Paper & 1, Paper & 1, Paper & 1, Paper & 1, Paper & 1, Paper & 1, Paper & 1, Paper & 1, Paper & 1, Paper & 1, Paper & 1, Paper & 1, Paper & 1, Paper &

 $E1748.00$ <br> $E1599.00$ 1599.80

BBC Compatible Dual Disk Drive\*

**BBC Dual Slimline Disk Drive\*** 

Verbatim Single Sided Diskettes

Verbatim Double Sided Diskettes

RH Electronics colour light pen

14" RGB Microvitec Colour Monitor (as used in the BBC Computer

12" Zenith High Res. Green screen

BBC Compatible Cassette Player

\* All Drives include manual and utility Disk,

All the products are the official versions, beware of imitations, they will invalidate

We' accept official orders from educational

Send large S. A. E. for lists and info pack.

Credit card holders can phone in for

All items subject to availability.

Barry Pickles hosts this cash-for-tips column. Here's a chance to show off your talents—and earn some crinkly green stuff into the bargain. There are reckoned to be some 40,000 of you out there and, bearing in mind that the Atom has been around for more than two years, you must have accumulated a fair amount of expertise.

What we're looking for are those little routines, tips and hardware mods you've discovered. Don't worry if your little wrinkle seems too simple—it's

probably just what someone else has been looking for. The same rules apply here as in Ian Birnbaum's Beeb Forum. Short, sweet and as original as possible is the name of the game. I'll start you off, but this is your page, so let's hear from you!

Send your ideas to Atom Forum, Acorn User, 53 Bedford Square, London WC1B 3DZ. If you want it returned, enclose a SAE. It should be typed or printed, with programs on cassette (with listing if possible).

# MODE FOUR TEXT AND HEX

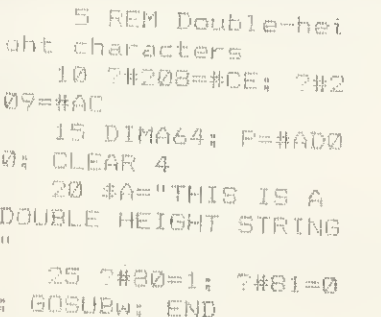

1000 w N=7#80\* 32+7

#81+#8000 1005 EDRM^^0 TD LENA  $\ldots$   $\uparrow$ 1010 B=N; L=(M7A)-3  $2\frac{9}{2\pi}$   $\frac{1}{2}$  =  $\frac{1}{2\pi}$   $\frac{1}{2\pi}$   $\frac{1}{2\pi}$   $\frac{1}{2\pi}$ 1020 FORf:==:(L+P) TO  $\left(\begin{smallmatrix} 1 & & \\ & -1 & \\ & & -1 \end{smallmatrix}\right)$ 1025 ?B=?C; B?32=?C ; B=:B-l-64 1030 NEXTC 1035 N-N-M; IE N7"32 -0 N~r-4-i-512 1040 NEXTM; RETURN

Listing 1. Mode 4 characters

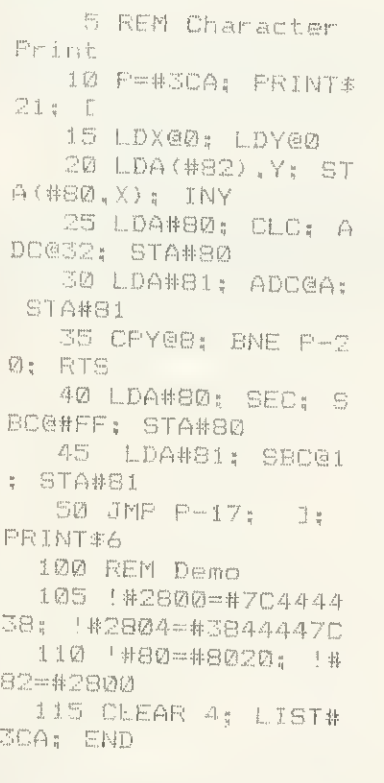

Listing 2. For printing odd characters

```
5 REM Hex direct
    10 P-#21C; PRINT*
21: \Gamma15 JSR#FE71; L-PY@ #FE;BEQ P-Si; TYA
    2\varnothing ADC@32: STA#80
  ;; JSR#FE52! aSR#FB8A
  RTS: 3; PRINT#6
    25 INFUT"C0DIN8 S
TART ADDRESS"P; I=F
    30 CLEAR0; PRINT*
30"loction:" \frac{1}{3} DO
    35 s H=0; PRINT&I
" "sFORC=0TG:I; LIST#
2iC
    40 0-7#80; IFD-0H
"X" END
   45 IFQ=46 I=I-1;
^#15==0; PRINT*/'; GO
TGs
   50 IFQ <4S DRD>70
 OR (Q>57ANDQ<65); 2#15=^0; PRINT-t-7"INyAL T D CODE" •; GOTOs
   55 IRf2<5S Q=D'.4S:
Gcrros
   60 Q=Q-55
   65 IFC-0 Q = Q + 1670 e IFC=0 Q^D*16
75 H=H+Q; NEXT; P<br>RINT'; ?I=H; I=I+1
   80 UNTIL0
```
Listing 3. Quick entry of hex

IN JULY's Forum, I gave a routine to allow Wordpack users to produce mixed text and graphics. At the end, <sup>I</sup> casually mentioned that modes lower than 4 would produce progressively larger characters, What <sup>I</sup> omitted to add was that because of the way the screen is mapped, each line may not be more than 16 characters long and must be followed with a linefeed, otherwise {as some of you have found) the text overlaps.

My apologies and. by way of penance, listing <sup>1</sup> provides a means of printing double height characters in mode 4, It works by accessing the character set, which on Wordpack begins at #ADOO, and doubling up each byte, thus printing on 16VDU lines, instead of the normal eight. The row and column at which printing is to begin should be stored, respectively, in #80 and #81 (see line 25). This is converted into an absolute address by line 1000 and line 1035 checks if the end of a print line has been reached. Line 10 is an alternative method of entering Wordpack.

If you don't have Wordpack, but some other program to print in mode 4 (eg, Soft VDU), you can also use this routine by altering the value of P to the base address of the character set which will be contained within your program—and you won't need line 10.

If you don't have any such program, but still want to print the odd character—or use one of your own definition-listing 2 will allow for this, #80,81 should contain the address where you want the character to be printed (LSB first) and #82,83 the address where your character is defined. I'm not going into the method of defining characters, since this has been well covered in various magazines. However, you should be aware that they are defined on an 8x8 matrix, ie, eight bytes per character. If you have the patience to define a complete ASCII set, you can also use listing <sup>1</sup> if you follow two rules. First, the initial character defined should begin on a page boundary, and second, characters should be defined in ASCII order, ie, codes 32-63 in the first page, 64-95 in the second and 96-127 in the third. Which brings me to listing 3.

In the good old days, home computers were programmed in machine-code and, since assemblers were relatively expensive (and memory was at a premium), assembly was done 'by hand'—in hex! Listing 3 provides a means of directly entering large amounts of hex into memory. It has many applications, not the least of which is quick entry of codes for userdefined characters.

Having supplied the start address (line 25), you are shown each location in turn and can enter hex numbers, without having to use the # symbol. If you make a mistake but don't discover it until later, pressing the copy key will step back one location for each press. Invalid codes are automatically rejected and pressing X will terminate the routine.

# **SOUNDWAVES** for the BBC MICRO

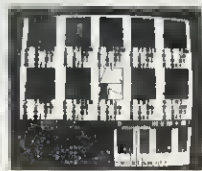

No knowledge of music is needed, yet SOUNDWAVES gives you the ability to produce the most complex sounds and tunes. Music can be built up one sound track at a time. e.g you can write <sup>I</sup> the drum beat first, and add a

different instrument, say a guitar, over the top. Then add more instruments until you achieve the required result. There is no need to be quick on the keyboard, as fast tunes can be input one note at a time, and mistakes are easy to correct. To define an instrument you simply draw the soundwave onto the screen using the arrow keys, and then edit as you wish. Strange and abstract instruments can be defined as easily as more

standard ones like drums and piano's. All instruments and tunes can then be stored on tape and reused. SOUNDWAVES will also give you lines of BASIC to use in your own programs. Sound effects made easyl Only 5.95 fully inc.

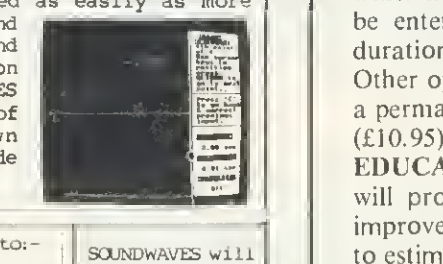

SOUNDWAVES will run on a 32K BBC Micro with any operating system. Simple instuctions are enclosed.

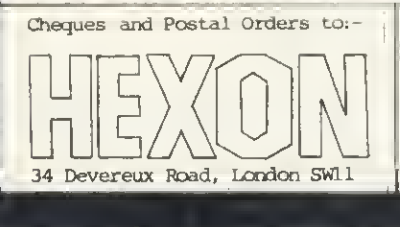

NEWARK VIDEO CENTRE-**PRESENTS** SUPER CLEAR COMPUTER DISPLAY-AND A TV!!!  $\longrightarrow$  AN RGB MONITOR  $\longrightarrow$  $-$  WITH TV RECEPTION  $-$ A2102/5/RGB £275.00 16" B3104/RGB £299.00 16" 20" 22" 26" B3404/RGB B6100/RGB B7100/RGB B8400/RGB £350.00 REMOTE CONTROL £365.00 £399.00 £465.00 CONTROL

ALL PRICES INCLUDE <sup>12</sup> MONTH WARRANTY, A <sup>6</sup> PIN DIN LEAD AND CARRIAGE. GRUNDIG TV's - GRUNDIG APPROVED DESIGN EDUCATIONAL AND QUANTITY DISCOUNTS **AVAILABLE** 

For further details — Mon-Sat:

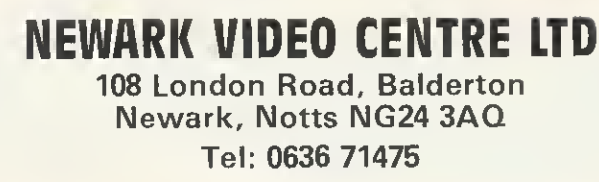

GARLAND COMPUTING 35 DEAN HILL · PLYMOUTH · PL9 9AF TELEPHONE: 0752 41287

# NEW BBC RELEASES

LEARNING MATHS A series of programs for ages 9-12. Each package contains <sup>3</sup> to 4 programs, many with animations and entertaining games to help learn the principles of maths in school or at home. (Each package £7.00)

Angles, Directed Numbers, Fractions, Coordinates and Lines, Symmetry. Motion Geometry, Sets. Elementary Statistics, Ratios.

MUSIC TUTOR A unique and absorbing program which helps you to learn or create music. Notes can be entered in various ways, and the pitch and duration displayed on the screen on a treble clef. Other options allow you to play back, alter, make a permanent copy and more. Full documentation. (£10.95)

EDUCATIONAL GAMES Three programs which will provide fun for all the family and help to improve children's spelling, concentration or ability to estimate angles and distances. (Each £5.95) Wordsquare, Pick-A-Pair, Sea-Battle

Prices include VAT and P&P. Available by mail order, or from selected computer stores and educational suppliers. Send for full details of our extensive range of educational software.

the educational specialists

# HOME STUDY COURSES

30 Hour BASIC

A beginner's BASIC programming course. Standard, ZX81 and Spectrum editions.

Structured Programming in BASIC

A second stage BASIC programming course. Beyond BASIC

6502 Assembly Language Programming Interfacing and Control Systems

# MICROTRUST SOFTWARE

#### All Fingers Go!

Ultra fast touch typing course for BBC Model B. 2 cassette tapes boxed with instruction booklet. £14.95 inc VAT (post free).

#### 30 Hour BASIC

2 cassette tapes containing 62 programs from 30 Hour BASIC, for BBC Micro use only. Boxed with instruction booklet. £11.96 inc. VAT (post free).

Crossword Puzzler

Programs to create and play puzzles plus 4 sample crosswords, boxes with instruction booklet. BBC Model B and Spectrum editions. £5.00 inc VAT (post free).

Further information from: NATIONAL EXTENSION COLLEGE Dept 45, 18 Brooklands Avenue, Cambridge CB2 2HN

**ATOM FORUN** 

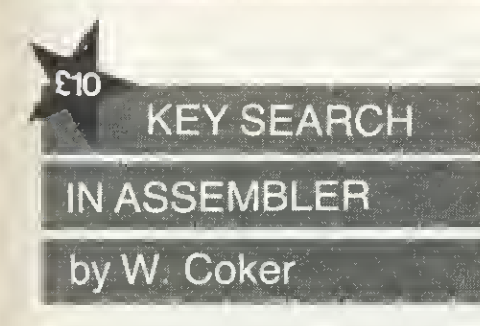

<sup>I</sup> READ with interest Barry Pickles' INKEY routine in June's issue. Although the routine is fast, it can only read one key at a time, so for joystick input a different approach has to be taken.

AT&P shows the keys are on a matrix of 10 rows by six columns.

The rows are the output bits (0-3) of port A (#B000) and the columns are the input bits (0-5) of port B (#B001). So by naming the row and column it should be possible to check the state of any amount of keys in one routine. One more thing to notice is that the output bits (4-7) of port A are used by the graphics mode so any writing to location #B000 should always add the values of the mode:

Mode 0 1a 1 2a 2 3a 3 4a 4 Value(#) 00 10 30 50 70 90 BO DO FO

So to look at a key (say 'A') we find the row (6), add it to the mode number (for mode 4,

#F0) and put it in location #8000 hence:

?#B000=?#B000&#F0+6

Then ail you have to do is look at the coiumn (bit 8) to check the key.

IF?#B001&8-0 P. "KEY A PRESSED"

The quickest way to read a number of keys is to choose keys in the same column and use a FOR. . . NEXT loop to change the contents of #B000-

The assembier routine in iisting <sup>1</sup> iooks at keys (B-F) in mode 4 and places either a <sup>1</sup> (no press) or (press) in locations #80- #84, LINK LLO to use the routine and read locations for 0's,  $(\#80 = F \text{ to } #84 = B)$ .

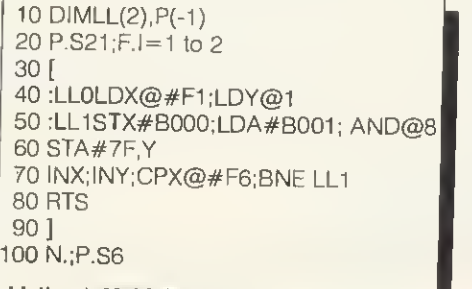

Listing 1. Multiple INKEY

routine by W. Coker

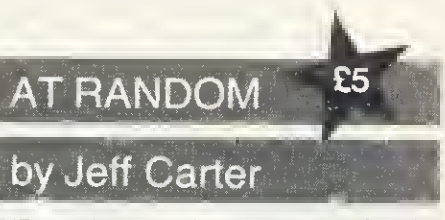

THE random number generator for the Atom appears to be located at #C986. After execution, locations 8, 9, 10, 11, and 12 are modified, and the new random number is in the four bytes starting at iocation 8 ('8). as well as on the Basic workspace stack. Because of this, it can't be used direct from Basic or any other ianguage which uses these locations, such as Lisp or Forth.

However, it can be used by assembler programs which don't link with Basic, To generate a one-byte random number, use:

JSR#C986 LDA#8

If more bytes are needed, locations 9, 10, <sup>11</sup> and 12 can be used.

Note that this routine increments the workspace stack, the pointer to which is held in location #4. You must reset this pointer after completing the routine, so add:

LDA@0: STA #4 Jeff's tip gets him a crisp fiver.

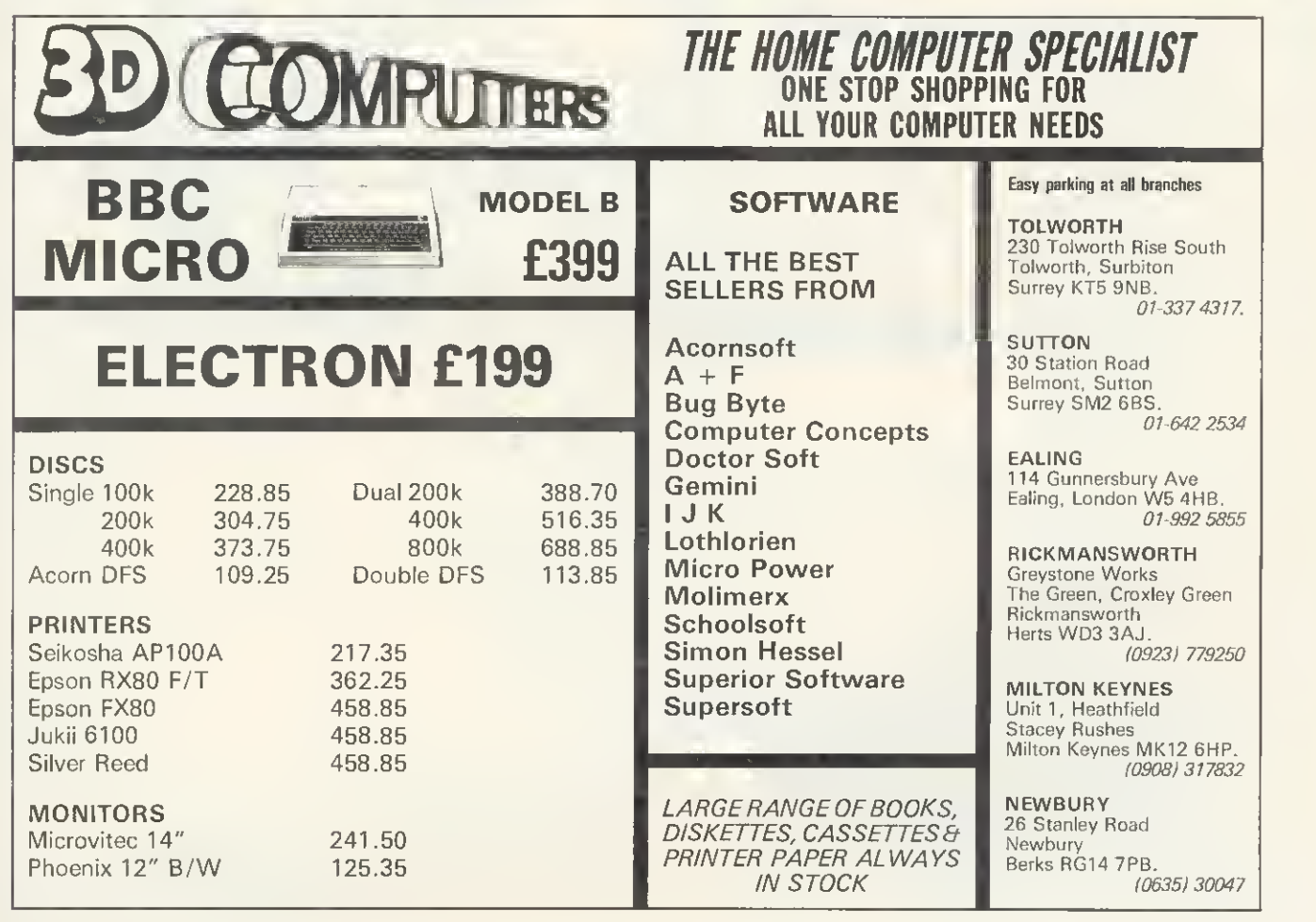

ACORN USER NOVEMBER 1983 77

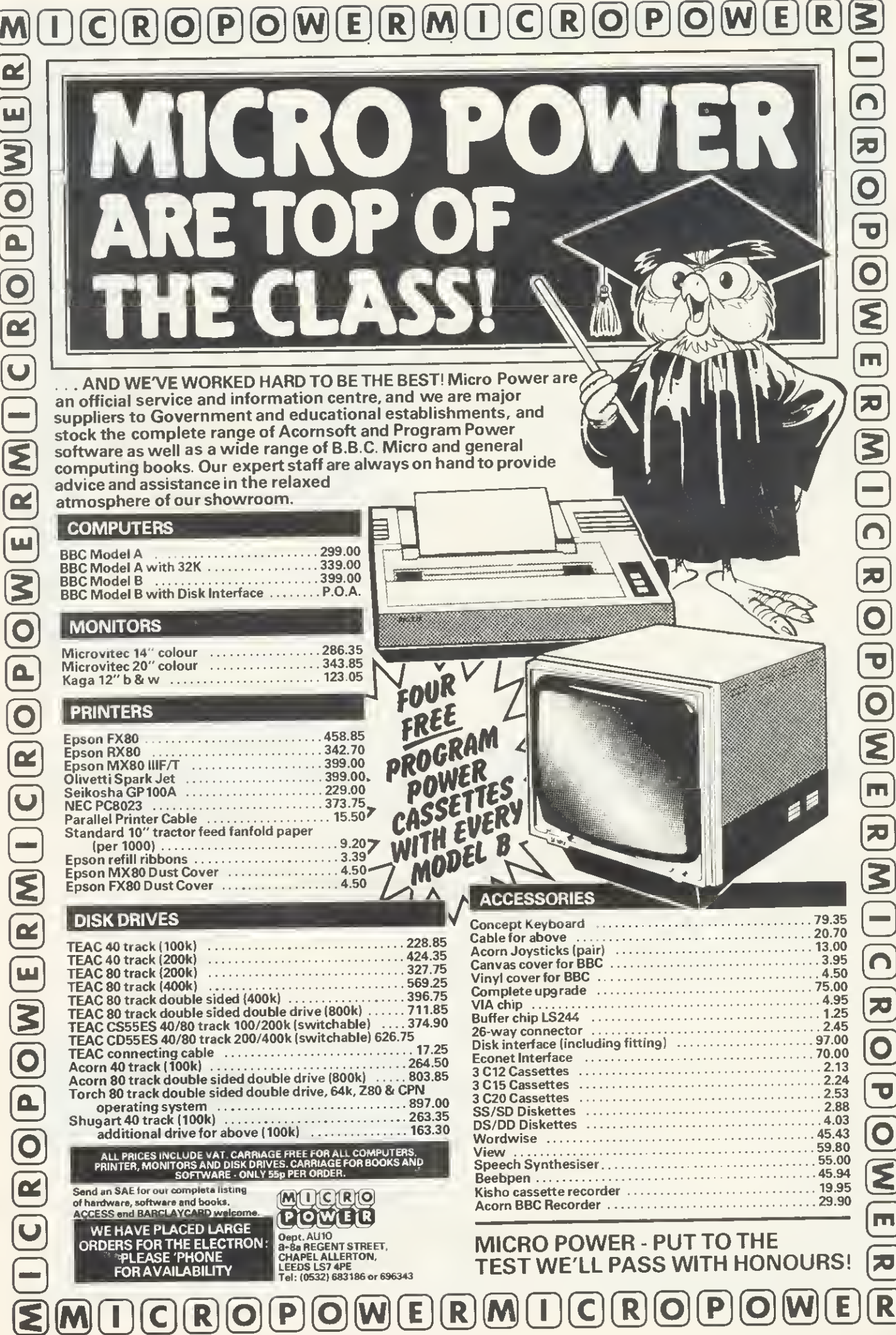

m

万

 $\overline{\mathbf{S}}$ 

 $\boxed{R}$   $\boxed{R}$   $\boxed{O}$   $\boxed{P}$   $\boxed{O}$   $\boxed{R}$ 

 $\overline{\mathbf{z}}$ 

O

 $\overline{\overline{z}}$ 

 $\overline{\mathbf{O}}$ 

 $\overline{\mathbf{v}}$ 

 $\overline{\bigoplus}$ 

&

 $\equiv$ 

Bruce Smith carries on where Barry Pickles left off with a stack of utilities

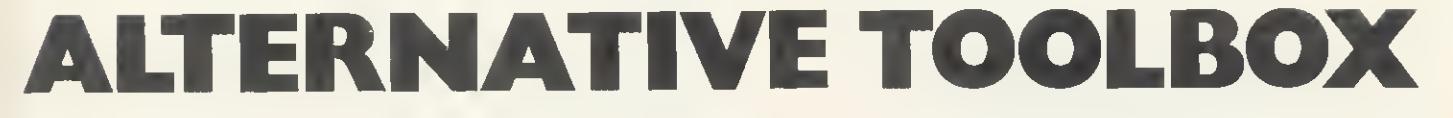

HAVE you ever wished your Atom had <sup>a</sup> renumber command, or some really useful debugging aids such as a variable or memory dump available for use in programs or directly at the keyboard? One answer is to invest in a toolbox EPROM the drawback is the loss of much hardearned (?) cash. The alternative is to add your own utility commands written in assembler or Basic.

The trick in adding new commands to the Atom's vocabulary is to get the machine to recognise them. If an unrecognised command is entered, the Atom responds with the dreaded error 94. Page 194 of Atom Theory and Practice lists the various operating system vectors in block zero RAM. These vectors are each two bytes long and hold an address corresponding to a particular part of the Atom's interpreter. When a vector address is 'jumped too' the actual address passed into the 6502's program counter is the one contained in the vector - in other words don't jump to the vector but to the address held in the vector (figure 1).

#20

 $\overline{\mathbf{C}}$ 

 $#$ 

jump

 $\mathbb{P}$ 

Located at hex address 206 is COM-VEC, the COMmand line interpreter (CLI) VECtor, This normally contains FSEFhex, stored low byte first. Whenever the Basic interpreter encounters a cassette operating system (COS) command, ie one prefixed by an asterisk, this address is lumped via the vector. By resetting COMVEC to point to our own CLI it is possible to make the Atom recognise and execute new commands.

The new CLI and utilities will have to be stored somewhere and <sup>1</sup> have chosen the screen memory normally reserved for mode 4, from 8300 hex onwards By altering the various RAM addresses in the following programs, it can be kept elsewhere.

For instance, if you expanded your Atom by 2k as described in the January 83 issue of Acorn User they could sit out of the way from 9800 hex onwards, thereby freeing the screen memory for high-resolution graphics.

Program <sup>1</sup> gives the assembler listing which, when run, generates the machine

STOP

359 374<br>358 375 r 324 33F 35fi 375

366 381<br>367 382

368 386<br>360 387

360 388<br>36E 389

370 388<br>371 380

in hexidecimal don't occupy

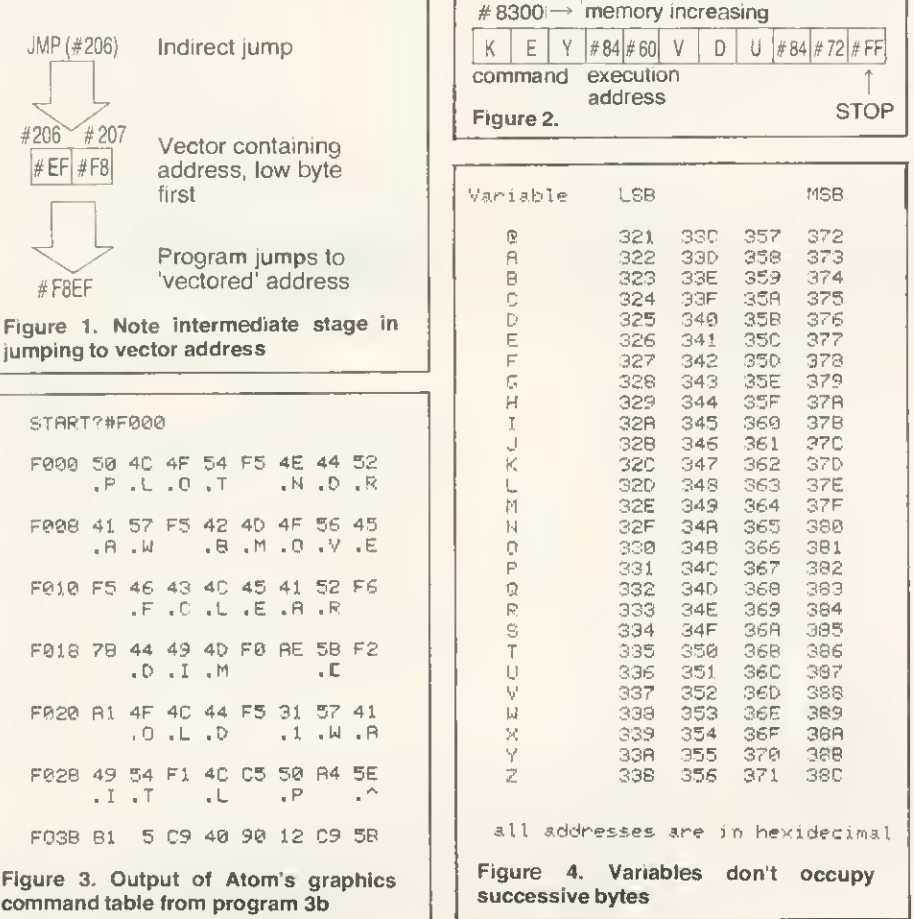

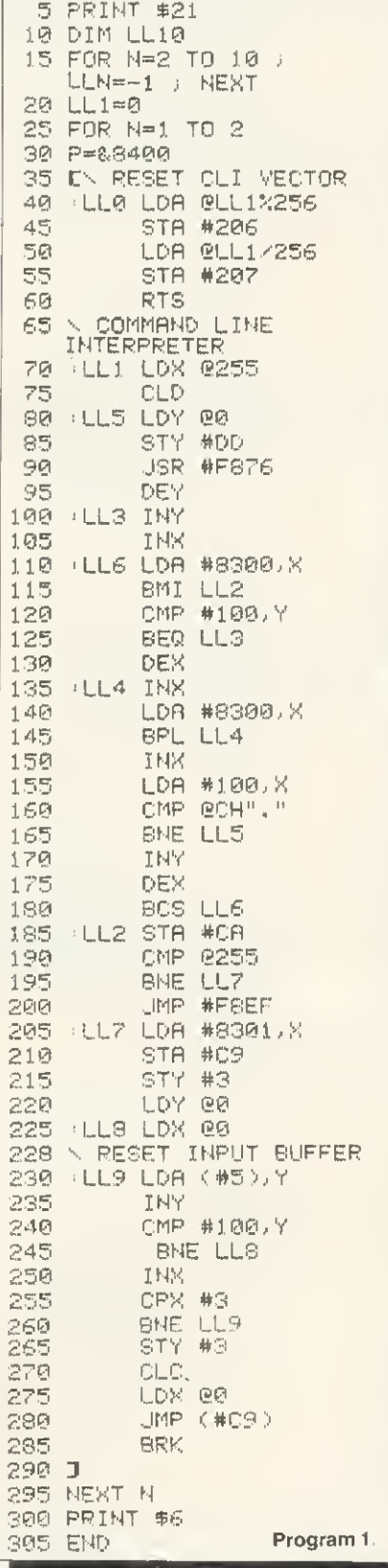

# DPLIS flUTUmn OFFERS **JVC 14" COLOUR MONITOR OFFER**

difference

This month's offer is another winner — <sup>a</sup> consignment of 14" R.G.B. colour monitors manufactured by J.V.C— at prices never seen before in the U.K. Suitable for use with BBC Micro

#### RGB MEDIUM RES £149.95

Resolution, 370x235. Pixels Display, 80 characters <sup>x</sup> 25 lines. Slot Pitch 63mm Input, Video — RGB Analogue with TTL input STNC-Separate SYNC on RGB. Features. On/Off switch with pilot light. Brightness control Power 220/240V 50/60HZ

#### RGB HIGH RES £229.95

Resolution, 580x235. Pixels Display, 80 characters <sup>x</sup> 25 lines. Slot Pitch 41mm Input, Video -RGB Analogue with TTL input SYNC-Separate SYNC on RGB Features, On/Off switch with pilot light Brightness control. Power, 220/240V 50/60HZ

\* Fast ex-stock delivery

1 year warranty \* Quantity and Educational discounts available

#### DISC DRIVE DISCOUNTS

\* Japanese manufacture \* Slimline ' Low Power Consumption \* Ideal for use with BBC, Dragon, etc

National Panasonic D/S 40 Track 2G0K S.D. 400K D.D. £159.95 Cases and Leads as for TEAC.

#### TEAC DISC DRIVES

\* Latest technology \* Vi height ' Fast access time \* Direct drive mechanism " Hardware 40/80 switchable TEAC 55A-S/S 40 Track<br>100K S.D. 200K D.D. **E129.95** 100K S.D. 200K D.D. TEAC 55F-D/S 80 Track<br>400K S.D. 800K D.D. **£210.00** 400K S.D. 800K D.D. **£210.00**<br>Case to hold 1 drive **£9.95** Case to hold 1 drive **£9.95**<br>Dual case with PSU **£39.95** Dual case with PSU P Lead £5.00 Ribbon Lead £12.00 Dual Ribbon Lead £15.00

### CASED DRIVES

Complete with all Leads and ready to run — Case has PSU

rates:

- Dual200K. Drive
- " Dual400K. Drive
- Dual 800K. Drive

as illustrated 40/80 Switchable

800 K £475.00

ACORN D.F.S. NOW IN STOCK

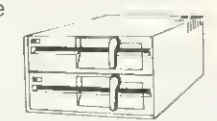

£319.95 £349.95

To order: Add carriage at the following

Discs 85p. Other goods ^7.00. Add VAT at 15% to total and send your order to:

Opening Hours: Mon-Fri 9.00-6.00 Sat 9.30-4.00

NOW TRADING 6 DAYS A WEEK. **ISIT OUR SHOWROOM** ෯

Lynx, Oric, Apply II, Apple III and IBM etc

It's safe to put a cheque in the post today. Because, if you find someone who's cheaper, we'll refund the

 $\overline{\phi_{\chi}}$ 3″ MICRODRIV The first nationally available dual sided 3" drive offering 500K. Capacity

**OPUS** 

\* 200K. Formatted S.D. \* 400K. Formatted D.D.

 $\sim$   $-$ 

- Japanese Manufacture
- Fully compatible with  $5\frac{1}{4}$ " Drives One touch cartridge loading
- 3 ms. Access time
- " Direct Drive

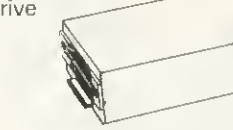

Single Drive ' 200K/400K. Only £199.00 Dual Drive \* 400K/800K. Dnly £399.00

FREE on first 100 orders received<br>We will supply case and leads free of charge

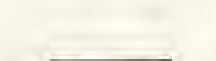

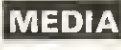

Disc Cartridges 1 off **1.95**<br>Pack of 5 **£22.50** Pack of 5

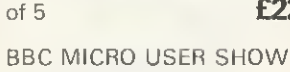

NOTTINGHAM

\* STAND 23

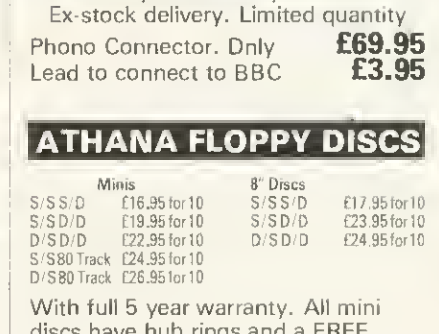

THE "ORGANIZER' THE ORGANIZER DESK

**• Lower shelf for paper/book** storage — ample room in front of the shelf for you to sit comfortably

> **GREEN SCREEN** MONITOR One year warranty 22MHZ

ONLY £49.50 • Teak finish • Dn castors • Self assembly Full instructions provided Top shelf for monitor/printer Large desk top area

 $\Omega$ 

discs have hub rings and a FREE plastic library case

# DPU3 SUPPLIES

158 Camberwell Road, London SE5 OEE ( Tel: 01-701 8668 (3 lines) 01-703 6155 GOVERNMENT AND EDUCATIONAL ORDERS WELCOME

code necessary for the new CLI. The code is assembled in just 90 bytes from 8400 hex. Program 2 details the Basic and assembler text needed to create two new commands called 'KEY and 'VDU which provide the true keyboard scanning command absent on the Atom, and cursor repositioning anywhere on the screen. Each is assembled above the CLI from 8460 hex and together occupy only 49 bytes!

Before discussing program 1, look at lines 490 to 520 of program 2. These construct the command table (CT) which the CLI uses to see if the command it is interpreting is in its new extended vocabu-

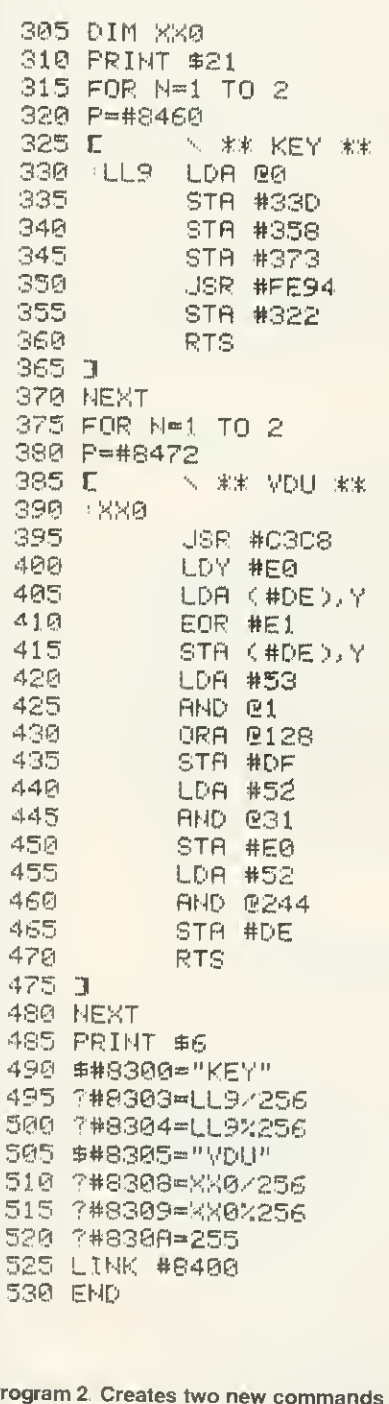

lary. Figure 2 illustrates the construction of the CT in memory from 8300 hex Each command's name is stored in ASCII format minus the asterisk, and is followed by its hexadecimal execution address, high byte first. As can be seen from figure 2, the execution addresses for \*KEY and \*VDU are 8460 hex and 8473 hex respectively. The top of the CT, which I have termed 'STOP' to distinguish it from Basic's TOP, is marked by a negative byte. FF in this case. This must be repositioned when new commands are added to the CT

Both listings can be entered as one and when run the machine code they generate can be preserved with:

#### \* SAVE "TOOLKIT" 8300 8492 8400

The new CLI is initialised by entering 'LINK #8400'. The code begins by executing the assembler of lines 40-60 which reset COM-VEC to point at the new CLI which begins at line 70. If the Atom now encounters a COS command it will jump first of all to this address and hence the new CLI. The CLI begins by initialising the processor status register and then clears location DD, of which bit 7 is used to indicate whether a \*FLOAD command is in operation (bit  $7=1$ ). The subroutine located at F876 (line 90) searches through the input buffer, located from 100 hex, for the first nonblank character. The first character in the CT is then loaded into the accumulator (line 110) and compared against the first in the input buffer (line 120).

Successive bytes are compared in a similar manner against each other, for as long as the comparisons succeed. If the execution address is reached (depicted by a negative byte, line 115) the two-byte address is tranferred into the zero page locations, C9 and CA (line 185 to 210). If STOP is reached (line 190), the search through the new CT has been unsuccessful so control is handed back to the Atom's own CLI (line 200), otherwise the contents of the input buffer are reset (lines 230 to 275) and an indirect jump via zero page is made to the execution address of the machine code constituting the identified command (line 280).

If the comparison sequence fails, the next command in the CT is located (line 135 to 145) and the process recommences. A command abbreviated by a full stop (eg \*. for \*CAT) results in the new CLI passing control immediately to the Atom's own CLI as new commands may not be shortened in the normal manner (line 160).

Both of the new commands can be used from within programs or at the keyboard. In its present form, \*KEY stops and waits around for an alphanumeric key to be pressed returning its ASCII value in the Basic variable 'A' It differs from the INPUT statement in that the '?' prompt is not issued and the depressed key is not echoed to the screen. The routine uses the Basic interpreter's keyboard scan subroutine located at FE94. Alternatively, the command could be modified to perform a

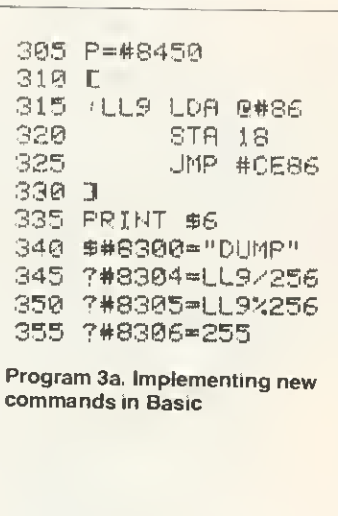

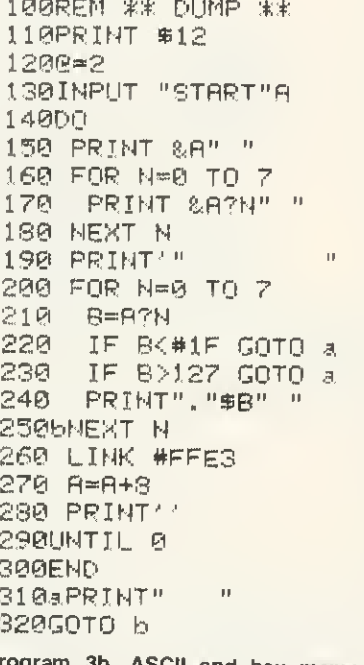

ogram 3b. ASCII and hex memory dump code

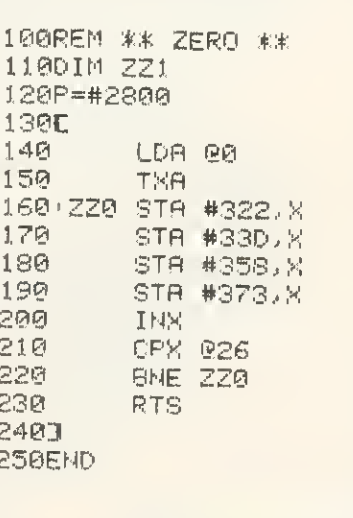

Program 4. Clears integer variables

# EDUCATIONAL SOFTWARE FOR THE BBC MICRO

Something to suit all age groups and interests. Send for our brochure which itemizes/ categorizes the different educational value of the software.

Our programs for the very young include SPEECH routines using ACORN's newly released SPEECH SYNTHESIZER.

ODDS-ON your looking for good EDUCATIONAL software. ODDS-ON your looking for software that keeps interest. ODDS-ON is based on the TV series "WINNER TAKES ALL".

This new series of EDUCATIONAL GAME which will keep them glued to the MICRO over Christmas is now ready:

ODDS-ON MONARCHS : ODDS-ON INVENTORS : ODDS-ON WRITERS : ODDS-ON MUSICIANS : ODDS-ON GEOGRAPHY ready now. ODDS-ON PAINTERS : ODDS-ON ELEMENTS : ODDS-ON ANIMALS : ODDS-ON BATTLES to follow In November.

All programs in the ODDS-ON series are priced at £4.95.

To obtain our latest catalogue please send SAE to: DIAL SOFTWARE, 72 Downend Road, Bristol BS16 SUE

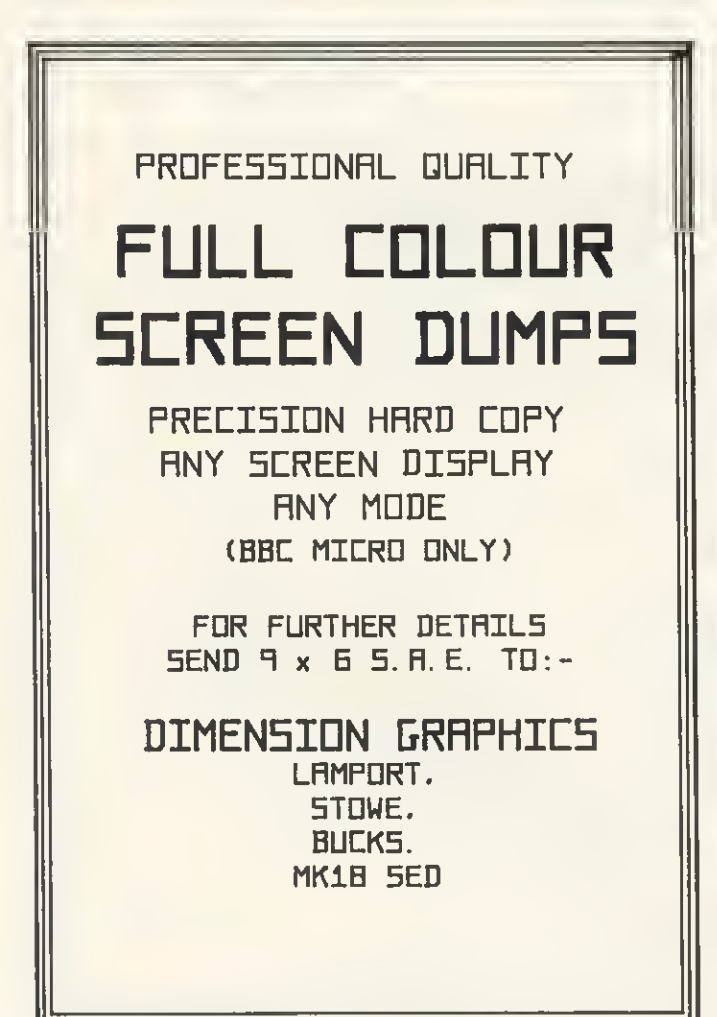

The Data Store

<sup>6</sup> CHATTERTON ROAD BROMLEY KENT

for the BBC MICRO OFFICIAL ACORN DEALERS

WIDE SELECTION OF SOFTWARE AND PERIPHERAL EQUIPMENT INCLUDING

EPSON, NEC, SEIKOSHA PRINTERS ZENITH, CABEL MONITORS CUMANA DISC-DRIVES BOOKS AND CABLES AVAILABLE plus our personal advice service

MACHINES DELIVERED & SET UP IN YOUR HOME PHONE 01 460 8991 (9.30 - 5.30) ORPINGTON 26698 (Evenings) (CLOSED WEDNESDAY)

> **ATOMIC ACHINECODE** A book containing 23 fully explained machine code programmes for the Atom. DATA SORTS · MODE 4 CHARACTERS · GAMES · POOLS PREDICTION • TOOL KIT. Over 50K of programmes in <sup>1</sup> book for £5.75 inc. Book and Cassette (source code) £15.50. Book and Cassette {ready to run) £15.50. Cassette only £11.50. TOOLKIT 20 useful programmes for the BBC on one cassette. BAD PROGRAMME LIST . BAD PROGRAMME FIX · FIND PROCS. FIND DEFPROCS . DISPLAY MEMORY. BIGLETTERS • FIND BYTE • FIND

VARIABLE . AND MANY OTHERS.

£3.95 inc.

ECCE Productions, 3/73 Station Road, Sidcup, Kent. DA15 7DR. Tel: 01-302 1667. (Mail order only)

single keyboard scan by altering these lines'

10 DIM LL12 350 JSR #FE71 <sup>351</sup> BCC LL12 352 PHP 353 JSR#FEB1 convert to ASCII 355 LL12STA#322

"VDU allows the Atom's cursor and prompt to be repositioned anywhere on the screen. The command should be tollowed by a number, variable or expression giving a value in the range 0 to 512. These two values correspond to the top lelt and bottom right corners of the screen.

Four bytes of zero page RAM are associated with the Atom's cursor, DE and DF hold the address of the start of the line containing the cursor, ie 8000 hex, 8200 hex etc. while EO contains a value in the range 0 to 31 giving the location of the cursor on that line. The value in El determines whether the cursor is 'on' or 'off Pokeing this location with 0 will switch if off, while 80 hex will switch it on.

The subroutine at C3C8 {line 395} converts the value following the \*VDU command into binary and stores it in the two bytes at 52 and 53. The current cursor position is obtained {lines 400, 405) and the cursor is switched off {lines 410, 415)

The binary value previously converted is then transformed into a screen address (lines 420 to 465) and the cursor repositioned (line 470).

The following short program demonstrates the use of the two new commands:

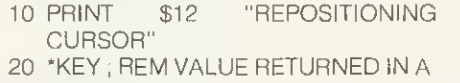

30 'VDU A

40 END

If you are not fluent in assembler, you'll be pleased to learn that it is possible to implement commands written in Basic, though seven bytes of machine code are still required to instigate the interpretation of the Basic utility. The assembler mnemonics for this approach are given in program 3a which may be entered in place of program 2, It you intend to use only Basic based commands, lines 228 to 268 of listing <sup>1</sup> are redundant and can be omitted.

This example shows how an ASCII and hex dump of memory may be produced with the command 'DUMP. The code for this is given in program 3b and an example of its output is shown in figure 3 illustrating the Atom's own graphics command table. Any basic-based utility must begin directly on a memory page boundary (ie, #86,

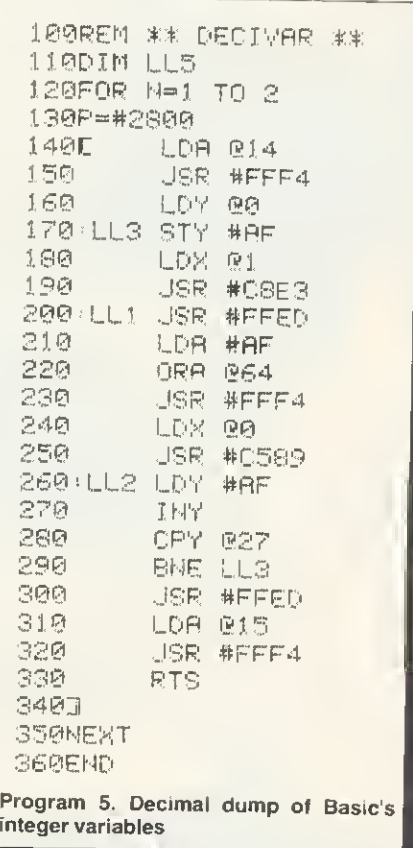

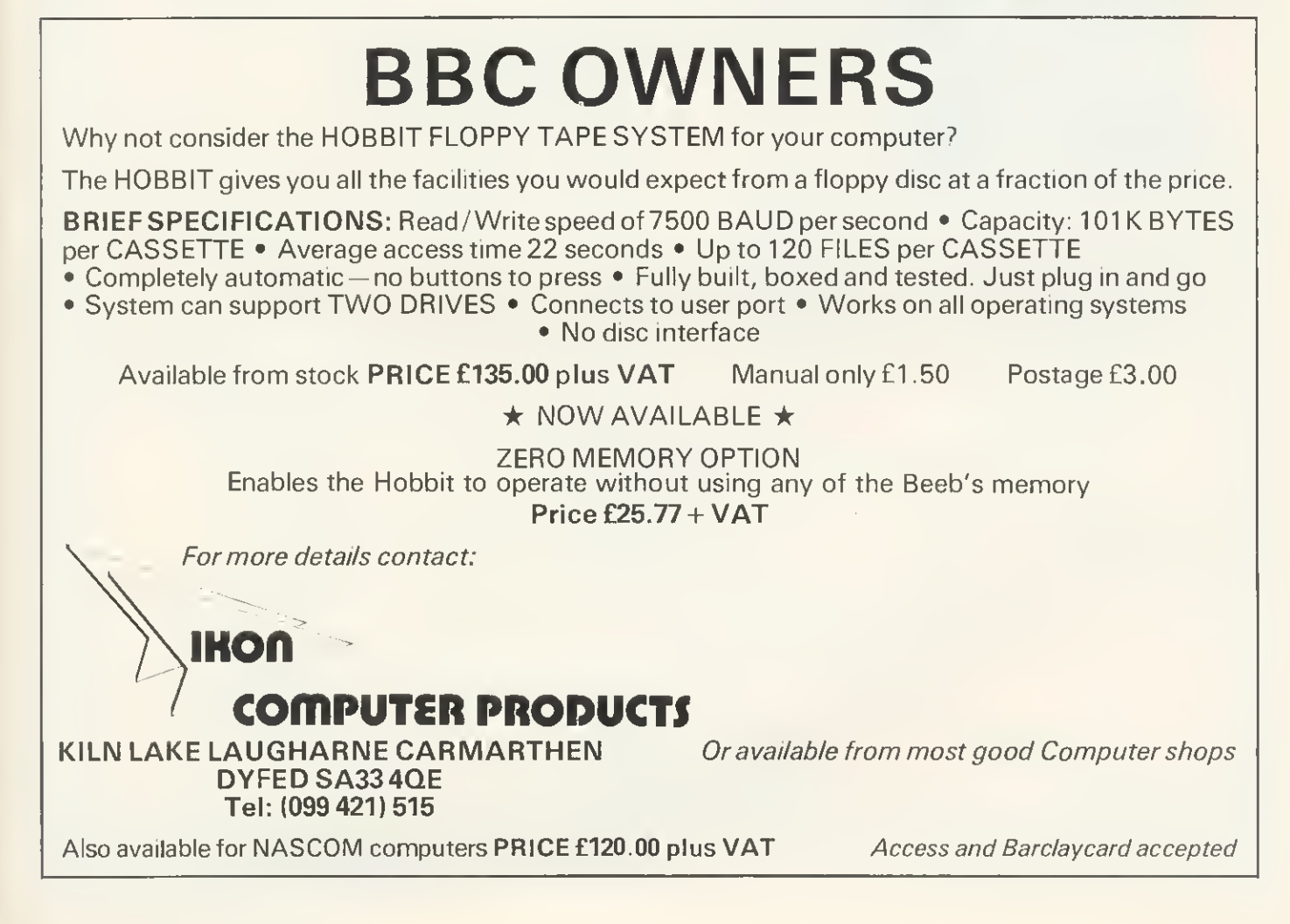

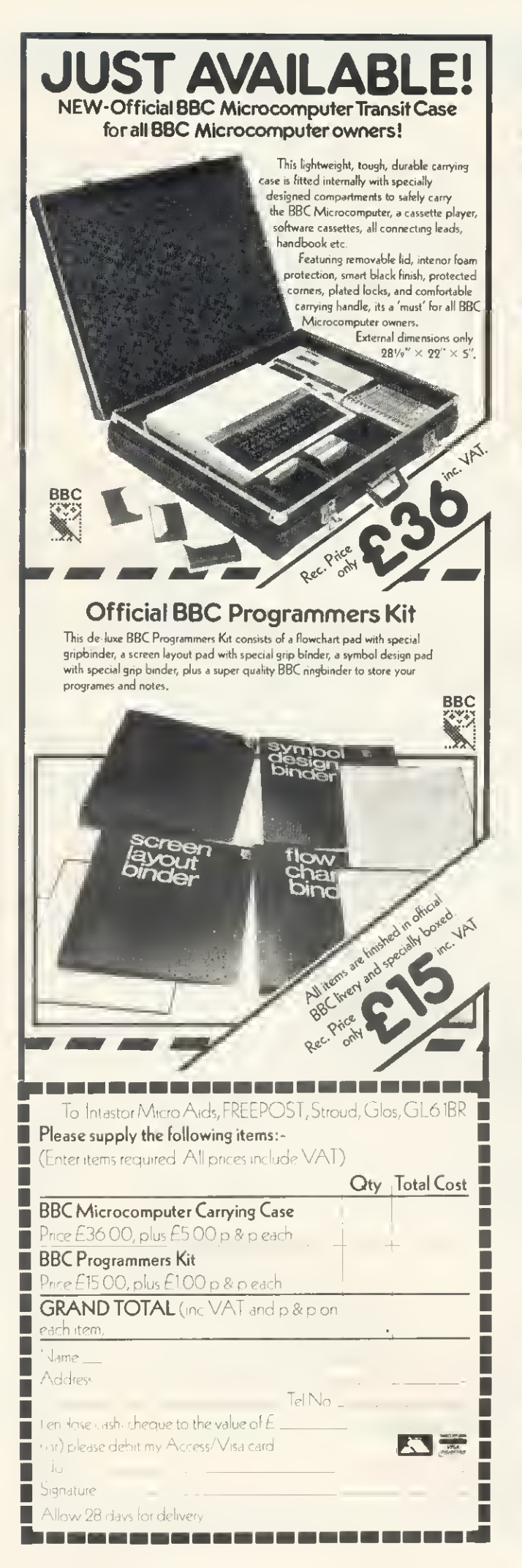

# **BBC MICRO** INSTANT MACHINI CODE!

Yes, it's true, Instant machine code from a good subset of BBC BASIC. Type your BASIC program<br>into your model B BBC Micro, trigger the compiler, and your program is changed almost instantaneously into superfast machine code.

For £34.95 you get: Cassette version of the complete compiler (along with a version of the compiler for use with discs, ready for when you upgrade, the disc version being dubbed on the cassette after the cassette version); complete compiler listing; extensive documentation and instructions. The compiler was written by Jeremy Ruston.

# **THE BBC MICRO REVEALED By Jeremy Ruston**

'...destined to become the bible of all BBC microcomputer users...' (Personal Computing Today). If you've mastered the manual, then this book is for you, Just £7.95

### LET YOUR BBC MICRO TEACH YOU TO **PROGRAM**

#### **By Tim Hartnell**

'...takes you further into the cloudy areas of the BBC machine than anything else I've yet seen...' (Computer and Video Games). If you're just starting out in the world of programming, then this book is the one for you. Forty complete programs, including Othello/Reversi, Piano and a host of dramatic graphic demos. Just £6.45

Interface, Dept. AA

44-46 Earls Court Roed, London W8 6EJ Please send me:

) INSTANT BBC MACHINE CODE-tepe end book-£34.95

) THE BBC MICRO REVEALED-Ruston-£7.95

) LET YOUR BBC MICRO TEACH YOU TO PROGRAM-Hartnell-£6.45

I enclose £

#87 (b). In this instance \*DUMP should cinitialisation routine, It is therefore necesbe located from 8600 hex so before typing it in, reset the page pointer with:

- ?18=#86
- NEW

When the CLI identifies the 'DUMP com mand it passes control to the seven bytes beginning at 8450 hex. This code simply resets the page pointer to 86 hex (lines 315, 320} and then jumps directly into the Basic interpreter to begin execution of the program in the current text space! When using this method of running Basic programs it is not possible to use the DIM statement; an error will result if you do. This does not hinder program development too much as strings and arrays can be dimensioned in the good old fashioned way—by hand. For example, the statement DIM A{9),B(9) reserves 20 bytes of memory above the program's TOP. This could be constructed manually as,  $A=\text{\#2800}$  $B = A + 10$ , Here the base of the array table is at 2800 hex.

Further Basic commands may be added simply by duplicating lines 315 to 325 of program 3a, but adjusting the page boundary defined in line 315 as required, and of course extending the CT and resetting STOP.

One final point, an important one, whenever <sup>a</sup> break is executed the COMVEC vector will be reset by the interpreter's

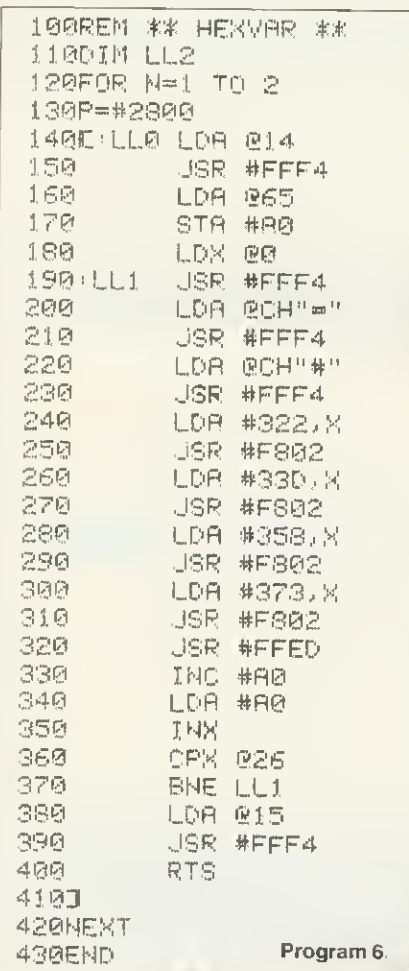

sary to re-link the toolkit with LINK #8400 before the new commands can be re-used.

So far in this article, we have seen how toolbox-type commands can be added to the Atom's Basic vocabulary using either machine code or Basic routines stored in RAM, Now, several utilities are presented which can be added to the cassette-based toolbox, or used just as they are simply by linking to their start address.

All the utilities given here are written in assembler which puts the machine code it generates into the floating point variable space from 2800 hex onwards, Altering the value of P, the program counter, allows the hex to be assembled at any other desirable location.

If you intend to add these utilities to your toolbox it is important to remember the following points:

- assemble the utilities above commands already present;
- add each command's name and execution address to the command table;
- reset the position of STOP.

One of the easiest ways of sorting out a bug-ridden program is to obtain the values of the variables it uses as it runs. Ideally, all variables should be set to a known value such as zero so any change can be readily seen.

Each of the Atom's 27 integer variables are allocated four bytes of memory in block zero RAM from 321 hex to 380 hex inclusive, however, as figure 4 shows, variables do not occupy successive bytes. ZERO (program 4) will clear each integer variable {with the exception of @ which is normally left set to 8 for printing purposes), to overcome the problem of uninitialised variables which on the Atom would othenwise contain unpredictable values. It also avoids the need for including opening program lines such as:

<sup>10</sup> A=0 : B-0 ; C=0 ; D=0 ; E=0 ;  $F=0$ ;  $G=0$ 

and so on. Now with this utility simply execute LINK#2800 (or the address where the code is located), or 'ZERO if you add it to your toolbox!

Variable values can be printed out by the Atom in two forms, decimal and hexadecimal. DECIVAR (program 5) produces a decimal dump of each of Basic's integer variables. The listing produced is continuous down the screen, so to avoid screen scrolling the Atom is switched to paged mode. Hitting a key will complete the listing before it returns to normal teletype mode Lines 190, 200 and 250 contain three addresses not described by Acorn. These are:

#C8E3 : place variable value in zero page locations #16, #25, #34, #43.

#0589 : convert binary value in above to

decimal and print it. #FFED : output carnage return and linefeed.

AFhex at the top of the 'free' zero page

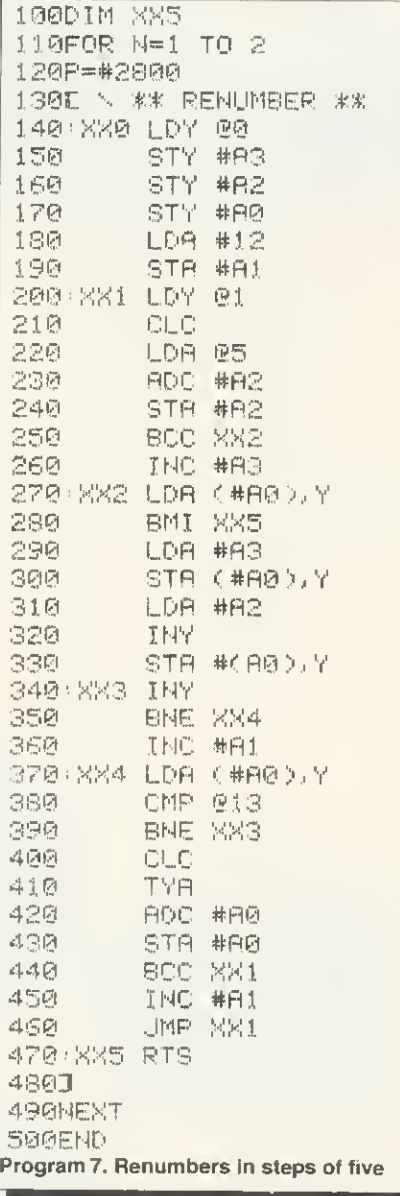

RAM is used as a counter. Before jumping to the subroutine at C8E3 (line 190) the Y register is loaded with the current variable number, eg,  $@=0$ , A=1, B=2 ... etc as the routine uses absolute indexed addressing to obtain each byte of the variable. The X register is initialised to <sup>1</sup> (line 180) for similar reasons. After loading the accumulator with the 'variable number' (line 210) it is logically ORed with 64 (line 220) to 'force' bit 6 to a <sup>1</sup> thereby converting the variable 'number' into its ASCII code ready for printing by line 230. After the decimal value of the variable is printed (line 250) the various counters are incremented, a carriage return and linefeed performed (line 300), and the process recommenced until complete (lines 280, 290).

HEXVAR (program 6) outputs the hexadecimal values of the variables in a similar manner to DEOIVAR. The format produced is not unlike that produced by the word indirection operator, eg PRINT &!A. Indexed addressing is used to obtain each of the four bytes of a variable which are

# BEEBUG FOR BBC MICRO

# DEVOTED EXCLUSIVELY TO THE BBC MICRO

# MEMBERSHIP NOW EXCEEDS 20,000 MEMBERS BRITAIN'S LARGEST COMPUTER USER GROUP

20,000 members can't be wrong — BEEBUG provides the best support for the BBC Micro. BEEBUG Magazine- NOW <sup>64</sup> PAGES devoted exclusively to the BBC Micro.

Programs — Hints & Tips— Major Articles — News— Reviews — Commentary. PLUS members discount scheme with National Retailers. PLUS members Software Library. 10 Magazines <sup>a</sup> year. First issue April 1982. Reprints of all issues available to members.

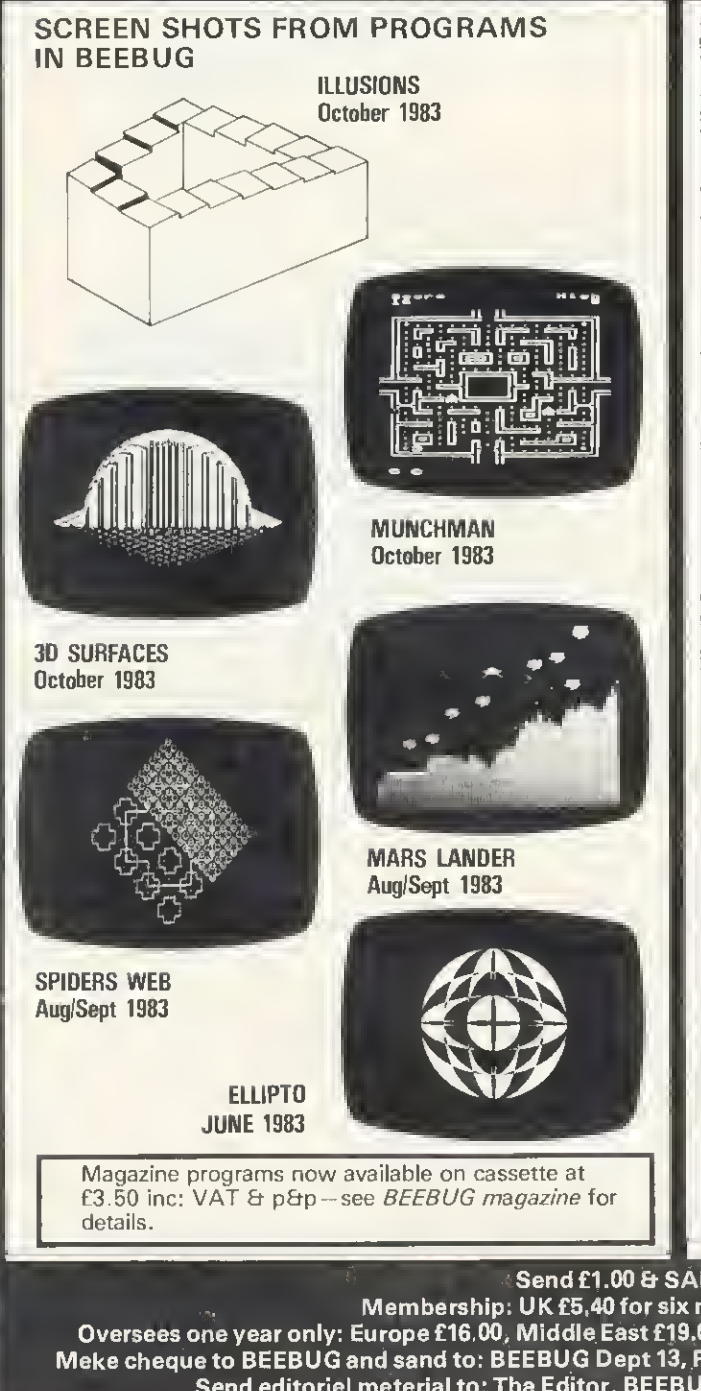

June Issue: Program Features: 'Return of the Diamond' A 16k adventure game, 'hedgehog 'a well implemented 'frogger'tvpe game, and Ellipto, Create yourownofflheshelf sound effects with Sound Wizard. Plus articles on Using Files, Rotating and Expanding Characters, Using Printers, and How to multi-program the User Keys. Reviews of The Hobbit Floppy Tape<br>System, Adventure Games, and a Comparative Review of Wordwise and<br>View. Plus FX Call Updat

An introduction to discs—what are they and are they worth getting. Balloons<br>—a coloured animation. Make your micro speak like Kenneth Kendal. Bad<br>Program Lister—lists programs even when the computer pronounces them 'bad', Reviews of Epson and Seikosha's new printers. Five books of programs reviewed, plus more software reviews. Using Files Part 4 . A full disc sector editor program— to read and retrieve lost disc files, and how to modify Acornsoft's<br>Planetoid, Plus hosts of useful hints.

Aug/Sep Issue: Games: Space Lords (32k) a two-player space battle, and<br>Mars Lander (16k). Build yourself a light pen—a simple explanation for the<br>beginner, together with a sample program. Use our ''Contact Points for the Beeb" to discover who to contact when in need. We show how to put those 'awkward' cassette programs onto disc. Final instalment of our popular 5-part<br>'awkward' cassette programs onto disc. Final instalment of our popular 5 Screen Characters, Bounce and Swing. We also show how to hold two complete screen pictures at once, and switch rapidly between them in "Dual

Screens on the Beeb". A Crossword, Brain Teaser and our 4th Software<br>Competition provide a competitive edge to this month's magazine. We also have<br>our very popular scattering of Hints and Tips.<br>October Issue: Games: Munch Acorn Electron and news of our new magazine for Electron users called ORBIT. Plus all our usual features like Hints and Tips. Postbag, and <sup>a</sup> new Brainteaser.

BEEBUGSOFT: BEEBUG SOFTWARE LIBRARY offers members a growing range of software from £3.50 per cassette.

# BEEBUG NEW OPERATING SYSTEM OFFER

BEEBUG members can now obtain the new <sup>1</sup> -2 OPERATING SYSTEM ROM at around HALF PRICE As <sup>a</sup> result of BEEBUGnegotiationswith Acorn the ROM now may also be offered by other user groups to their members.

1. Starfire (32K). **2.** Moonlander (16K). 30 Noughts and Crosses (32K). 3.<br>Shape Match (16K). Mindbender (16K), 4. Magic Eel (32K). 5. Cylon Attack<br>(32K). 6. Astro-Tracker (32K).

Utilities: 1. Disassembler (16K). Redefine (16K). Mini Text Ed (32K). Applications: 1. Superplot (32K). 2. Masterfile (32K).

13% DISCOUNT TO MEMBERS ON THE EXCELLENT WORDWISE WORD PROCESSING PACKAGE -- THIS REPRESENTS A SAVING OF OVER £5.00.

Send £1 .00 & SAE for Sample

Membership: UK £5.40 for six months, £9.90 for one year. Overseas one year only: Europe £16.00, Middle East £19.00, Americas & Africa £21 .00, Other Countries £23.00 Make cheque to BEEBUG and send to: BEEBUG Dept 13, PO Box <sup>109</sup> Baker St, High Wycombe, Bucks HP11 2TD Send editorial material to: The Editor, BEEBUG, PO BOX 50, St. Albans, Herts AL1 2AR

printed as hex values by the subroutine located at F802hex, tn this instance AOhex is used as a zero page counter.

A renumbering routine is particularly useful, and program 7 gives a simple version that works in the current text space in steps of 5, This increment value may be altered by adjusting line 220. The utility uses four bytes of the zero page user area as a scratchpad as follows:

- #A0 and #A1 : current position in
- program being renumbered.
- #A2 and #A3: current 'new' line number.

The program works by searching through the current text space until it encounters a carriage return, ie ASCII 13 (lines 330 to 380), The two bytes following this will contain the 'old' line number stored in binary form, with the high byte first. This is replaced by the 'new' line number contained in A2hex and A3hex (lines 290 to 330). These two bytes are then incremented by five (or otherwise) to prepare the next new line number (lines 210 to 260) after which the next carriage return is

sought out. If FFhex is found immediately following a carriage return (line 280), the end of the program has been reached and renumbering completed.

The final utility is ALARM (program 8). This sounds a series of bleeps, indicating the completion of a LOAD or a SAVE, until a key is pressed. This frees you from having to wait around staring at the screen for the Atom prompt '>' to reappear (a watched kettle ,, , ). When executed, the COS load and save file vectors, LODVEC and SAVVEC, are repointed to XXI and XXO.

A LOAD or SAVE will now be executed via the utility at lines 260 and 290 respectively. Upon completion, control is returned to the utility which outputs the bleeps until a key is pressed (lines 300 to 330). A further two interpreter-based subroutines are employed; #FD1A is simply a machine based PRINT \$7, while #FE71 performs a single scan of the keyboard. It clears the carry flag on detection of a key, and that key's ASCII code is then placed in the Y register.

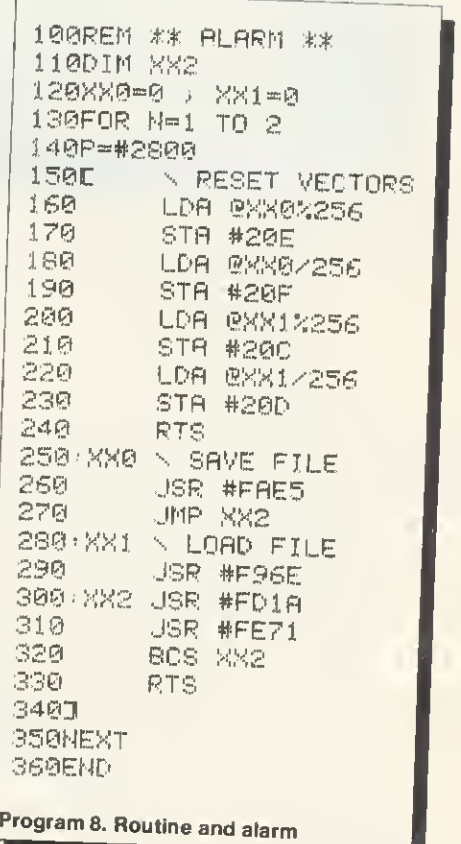

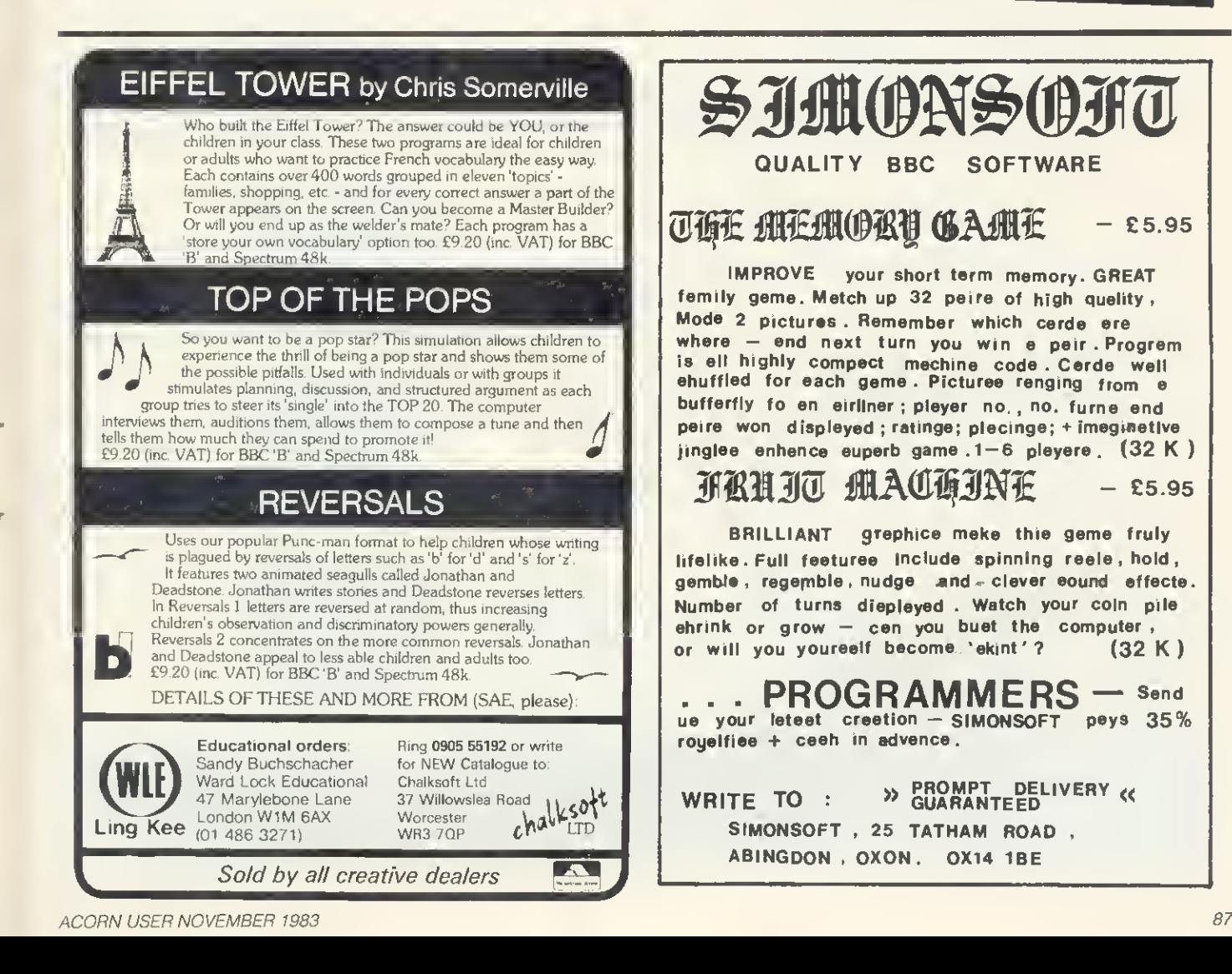

# FOR THE ACORN ORBIT ELECTRON

# If you have an Acorn Electron or are thinking of buying one then you should join the Electron User Group

Members receive 10 copies of the magazine ORBIT each year. ORBIT is devoted EX-CLUSIVELY to the ELECTRON MICRO. It is packed with News, Reviews, Hints, Tips, Programming ideas, Major articles, plus Regular program features including games and useful utilities.

ORBIT is produced by BEEBUG Publications Ltd., publishers of BEEBUG, the magazine of the National User Group for the BBC Micro. BEEBUG now has some 20,000 members, and has achieved a high reputation both in this country and abroad. Acorn and the BBC have both taken out multiple memberships, for example, and our articles are now syndicated in Australia. (For further details of BEEBUG, see separate advertisement elsewhere in this issue).

The formula which makes **BEEBUG** an invaluable companion for users of the BBC micro, will be applied to ORBIT.

By subscribing to ORBIT you gain all the advantages of a single-micro magazine, with no space wasted on programs and articles for other computers.

Further benefits of membership:

Members' discount scheme with national retailers of software, hardware and books, with savings of up to 25%.

Members' software library with <sup>a</sup> growing range of titles at special prices for members.

#### SPECIAL OFFER

#### Subscribe now, and get a free introductory cassette containing 8 tested programs for the Electron.

- 1. **SPACE CITY.** Defeat the invading Aliens with your laser, and save the city
- 2. 3D NOUGHTS AND CROSSES. Pit your wits against the ELECTRON on <sup>a</sup> 4x4x4 board
- 3. RACER. Guide your racing car to victory, avoiding other cars and obstacles on the track
- 4. **3D MAZE.** In this challenging game, you must escape from the maze  $-$  The screen displays a 3D view from inside the maze
- 5. PATCHWORK. A multicoloured display of continuously changing patterns
- 6. KEY SET ROUTINE. A program to set up the user function keys
- 7. MEMORY DISPLAY. An efficiently written utility to display the contents of memory (ROM and RAM)
- 8. CHARACTER DEFINER. Define individual graphics characters with this useful utility for use in your own programs

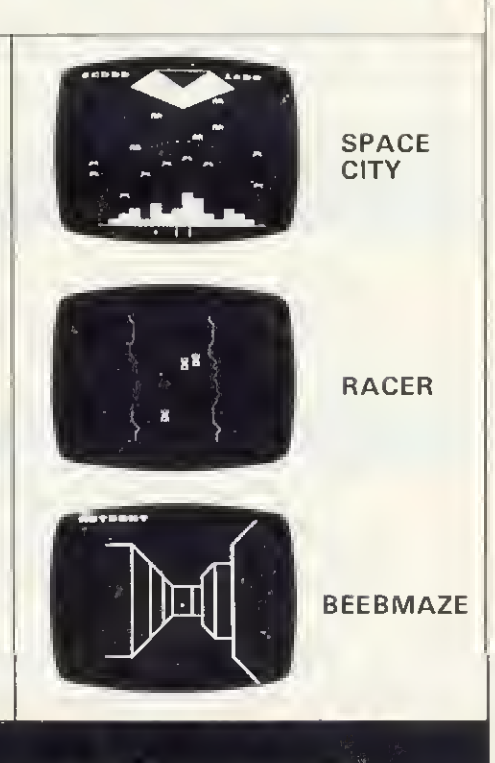

#### HOW TO JOIN

To subscribe for one year, and get your FREE CASSETTE, send £9.90 (payable to Orbit) plus a strong stamped addressed envelope (for the cassette) to: Six month trial subscription (5 issues) UK only - FREE CASSETTE OFFER STILL STANDS. E5.90<br>Membership outside UK (one year only): Eire and Europe £16.00, Middle East £19.00, Americas and Africa £21.00, other countries £23.0

### **COMPETITION**

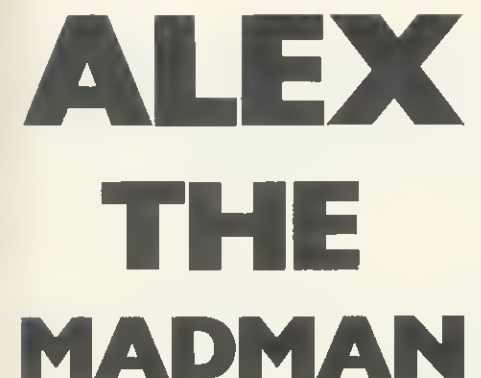

#### A Seikosha printer awaits—but first you must solve Simon Daily's ridiculous riddles

LAST month saw you at the second level of the dungeon beneath the offices of Acorn User in Bedford Square, seeking the second Microage printer. You will recall that in the dungeon there are two basic types of character: dwarfs (who always tell the truth) and trolls (who always lie).

Those who persevered were able to locate the second printer within the closely-guarded personal fridge of the managing-director of Addison-Wesley, Now, behind the printer, is a numeric keypad and a sign telling you to feed in the smallest palindrome which has an even number of digits and is also a perfect square (ie the result of squaring a positive integer).

As your trembling fingers punch out the correct digits, the whole floor gives way and you find yourself slithering down a chute. With a bump, you come to rest on a pile of dusty competition entries in a dark dank cellar.

As your eyes adjust you begin to make out various rooms leading off your cellar which seem to contain curious-looking safes bearing strange inscriptions. Also, in the corner is a strange machine making thumping noises

Suddenly there is a sound of muted cackling and a vile-looking character stimes into view. You reach for your sword but, to your horror, you realise you have left it behind. 'Welcome, welcome, my fine friend', rasps the little fellow, 'I am Mad Alex, custodian of this forsaken place.

Alex rabbits on seemingly for days about bugs, and then, with a glint in his earring, reveals the following tale:

'Many aeons ago, there were two brothers, Dwarf and Troll, They were both Master Metalsmiths: but while Dwarf was honest and truthful, Troll was dishonest and a liar. Both founded mighty lineages and their offspring, who took on their characteristics, inhabit the levels of the dungeon through which you have passed.

'Amongst these rooms are scattered various safes to which <sup>I</sup> can conduct you. But beware you follow these rules.

'Second, each safe, including its inscription, is the work of one individual unaided,

'Third, the gold pieces in each safe may not have been placed there by the character who made the safe. However, unless you can prove from the inscriptions alone where the dwarf gold is, it is always in a safe fashioned by a dwarf.

'Finally, gold pieces proven to be from a room in which the Master Dwarf worked are worth five times the amount of other pieces of dwarf gold,

'The descendants of the Master Dwarf and the Master Troll also worked here, but after a few hundred years they grew bored and left to inhabit the upper levels of the dungeon, to write for Acorn User and work in computer shops.

'Now only <sup>I</sup> remain to tell the tale. As <sup>I</sup> conduct you through the rooms you must collect only dwarf gold: if at the end of your sojourn here you can give me the correct number of gold pieces, the Seikosha printer shall be yours,

'If you fail, as have all your predecessors, you shall be pulped in that machine to provide paper for the next issue of Acorn User:

Taking your computer and truth tables you follow Mad Alex into a room labelled Hermann's Hide-out', where you see three safes.

'In this room,' he declares, 'only one dwarf worked. The combination of the safes is the lowest positive integer you can find which is a fifth power when divided by 5, a perfect cube when divided by 3 and a perfect square when divided by 2. Find this number, then remove the last six zeros,'

Of course you got the correct combination and opened the safes. In the first safe are 11 gold pieces, in the second 13 and in the third 17,

The inscriptions read as follows:

- 
- 
- The dwarf gold is in here.<br>• The dwarf gold is not in here.<br>• The dwarf gold is not in the first safe.

Gathering up your genuine dwarf gold pieces, you follow Alex into the second room, 'Crislopher's Corner', where he wheezes: 'At least one dwarf and one troll worked in this room. Let me remind you. however, that only one safe contains the true dwarf gold. To discover the combination to the safes you must solve the following riddle: In what number base can the decimal number 316,555,201 be represented by the number 54,321? The combination is the square of this number base.'

The inscriptions on the safes read:

- The dwarf gold is not in the second safe
- The dwarf gold is not in here.<br>• The dwarf gold is in here.
	-

The first safe contains 22 gold pieces, the second safe 25 and the third 29

In 'Laurie's Lair' you find two safes Mad Alex describes how the safes here date from the era when only the Master Dwarf and the Master Troll were at work making safes and gold pieces. The correct combination can be found by computing the ages of the Master Dwarf's two sons. Elk and Tron, at the time the combinations were set. It was discovered that if you added the cubes of both their ages together and divided by two, the result was precisely the square of the Master Dwarf's own age, and this square was the combination number of the safes.

It should be added that neither of the dwarflets' ages shared a common factor (other than 1) and neither was a factor in the Master Dwarf's age.

The inscriptions read:

- The dwarf gold is not in here.
- **•** Exactly one of these two safes was fashioned by the Master Dwarf,

The first safe contains 41 gold pieces, the second safe 57.

The fourth room, 'Andy's Attic', reveals two more safes and here Mad Alex affects a tone of reverence as he declares that in his opinion it is the greatest collection of art he has ever guarded. The combination to open the safes is obtained by finding two five-digit integers, together containing all the digits from 0 to 9, whose squares each contain all the digits from 0 to 9 once and once only. The combination is arrived at by adding the two five-digit integers together. The inscriptions read:

- **Both these safes were made by trolls.**
- Neither of these safes was made by any

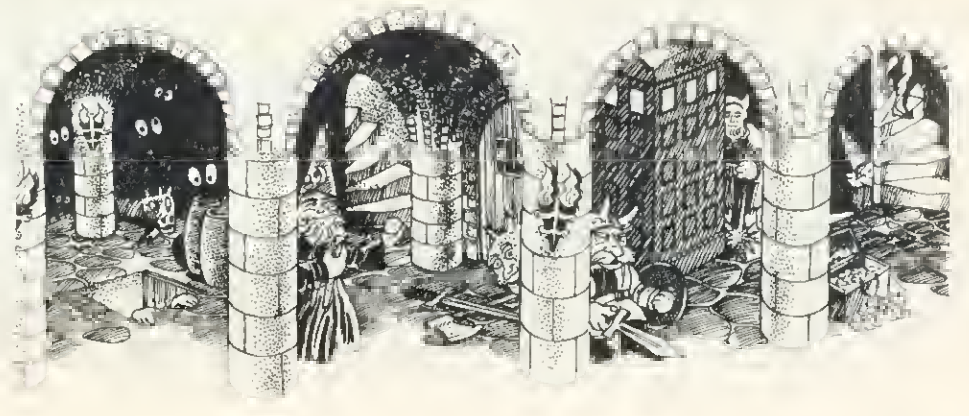

# If you think our prices are keen, wait 'til you try our service.

 $\boldsymbol{M}$  I was pleasantly surprised to receive your parcel yesterday only 2 working days after <sup>I</sup> first wrote to you - not many suppliers in the small computer market manage such a fast turnaround time.ff J.L., London

Prices: all prices exclude V.A.T. and carriage. Please add these to your order.

#### Quality:

We only sell prime branded products from the industry's leading manuiacturers such as Texas Instruments, Motorola, National etc. They are all current production with recent date<br>codes. We do not buy sub standard products, manuiactuieis surplus or job parcels.

#### Service:

All orders received by 3.30 pm are<br>despatched that same day by 1st class post or Datapost, stock pennilting Better than 95% of the product range is in stock m depth at any one time.

#### Reliability:

All systems products are fully tested before despatch and are guaranteed to be in good working order. All faults reported are hilly inveshgated and promptly put right. Investigation has revealed that the vast majority oi these faults have occurred as a result of damage caused in transit.

#### Value for Money:

Due to our bulk buying power and low overheads we are able lo offer very attractive prices for even modest quantities, A straight comparison of our price list with any faanchised distributor will reveal a huge difference – in some cases our price<br>is a third of the competition. There<br>ore no minimum order charges and our post and packing costs are actual costs. In addition we frequently have special purchases and we always pass the benefit of these reduced prices onto our customers

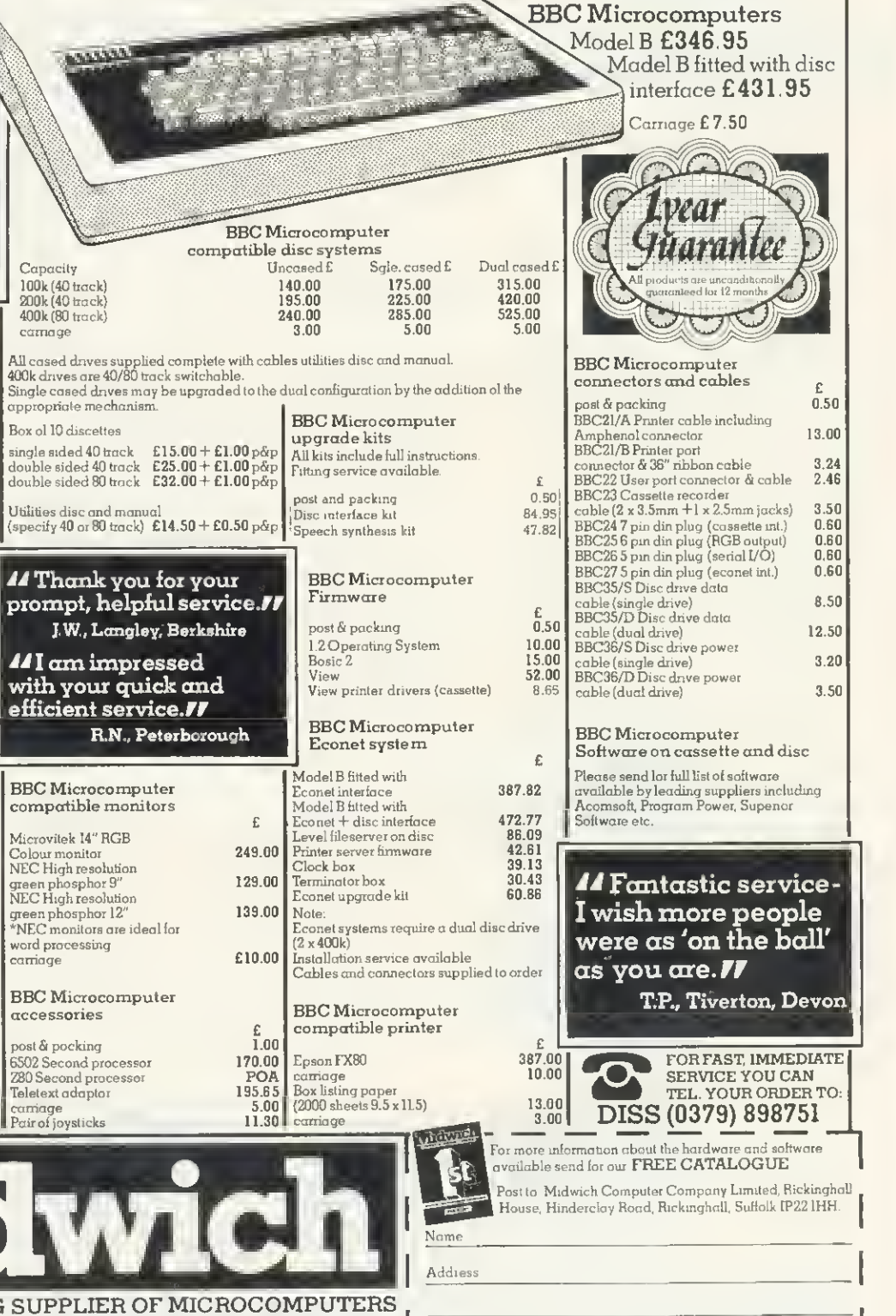

PaslalCode

EAST ANGLIA'S LEADING AND COMPONENTS TO EDUCATIONAL ESTABLISHMENTS. Rickinghall House, Hinderclay Road, Rickinghall,  $\blacktriangle$ **VISA** SuHolk IP22 IHH, Telephone Diss (0379) 898751

Telephone AU and the state of the state of the state  $\mathsf{AU}$ 

**COMPETITION** 

offspring of the Master Dwarf nor any offspring of the Master Troll,

The safes are found to contain 75 and 85 gold pieces respectively.

In 'David's Dug-out' there are two safes inscribed as follows:

- **•** If this safe was made by a dwarf then the Master Troll made the other one.
- The other safe was made by the offspring of the Master Dwarf.

Alex explains that the correct combination here is obtained by adding all the combinations together that you have so far used

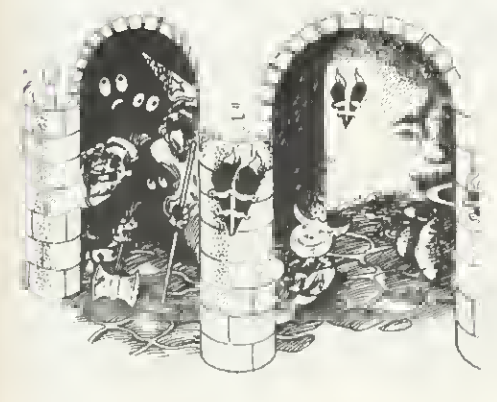

(that is, one safe from each room and the combination in the MD's fridge). When you've done this you find 123 gold pieces in the first safe and 157 in the second.

Now you are in a position to give Mad Alex the correct number of gold pieces and claim the printer.

What is the correct number of pieces of dwarf gold to give the brute (remembering to multiply all Master Dwarf gold pieces by 5)? Also, what is the sum of all the combinations you had to use to get into the last safe? (You should end up with an eightdigit number containing one zero and only one even digit.) If the number of gold pieces isn't over 1000 (with no digit in the figure repeated) then you're on the wrong track, though if you're convinced you ain't, best to send us a complete set of answers.

Answers on a postcard please to November Competition, Acorn User, 53 Bedford Square, London WCIB 3DZ to arrive not later than December 5, 1983,

As consolation prizes, two people who get the correct answer but don't win the printer may get £20-worth of Acornsoft software for the BBC micro by pointing out in fewer than 30 words a glaring anomaly in this (somewhat unlikely) little tale'

## WINNERS FROM AUGUST ISSUE

THE answer to the Playfair cipher in our August issue was: 'It is the firm conviction of the author of this article that the Hitler diaries were forged by a bankrupt Acorn User reader seeking to raise the cash to buy himself the disk drive and printer for his microcomputer,'

The alphabet had been encoded using the phrase 'For whom the beil tolls'.

There were a mere 20 correct entries, indicating either that most of you found it too difficult or you were all on holiday (without a micro). There was no correct entry to the under-13 problem so we might set it again at a later date.

The winners were E. W. Swarbrick of Manchester and Miss J, M, Painter of Bristol University, to whom Acornsoft packages worth £20 have been sent.

# the professional approach to the BBC microcomputer  $\parallel$

Control Universal offers an unsurpassed level of technical support with the sale of BBC Microcomputers, hardware and software extensions.

Control Universal has been trading with Acorn since 1979 and our engineers have built up a detailed understanding of all their products, from Eurocards through the Atom, the BBC and now the Electron.

CUBE is a wide range of exciting and keenly-priced products built to robust professional standards. All are compatible with the Acorn Standard, but all considerably extend its power and capability.

Control Universal also keep substantial stocks of all Acorn/BBC products and a huge selection of other compatible hardware and software from a wide range of large and small companies.

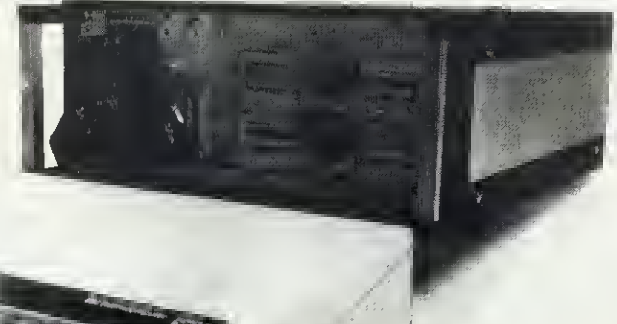

BEEBEX ham £5£ This adds a one megabyie eilensLOn inemoiy map to the BBC microcomputer, allowing the<br>use of all the CUBE modules with the BBC.<br>CU-DRAM 64KB – up to 16 can be used in one

system [148 CU-MEM up lo S4KB Banery backed RAM oi EPROM carrier from £70<br>CU PROM EPROM programmer from £70

CU-PROM EPROM progiaramEi £103 CUBE-ICE m circuit emulator £B0 ROMULATOR EPROM emulaloi (or system

development £95 CIJBAN eight and twelve bil analog interlaces  $lim_{m \to 120}$ 

 $CUBIO$  up to 80 digual  $\nu_0$  channels from £53<br> $SERIO$  two or four senal channels from £90 SERIO two or four senal channels ... and many more

#### CUBE disk packs lor BBC Fully enclosed with all necessary cables and

conneciois teady to use lOOKB-one drive, single-sided 40 track £169 3D0KE-twm dnve, single-sided 40 track £299 400KB-oite dnve, smgle-sided 80 track £299 800KB-twin dnve. double-sided 40 track £S59 BBC utibties disk with manual PS

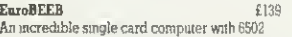

processor, senal and digital interlaces and lour<br>sockets for byte-wide memones with battery<br>back-up. Supplied with MOS (machine operating system) that allows the use ol a BBC<br>16K BASIC ROM or other language. Usual<br>configurations as follows:-

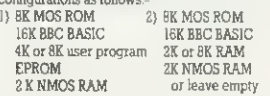

EiiroflEEB has a siandard CUBE bus connector and will dnve any CUBE module, including the CU-GRAPH high-tes colour vidao interface (48K screen memory)

**Catalogue**<br>The Autumn 1983 catalogue is now available tree of charge, it has 150+ pages and includes<br>all BBC equipment and associated extensions,<br>software, media, videos, printers and the whole ol the CUBE range All pnces exclude VAT.

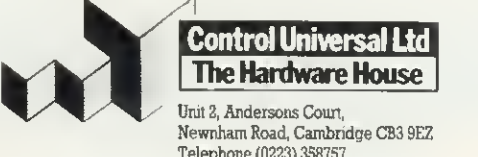

Unit S, Andersons Coun. Newnham Road, Cambridge CBS 9EZ Telephone (0223) 3S87S7

# The new boy from Acorn already has a gang of playmates.

The Acorn Electron, Britain's most exciting new home micro, already has a range of software programs specially designed for it by Acornsoft, makers of software for the BBC Micro.

There are six mind-boggling games, two programming languages, two exciting graphics cassettes, a home educational program and a personal money management program.

All of which will soon help familiarize you with the Electron and show you how to get the maximum enjoyment out of it straight from the word go.

Of course, we'll be constantly designing new software to help you fully realise the Electron's limitless potential. You'll find all the programs featured here, plus the full

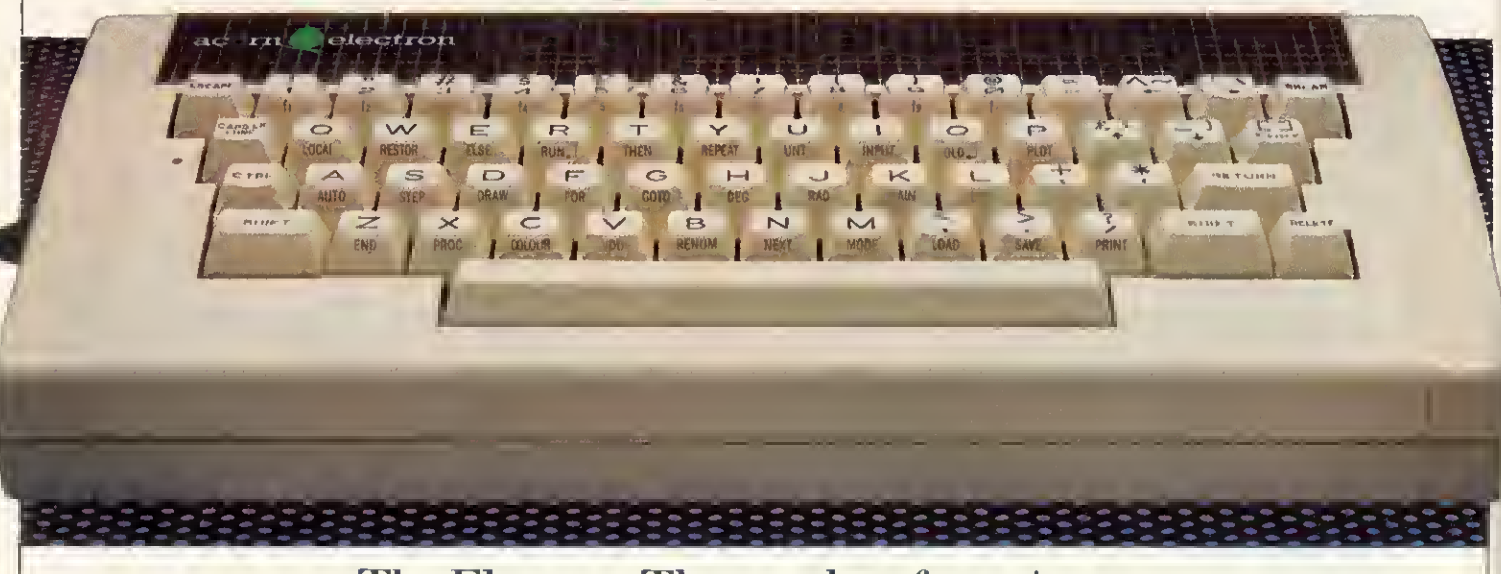

The Electron. The new boy from Acorn.

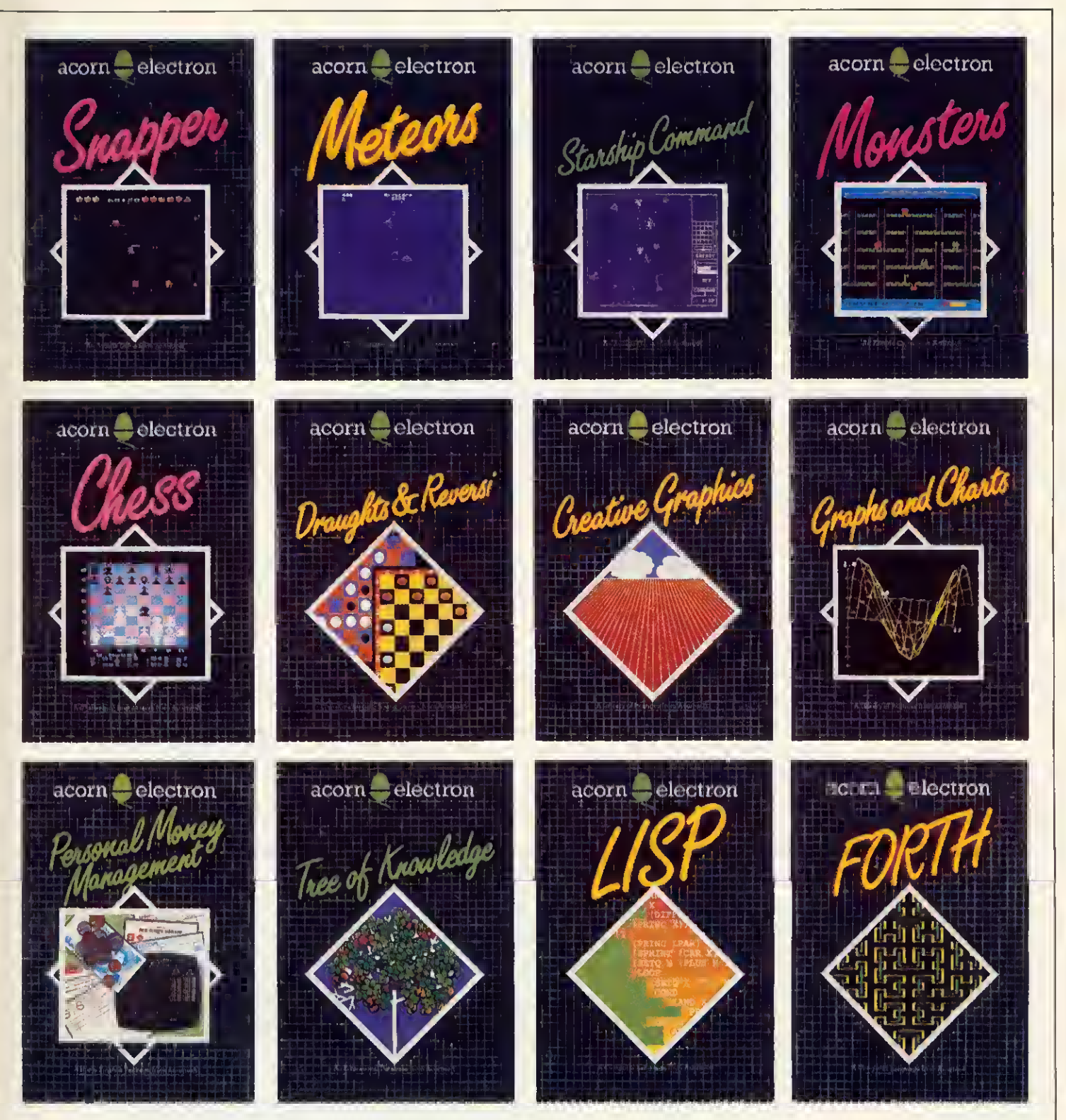

range of programs for the BBC Micro, available at selected WH. Smith branches and at your local Acorn stockist (To find out where they are call 01-200 0200.)

Alternatively, you can send off for the Acomsoft Electron or BBC Micro catalogue, by writing to: Acomsoft, c/o Vector Marketing, Denington Estate, Wellingborough, Northants NN8 2RL. ACORNS<del>SE</del>T

### **REVIEWS**

WHETHER or not Gemini are right to say they publicised the name of their Beebcalc first, readers may be confused by the existence of two spreadsheets for the BBC micro with the same name. They are in fact very different. Comparisons are inevitable, so readers new to spreadsheets or unaware of the Computer Concepts Beebcalc may find it helpful to refer to the article in October's issue by Joe Telford (pages 30-35).

Gemini's Beebcalc costs £1 9.95 (£23,95 on disc), as against Computer Concepts' ROM costing £40. The comparison of price and media is complicated by the option of linking graphics directly to the packages. Related programs by both companies allow you to load spreadsheet data files direct (no retyping of entries) and to display selected rows or columns as a histogram, graph or pie chart.

Gemini's Beebplot costs £19.95 (£23.95 on disc), and includes built-in screen dump routines. These work for Epson printers, and produce hard-copy of the kind illustrated in figures <sup>1</sup> to 3 without even having to open the dreaded Epson manual. This may provide many people with their first occasion to use screen dumps. As long as you know about the peculiarities mentioned below, it is likely to be an easy and rewarding experience.

Computer Concepts supplies a free utility called Beebgraph with their spreadsheet ROM which might seem parallel to Beebplot, In a sense it is churlish to criti-

# **BATTLE** OF THE State of the State of the State of the State of the State of the State of the State of the State of the State of the State of the State of the State of the State of the State of the State of the State of the State o EBCALCS

#### There are now two spreadsheet programs called 'Beebcalc'. Jacquetta Megarry puts them side-by-side

cise anything which is free, and unfair to compare it with a free-standing program like Beebplot. However, the total price of both Gemini programs on cassette is the same as Computer Concepts' Beebcalc alone, and the disc version (on which this review is based) only £8 more.

It must be said that Beebplot is streets ahead of Beebgraph, It is fast (written in machine code), uses colour effectively (in the screen display) and produces welllabelled print-outs (after redrawing in a form suitable for dumping). It is easy to use and has thoughtful features, like a code which generates months automatically. You can vary the size of the histogram. then dump it on paper. The grid lines shown in figure <sup>1</sup> are optional: the data was loaded automatically from the 'purchases' row of figure 4.

The graph section of Beebplot allows alternative treatment of the same information. Figure 2 shows a point plot of the same row from figure 4. The months are chosen and scale markings appear automatically, but this time the overall size is fixed. (Incidentally, the formula section allows you to plot functions defined by any valid Basic expression, even superimpose two graphs. This has nothing to do with spreadsheets, but teaching algebra should never be the same again!)

Overall, using Beebplot makes Beebgraph's monochrome displays with minimal labelling and no true scaling look primitive. To dump them on paper you also need a Print-Master utility ROM. <sup>I</sup> have no direct experience of this, but the variability among printers (even of the same make) and the general cussedness of printer control codes makes me sceptical about the wisdom of attempting such routines in a ROM.

Let me illustrate with two problems <sup>I</sup> encountered with the Gemini dumps. At first, pie charts came out like elongated eggs interrupted by horizontal .hiccups. The problem was spurious line feeds, and once <sup>I</sup> got the right single-line amendment from Gemini, the dumps worked beautifully except, as you can see from figure 3, the pie charts are still slightly elliptical. In

 $page 97<sup>*</sup>$ 

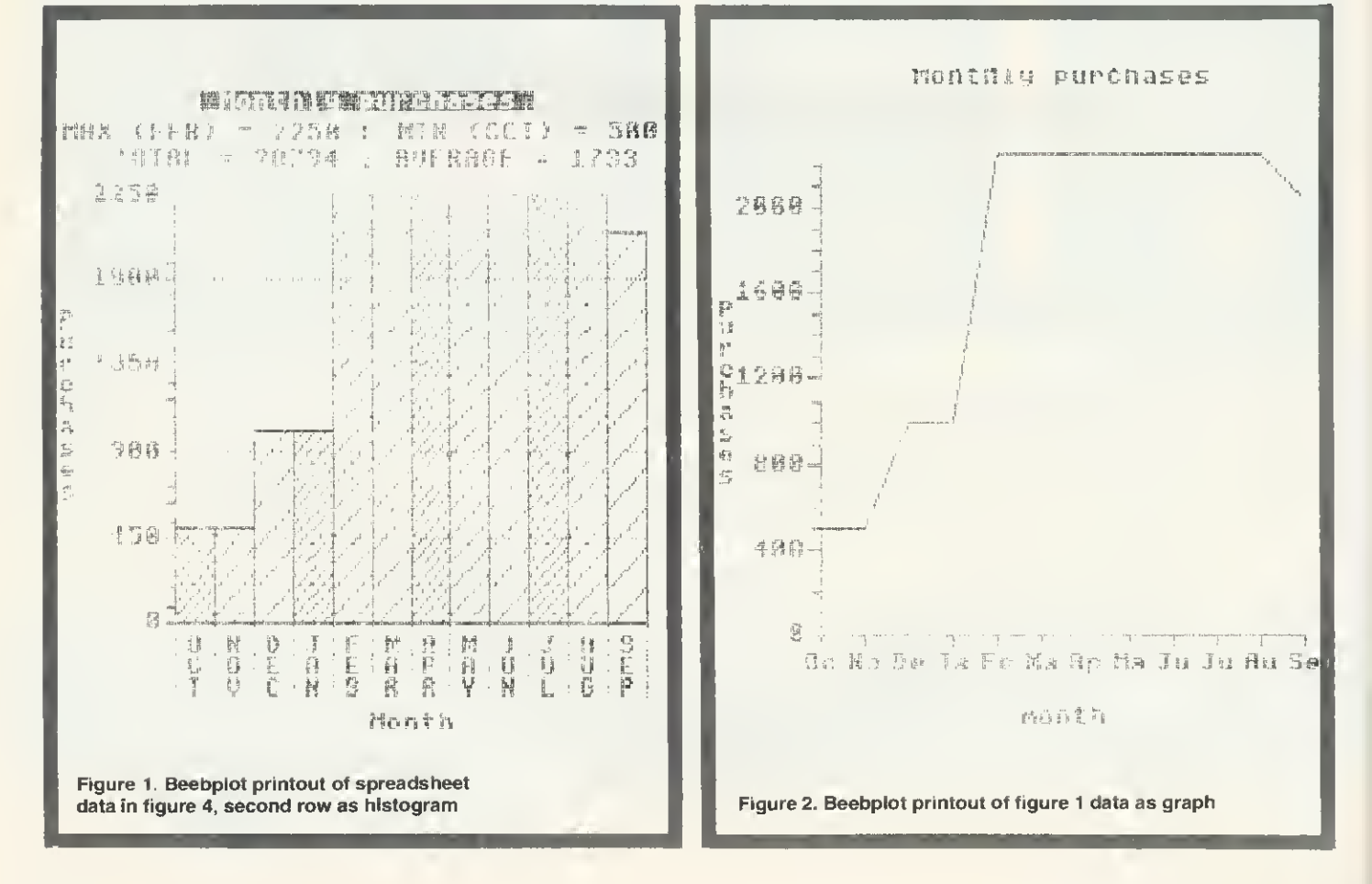

# **MICROWORLD**

### SCOTLAND'S ONLY EXCLUSIVE BBC MICRO DEALER

#### EDINBURGH Microworld

12 Leven Street **Tollcross** Edinburgh 031-2281111 Telex 72355 CLACONG

#### GLASGOW Microworld

Baltic Chambers 50 Wellington Street Glasgow G2 041-221 2135

Model B £399 EX-STOCK with Free cassette lead worth £4 WITH THE LATEST 1.2 OPERATING SYSTEM

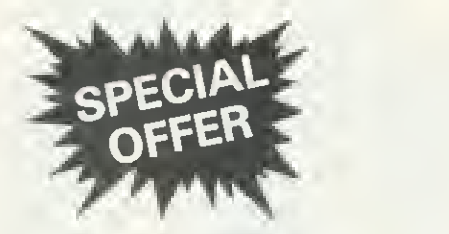

# SHINWA-CTI CP80

FULL FEATURED 80 COLUMN MATRIX PRINTER (FRICTION AND TRACTOR FEED)

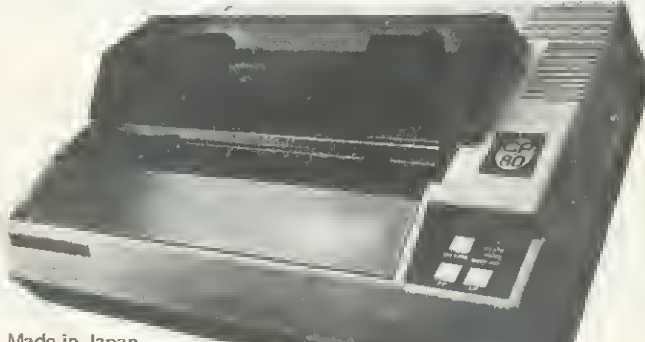

Made in Japan

FULL ONE YEAR WARRANTY

ONLY £275 inc. VAT, carr. £4

#### DISC DRIVES

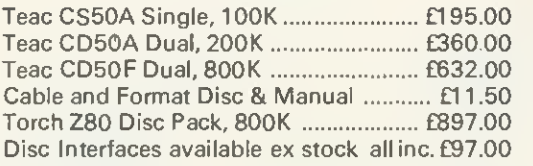

#### PRINTERS

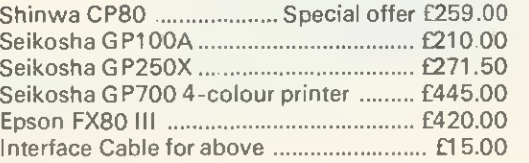

#### MONITORS

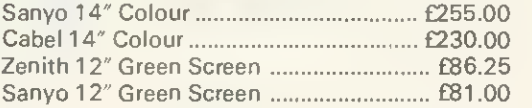

SOFTWARE: Full range of ACORNSOFT, UK, MICRO-POWER, GEMINI, PLEASE CALL OR SAE FOR LIST. (ADD 50p POST PER ORDER.)

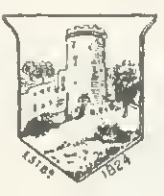

MAIL ORDERS TO: MICROWORLD (Authorised BBC Dealer and Service Centre) 12 LEVEN STREET, EDINBURGH, (Mr. Kings Theatre, Tollcross) TEL: <sup>031</sup> -288 <sup>1111</sup> (MS 9-5.30)

Carriage £6 per item, all prices include VAT, please check price before ordering. Cheques must be made payable to Andrew Whyte and Son Ltd.

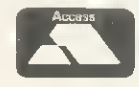

EDUCATIONAL 8. BULK DISCOUNTS AVAILABLE

MY NAME IS DIAMOND, DAN DIAMOND I'M A PRIVATE COP.I WORK THE BIG APPLE A SEETHING METROPOLIS FILLED WITH HUMAN MISERY AND CHINESE TAKEAWAYS.

NORMALLY I ONLY DO ROUTINE DIVORCE CASES BUT INTO MY OFFICE FOUND MYSELF NOLVED IN A CASE<br>SO STRANGE THAT

IT MADE THE **BIG SLEEP** LOOK LIKE A CAT NAP.

## **JENEWS**

igons deirship officer 出

(R arrives at

roids invade **All Gridrun** alert.

1 Enterprise articipate in **A** Crosses

**ATE AND** 

atively called nnerus

**WINS ERBY** 

# HUNT WINS GRAND

At yesterday's Monaco Grand Prix, a hunting party strayed onto the track at the climax of the race. Cars unition of the hounds Reference of the contract of the cirrampages assumed on the contract of the whole place has gone to the dogs." One driver was reported as say. ing. The race was restarted. ling, the race was responded.<br>riders and drivers battled How the course before the Hunt thundered Determinishing line to take past une imposition in the chequered flug (it hasn't

PLAYER WINS OPEN Eagle eyed spectators were tragie eyed appending were<br>score a birdie aflayer PRIVATE DETECT

Police are haffled by the disappearance of Dan Diamond. The was last seen approaching the certe edifice known as Franklin's Tomb, but the authorities are completely nuwhere to find any trace of him. Citizens are asked to aoie to mite any trace or mitt. Cancers are asked to report any mormanon retains to the useppearance TOMB, a new adventure game for the BBC MODEL B. This adventure comes complete

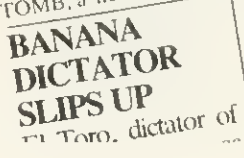

with a 24-page illustrated Case File. £9.95 from BOOTS, SPEC-TRUM. COMPUTERS FOR ALL, WEBSTERS and all other purveyors of quality software. Don't miss it!

TRAGEDY The Everest Expedition ended in tragedy yes. terday as Carl and Free plunged down a crevic to a grisly death. Han the expedition lead was quoted as sayi "Yuk".Continuedonpag

2 DEAD IN

EVEREST

COLD WAR ON XARG ESCALAT Thousands dead in Ice Storm Muduras the Mu said yesterday wished I never start  $\rightharpoonup$  page 94

practice, it hardly matters, but it's a neat reminder of the fallability of people and computers. Incidentally, the pie charts section doesn't link directly with Gemini's Beebcalc though it does with their Cash Book program.

Turning to Gemini's spreadsheet pro gram itself, it is again in output presentation that it scores so heavily. The first Visicalc suffered from the same flaw as Computer Concepts' Beebcalc: you can change the column widths, but not individually.

Real-lite spreadsheets aren't like that. You might want quite a long label, followed by lots of five-digit monthly entries, with a six-digit totals column at the end (as figure 4), A uniform column width would lead to cryptic abbreviations of text and spurious gaps between columns which are just as bad for legibility as the 'rivers of white' in a badly-justified piece of word-processing

For a beginner, the Gemini program is more approachable (although its manual seems less so). You have more flexibility about the order of entering formulae, and do not as easily get into trouble for defining relationships with cells you haven't reached yet. It is also very forgiving to those who realise too late that it would have been better to have an extra column or row; it allows you to add up to two each way (or delete any number), and if that isn't enough you can always save and re-load.

Nevertheless, the Computer Concepts' program is superior in some respects: it tolerates both upper- and lower-case input (Gemini's doesn't). Computer Concepts has transferred the excellent Wordwise

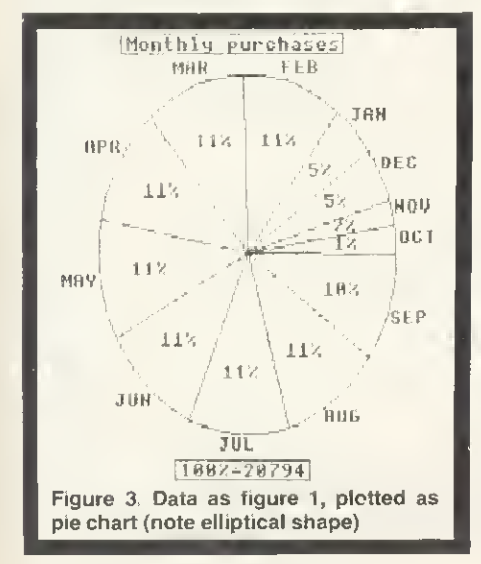

CAP1TAL EXPENDITURE Fixed Assets <sup>100</sup> <sup>500</sup> 500 <sup>1000</sup> <sup>1000</sup> <sup>1000</sup> <sup>1500</sup> 15O0 <sup>1000</sup> 500 <sup>500</sup> 930 <sup>10030</sup> Vat 2293 4104 4104 4104 14605 TATAL EXPENDITURE <sup>6022</sup> <sup>7997</sup> <sup>10240</sup> <sup>7922</sup> <sup>13126</sup> <sup>12097</sup> <sup>13347</sup> <sup>16126</sup> <sup>12197</sup> <sup>10722</sup> <sup>15126</sup> <sup>12091</sup> <sup>137013</sup> 1 NET INFLOK/OUTFLOW <sup>5764</sup> <sup>2947</sup> <sup>704</sup> B024 <sup>7818</sup> B847 <sup>7597</sup> 4B18 <sup>8747</sup> <sup>10222</sup> SBI6 <sup>8858</sup> <sup>80164</sup> 1

BALANCE B/FMD

**BALANCE C/FWD** 

J.8, SNOOKER T/A POT BLACK

INCDHE Sdles

REVENUE EXPENDITURE

PROJECTED CASH FLOW YEAR ENDED 30th Sept. 1983

Oct. Nov. Dec, Jan. Feb. Nir. Apr. Nay Jun. Jul. Aug. Sep. Total £ £ £ £ £ £ £ £ £ £ £ £ £

11786 10944 10944 15946 20944 20944 20944 20944 20944 20944 20949 217177

-4715 <sup>1049</sup> 399i <sup>4700</sup> <sup>12724</sup> <sup>20542</sup> 293B9 <sup>36986</sup> <sup>41804</sup> <sup>50551</sup> <sup>60773</sup> 6659! -4715 1

<sup>1049</sup> <sup>3996</sup> <sup>4700</sup> <sup>12724</sup> <sup>20542</sup> <sup>29389</sup> <sup>36986</sup> <sup>41804</sup> <sup>50551</sup> <sup>60773</sup> <sup>66591</sup> <sup>75449</sup> <sup>75449</sup> 1

Purchases 500 500 1000 lOOO 2250 2250 2250 2250 2250 2250 2250 2044 20794 Advertising <sup>500</sup> <sup>1000</sup> <sup>1000</sup> <sup>1000</sup> <sup>1000</sup> <sup>3500</sup> 3500 3500 3500 3S00 3500 3756 29256 Director's salary <sup>1596</sup> <sup>1596</sup> <sup>1596</sup> <sup>1596</sup> <sup>1596</sup> <sup>1596</sup> 1596 <sup>1596</sup> <sup>1596</sup> <sup>1596</sup> <sup>1596</sup> <sup>1602</sup> 19158 Salaries 2216 2216 2216 2216 2216 2216 2216 2216 2216 2216 2216 2224 26600 Rent 375 375 375 375 1500 Telephone 300 300 300 300 1200 Insurance 200 200 100 300 300 Printing, stationery 400 200 200 200 800 Repairs <sup>k</sup> reneiials 250 250 500 Hire of equipient 60 60 60 60 60 60 60 60 60 60 60 60 720 Motor <sup>i</sup> travel 500 500 500 500 500 500 500 500 500 500 500 500 6000 Sundry <sup>200</sup> <sup>200</sup> <sup>100</sup> <sup>500</sup> flccDUfitancy 250 425 I17S 1850 Finance charges <sup>250</sup> 2S0 <sup>250</sup> <sup>250</sup> <sup>1000</sup> Com SSI on <sup>250</sup> <sup>250</sup> <sup>250</sup> <sup>250</sup> <sup>1000</sup> Contingency <sup>100</sup> <sup>100</sup> too <sup>100</sup> too <sup>100</sup> too <sup>100</sup> <sup>100</sup> <sup>100</sup> <sup>100</sup> <sup>100</sup> <sup>1200</sup>

 $--- - -$ 

Figure 4. Cash flow printout illustrating varying column widths of Gemini's Beebcalc

conventions on cursor control, made similar good use of the function keys, and provides a handy facility for editing cell entries. These ideas could be taken up with profit by Gemini.

And perhaps they will be, in future releases. By contrast, because the Computer Concepts program is on ROM, it cannot be modified by the user. Admittedly, there are benefits in the ROM format: it can hold more (up to 99 by 26 cells, instead of 50 by 26) and allows mode 3 (80-co!umn) display. However, I suspect that if you really need to process 99 by 26 spreadsheets you may find any program in Basic too slow (and will probably find the BBC micro's memory too limiting),

<sup>I</sup> can't imagine wanting to use a spreadsheet without wanting to display, print and flexibility of disc software; it's quick enough competition.

to load, and Gemini's neat system with dots lets you know what is happening, Their Beebcalc and Beebplot are welldesigned, workmanlike programs; both represent superb value for money - even more so in combination. If you only have a cassette system, <sup>a</sup> ROM has to be more tempting; doubtless some schools and colleges will be happy to settle for the Computer Concepts' program for teaching. If you're in a hurry, that might be a good decision.

save the results, so I'd rather have the soft's View Sheet will add to the But if you can afford to wait, save the E40, put it towards a disc drive and watch developments. Both firms are producing improved versions, said to be ready early next year, Gemini's Beebcalc It will be a ROM, and Computer Concepts' new ROM is expected to cost around £60, Acom-

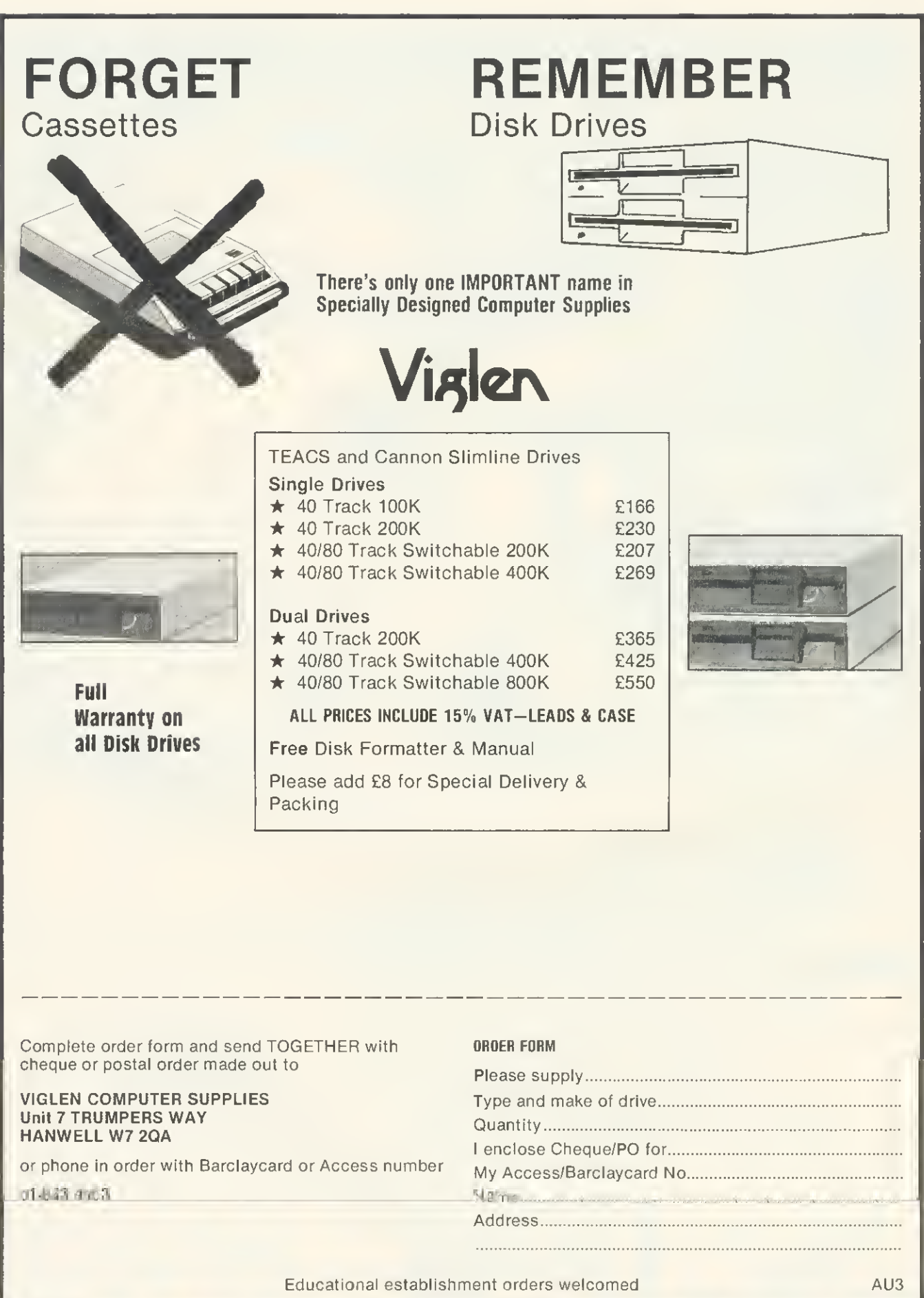

J

# MUST FOR ADVANCED OS USERS

THE Advanced User Guide for the BBC Micro looks exactly like the official User Guide: it has a black glossy cover, is spirally bound and bulky (512 pages). Although it is obviously produced with Acorn's help (duly acknowledged) and possibly their blessing too, it is not an official publication. Nevertheless, it is an extremely useful one, pulling together a lot of interesting material on the machine operating system. However, <sup>I</sup> think if is slightly misleadingly titled, a point I shall return to at the end.

The first section of the book deals with the standard OS commands. This is a useful reference section, although most of the information is already available elsewhere.

Section two deals with the assembler, and it is this section of the book <sup>I</sup> find most disappointing. It is far too brief for anyone new to assembly language programming (only 20 pages of exposition, a further 60 doing nothing more than summarise each instruction), and it is an unnecessary summary for those who know assembler, since they will already have this information. A wasted 80 pages, in my view.

The third section deals with the OS calls, including a very comprehensive section on FX calls; vectors and interrupt processing; memory usage up to page IB and a short summary of the MOS ROM at &C000 onwards. It also has a detailed discussion Advanced User Guide for the BBC Micro by A. C. Bray, A. C. Dickens and M. A. Holmes, Cambridge Microcomputer Centre, £12.95

of the paged ROM filing system. However, other filing systems, disc and cassette, are only cursorily treated, discs getting just half a page.

The last section on the hardware has comprehensive coverage of the video circuitry (6845) and ULA, on the RS423 (continued from the previous section), on using the 6522 VIA, and on the 1MHz bus. There is also a useful section on the analogue to digital converter, but the sections on Tube, disc and Econet interfaces are brief and not particularly revealing.

Finally, there are 11 appendices, including information on screen mode addresses, American BBC computer MOS differences, and some hardware information on the disc upgrade, the circuit board links and keyboard and main circuit diagrams This latter hardware information is obviously taken from the service manual available to dealers.

In summary, a very useful book, and reasonably priced given its size However, it is an advanced user's guide rather than an advanced user guide, for it really deals only with the machine operating system. There is very little on discs etc, and virtually nothing on the Intimate details of Basic. If it were titled 'All you want to know about the

# **THE ADVANCED USER GUID** THE BBC MIC

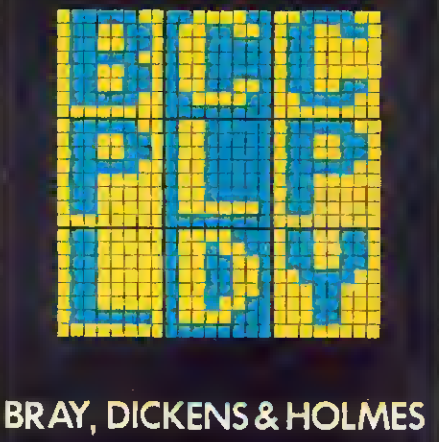

With Acorn's blessing. . . complete with BBC micro circuit diagram

BBC MOS, for advanced users', <sup>I</sup> think it would live up to its title, and it should be bought by anyone who wants, and is able to use, such information.

With this qualification, the book is highly recommended.

#### Ian Birnbaum

# SIMPLE MONITOR EXTENDS-MOS COMMANDS

THIS monitor-type utility is for a 32k BBC micro. It has the usual features like disassembly, breakpoint-handling, single-stepping through machine code, memory search, dumping, alteration, checksumming and block moves, and relocation of machine code

There is a helpful \*TOOL command to display the various options and formats. A neat little instruction booklet accompanies the tape and though the booklet does not say so, it is possible to transfer Toolkit to disc.

Toolkit is executed using \*RUN and the initialisation routine alters the CLIV vector to point to the toolkit interpreter. It then returns the machine to Basic and waits for any valid request. This is the best feature, as all the commands are in simple MOStype format and accessible from Basic programs where they can be useful for testing and debugging. Unlike true MOS commands, however, Toolkit commands have to be always in upper-case.

Most of the additional functions are reasonably effective, especially the fast disassembler. Memory can only be altered in

#### BBC Toolkit, Logic Systems, 32k, £8.95

hex. The user is also restricted to having only one breakpoint, which can be limiting when testing out machine code multiple processing paths. The utility takes up al most 3k of space from &71 00 onwards and during initialisation, HIMEM is altered to reflect this limit.

The CLIV indirection vector is also set to address &719F, which is a major snag. Having a fixed vector means Toolkit can only be run in teletext mode as all other modes need the address space occupied for their screen. It is an extremely stifling limitation as a lot of programs would normally need to operate in the other graphic screen modes. It is possible to use Toolkit to relocate itself down in memory when using other modes, but the instruction booklet does not explain how to perform this messy procedure. As it stands, it is necessary to terminate Toolkit by a \*SHUT command before changing over to another mode, and reloading it when returning to teletext, otherwise some really strange

things happen, such as programs crashing with ERR 0, etc.

All in all, Toolkit does represent a simple method for extending the existing MOS commands to include more debugging aids, which will be its main selling point. Its main market would be for people just getting into machine code programming who need a straightforward development environment.

The more serious assembler buff would probably find that, for the price, it does not appear as comprehensive as other monitors on the market.

Here is a complete list of Toolkit commands; BREAK, CHECK, DiS, FIND, HEX, MOVE. MEM, RELOC. SHUT. STEP. TOOLS, XEQT. Toolkit requires addresses &50 through &64 in pages zero for its workspace and does not affect the normal page zero scratch space between &70 and &8F.

**BBC Toolkit is available from Logic Sys**tems. 129 High Street, Cherry Hinton, Cambridge. Tel: (0223) 210669. Price: £8.95,

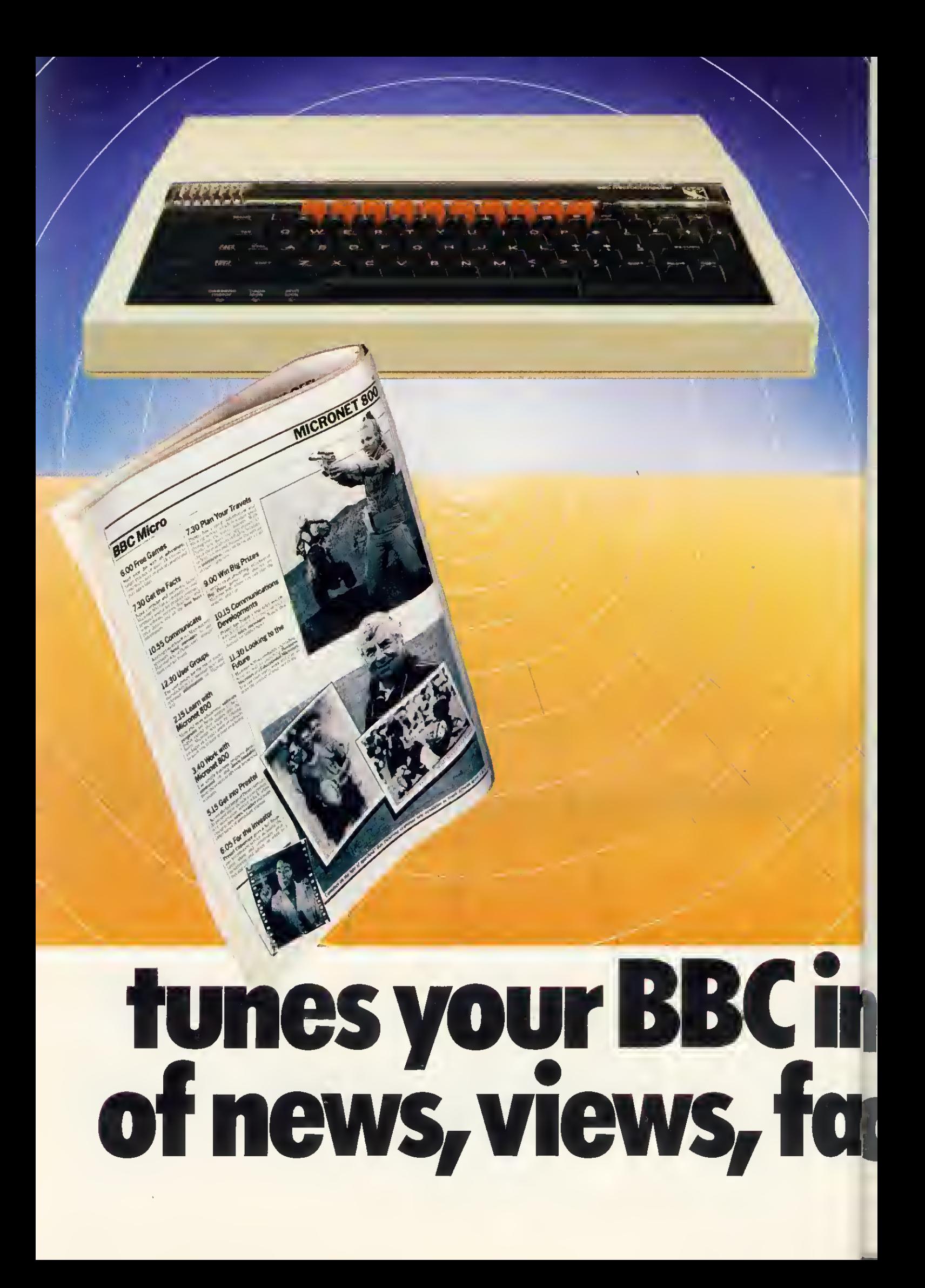

Tune your BBC micro to a huge data- $\perp$  base of information, hundreds of software programs, and communication with other users.

The BBC micro. The first to connect to the fast expanding Micronet 800 service. Now you can choose from a range of modems and software packsincluding the easy and convenient software on ROM-to connect your BBC Model B, via the telephone line, to a system that will give you more than you ever dreamed possible.

Micronet 800 is fun, friendly and inexpensive to run. Choose from hundreds of free games, download and use them on your BBC whenever you

To other

rone

**BBC** Micro

Modem

users

like, play on-screen games (as easy-and inexpensive-as a local phone call), and compete in Big Prize games and quizzes. There's also a range of downloadable games you can buy for less than over-thecounter prices.

Learn through up-to-date education packages, and help run the

household with simple business packages. And if you need fast facts about the world of computers, Micronet 800 provides constantly up-dated product

comparisons, reviews, prices, dealership and best-buy' information-24-hours a day, 7-days a week.

You can also access the full range of  $\text{Prestel}^{\circledcirc}$  services. These include a comprehensive information service offering you up-to-date news, weather and many other topics of immediate interest. You can join Homelink, the world's first home banking service, from the Nottingham Building Society and the Bank of Scotland. If you are an investor, Prestel CitiService gives a full financial information service including the latest share and commodity price movements. Prestel also has a travel information and booking service which is widely used

> throughout the travel industry. Prestel is expanding fast, and new, improved services are constantly being developed.

> Keep in touch-you can send electronic mail to any other Micronet 800 or Prestel user.

> > 200

**BBC** 

All this – and even more as the service grows-is available to you through Micronet 800.

So don't delay – send the coupon

78

today.

Micronet 800

Prestel and the Prestel symbol are trademarks of British Telecommunications. \*Subscribers are responsible for quarterly Micranet 800 and Prestel subscription charges. Please send me all the information on Micronet 800, the modems and software packs I will need to connect to the service, and a subscriber's application form. Name

Address

Tel: Post to Micronet 800, Scriptor Court, 155 Farringdon Road,<br>London ECIR 3AD. Tel: 01-278 3143.

One of the many faces on Prestel

### $(G (R) A) M (P) O (W (E) R) M (C) (R) O (P) O$ R **ADVENTURE FROM BRITAIN'S LEADING** <u>ㅎ</u> FROM

 $\blacksquare$ 

I

ONLY £7.95

Fight for your life in this exciting, all action '3-D' graphics adventure. Vou have been left

汇

for dead by your crew members in the vast complex known as Moonbase Alpha. Dash from room to room, up and down stairs and ladders in your attempt to escape. Search for the kindly doctor, somewhere on level seven, and if you have cotlected enough gold, he will transport you to safety in his time machine. If you think that sounds easy, you haven't bargained for the Green Grappler, Deadly Doris, the Metal Mauler, Demon and Marvin. If you get into difficulties the Wizard is there to help you, and as <sup>a</sup> last resort, you may take a pill and increase your strength by turning into a Hulk. You may never find your way out,

#### MOON RAIDER (Model B) CONSIDER (Model B)

**FS** 

and meter<br>sageways<br>the enem<br>station Til<br>difficulty As pilot of the highly manouverable Space Fighter you<br>must try to penetrate the defences of the alien moon. Your<br>craft is armed with a rapid-fire laser cannon and a large<br>quantity of the latest Tryex bornsb. Against you ar standard.

but you will have lots of fun trying!

E7 95<br>An explosive new, mackine code release Irom Program<br>An explosive new, mackine code release Irom Program<br>Power Based on the popular arcade game, the object of<br>Danger UXB is to run and slide from bomb to bomb,<br>cater fo

CHESS (Model A £5.95 Model B £7 95) Our excelletit machine code program — now with superby MODE 1. colour graphics. Six skill levels, play black or white, illegal moves reiected, 'en passant', castling, lake back of moves, and include Blitz Chess where you must  $\parallel$ <br>move in 10 seconds, set-up of positions for analysis, replaγ of a game just played and saving of part completed<br>games on tape On loading, a 1972 Spassky/Fischer game can be replayed

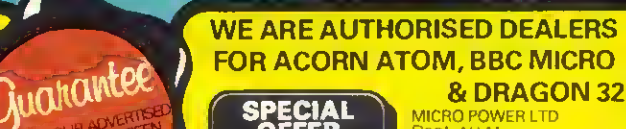

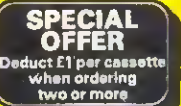

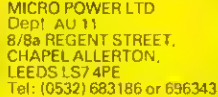

All prices inclusive of VAT Please add 55p Post and Packing

Please note: All programs are available at all good<br>dealers or direct from MICRO POWER LTD. ders or direct from MICRO POWER Now also available at selected W.H.Smith stores

Dther programs available; Killer Gorilla (7.95)<br>Demon Decorator (6.95/Groaker (7.95/<br>Alien Swirl L6.95/Reversi (A or BJ £5.95/<br>Alsend Storm (7.95/Lase)<br>Command (7.95/Swoop £7.95/Wall £5.95<br>Lebyrinths of Laceshe (7.95/Adven

Written any Programs? We pay 20% Royalties<br>for DRAGON, SPECTRUM, B.B.C. PROGRAMS

 $\mathcal{L}$ 

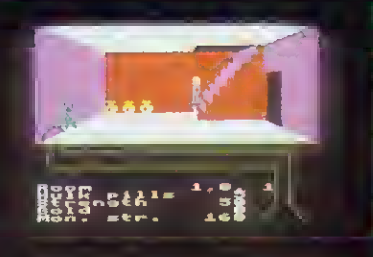

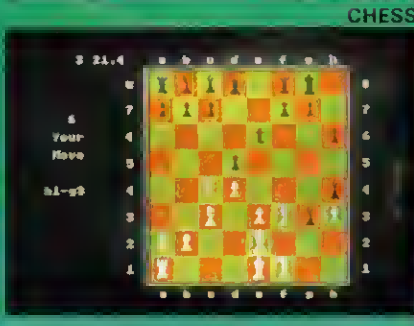

**MOON RAIDER**  $SCBBE1$   $1BB3;3$ 

**A MP O MERMICE O DOMERADE ROED** 

 $\overline{\bm{z}}$ 

 $\ddot{\mathbf{O}}$ 

DANGER! UXB

### **REVIEWS**

# OUT WEST

Gunsmoke. Software Invasion, model B, £7.95

I'VE ALWAYS fancied being in a wild west shootout and Gunsmoke from Software Invasion made me feel like one of the magnificent seven.

After the title page and instructions, the background graphics screen is loaded. This depicts a classic wild west setting ot bars, hotels, sheriff's office and stores. Finally, the game is loaded and announces itself with a western theme song.

To play the game, you control the gun man in the foreground and the object is to shoot down the bandits who pop up inside (and on top of) the buildings. Needless to say, the bandits are shooting at you! The gunman is controlled from the keyboard and you can move him left or right and control the angle of his gun and firing. An extra 'life' is gained after shooting 16 bandits (you start off with three).

At first, <sup>I</sup> was being shot so often <sup>I</sup> wondered whether <sup>I</sup> had any future in the gunslinging business. But with practice the second screen came up, where day turned to night and <sup>I</sup> was faced by not just one bandit but two. <sup>I</sup>was quickly laid to rest by this onslaught'

The graphics are good, as are the music and sound effects. Overall, <sup>I</sup> was impressed with this offering and look forward to other releases from Software Invasion, Jeremy Vine

# FAST DRAW

#### Easy Graphics, Hexagon, Model B, £13.50

BEING quick on the draw helped me with Hexagon's Easy Graphics package. It comes with the main graphics program; 'Redraw'—for running saved pictures and a demonstration program. The package also contains a ten-page booklet with a function key overlay and a 'break protector' {a strip of card placed over the keyi)

The main program contains many of the functions found in more expensive drawing packages (Acorn User, June). Lines are drawn using the cursor, alphabetic and function keys. The fill routine is run by defining the area to be filled and therefore avoids the problem of escaping colours through broken boundaries Circles, ellipses and polygons can be made from a function key routine and be produced in part or full, at the choice of the user. There is no permanent on-screen information on the cursor position, though this can be found by pressing 'X' for X,Y position and 'D' for distance. <sup>I</sup> found this to be an awkward procedure and this information should be on-screen the whole time.

The program can be run in any graphics mode and options exist to change colour

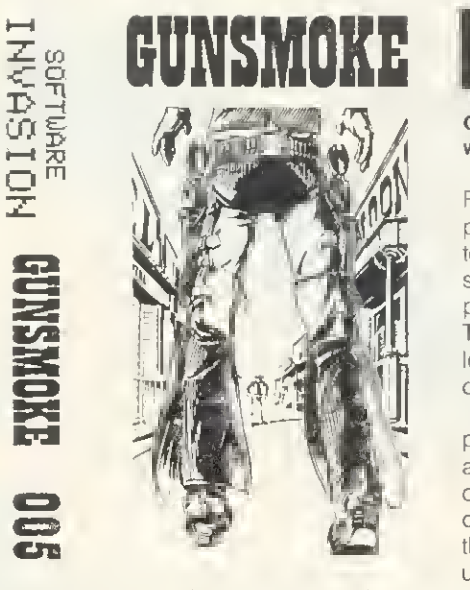

and pallette. Two nice options are the use of rubber bands and an alignment grid which enables the user to position view lines before being drawn.

There are, however, some annoying features. What is seen on the screen is not always the same as the picture stored in the array! (This can be seen by pressing the copy key.)

Pictures can be saved on tape and used later by running the 'Redraw' program. This can be listed so pictures can be used in your own program. However, it is riddled with GOSUB statements, something <sup>1</sup>find totally unnecessary considering the availability of procedures. The information about the picture is held in an array and stored in DATA lines on the 'Redraw' program. Redrawing can be slow, and is shown by the demonstration program which is both unexciting and snail-like in parts. The main program is poorly errortrapped and fatal errors can occur from pressing the wrong key. The manual is adequate, though it could contain better examples.

Easy Graphics is cheaper than some other drawing packages on the market and for the price is a reasonable offering, though lacking in the professionalism of more expensive packages

Jeremy Vine

MIND BENDERS

#### Games of Logic and Cunning, Golem Soft ware, 32k, £8

FIVE programs are supplied in this set of puzzles and mind-benders—^all designed to cross your eyes and turn your brain to scrambled egg. At first some seem impossible and the temptation is to give up. The trouble is, if you do, you will never learn how to solve the conundrum  $-$  because Golem don't supply answers!

First on the tape is Auction in which the player bids against the computer for valu $a$ ble antiques  $-$  a variation on the old idea of 'Race you to a number'. The problem comes in not allowing the computer to get the last bid on to the target price. With unerring skill, the machine always seems to steer things so your last bid leaves the way open for its coup de grace. The program covers all illegal moves and is generally fun to play.

The second of the set is Flip in which one must discover the sequence of moves the computer uses in 'flipping' double-sided characters on the screen and thereby changing their pattern. I found this program disappointingly easy, as if demanded no understanding of the underlying principle.

Reverse won't run on a disc-based machine as the DFS takes up memory  $-$  so it has to be relocated, A tidy piece of animation in this program, with letters skipping around the screen as you try to put a simple line of letters into alphabetical order. Sounds easy? Try it!

Telepathy is an exercise in computer ESP and this reviewer still doesn't know if he was being conned!

The final program on the tape was Hexa15, a sliding block puzzle using hexadecimal digits up to F. Another good example of neat animation here, although the reward for success was incredibly unimaginative.

On the whole this package is good value and provides slightly more taxing entertainment than blasting aliens.

#### Nick Evans

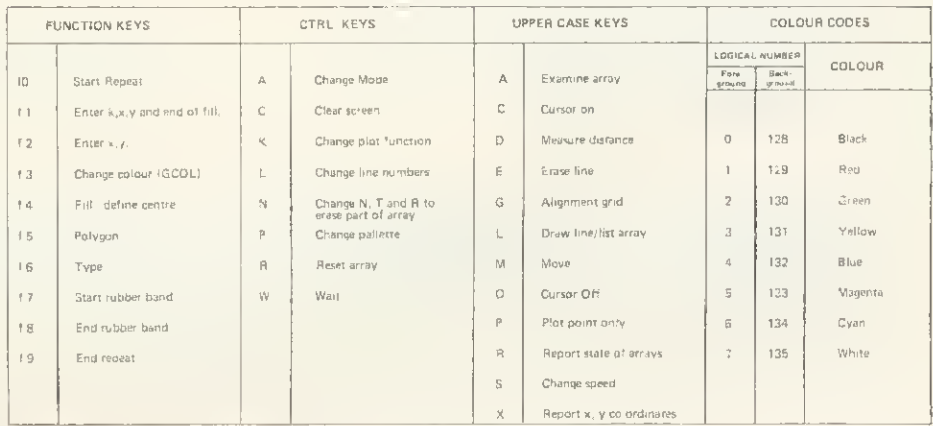

Command summary table from Easy Graphics

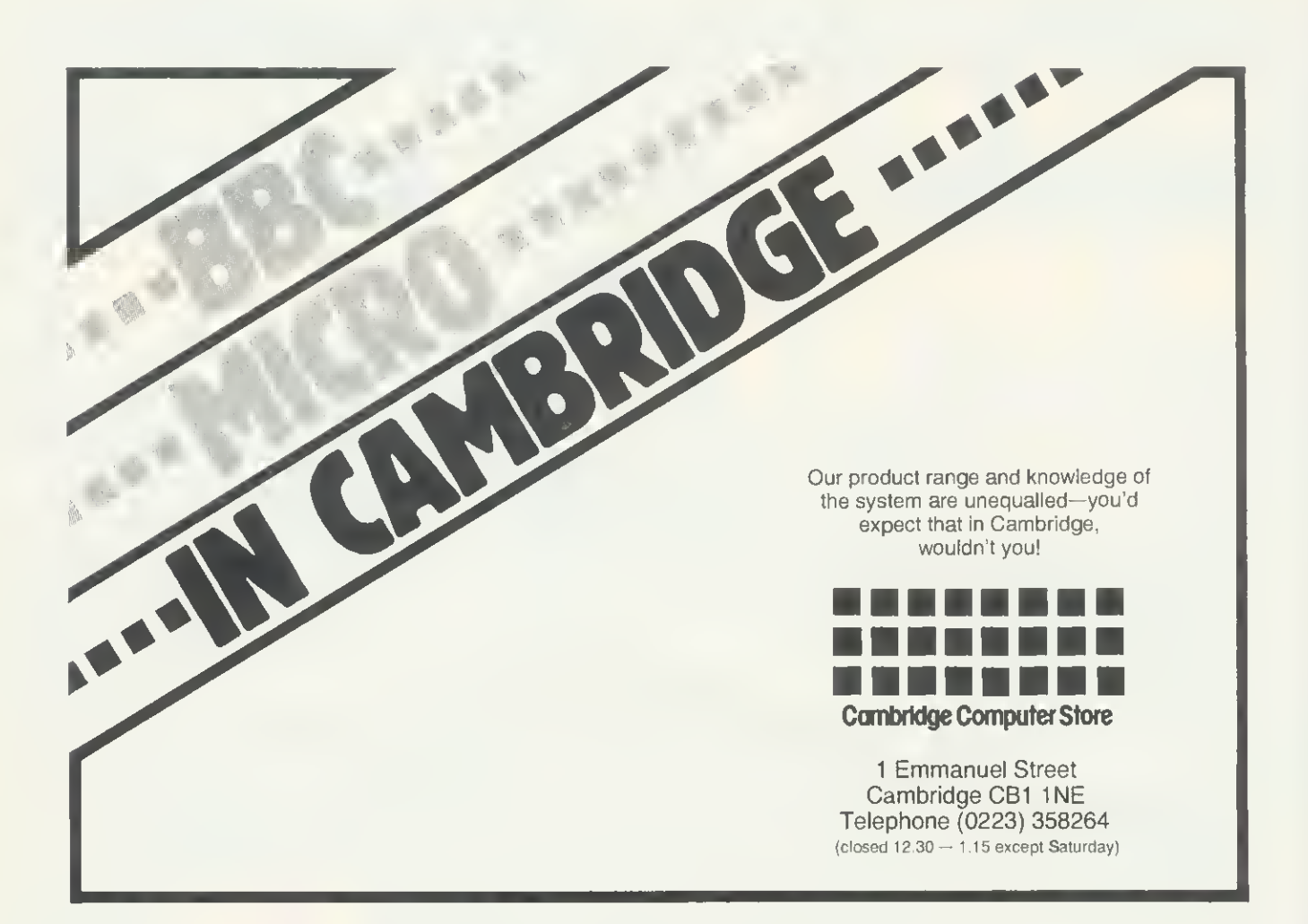

# Draw with the BBC micro and show the true potential of your machine

Fill shapes in one of 23 colours (Mode I) 356 496 Draw points, lines, rectangles, ellipses and circles<br>Smooth curves Wire frame diagrams Hidden line removal Draw in perspective Measure scaled distances Ekta sketch lines, Half tone facility Mirror images Repeat images, SS, enlarged, reduced, stretched Actual colour displayed Store up to 10 ellipses or circles in memory Redraw any one of these at cursor position Change any actual colour for one of 8 others Clear screen, load screen, save screen Print characters or numbers at any pixel point Error messages for incorrect input Fully comprehensive manual

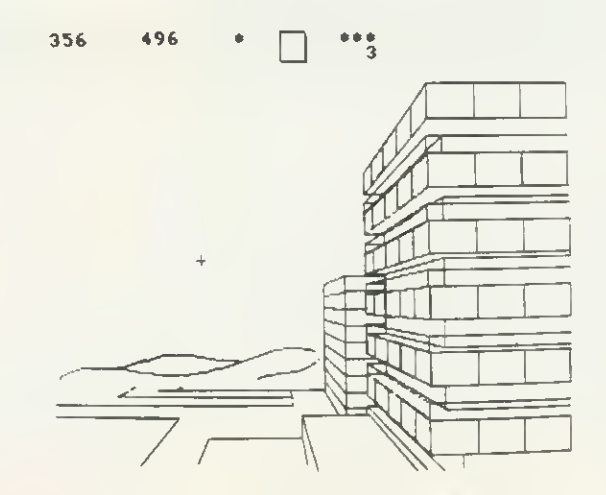

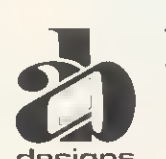

This programme has been purpose designed by professional Graphic Designers for simplicity and ease of use, and is undoubtedly the most versatile drawing programme on the market at this time. There is no need to input any numerical data, as all judgements are made visually. The BBC Micro is the finest drawing designs machine in its price range. Find out what it can do.

The A.B. Designs drawing programme costs only £35 for over 70 functions (Model B). When ordering send Cheque/PO and include 50p<br>for P&P. Please include phone no. with all correspondence. For further information send SAE an
A TOUCH OF THE UNUSUAL IN ATOM ROM

THE Disatom 'toolbox' ROM comes housed in an anti-static case, with a comprehensive manual, containing fitting instructions, details of all new commands and example programs. In addition, you get a small summary sheet, intended to be kept dy your machine. The manual is written dy Messrs Stevenson and Rockett, who are to be congratulated on the excellence of the documentation.

Once fitted, the ROM is active all the time, but you must have the floating point ROM fitted, <sup>I</sup> feel this is a mistake, but Procyon says its makes the package easier to use and they think most Atom owners will have it anyway. A full list of commands is given in table <sup>1</sup> and. since some of these are 'standard' and have been described in previous reviews, <sup>I</sup> have confined myself in table 2 to those that are unusual—in some cases, very unusual.

As well as the new commands, there are six special functions available by singlekey entry (table 1). When using the first four  $($  $)$ , D, H, A) the mode is shown as the first character of each line. Pressing escape will stop and allow you to change modes. It will also allow you to directly edit the code (using hex or ASCII format) by using the cursor keys as you would in editing a Basic program.

Disatom is very different from other toolboxes and a lot of thought has gone into providing routines that are not only useful, but original. As a result, although it has some 'standard' features, it also has many unusual and exciting routines and should properly be regarded as being complementary to more normal toolboxes. The documentation is first class and <sup>I</sup> have no hesitation in recommending this ROM to all Atom users, beginner or expert.

At £22.95, it is good value from: Procyon, <sup>57</sup> Westgate, Cleckheaton, W Yorks.

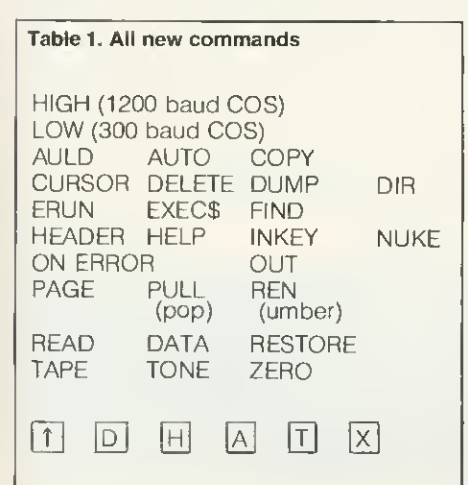

#### Table 2. The unusual commands

DIR provides a list of the ROM's reserved words and function keys.

AULD XX performs an OLD, but at the page specified by xx. (A page is a 256 byte block of memory,) In other words, it moves the 'text space pointer', so you can call a program in a different part of memory,

PAGE xx moves to page xx in memory and performs a NEW, so you can write a program there,

NUKE described as 'a really thorough NEW' - it's more like a 'total destruct' routine, since it writes # FF into every location up to #7FFF and then executes a break (to restore block-zero parameters). It's intended to see what effect a subsequently-loaded program has on memory.

COPY x,y,2 moves a block of memory (contained between addresses <sup>x</sup> and y) to begin at address z. Overlapping is automatically taken care of.

ERUN runs a program but, if an error is found, it prints out the offending line in full, with the cursor over the character that caused the error. Neat, DUMP prints out the current value of

variables, but only those actually used by the program present.

FIND " , , , ," has four modes. It can be  $\equiv$ used to find:

- all occurrences of the quoted string.<br>• location (address) of any sequence of
- ASCII characters.
- 
- location of any reserved word. location of any sequence of hex (or mnemonic) code.

This is a most unusual and very powerful routine,

EXECS executes the named string as if it were a line of Basic, It has two uses. The first is to provide a conditional Basic command and the second, and more powerful, is to give an equivalent of EVAL (from BBC Basic).

HEADER allows up to six lines at the top of the screen to remain static, whilst the rest of the screen scrolls. Useful for printing long tables.

INKEY this is the only version of INKEY that <sup>I</sup>know of, for the Atom, which works like the BBC version, in that it allows you to set a time limit on its operation. Up to  $27\frac{1}{2}$  minutes can be set.

TONE X, Sy a BEEP routine, where <sup>x</sup> is the duration (up to  $6\frac{1}{2}$  seconds) and \$y is the pitch. \$y has two characters: the first is a numder from 1 to 5, to define the octave, and the second is a letter, A to G, to define the actual note. In addition, you may have '+' for a sharp, or '-' for a flat. 'R' gives a rest. Now, whilst this is a good way of defining a tone, it is cum bersome to implement here and this is my least favourite command.

OUT this provides a standard RS232 output, via the cassette port, with selectable baud rate and adjustable linefeed, with or without handshake, Full wiring instructions for the DIN plug are given in the manual and it should work with most serial printers (but don't expect it to work with teletypes). You could justify buying this ROM for the OUT routine alone!

HELP is used instead of LOAD, if you are having tape problems. It will display each type of incoming data at the cursor and report sum errors, executing an automatic \*FLOAD to allow you to try again, without having to go back to the start,

TAPE xxxx another problem tape routine. This fetches any data from tape, stores it at location xxxx and also displays incoming data (including titles, destinations and checksums) on the top half of the screen, so that you can see what's coming in. The data can be examined and any repair made. There have deen times when I would have given an arm and a leg for this facility!

#### Special functions available by singlekey entry;

 $\boxed{\uparrow}$  (inverted up-arrow)

forces temporary 1200 baud operation, reverting to 300 baud, when loading is complete.

D (shifted D) standard disassembler. The format is:

address/op-code/data/mnemonic/address or data/ASCII

Jump addresses are resolved (except indirect ones).

pH] (shifted H)hex dump routine. Formal is:

Address/8 bytes of code

#### [A] (shifted A)

ASCII dump. Displays ASCII characters instead of hex, if the code is in the ASCII range, otherwise it displays normal hex.  $\boxed{\top}$  (shifted T)

a proper TRACE routine! It allows single stepping of a machine-code program and displays the current address, the assembler mnemonic and data, the current contents of all the 6502 registers and the state of the flags. In addition, you may set up values in the registers at the start of the trace and you have the option of ignoring or executing jumps.  $|\overline{X}|$  (shifted X)

means expansion! This routine allows you to set up a machine-code routine at a suitable address and then call it from within a Basic program. Only one such routine can be defined, but it will be available as long as the machine is switched on.

As Reviewed in July Acorn User and July Laserbug

#### AS SUPPLIED TO  $\,$ SCHOOLS & COLLEGES  $\,$   $\,$

Yes it's here! A complete sound system for the B.B.C. Micro, realistically priced at £21 (Inc. V.A.T.) plus £2 post and packaging.

Using the BBC's own power, MICROVOC is suitable for use with either Speech Synthesis or computer produced music, and will fill the average sized room with a sound you will not have believed possible!

The external speakers can be disconnected at will leaving MICROVOCs volume control to operate the internal speaker of the BBC micro.

Or your own headphones can be plugged in for personal use.

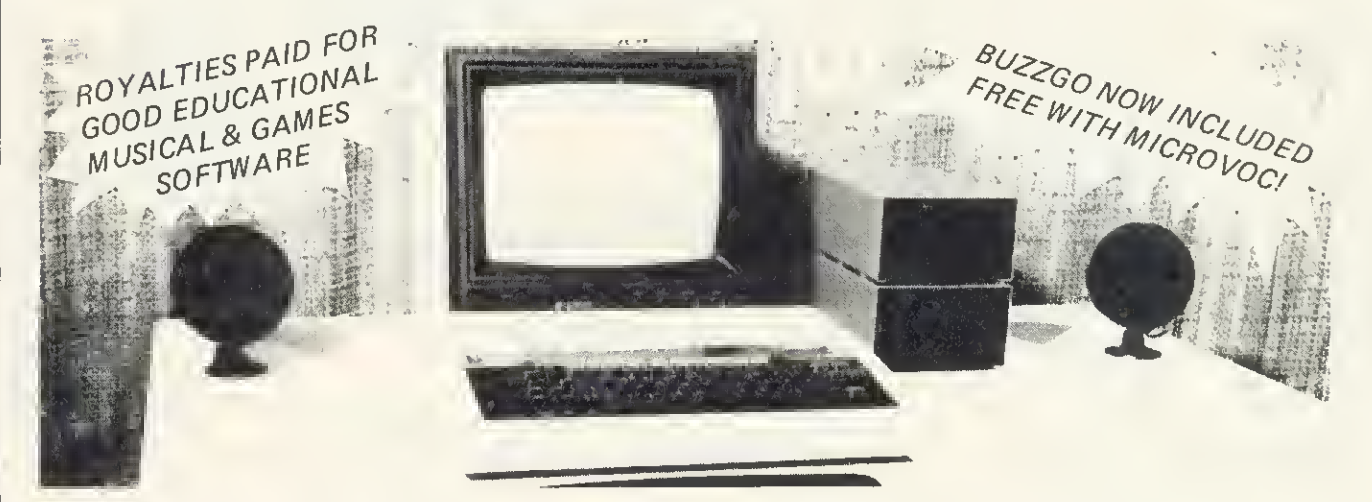

NOW in stock: The SYNTH from Musicsoft. This program allows you to input your favourite tune via the keyboard, and then to record it for posterity.

THE SYNTH can mix all four channels including the Noise channel for Percussion(Cymbals and Drums).

Extremely versatile and extremely easy to use and a snip at £8.50.

Complex melodies which once took hours to program can now be entered in minutes by a complete novice!

OUR GUARANTEE - None of the original components of the BBC micro, including tha cabinat naad to ba modifiad in any way to install 'MICROVOC'.

Our prime concern whilst designing 'MICROVOC' was to ensure that your BBC micro warranty would remain unaffected.

**MICROVOC** can easily be fitted in five minutes and requires no drilling, soldering, or any technical expertise whatsoever. It can just as easily be removed, leaving your BBC micro in its original condition.

MICROVOC simply plugs into existing fittings on the BBC micro and makes use of the 'Reset' and 'Econet' apertures at the rear of the machine.

If your BBC micro suffers from the infuriating 'Buzz' then you will also need 'Buzzgo'. 'Buzzgo' simply plugs into the 1Mhz Bus to eliminate the infernal buzz. BUZZGO COMES FREE WITH MICROVOC! For separate purchases, BUZZGO costs £3 (inclusive)

MICRO-ADVENT (A subsidiary of Advent) Ashlyn House, 113 Writtle Road, Chelmsford, Essex. Opening hours 9.30am - 3pm Monday - Friday. Telephone: 0245 59708

## **REVIEWS**

FINE WAY TO

EXPOSE PEOPLE

## TO ASSEMBLER

Assembly Language Programming on the BBC Micro, by John Ferguson and Tony Shaw, Addison Wesley, £7.95

<sup>I</sup> HAVE used many assemblers in my time on Commodore and other machines. Indeed, my first computer {an SYM 1) had <sup>a</sup> built-in assembler and text editor which could be linked to Basic with care! However, the arrival of BBC Basic with its builtin assembler means more people will be exposed to the idea of machine code and the exciting increase in speed.

This is really one of those books that fills the blank when the question 'What do <sup>I</sup> do with my micro now?' occurs. And 13 chapters with eight appendices in a book ot 200 pages will keep you busy.

The micro and its relation to ROM and RAM is explained, with hexadecimal notation and ASCII introduced, at the start. The indirection operators {peek and poke of the simple Basic programs to play with memory are given.

We then pass on to the microprocessor $$ a nice distinction is made here. Each of the instructions of the processor is introduced beginning with LDA and STA, We are not pushed into using the assembler, but get a Basic loader to start with, and the idea of a CALL in its simple form and the importance ot RTS is given. (An important point for one whose machine code programs have been known on occasions to continue to infinity!)

At the end of each chapter there are examples to try out; a sensible idea. The reader gets so much from a book like this, it's just a shame the publishers did not include a couple of blank note pages before the start of the next chapter.

Having sweated over hand coding, chapter 3 introduces the assembler, square brackets, the meaning of P% and the fact that we can put labels and comments in the program  $-$  even more vital than in Basic.

The BBC has <sup>a</sup> tight memory allocation, which is not surprising when you consider what it can do, and the authors go to some trouble to suggest where to put machine code.

The use of subroutines and their use, as well as calls to the operating system addresses are dealt with. A clear explanation is given of the problems of stack handling by using diagrams: a welcome feature throughout the book-

Branching and comparing, indexed addressing, indirect indexed addressing, it's ail here. The old 6502 is really quite good if you use it properly!

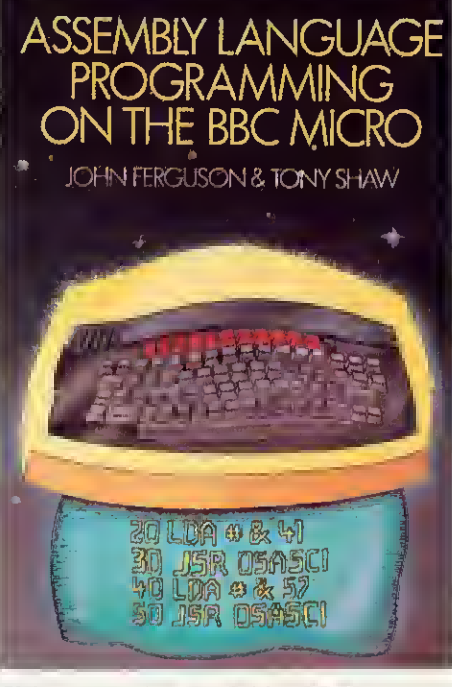

Clear, reassuring assembler book from two Acorn User authors

old days) are clearly explained and some the BBC are all described, for example, Lots of interesting applications relative to passing VDU commands, creating and executing a text command file, linking to Basic and passing parameter blocks via the CALL command. Each section has a mock display of the screen, or print-out of what it should look like if you run the program, which is reassuring to the beginner.

> Finally, interfacing and interrupts are dealt with. Dangers of misuse are as clearly explained as real uses.

> <sup>1</sup> cannot recommend this book too highly for a complete beginner with the 6502 or as retraining for an experienced programmer new to the BBC. I've already had computer students of mine queueing to use it. Ferguson and Shaw's book will remain popular for a long time.

Paul Garfield

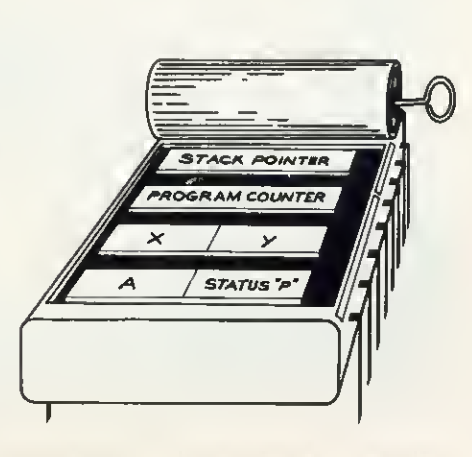

6502 registers, the Ferguson and Shaw way

# SHIRTS IN THE WOOD

#### Mystic Wood, Atom, £6.90, A&F Software

MYSTIC WOOD is what, nowadays, is termed a 'graphic adventure' although it's really a sophisticated maze game. The object is to journey through an enchanted wood in search of a lost child. In the wood are witches, giants, spiders and shirts(!), all of which sap your strength if you bump into them. There are also gold mines, from which you may collect treasure. Having found the child, you then have to escape from the wood. All of this is done in real time, which clocks down on the screen.

The action is displayed on a mode 4 screen, which also shows your current strength and experience status. Four keys are used for movement and there is no time to waste, if you are to complete the mission. At the end of each game, points are awarded according to your performance, and a high score is provided. Sound effects are superb and plentiful, as are the graphics.

Because of the length of the program, there is no room for on-screen instructions, so these are provided on a separate sheet. As such games go, this is a reasonable implementation and <sup>I</sup> suspect it's a game you will either love or loathe. Personally. <sup>I</sup> found it boring after a few sessions, but the final verdict must be yours,

Barry Pickles

## CANADIAN CROSS

Starburst, Atom, £5.75, A&F Software, 890 Hyde Rd, Manchester M18 7JD

STARBURST is, apparently, a popular ar cade game in Canada and, as far as <sup>1</sup> know, this is the only version available on a micro.

It seems to be a cross between Invaders and Asteroids. The screen displays a rocket ship which you have to steer upwards, avoiding the mines and the attacking alien ships, to hit and destroy the asteroids. To make things more difficult, the screen is constantly scrolling sideways and the action gets more intense as the game develops.

You get three lives and the screen shows the current score and high score. Instructions are provided at the beginning of the game and, each time you hit an asteroid, the score is momentarily flashed over the target. There are a number of skill levels but, curiously, no extra points for harder levels. Although it sounds easy, the game is deceptive and quite addictive.

ACORN USER NOVEMBER 1983 107 November 1983 107 November 1988 107 November 1988 107 November 1988 107 November 1

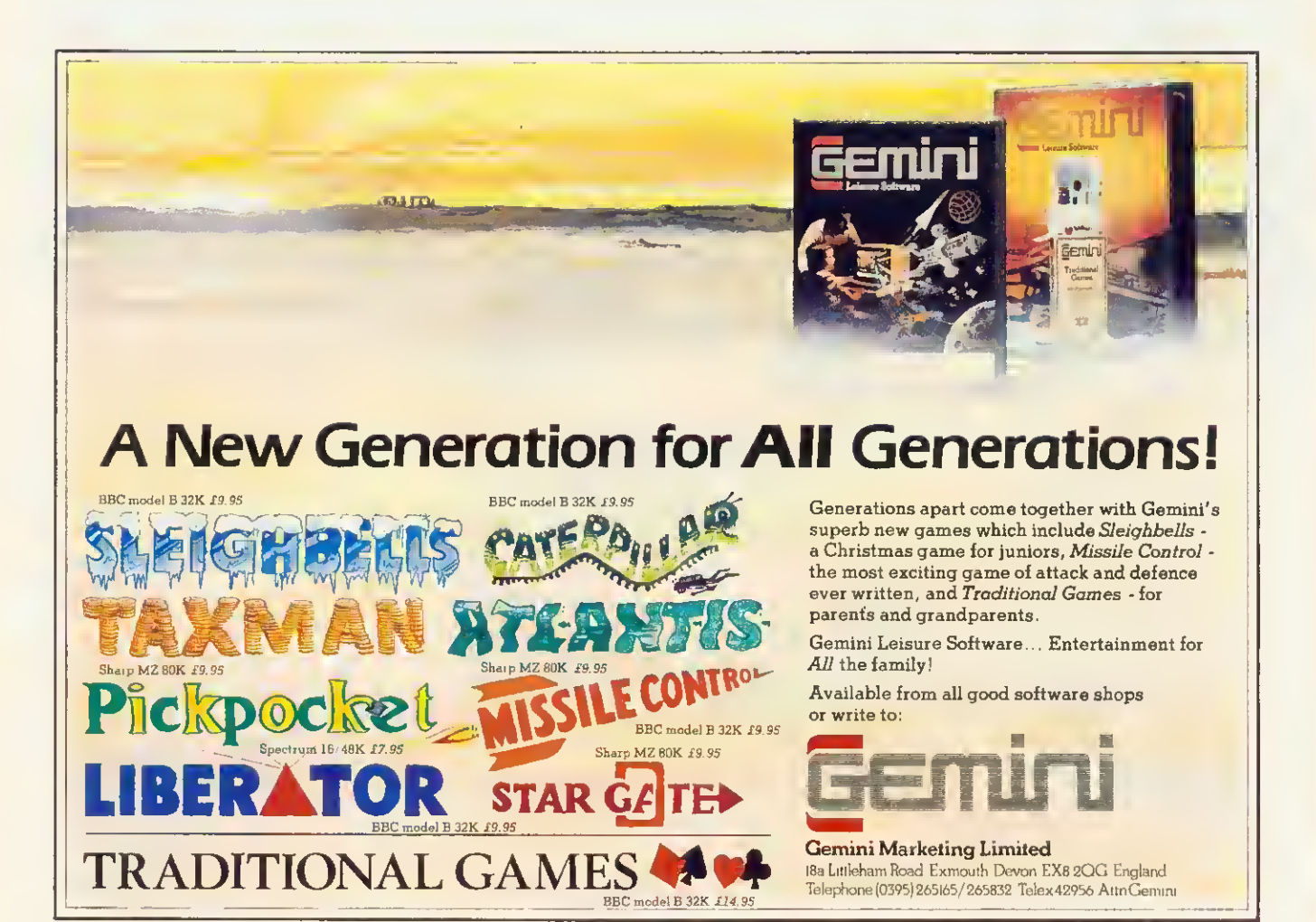

# **COMMAND YOUR OWN SPACE STATION**

At the Microage Space Station, you're always in command. Sit at the controls and you'll see everything laid

out neatly before you.<br>There's room for your printer,<br>monitor, keyboard, cassette recorder and disk drives - and a handy draw for programs and manuals.

The Microage Space Station takes<br>off for just £49.95 from our launch pad at 135 Hale Lane, Edgeware, Middlesex.

If you prefer we'll send it direct by inter-galactic courier or mail order, as<br>earthlings put it, adding £8.00 to the<br>price, when you send your order.

When you're running a busy universe, you need total control - and with the Microage Space Station you have it.

Comes in kit form with easy assemble instructions.

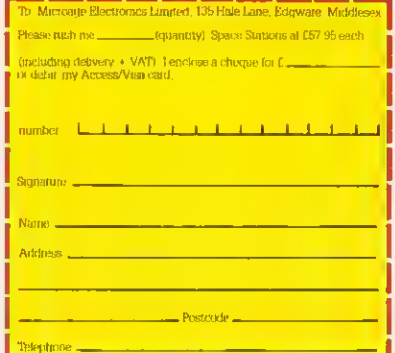

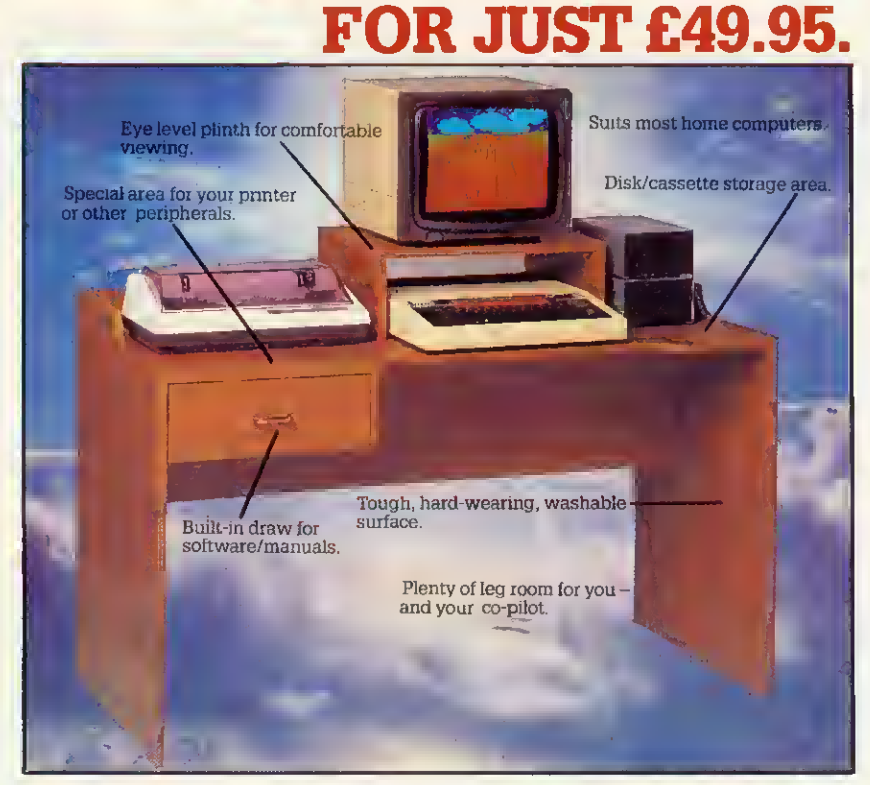

Microage Electronics Limited, 135 Hale Lane, Edgware, Microage Electronics En-1959 7119

#### **REVIEW**

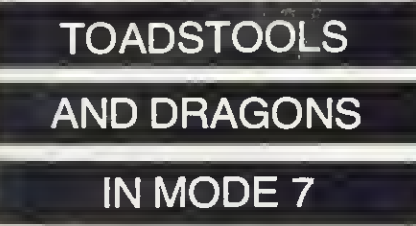

Granny's Garden, 4mat, model B, £10 (£12 disc)

GRANNYS GARDEN is <sup>a</sup> delightful 32k adventure for young children from 4mat Educational Software. In this adventure you are transported from 'Granny's Garden' to the Kingdom of the Mountains where the wicked witch has imprisoned the King and Queen and their children.

The adventure is in two parts and your task is to rescue the children, by going through four different locations solving the puzzles- During the fantasy trip you will meet a talking toadstool, magic raven, spider, dragon and a host of other characters. To complete each part of the adventure various passwords must be found. The tape comes with a helpful booklet for the teacher or parent, and suggests a number of ideas for further discussion from the program.

The program is well presented in mode <sup>7</sup> and contains colourful teletext graphics with occasional moving pictures and sound. Throughout the program only oneword responses are required. One feature that caught my attention was incorrect spellings being accepted. This would be fine if the child were corrected on the spelling and allowed to continue, but the program makes no correction of spelling mistakes it accepts. Error-trapping is somewhat erratic, allowing a child to sometimes enter rubbish and have it accepted as a valid answer.

These are problems which should not exist in educational software and are flaws in what is othenwise a well thought-out program. Despite these criticisms, this is a good attempt at an adventure game at a very young level and a trend <sup>I</sup> hope to see develop.

Jeremy Vine

## PUB-STYLE BRASS

#### Snooker, Acornsoft, BBC B, £9.95

AT LAST another game for two players. Snooker follows the same rules as the real game and even has an authentic 'brass' scoreboard, pub style. If you can get used to the cue being in front of the ball (think ot it as a rubber-banded pointer aimed at the ball you want to hit) and are not put off by the brown ball being a flashing magenta, you'll have a lot of fun.

It has 'top' and 'backspin'. but they're not

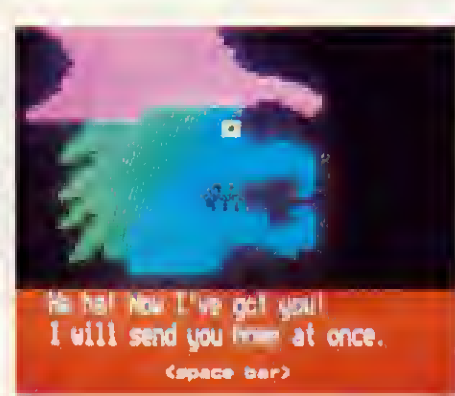

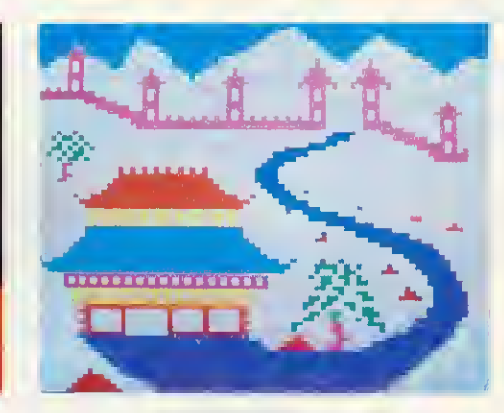

Nasties and pretty views in Granny's Garden, a children's adventure

adjustable and the sound effects are not as authentic as Billiards from H & H Software, but the graphics are good and the action, if slow when there are lots of balls on the table, is pretty real. You can't knock the ball on to the floor either. But be warned, if you play this game for long periods, everything around you will appear a very rosy pink. Snooker is by Kevin Reid,

Alan Pipes

KONG MEETS **GORILLA** 

Killer Gorilla, Program Power, BBC B, £8.63 (inc VAT, post)

Zany Kong, Solar Soft, BBC B, £6.50 (inc VAT, post)

WHO would have thought five (two?) years ago you could have an Italian carpenter dashing up your TV screen, leaping over barrels and gaps in girders, smashing bowls of custard with a huge hammer and avoiding oily fireballs, all to save a feeble maiden from a mad gorilla. Pretty sexist, huh?

The Donkey Kong games are the stateof-the-art in BBC graphics. Donkey? Yes, it should have been Monkey Kong, but some Japanese gent made a typo and the name stuck.

Of these two derivatives for the Beeb, Killer Gorilla wins for me. It has crisper graphics and inventive if irritating sound effects (which can be switched off). And the action's faster, but then it is £2 dearer!

So up comes the first screen. PP's Mario is at the bottom of the screen. You use Z and X to move him along the upwards sloping girders;  $\star$  and ? to make him climb ladders. Press return and he jumps the barrels rolling down from the top, or the fireballs rising from the bottom. He can hide up or down broken ladders while the hazards pass by (you can't hide up the ladders on Zany Kong).

If he jumps while standing under a hammer, he gets a tew seconds of revenge - bashing the barrels and fireballs for points. With Zany Kong you have to be exactly under the hammer  $-$  with Killer Gorilla you don't have to be so precise, a running jump will do it.

Zany Kong uses the space bar for jumping and the fatter hero's reactions are rather slow - you have to jump well in advance of a hazard. But at least their gorilla moves when he rolls the barrels and the fireballs are more realistic. All the time, a bonus is ticking away. Take too long and you'll die of exhaustion.

Get to the top and you're on screen 2. Here Mario (it's Maurice on Zany, by the way) has to climb ladders and negotiate conveyor belts, but doesn't actually have to get right to the top to progress to level 3, Here's a tip - on Killer you can climb half way up the moving ladders whether they're there or not, just mind a fireball doesn't get in the way. And take no notice of the gorilla, it's harmless. On this round you can collect bags and umbrellas along the way for extra points. Nice touch on Zany - revolving wheels on the conveyors.

Screen 3 is nigh-on impossible. But persevere with the timing (press Z just a microsecond before you jump) and you'll be leaping from scaffold to lift like a frogger. And pray that fireball doesn't hang around too long at the spot you need to be.

Screen 4 took me by surprise. <sup>I</sup> didn't have a clue what to do. There are plugs that disappear as you go over them (you can jump the gaps they leave). When you remove the lot, old Kong collapses along with what's left on the structure.

But that's not the end. You're suddenly back at screen 1, only with gaps in the girders and faster hazards.

Both games have scoreboards. Killer is full of odd names like Compo and Johnny Rotten. You need 1680 to get on the board; 6200 to become top. Zany's scoreboard is virtually illegible, in the Beeb's superwide mode 2 writing.

Killer Gorilla was written by Adrian Stephens; Zany Kong by Christopher Hyde.

Alan Pipes

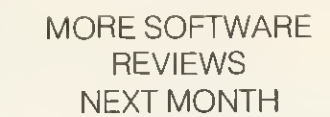

ACORN USER NOVEMBER 1983 **109** 109 November 1983 109 November 1988 109 November 1998 109 November 1998 109 November 1998 109 November 1998 109 November 1998 109 November 1998 109 November 1998 109 November 1998 109 Novembe

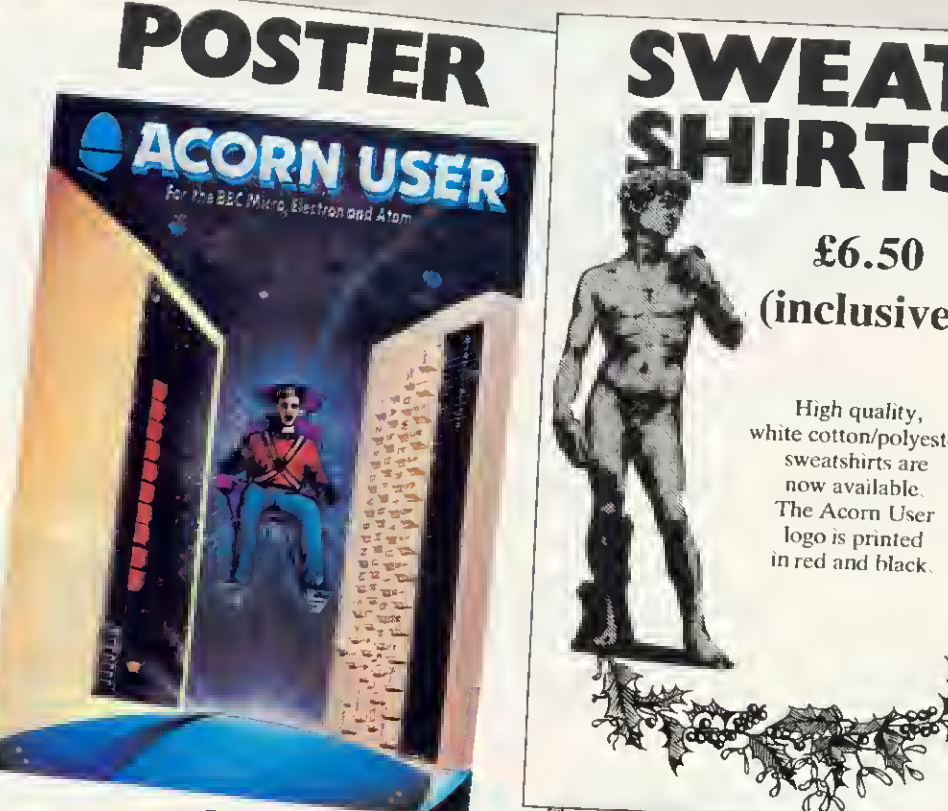

IRTS £6.50 (inclusive)

> High quality, white cotton/polyester<br>sweatshirts are now available. The Acorn User logo is printed in red and black.

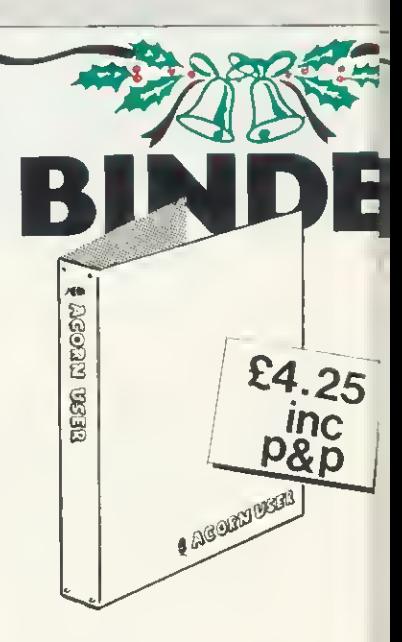

Specially commissioned for  $j_r$ favourite magazine in green sin<sub>i</sub> leather, these binders have Acol printed in gold on the spine and cover.

£1

<sup>'s umited edition r</sub></sup> Electron and BBC micro. It's print,  $\frac{1}{2}$  $\frac{m}{B}$  and BBC micro

Acorn User has arranged a special one-off discount for<br>Computer Concepts. It usually costs £40 + VAT, but we are offering it at £33 + VAT, or £37.95 (inclusive).<br>The chip slots into one of the BBC might. The chip slots into one of the BBC micro's sideways<br>ROM sockets. It comes complete with  $\epsilon_{\text{W}}$ . ROM sockets. It come of the BBC micro's sidew<br>structions, manual and typing tutor profitting<br>the (see reviews ratio and typing tutor profitting AOM sockets. It comes complete with fitting<br>instructions, manual and typing tutor program on<br>sette (see reviews, February page 56, June mo Instructions, manual and typing tutor program on<br>
Wordwise works with the model B, and the page 73). Wordwise works with the model B, and the series one<br>
FX0<RETURN>  $\mu$  and the series one<br>  $\mu$  and the series one<br>  $\mu$  and the series one<br>  $\mu$  and the series one one works with the model B, and the se-<br>
RETURN>- If the answer is OS Live We repeat, this is a one-off  $\sigma$ .<br>repeat. £37.95 payable to Computer Concepts, and send it to<br>Acorn User, 53 Bedford Square, London WCIB 3DZ<br>Please use the order form opposite,<br>or a copy, and remember to nost early for Christmas. £37.95  $W^*$ 

-.\_j

## BUMPER PACK

## £14.95

Binder, PROGRAMMING TIPS and our own TREK game cassette<br>all in one. A great stocking filler worth £18.15 in all. TREK is one. of the few games to use the voice synthesis  $chip - although it works$ on all 32k BBC machines using the series one operating system without voice as well.

pagg

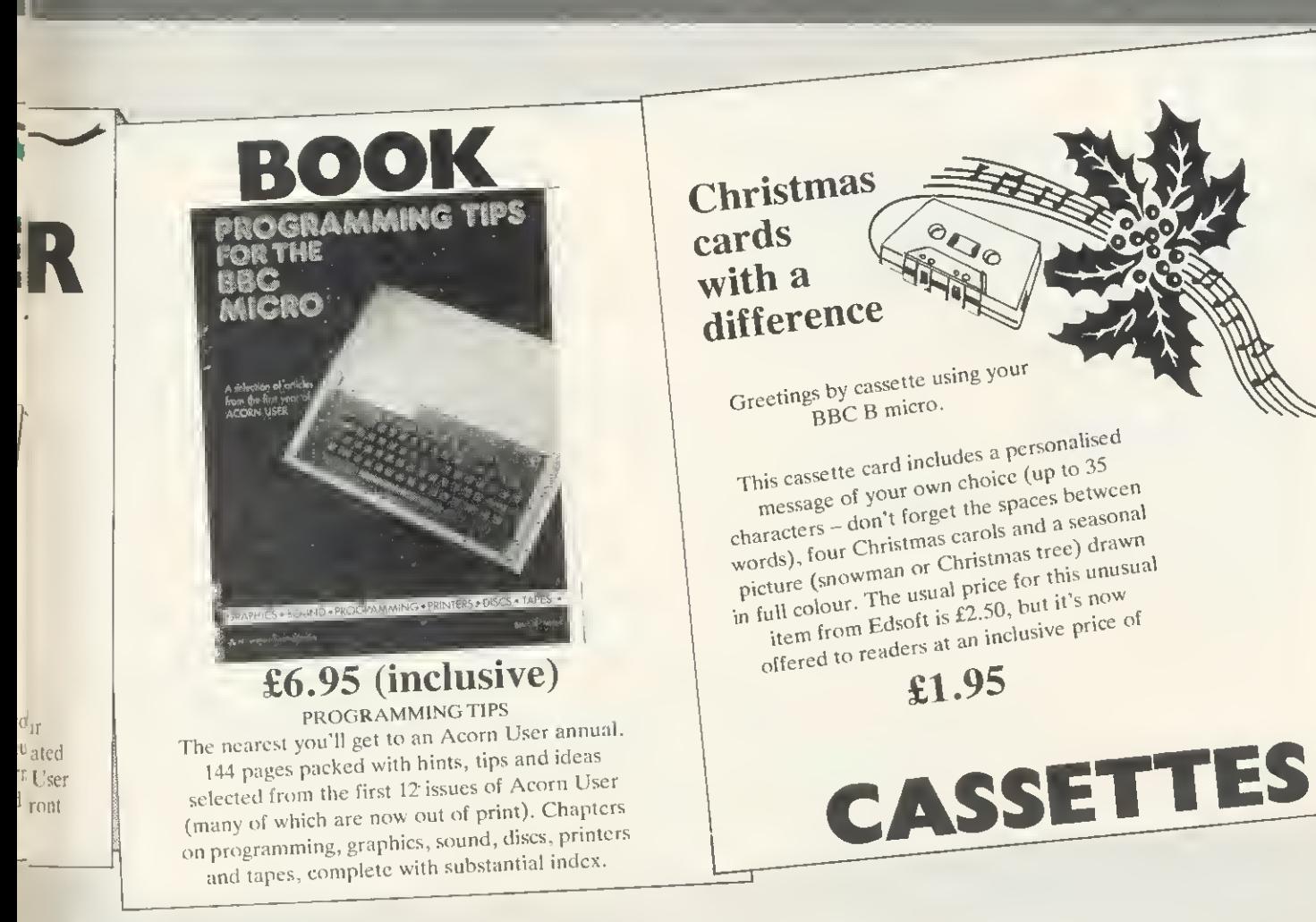

-vr.

Please send your cheque(s) and order form(s) to: Acorn User, 53 Bedford Square, London W1B 3DZ. Please ensure your cheque is made out to the correct party: Addison Wesley Publishers, or Computer Concepts, or Edsoft.

ı

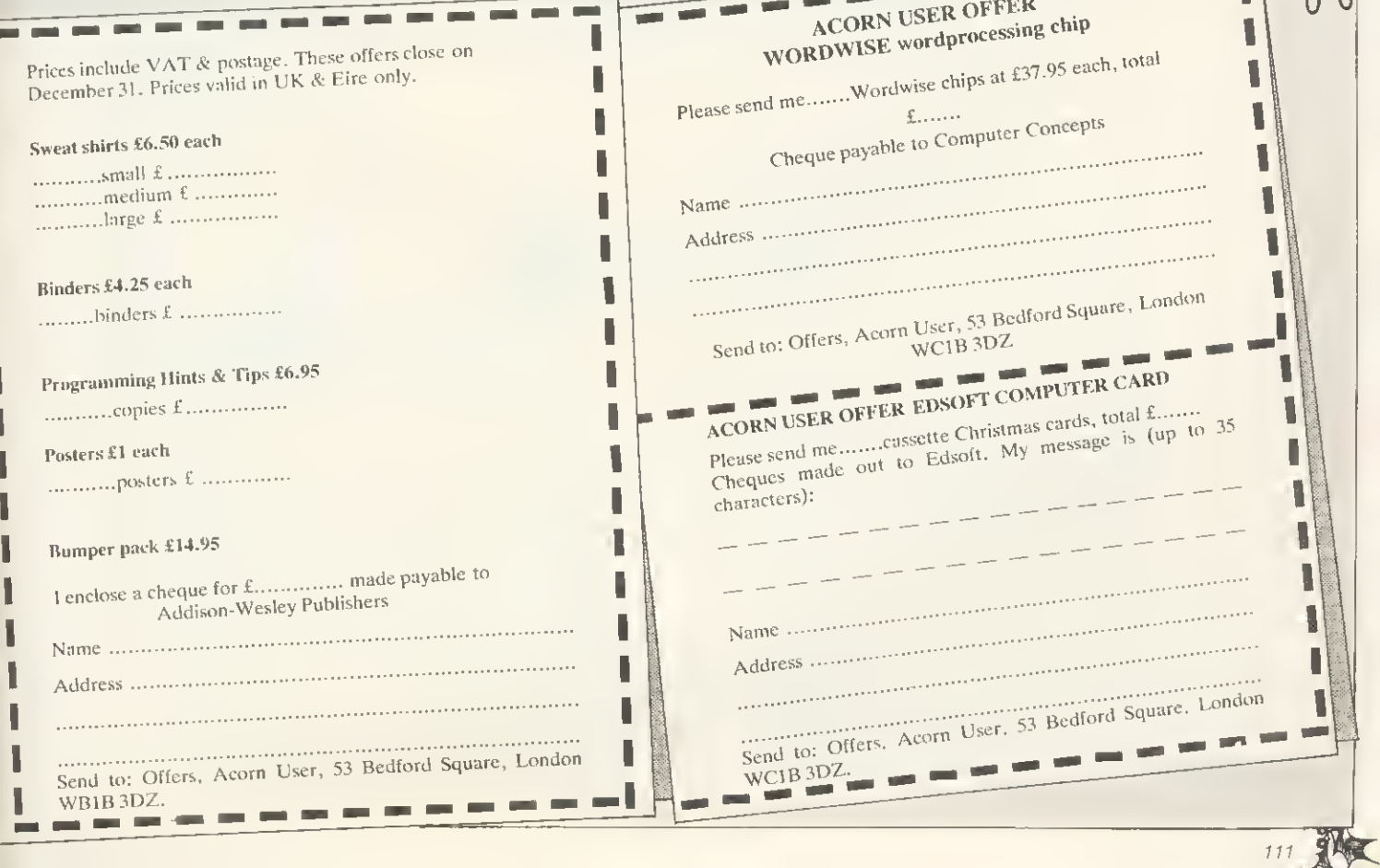

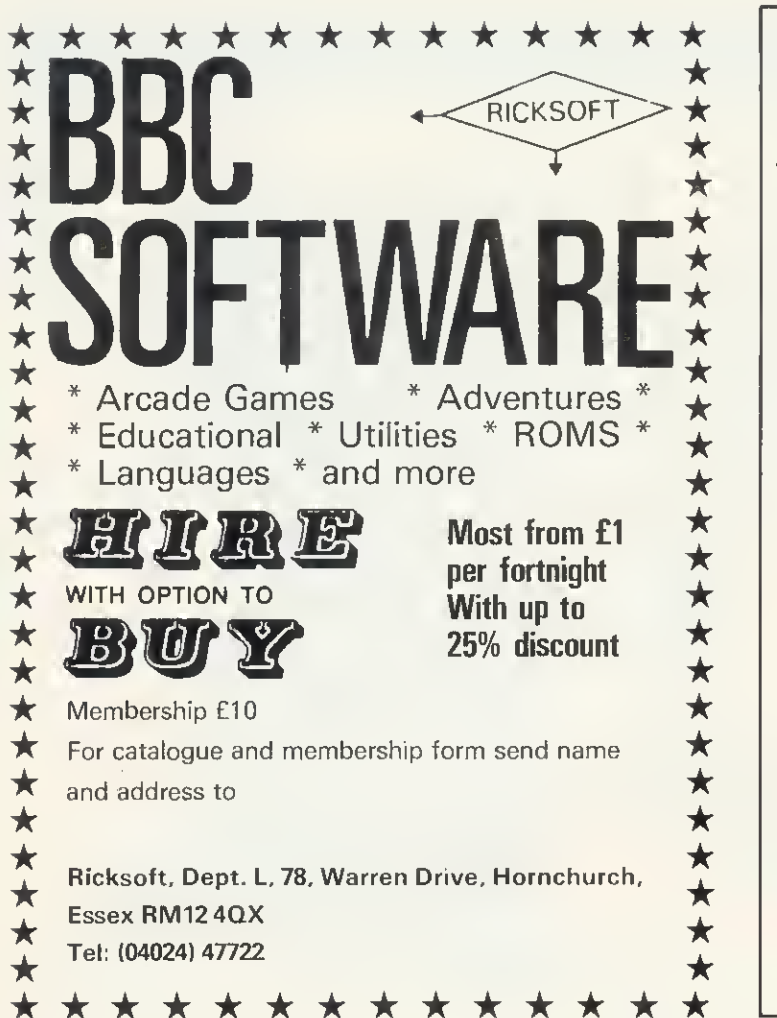

# **WEST OF SCOTLAND**

#### **BBC & ATOM DEALER AND SERVICE CENTRE**

#### **HARDWARE**

Model A Model B Postage & Packing £299.00 inc. £399.00 inc. £6.00 inc.

#### **SOFTWARE**

Acomsoft Bug Byte Program Power also 30 Golf Fruit Machine Dodgems Send SAE for full list

#### **MONITORS PRINTERS**

A selection on display A

Upgrades carried out Disk and Econet interfaces fitted Also a wide selection of books and magazines

**WEST COAST PERSONAL COMPUTERS** 47 Kyle Street **AYR** Tel 0292 (285082)

#### EASIPLOT 'The professional graph program for the BBC Micro' (Model B only) OFFICE CONTRACTS DIRET 热针刺刺  $125$ **Therms** used **B**illi€ és ≤ U<sub>U</sub>O<sup>ERO</sup>O 4164646 Sales 100 ింబ 10000  $-1.41$ 茶分料料料 1000  $254$ **B**is Bhe Fba EB Mih 000 **MHY**  $^{109}_{132}$  $\mathsf{H}\mathsf{L} + \mathsf{K}$  .  $\mathsf{H}\mathsf{O} \triangleq \mathsf{S}$  ${\small \textsf{EASIPLOT}}$  is a commercial graph drawing package designed to be so simple to operate and understand that school children, businessmen and even users with only a rudimentary knowledge of the BBC keyboard, can MENU driven - COMPREHENSIVE MANUAL - Machine code screen dumps for EPSON (entire range), SHINWA CP80 and SEIKOSHA (GP 100A & GP 80A) printers.<br>EASIPLOT 2 (*Disk only*) ... is a more powerful version capable of produce a professional graph or chart with equal ease.<br>
EASIPLOT comes complete with a 33 page manual giving the user a thorough understanding of the operation of the programs; while

Exert LOT 2 (Disk only) . It is a time powerful version capability.<br>Additional facilities include a Stock Exchange Share Price indicator with selectable moving average curve

EASIPLOT is both useful and educational and is ideal for businesses, schools, householders and investors

We are convinced that EASIPLOT is by far the best BBC graph package available . . . If after using EASIPLOT you do not agree, we will refund your money

EASIPLOT is guaranteed for 12 months and programs are normally<br>dispatched within 24 hours of receipt of order.

For Secretain, and the description per graph - Choice of 10<br>different line types, 5 different bars - Full EDIT and MERGE capabilities -<br>GRID option - SCREENSAVE facility - Powerful OVERWRITE Mode -Send remittance for £15.95 (cassette version) or £19.95 (disk version) to

comprehensive screen prompting and error trapping ensure perfect results

EASIPLOT 1 (Cassette puly) . . 3 comprehensive programs . . LINES, BARS & PIES - 3 simultaneous graphs per program - AUTOMATIC or MANUAL scaling, sort and labelling - Full cassette save, load and cat

SYNERGY SOFTWARE, 7 St Andrews Close, Slip End, Luton LU1 4DE.

every time.

**FACILITIES:** 

#### **IFTTERS**

### **WOMEN'S WORK**

Sir, So you want to know why girls don't compute, and you can't even find a woman to write the article involved? We're not knocking Bill Penfold, but couldn't you have found a woman to write the article in October's issue?

To two women involved in computing, some of the reasons are blatantly obvious.

Let's start with textbooks. For example those provided by the National Extension College—excellent courses by the way—in assembler and further structured Basic, which seem to have forgotten that women exist. And most other textbooks and courses seem to be of the same ilk!

And to go on to why boys, especially young boys at school are seemingly more attracted to computers, there is one simple reason—they all think computing is about writing and playing games; their favourites being such as Defender. Space Pilot and Invaders. Strange how these all seem to be games of warfare—originally designed to be played in public houses by their fathers and elder brothers!

You will note that any girl who plays and gets a higher score than the boys will find they refuse to leave until they have bettered her score—much to the amusement of the girl.

This false impression that games are what computers are all about is perpetuated by an industry desperate to'sell small computers to people who don't really want them, and user magazines which know that half the people who buy their product, buy it, not to read the articles but to type in the latest game supplied—as the main feature!

Most youngsters at school haven't the faintest idea what mainframes, minis and business micros are used for, and have never heard of any language other than **Basic** 

Until recently, all the so-called educational programs have been tarted-up games, and not educational software at all. Another reason, like il or not, is that most

science and maths teachers are men!

Moving on to what could be described as the real world of computers (though a little unfairly), women trying to get qualifications or jobs in computing come across Great Big Brick Walls.

Just one example is provided by a firm (American) that was offering training in Cobol and business programming in Manchester, home of the Equal Opportunities Commission (what a joke!). My colleague, after being refused interviews, complained to the Manpower Services Commission, and was then granted an interview. He (off the record, of course) informed her they did not take women applicants because the firms that provided the money for the training preferred male programmers. This same firm in Manchester refused interviews for other women with degrees we have met.

We know Manchester is one of the most sexist cities in the country with an extremely low percentage of female engineers and technicians, but we should imagine this is a common occurrence throughout Britain.

Finally, programming was first carried out by Lady Ada Lovelace for Babbage's Difference Machine, So this makes programming women's work and all the men can get out (and the little boys!) So there! Helen Cole

Adult education Basic teacher Christine Norcross **NCC** 

SHINE A LIGHT

Sir. <sup>I</sup> have a BBC B with a Torch Disc Pack. <sup>I</sup> should be interested in hearing from anyone else using CP/M or CPN software on a Torch with a view to exchanging information.

There are various problems I know ofsome of which <sup>I</sup> have the solution to. These include incompatibility between CP/M soft ware and CPN, the missing keys when using CPN software and problems in Basic mode, eg no 'Disc full' message.

My dealer tries to help but is not very knowledgeable and Torch themselves rarely respond to phone calls or letters. Other users have had similar experiences, and it seems, therefore, we must help ourselves.

Grahame Perchick **Wembley** 

#### BBC ON SYNC

Sir, In your August issue, you published a letter trom P. Sirop about 'shutter' or 'tame jump' on television displays. Mr Sirop suggested that special receiver synchronisation techniques have to be used because in remote parts of the country the transmitted TV signal is so corrupted that there are no distinguishable sync pulses.'

Even in remote areas, the broadcasters ensure that the transmitted TV signals satisfy stringent technical requirements, including specifications of the shaping accuracy of sync pulses. It is true, of course, that the received signals may be corrupted by localised problems, such as multipath reception which can cause 'ghosts' on pictures and degrade the shape of the sync pulses. In practice, severe degradation of the sync pulses generally occurs only when 'BBC Official Agent'. the picture is unusable.

The sync pulses of broadcast signals are

also very accurate in terms of timing, as they are derived from rubidium frequency standards. In contrast, the timing accuracy of non-broadcast signals, especially from video cassette recorders, is very poor. Synchronisation circuits which depend on the inherent stability of broadcast signals can be unsuitable for use with non-broadcast signals. Many modern television sets have a channel, designated for use with video cassette recorders, on which the response times of the synchronisation circuits have been reduced to give usable pictures despite the inaccuracy of sync pulse timing.

> P. Laven Engineering Information BBC

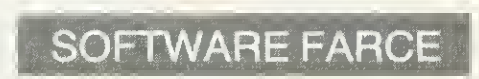

Sir, It was with some amusement that <sup>I</sup> read the news item headlined 'Tough line on bogus chips' in September's Acorn User. The same issue has two other items on software security.

No doubt some 'piracy' is motivated solely by the desire for illicit profits, but I feel much of it has another cause — nonavailabililty of the genuine article. It is merely a response to hordes of BBC micro owners clamouring for software which the besieged dealer cannot supply. Of all the contenders in the 'available soon' stakes, Acornsoft is probably the worst offender.

First we had the disc disaster. Dealers' shelves groaned under piles of disc drives, but could Acorn provide the necessary chips for the interface? No. The tirst great chip famine had struck! Slowly supplies began to filter through, many of them the evil non-standard versions.

Being now proud owners of functioning disc-based micros, the more serious minded turned their thoughts to word processing, only to be met by the mystery of the disappearing View.

Recently, an acquaintance bought a BBC machine, with disc drive, word-processor chip and printer. Imagine her amazement on finding that the DFS was a version which Acorn claims has never been issued and the View ROM was pirated, and came with a poor photocopy of only half the documentation. These gems were purchased from a

Lastly <sup>I</sup> would mention the Forth farce. Go to any Acornsoft stockist, and you will

# Electronequip

Authorised BBC Dealer, and service centre

#### SPECIAL OFFERS

Free Cassette Recorder With every Model B ordered a free cassette recorder wiil be given (while stocks last)

3" Micro Disc Drive True floppv disc very fast. 80K formatted capacity. Disc drive and interface cost only 189.95. Drive cost 129.95

Atari Special Offer Free Atari game cartridge with every computer purch-ased. Prices 400-149.99, 800-299.99

Sparkjet Printer Offer New quiet printer for BBC. Friction & tractor feed SOcps. Normal 424.35 only 343.85

Torch Z80 Disc Pack 800K dial disc drive plus Z80 processor with CMP com-patible operating system. Cost 897.00

of the above items

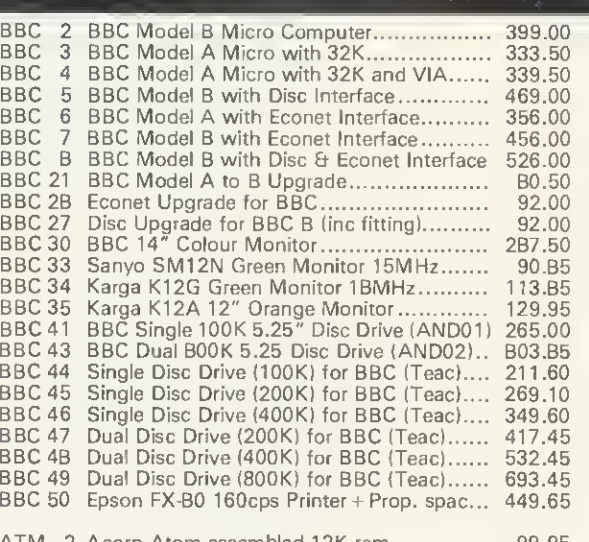

ATM 2 Acorn Atom assembled 12K ram .............. 99.95<br>ATM 26 Atom New Power Supply 1.BA ................. 9.66<br>ATM 21 Floating Point ROM for Atom .................. 21.B5

Large stocks of software for BBC and Atom, Business, Games and Educational. Send for comprehensive lists. All Printers, disc drives supplied with all cables.

**A**  $\mathbb{Z}$   $\mathbb{Z}$  $\therefore$  ....... 'it's 's 's' ... . 12 J(''' -«-'iii^ /// ^^s||: **um** 

#### 14" Colour portable TV/Monitor

This TV/Monitor is not a modified television as many TV/ Monitors are, but a 14" TV/ Monitor which has been designed to perform both functions. It has RGB and Composite video and sound. An RGB cable for <sup>a</sup> BBC is supplied as standard

Cost 259.00 With remote cont 279.45

Trade Enquiries Welcome

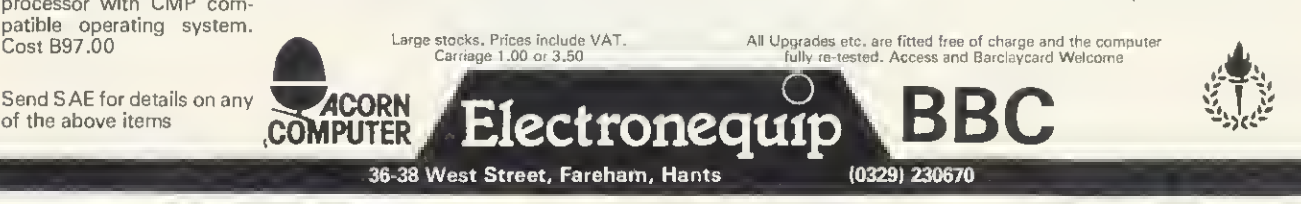

## A QUALITY LIGHT PEN SUPERIOR PERFORMANCE<br>
\* Absolutely insensitive to ambient lighting.

- 
- $\star$  Responds to different colours and screen intensities without any adjustment of TV or monitor.
- $\star$  Red LED readout showing that data is available.

Switch for program control (allows pen to approach the screen without erroneous data capture)

> $\star$  All features are program accessible.

Datapen

#### SUPERIOR PROGRAMS

- 
- $\star$  Good Documentation.
- $\star$  User routines provided on tape<br>and printout.
- ★ 'Freehand' drawing program.<br>★ 'Library menu' drawing program (define your own library of shapes).

 $\star$  Example programs illustrating uses of the pen and its features. £25

#### inclusive of P&P,

Please state Dragon. BBC or Vic20 when ordering, send cheque or P.O. to: Dept AU1 Datapen Microtechnology Ltd, Kingsclere Road, Overton, Hants.

Please enclose SAE if requesting technical literature. We welcome enquiries from dealers willing to demonstrate our product

Datapen Microtechnology Limited

# VDU EMULATION

You can harness the power of your **BBC** Microcomputer for both problem solving and as a full function visual display unit. Simply plug the **Emulator Chip** into your microcomputer and you have facilities such as direct cursor control, protected fields, full serial line handshaking and much more.

Two models of emulator are currently available:

#### Digital Equipment Corporation TypeVTIOO £35

#### Newbury Data Systems Type 8003

Communication software giving full serial line control by your BASIC program is available either in its own chip or combined with an emulator.

Terms – cash with order, cheques payable to 'Arts Ltd'. Prices include documentation, p+p and VAT.

Special emulators and communication software produced to order.

DEPT AU,

Applied Real Time Systems ltd.

PO Box 32, Sunderland, Tyne & Wear. SR2 7SN.

LETTERS

see displayed the cassette version of Forth. What you will not be offered however is the manual, without which the cassette is useless!

Before Acorn and Acornsoft can make credible complaints about piracy they really must put their own house in order.

P. Moody Birmingham

## SELF-DESTRUCT

Sir, <sup>I</sup> have <sup>a</sup> BBC model B micro with OS 0.1 and, having tried some of the programs and hints in the April issue <sup>I</sup> would like to state a problem or two I had.

First, when <sup>I</sup> entered the program into my machine I also included the self destruct/escape mechanism mentioned in the Beeb Forum, but when the escape key was pressed the computer suddenly became silent! Is this true of all models or just those with OS 0,1?

Second, I included the mechanism in a program which asked for a number to be entered. When escape was pressed, the line was executed repeatedly and <sup>I</sup> had to break {destroying the program) to get out of the loop.

May <sup>I</sup> ask why this occurs, and can the escape routine be modified to prevent this

happening (should the routine include machine code to reset the character buffer)? J. Portwood

Consett

lan Copestake, the author of the selfdestruct mechanism sent in some alterations which should cure your first problem (May issue, page 90).

Your second problem sounds like a programming fault, and the escape routine clears all buffers automatically unless otherwise disabled.

#### ELECTRON GOTO

Sir, Thank you for your kind reference to my Start Programming with the Electron book (September). However. <sup>I</sup> feel obliged to pick up some of the inaccuracies.

There actually is <sup>a</sup> single, lonely GOTO statement on page 90 of the book which is used with the ON ERROR command. Its function is described along with ON ER-ROR in the box at the end of the sound chapter. Unfortunately this has been omitted (due to shortage of space) in the early printing of the book. The second printing remedies this as well as containing an index.

The programs associated with the book

are not only listed at the back, but are also provided on the Welcome cassette. You need to start using the B side ot the cassette, and you need to rewind it first. In this way you get a free turtle graphics package, seven mazes to solve, the 'greeter' program and the river-game.

Originally there were two listings of the river-game (with and without graphics). Only the latter is included in the early printing. This is the program on the cassette, while chapter 12 refers to the listing of the program without graphics. As a result readers need to cope with any mismatch. The second printing includes the version referred to in chapter 12 while leaving the addition of graphics as an exercise for the readers!

To check whether your copy of the book is an early printing, look at the index, or the first cartoon (or should <sup>I</sup> say carton to be consistent with your reference?).

> Masoud Yazdani Exeter University

#### COURSE JOB

Sir. As a college we have been running courses for the handicapped over a number of years and have introduced microcomputers. However, we have found the tradi-

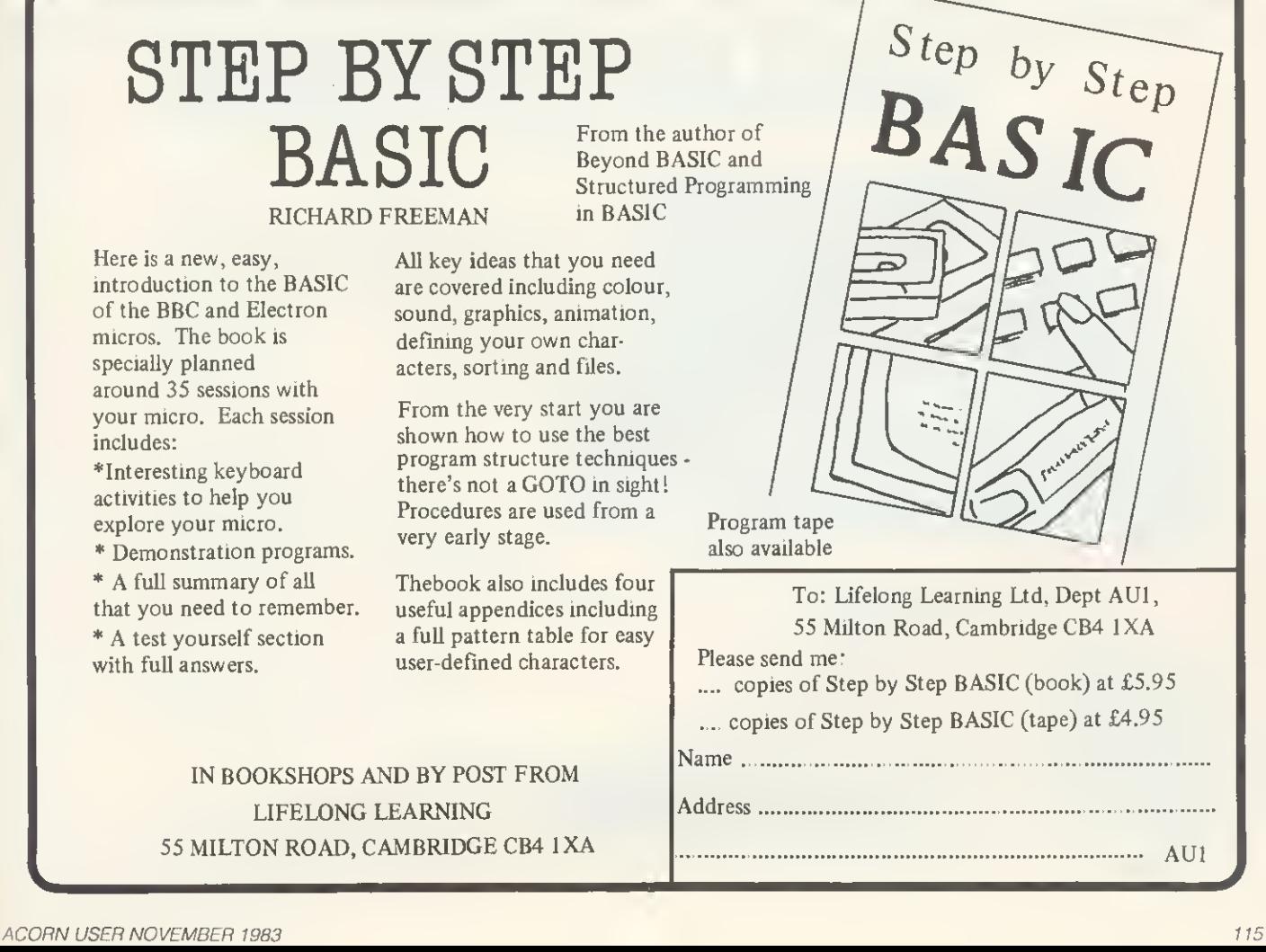

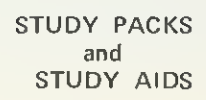

For BBC Model A(32K) & B Sinclair Spectrum 48K

SMALL SCHOOL Software STUDY PACKS and STUDY AIDS are designed to <sup>a</sup> high specification by experienced teachers for use both at Home and in School. The STUDY PACKS are based on well

established individualised learning techniques and are aimed at students working on their own or in small groups. They consist of <sup>a</sup> suite of objective matched lessons, <sup>a</sup> review program and <sup>a</sup> Post Test with diagnostic on cassette tape, plus <sup>a</sup> Manual/ Workbooklet that contains User Notes, Pack description, essential consolidation exercises with answers and special stationery and Record Sheet. The STUDY AID packages are special one off computer based programs or collections of programs that are of use in support of learning both at home and in school. They are again fully supported by a User's Manual and are created to the same high specification as the STUDY PACKS.

Study Pack Titles include:

The Theorem of Pythagoras (Model B) - Designed to teach the Theorem of Pythagoras and its applications.<br>First Steps in Algebra (Model B and Spectrum) - Introduces via 'mapping machines' the use of letters to

Introduces via 'mapping machines' the use of letters to define variables in simple operations leading to the solution of simple equations and problems.<br>Algebra Two (Model B) – Follows on from 'First Steps..' to teach co

Algebra Two (Model B) – Follows on from 'First Steps . . ' to teach collection of terms, simplification of simple linear algebraic expressions not including brackets and the solution linear equations in one variable.

Introduction to Trigonometry (Model B) — From considering a rotating unit vector, the Study Pack establishes the sine and cosine curves for  $0^{\circ}$  to 360° and the use of tables to find the sine or cosine of any angle gre to 360° and the use of tables to find the sine or cosine of any angle greater than 90°. By use of enlargements, shows how these ratios can be applied to the solution of right angled triangles.

#### Study Aid Titles include;

 $\overline{\mathbf{r}}$ 

Software |

Mental Arithmetic Tests (Model B, Spectrum) - is designed to help implement the recommendations of the Cockcroft Committee that there be frequent practice in Mental Arithmetic. The Study Aid provides balanced Tests at 7 levels and 3 degrees of difficulty for youngsters aged 8 upwards to 14, covering most areas of basic numeracy. The package contains two versions, one for class use, the other for the individual and includes a Tables Practice program.

All Study Packs cost £7.95, while the Study Aids cost £6.95. The prices include Postage and Packing.

Send for the latest Information Pack to:—

SMALL SCHOOL SOFTWARE, 1-2, KING STREET, LUDLOW, SHROPSHIRE.

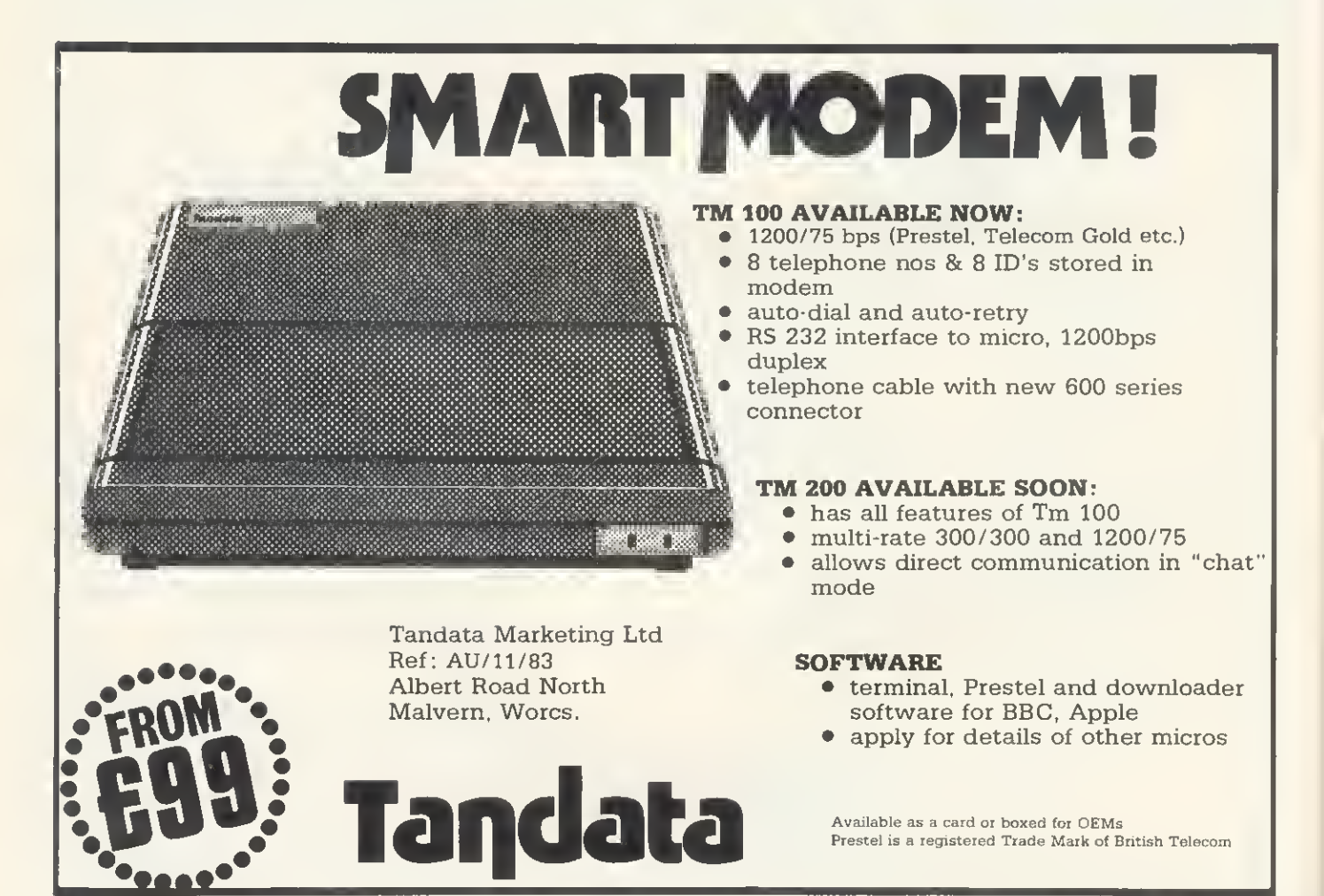

LETTERS

tional keyboard limiting with our students and hence propose to develop touch sensitive screens with the BBC computer.

As a result, we will soon have available a temporary one-year post for a computer programmer and software writer. The salary will be based on Lecturer Grade <sup>1</sup> scale. Anyone interested in the development of this exciting field can obtain further information from me at Trowbridge Technical College. College Rd, Trowbridge, Wiltshire BA14 0ES.

Alun Maddocks Trowbridge Technical College

## HOSPITAL CALLS

Sir, Being the proud owner of a BBC model B, and very much aware of its built-in interface capabilities, <sup>I</sup> was inspired by the news item 'Micro plays major role in medicine' (July),

After consulting my Controlling Officer, he agreed it would be interesting to try to correspond with people developing hardware and software for the Beeb in a hospital environment. We are also interested in applications involving aid to disabled and handicapped persons.

Could you assist in enabling us to con-

tact some of the people involved? Any help would be greatly appreciated.

Thank you for your service. Your magazine is well regarded here in New Zealand. Our address is Medical Electronics Dept, Hawke's Bay Hospital Board, Napier Hospital, Private Bag, Napier, New Zealand.

> Kendall Julian Napier Hospital New Zealand

## INTERFACE NEWS

Sir, Thank you for the excellent review of our analogue to digital converter in August's Acorn User. We have taken Chris Smith's point about the instructions and drive-with potentially disastrous results. indeed have been in the process of rewriting them for some time. New instructions are now issued with every A/D unit, and free copies are available to old customers.

Some misunderstanding has arisen about the availability of the unit. It can be purchased direct from us as well as from Philip Harris Limited, although the price structures are identical. Perhaps you would be kind enough to make this clear to your readers.

> Eve Gorton Blackboard Electronics **Stockport**

#### DISC REVISION

Sir, <sup>I</sup> was interested to see the article by Nigel Pendleton in your October 1983 issue, not least because <sup>I</sup> have been using (and selling) a version of this program.

<sup>i</sup> have typed in Mr Pendleton's program and would like to make one or two comments about it which may be of interest to others. First, the disc drive prompted for in line <sup>1</sup> 10 is written into the code when it is assembled. If the program is run on drive 0 and the disc is put into drive <sup>1</sup> of a twin drive machine, then ALT will still think it is in drive 0 and will try to access the wrong The program should be modified to allow for such a drive change.

The simplest way of doing this is to change line 640 to LDA &10CB.

Second, as Mr Pendleton states, all of the DFS commands should work. However, it is important to realise that when a dual catalogue is being backed up or verified, the catalogue with all 80 tracks (ie, the one with Z.ZZ in it) should be active. Otherwise, the command will think it is a 40-track disc and only copy over or verify the first half of the disc.

In my own version <sup>I</sup> have found it useful to include error handling in case of faulty

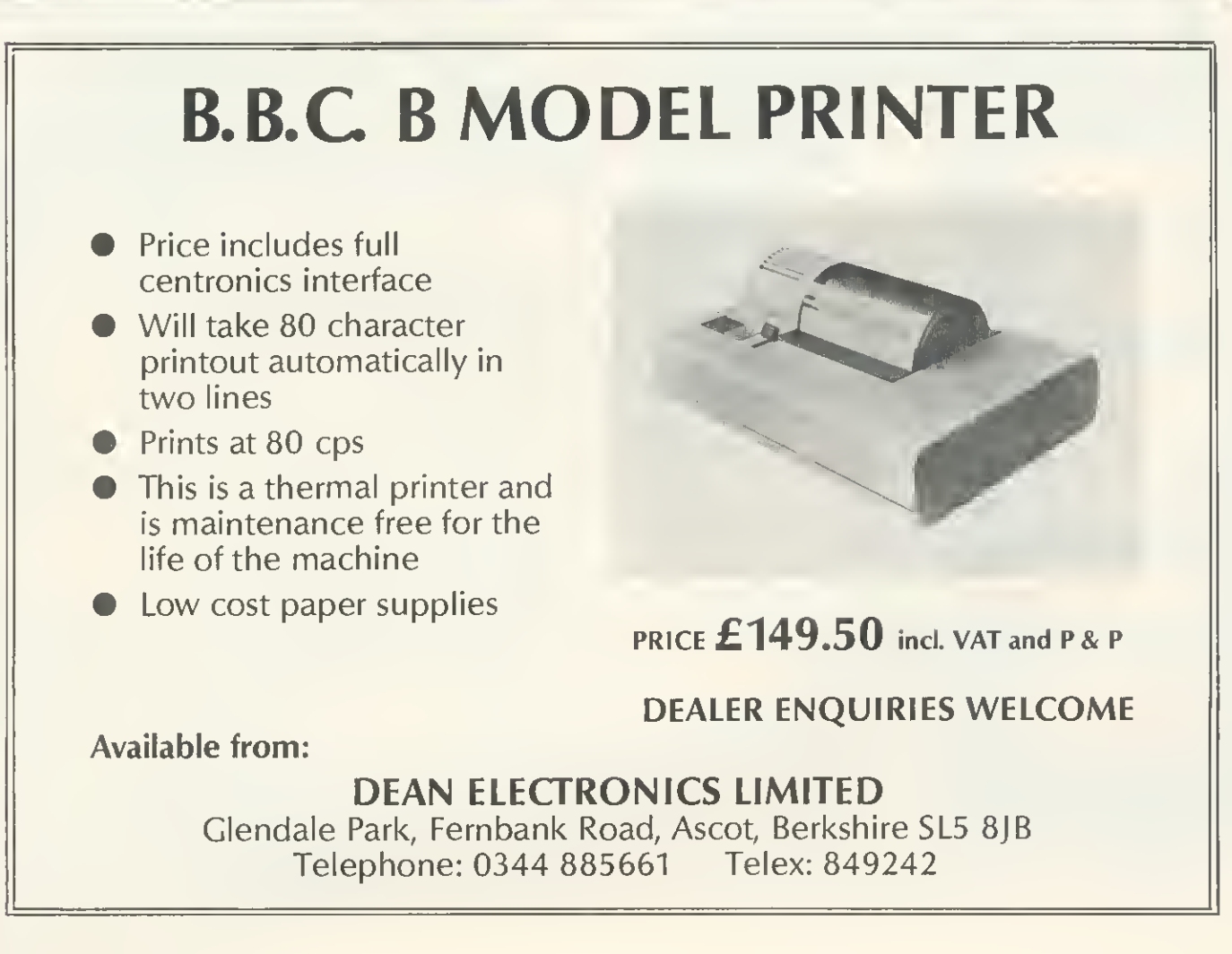

#### **INCREASE YOUR FIRE POWER !!!!**

There you are, ZAPPING away with your laser, happily defending your planet when, suddenly you're surrounded. Your one chance? a SMART BOMB You reach for the keyboard-your spaceship nose dives and CRASHIT Wiped out. Later, on your cloud, playing your digital harp, you think "If only the SMART BOMB button had been next to the laser on the handset? I'd be alive today," "If only the joystick had spring back to centre at least I'd be still up there lighting.

NOW to save you and your keyboard from a further pounding the DELTA 14 Reflect system from VOLTMACE NOW you can have Smart Bombs, gating guns, firestreak missiles, pliotori torpedoes, warp drive of hyper space drive, all in the palm of one hand

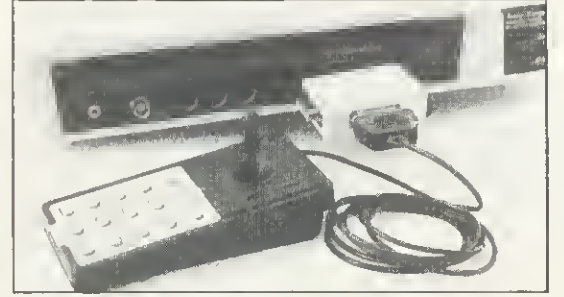

Used for years by DATABASE video game owners these handsets have sprung return, nylon coated steel joysticks with graphite wiper potentiometers for longer life and SMOO 00-00-THER control, plus 12 pushbuttons with two extra lire buttons to share the wear. The DELTA 14 comes in two parts. One handset will plug into the 15 way "D" plug to give analogue joystick pliis three button functions. The second part is the DELTA<br>14B/1 adaptor box which plugs onto the 15 way "D" and connects to the user port This gives use of all 12 buttons on the user port using a 3 x 4 stroked<br>matrix. The eighth line is used to select a second joystick which can be plugged into the adaptor box. Suggested software routines included with each handset

**DELTA 14B JOYSTICK HANOSET FOR BBC £12.95** DELTA 14B/1 AOAPTOR BOX £13.95 Prices include VAT and P&P. Cheques, Postal orders or ACCESS card No. to

**VISA** 

**VOLTMACE LTD** 

PARK DRIVE, BALOOCK, HERTS (0462) 894410

Callers welcome at the factory Monday to Friday

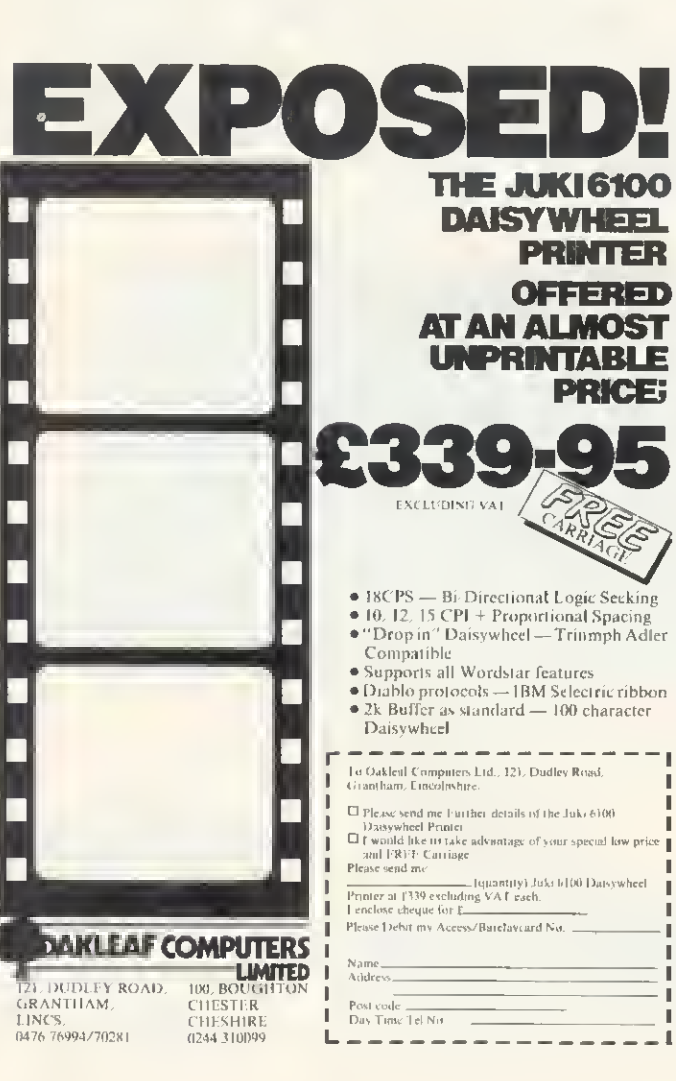

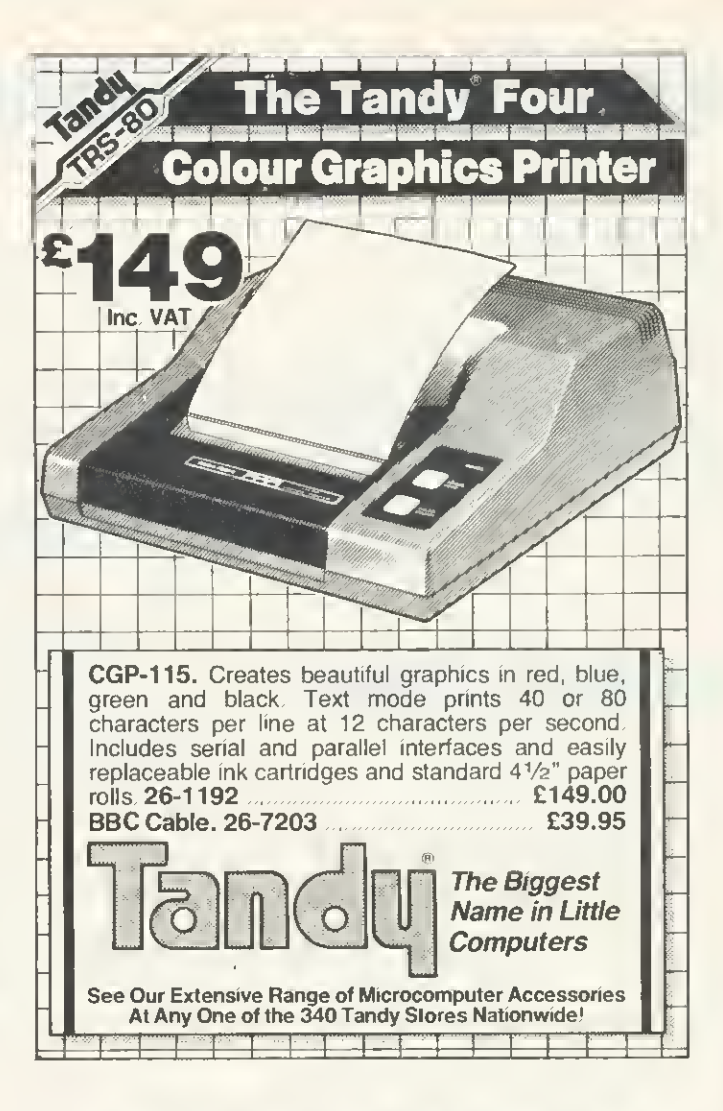

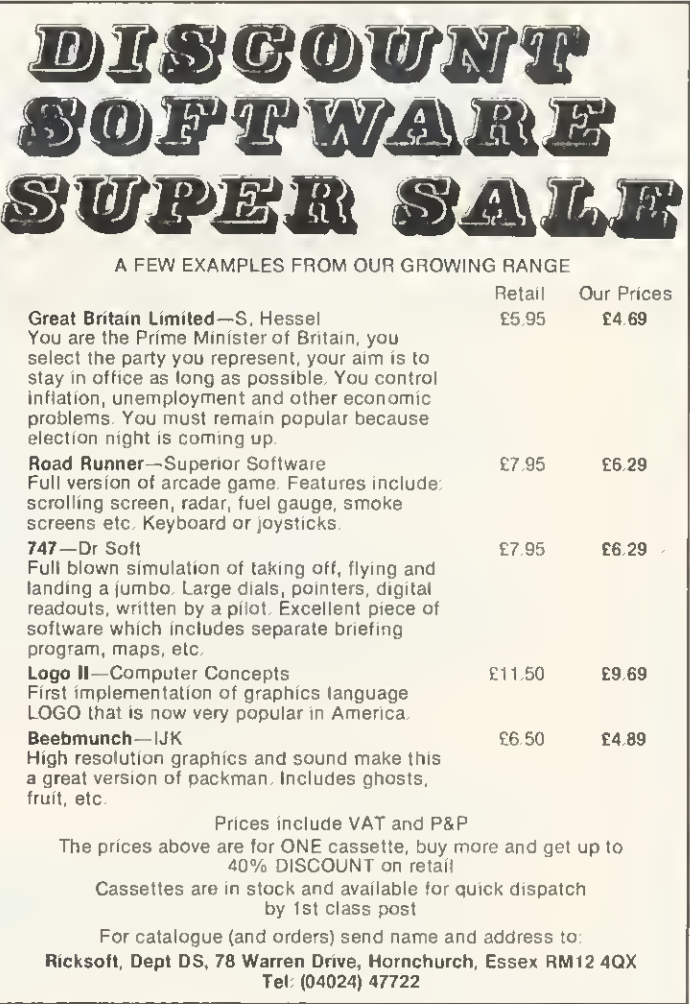

LETTERS

disc reads/writes and also to check whether the disc being used really is a dual catalogue disc before attempting to swap the catalogues. These precautions are as a result of bitter experience. It is rather depressing to scramble a disc of valuable programs by mistake!

One technique of interest here is the use of OSGBPB (&FFD1) (line 280 of my pro gram CATCODE) to find the current disc drive. You can use 7&10CB but this is frowned upon by Acorn, and the location is not guaranteed with any new DFS. After a call to OSGBPB with A=5 the current directory is returned together with other information. This call is not fully documented in the User Guide but is mentioned in the Econet manual and in the excellent Advanced User Guide recently published by Cambridge Microcomputer Centre.

> Robin Newman Microelectronics Centre **Oundle**

ATOM VOICE

Sir, Congratulations on the publication of the anniversary issue of Acorn User. However, <sup>I</sup> feel <sup>I</sup> must resurrect a subject which was aired early on in the magazine's career. Namely the amount of space and number of articles dedicated to the BBC micro.

The editorial for the July issue makes it appear that the strategy was to launch a magazine into what was originally a vacu um of information on the BBC micro. The Electron, which has not yet been launched, is mentioned, but not a word about the humble Atom,

In all fairness you have had some good articles on the Atom, but would it not be possible to parallel some of the BBC articles for the Atom?

A little more thought might make we Atom owners feel less out in the cold; for example, there is an information sheet available of the Seikosha printer, not for Acorn machines as you would expect, but for the BBC micro only,

The introduction of Atom Forum is a step in the right direction; <sup>I</sup> hope you will try and involve the Atom, and soon the Electron, in more of your articles,

> Andrew Ward London

## CONNED AND CHEATED

Sir, I am the owner of a 12k Atom, and I appear to have made a major mistake in purchasing this now obsolete micro. There is usually just one article per month in Acorn User. Acorn has abandoned devel opment of new hardware (and probably software). Finally, there are hardly any advertisers in Acorn User with Atom equipment. Come on admit it Acorn, you conned us Atom purchasers. The Electron is the new baby: the Atom is dead. All this new equipment, and all financed with profits from Atom sales.

<sup>I</sup> feel very cheated and <sup>I</sup> bet neither you or Acorn can give me any hope (like <sup>a</sup> decent way to swap from Atom Basic to genuine BBC Basic),

> M. Collins Chelmsford

We hope the article in October's issue has made our position clear on the Atom. The Atom will continue to 'live' as long as people use it. Let's face it, where do people stand when their washing machine, car, vacuum cleaner goes out of production or breaks down? Why should a computer be different?

Do people feel 'conned' or cheated when a new Jaguar, comes out? And who did the conning? Acorn hasn't advertised the Atom in Acorn User since last December's issue. Yet it was still in the top 20 sellers at the end of May according to one of the weekly computer magazines.

## ANY QUESTIONS?

Sir, <sup>I</sup> have noticed a scrolling fault on my 32k BBC micro model A (and all others <sup>I</sup> have seen) which appears to occur in any mode with and without text windows on monitors and televisions.

When the screen is scrolling the picture (or part of it) jumps to the right and returns to normal immediately. The jump is distracting and in the following program occurs after 10,000 numbers have been printed (10 For  $A=0$  to 1000000: P.A.N.). What causes the jump? Does the Beeb beat the VDU? How can <sup>I</sup> stop the screen jump? Would \*FX19 and interlace off on the <sup>1</sup> .2 operating system have any effect?

Is the PLOT 73 series on the OS 1.2 an area fill command or is some form of PAINT command available in Basic II? <sup>I</sup> would be grateful if someone could supply me with an area-fill routine

I believe  $*$ FX202,x (where  $x =$ 16/32/48/0 or 6.4) operates the caps and shift locks on OS 1.2.

What chips will <sup>I</sup> need to add to my 32k BBC micro (with 6522) to use extra lan guage ROMs. Which sockets should they be inserted into and which links need altering, Will Forth be available in ROM to 1979 standard?

How much would it cost to have an RS423 port installed in my computer (including postage, etc)? Also how well does Acornsoft Chess compare to Program Power's in strength of relay?

<sup>I</sup> would be grateful, being a younger reader to whom it is supposed to appeal, if you could find some cure for the annoying acne' which infects some pages of your magazine (eg March, p43, 58, May p84, etc) because it renders some text almost illegible.

Would it not be better to include, in the competition page, the setting of a program task to encourage good, interesting, useful, programming, rather than unproductive problems?—<sup>I</sup> would prefer to buy <sup>a</sup> problem book!

Nevertheless, keep up the excellent work on the magazine—the machine code, music and graphics articles were much appreciated!

Thank you in advance for answering my queries. ,

#### C. Bowerman Nuneaton

Taking a deep breath, here come the answers!

The 'jumping' of the screen you describe is caused by a vertical sync pulse occurring during a re-write of the screen start address in the 6645. This is a twobyte value, and if a VSYNC occurs between the writing of the two bytes, the screen will be read from the wrong address whilst the VSYNC is handled by the MOS, thus causing a momentary<br>'jump'. Not a lot you can do about it.

PLOT 73, etc are provided for use by the user and are not directly exploited by any current issues of Basic. (See August issue.)

OK, you're right (but who cares?).

To use the extra language ROMs <sup>a</sup> 74LS163 (IC76) must be fitted, links S12 and S13 cut and the following links set: 826 W; S18 N; S20 N; S22 N; S21 E-W; S32 W; 833 W. Note that the keyboard is south. Forth will be available, but Acornsoft couldn't say when.

To instal RS423, fit IC74 with a DS88LS120N, IC75 with DS3691N and an appropriate five-pin socket. As for prices, phone round your local dealers.

A review of Acornsoft Chess and BBC Soft's Chess is underway.

'Acne! I'll give him acne!' said our designer. It's a good job <sup>I</sup> didn't give him your address.

The whole of Acorn User is devoted to encouraging good, interesting, useful programming. The competition is also there for stimulation, ideas and frustration—plus the chance to win something. What about the Hawks and Doves competition? There's a task for you.

## SOUND AND VISION

Sir, <sup>I</sup> too suffered from the sound and vision symptoms described by Mr Pyrah (July letters) before locating and effecting a cure. The solution is too lengthy to describe, but if Mr Pyrah or others afflicted would care to write to me at 29 Endsleigh Court. Colchester, enclosing a sae <sup>I</sup> will return information on how to proceed.

> D. Lawrence **Colchester**

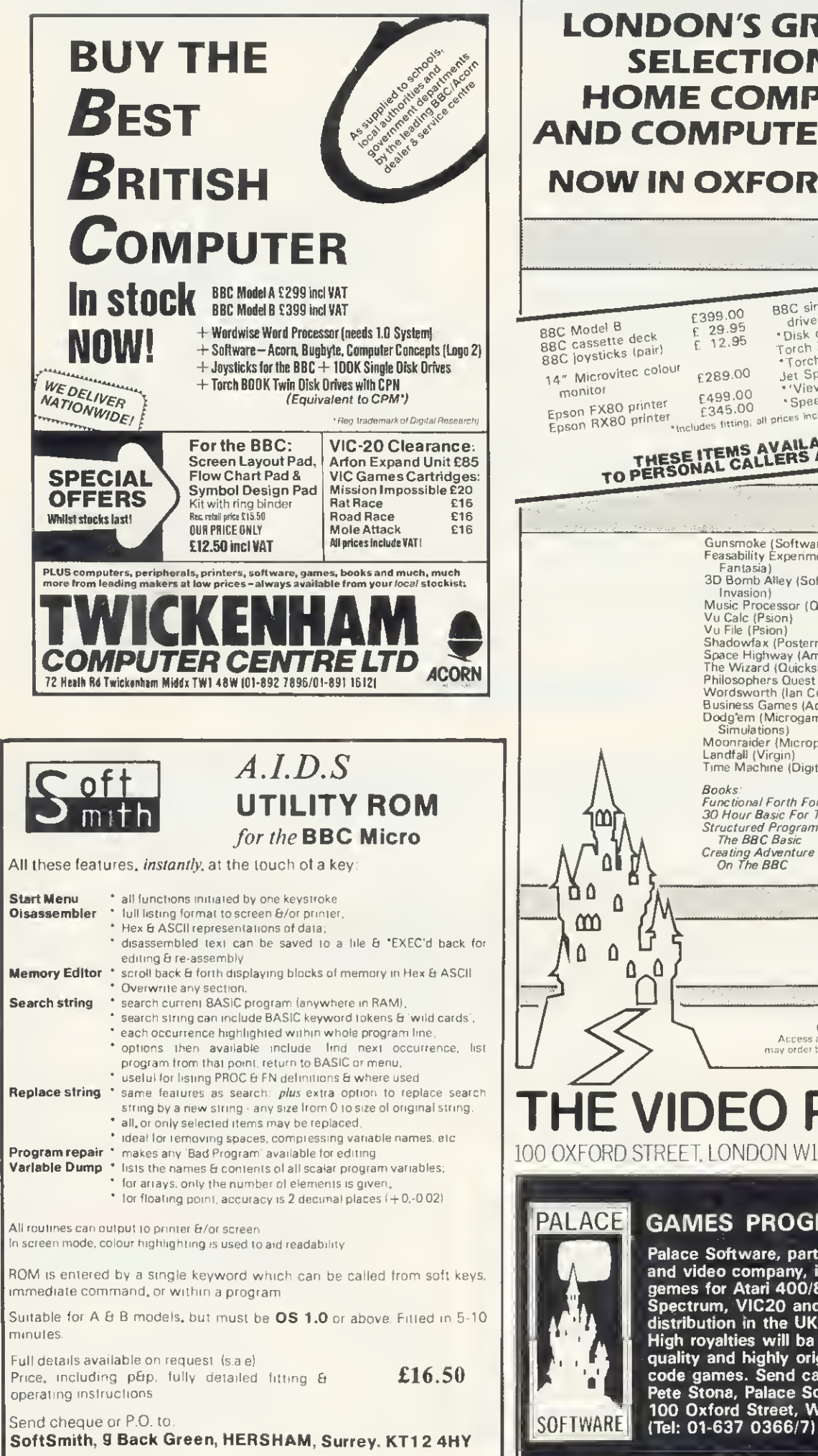

## **LONDON'S GREATEST SELECTION OF HOME COMPUTERS AND COMPUTER GAMES NOW IN OXFORD STREET**

£399.00  $E = 29.95$ <br> $E = 12.95$ 88C cassette deck<br>88C cassette deck 14" Microvitec colour £289.00 E499.00 Epson FX80 printer £345.00

B8C single disk drive (100N)<br>"Disk drive interface<br>Torch ZX80 disk pack<br>"Torch disk interface<br>"Jet Spark printer"<br>"View"  $\frac{36}{\text{drive}}$  (100K) View<sup>\*</sup> \*Speech synthesiser Includes fitting; all prices include VAT

£265.00  $E = 95.00$ E899.00 £107.95 £365.00 59.95  $\mathcal{L}$ 55.00 Ē.

THESE ITEMS AVAILABLE ONLY<br>TO PERSONAL CALLERS AT THE STORE

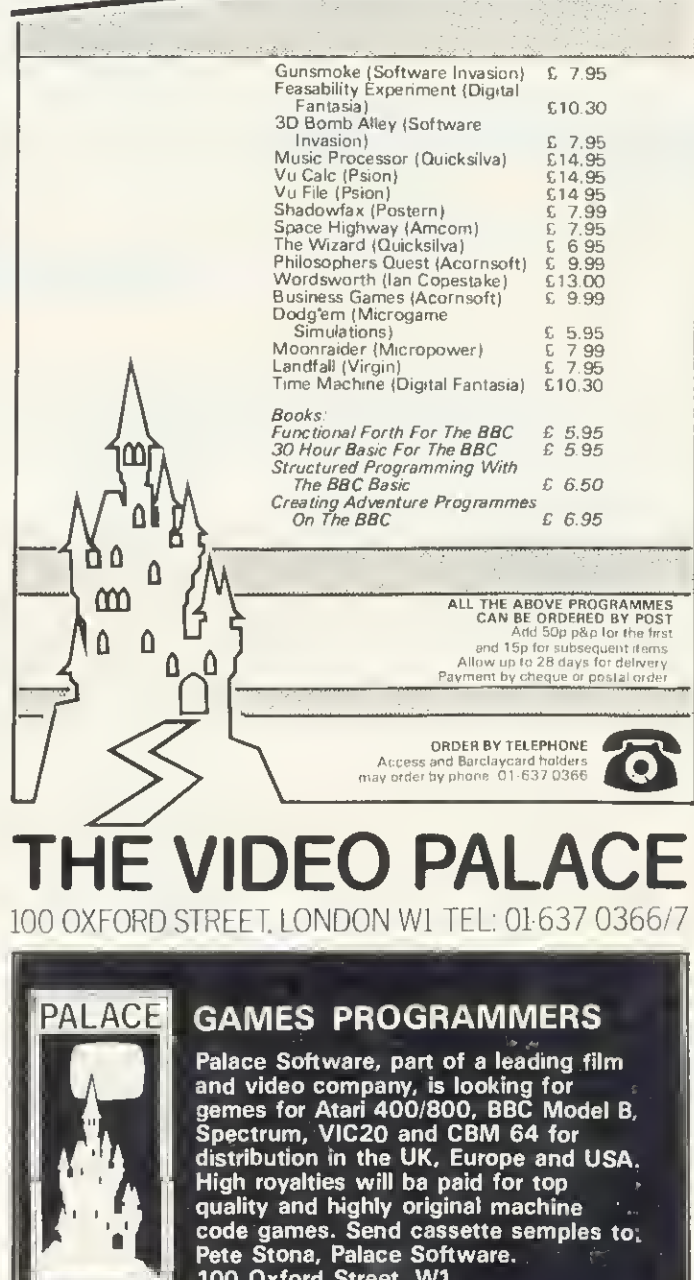

## HARDWARE AND **HICPO-Aid** BBC MICRO

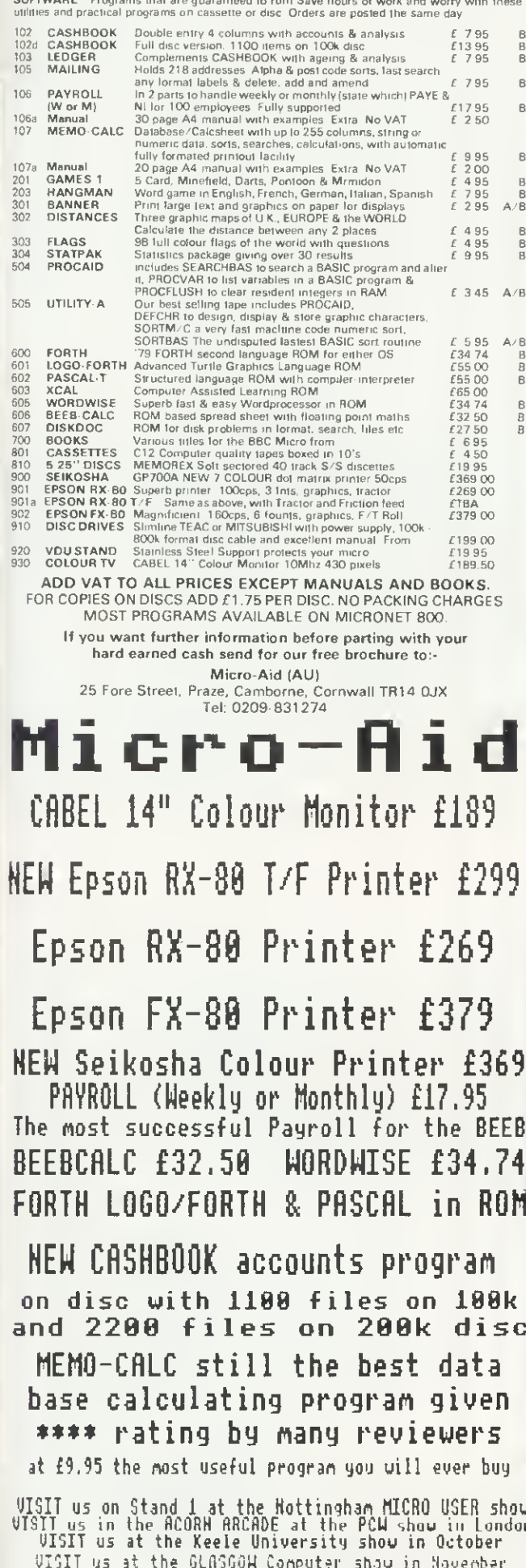

## **EPSON PRINTERS**

From £310 inclusive of VAT

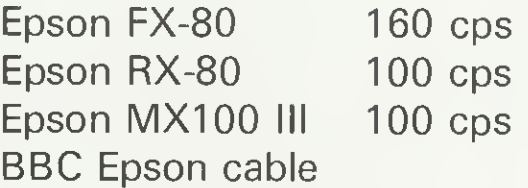

Delivery free within 30m radius of Bracknell otherwise £10 delivery charge.

Ring for details on (0344) 50720 or write to

**GOLEM Ltd 77 Qualitas Bracknell** Berkshire, RG12 4QG

## **B.B.C. SOFTWARE**

**QUALITY SOFTWARE PRODUCED BY PROFESSIONALS** 

**EDUCATIONAL**<br>Our educational software is used in hundreds of schools throughout Great Britain.

FUN WITH WORDS 32K E8.00<br>Start your fun with alphabet puzzle in GUESS A LETTER. Continue your play as you<br>learnabout VOWELS, know the difference between THERE and THEIR and have games<br>with SUFFIXES, After working so hard reward yourself with €8.00

#### EDUCATIONAL - I 32K

€8.00 Hours of fun and learning for children aged 5 to 9 years. Animated graphics will For the courage children to enjoy maths, spelling and telling the time. The tape includes<br>MATHI, MATH2, CUBECOUNT, SHAPES, MEMORY, SPELL and CLOCK.

#### EDUCATIONAL - 2 32K

€8.00 E8.00<br>
Although similar to Educational - *l* this tape is more advanced and aimed at 7 to 12<br>
year olds. The tape includes MATHI, MATH2, AREA, MEMORY, CUBECOUNT<br>
and SPELL.

#### **GAMES & UTILITIES** KATAKOMBS 32K

€8.00 EXALANCE TO SURFAIND SATE of the treasure in the Katakombs AND<br>Are you cunning enough to discover and seize the treasure in the Katakombs AND<br>return alive? What and where are your enemies? Can you outwit them? Yes? Then<br>yo for anything!

#### **GAMES OF LOGIC & CUNNING 32K**

ADD 50p per order for p/p

€8.00 For children and adults alike. The tape includes AUCTION, FLIP, REVERSE,

#### SUPERLIFE 32K €6.90 Fast (machine code) version of a popular 'Game of Life' in a large universe,

UTILITIES 16/32K €8.00 Behind the mundane title lies an assortment of useful procedures and functions which

can save you hours/days of programming effort: date conversion, input and validation<br>routines, graphic routines (cube, rectangle, etc) search, sort and many more. \*\*\* SPECIAL OFFER \*\*\* Any 3 cassettes for £20.00

Cheque/P.O. to Golem Limited, Department A

77 Qualitas, Bracknell, Berks, RGI2 4QG. Telephone (0344) 50720

VISTI us at the LONDON MICRO USER show in December

## **FREE ADS**

**MATTEL** intellivision voice synthesis plus eight<br>games, £200 ono Also CB radio aerial, power .<br>pack tor £50 ono. Mike 051 933 8387 after 5pm oral weekends.

SINGLE in-line sockets, around 600, all ten-pin and perlect, £40 ono (0.1in). Mr Bramhill (0522) 32705 5pm and 6.15pm Monday lo Thursday

16K OYNAMIC RAM board, expandable up to 64k, tully buill, never used. As in Eløktor maga-<br>zine: Only £25 ono: Buill on PCB. Mr. Bramhill. Lincoln (0522) 32705 5pm and 6 ISpm.

**IBM** golfball ptinler, superb quality, can be<br>used as electric typewriter, £195, Buistin as electric lypewriter. £195. Ruislip 30344

EPSON MX80FTIII tirsl class condition, less than year old, less than 700 pages printed (selling to enable purchase ot FX80), E280 ono. Hendeld (0273)4921 16.

SEIKOSHA GP80A printer 116 characters, dot matrix graphics, connects directly to BBC Includes manual. 2000 sheets eight inch paper, new ribbons and screen dump program, £100 + delivery Leads (0532) 677423

EPSON MX80FTUI with all leads, boxed, in<br>excellent condition, upgrading to FX80, £250<br>ono. 031-441 4074 after 7pm 28 Dreghorn<br>Loan, Edinburgh EH13 ODE.

BBC graphics digitiser, large A2 (20×12in) digitising area, high quality arm mounted on a<br>board with perspex sheet tracing cover, sotiware includes on-board menu which is easily extended. only £50, quick sale (07073) 27887

EPSON MX80FT printer perfect condition. £225 ono Miilon Keynes (0908) 677508

CENTRONICS prinler, model P1, 41in thermal, immaculate, bargain, £125. Electnc typewriter. Imperial Liilon, E85 Amateur radio 2m trans-ceiver model Trio 2400, bargain. C135 Oxford (0865) 863333.

LINE printer VII suitable BBC, little used. £130. Stan Norman, 01-500 4772

**SEIKOSHA** GP100A printer, parallel cable<br>Suitable BBC, Oric, Dragon etc. Little used. £175 ono Buyer collects Birchall, 33 Clarendon Road, Weston-super-Mare, Avon BS23 3EE

BBC disc drive Twin 100K Cumana (Teac) drives with power supply, about 40 discs of useful software and storage box Many useful programs and utililies, E350 or offer. 01-864 .<br>3492

MICROWARE 100 single disc drive, as new, for BBC, complete with cables and utility disc. Ready for use. C120 ono Chobham (Surrey) 7298.

PRINTER Seikosha AP100A as new, no cable, hardly used. Buyer collects, £140. Slevenage (0438) 812263

SCOPE 6MHz. Heath kit. single beam oscillo-scope, in good condition. £80 lor quick sale P Dowson, Newcastle on Tyne (0632) 841102 after 6pm

DECCA cassette recorder, works well with<br>RBC, has automatic motor control. Unwanted has automatic motor control. Unwanted gift, £17,50. Ruislip 30344

SWAP Pentax MX, 135mm lens, tlash tor Epson printer ot colour Microvitech monitor 051-933 B387

8271-6 Intel tloppy disc controller chip for BBC Model B (socket IC78) New, £34 061-485 5263 after 6pm

**AMCOM** DFS, Acorn compatible but allows 63 tiles and 15 character filenames. Other extra<br>commands, manual, titting instructions, utility disc, £24. 061-439 9768.

**DISC** manual and utility disc (official BBC<br>version), £20, Acorn DFS ROM 0.9E, £20 40/80 track switching unit lor BBC 80 track drives, £20 (connects to drive cable) 051-644 6568

RUSTON Basic compiler (original) + manual, £17 Scisys Executive Chess system, ideal for<br>business trips! £45 Dual 101g turntable (ADC-XLM) Offers. K Rutgers (0234) 781730

WEW original BOM and books, £35 <sup>50</sup> Forth original casselte. £9 50 Bedford (0234) 67067 evenings

WORDWISE ROM as new, manual and fitting instructions. £25 Acornsoft Slarship Command cassette in original packaging, £5 (0742) 745027

**BEEBCALC** ROM brand new Unsuitable for owner's application. Bargain at £30 including Beebgraph. in original box with manual Benny, 01-328 8670 evenings.

**ACORN USER** back issues (including July 82 February and April) £1 each. Also PCW, PC,<br>PCN magazines Wanted Wordwise ROM for under £30. Tabassam Kayani 01-556 5423

MICROCOMPUTER PRINTOUT complete set of all issues up to September 1983 (42) Buyer collects. £8 ono (0202)885166

ATOM software: Acornsoft Snapper, £5 Space Panic, £4. Painter, £4. Omega Mission (Scramble), £4 Protector (Defender), £4 Centipede. E3 £20 the lot, cost £45 30 new Swaps considered. (0978) 821641 evenings

BBC B software. Sphinx, Timemach Chess. Colossal, £6 each ono 051-933 B387 or swap other BBC software

**ACORNSOFT** BBC Basic board for Atom, £28 Weymouth (0305) 782673

**BBC B** games Swap Acornsoft Snooker. Meteors, Snapper. Super Invaders, Rocket Raid and BBC Soft Painting for Wordwise or Forth language ROM 01-462 1789.

BBC B games, Hunchback, Bomb Alley. Gunsmoke. 5-a-side Socca, Alpha Centauri, originals, £24 ono 01-531 8300

SWAP Arcadians. Snapper. Meteors, Monsters. Planetoid, Rocket Raid. Croaker, Killer Gorilla and Atlantis Richard (0582) 421158 weekends or weekdays after 5pm

SELL or swap Meteors, £7,50; Painter, £5. Tower of Alos. £4, Junior Maths Pack, £4 or will swap lor good adventures (0388) 815092 evenings

ACORNSOFT games as new. Rocket Raid, Planetoid. Arcade Action, £7 each. Godshili, Isle of Wight 771 Ask tor Alen Will swap tor other Acornsoft games

BUG BYTE Galaxy Wars, Space Pirates, £3 each or swap. Martnell programming book, £3 Acornsoft Sphinx Adventure. £5 (Insanity free) Ian. Bottreaux House Hotel, Boscastle, Cornwall Boscastle 231

SOFTWARE tor BBC B, Killer Gorilla. Program Power, Galactic Commander, Acornsoft Mon-<br>sters, £8 each or £20 the lot. J. Shea, 85 £8 each or £20 the lot. J Shea, 85 Woodcote Valley Road, Purley, Surrey

BBC software, good condition, Centipede. Space Fighter, Chess. Golf, Dragon Quest, Space Warp, F for Freddie. Pharaohs Tomb, Arrow of Death. Will swap Saltford 3202 after 6pm

BBC B, 15 games, two utility programs, £140 worth. Sell individually or as a whole. 40% off, worth Sell indwidually or as a whole 40% off, negotiable Andy, Grantham (0476) 5076

SWAP or sell Acornsoft Rocket Raid, £5. Hopesoft Escape trom Orion, £4.50; A&F Frogger £4 £12 all three. Jason Murray, Torquay (0803) 28760 after 6pm,

ACORNSOFT games. Monsters. Rocket Raid, Sphinx Adventure. £5 one, £9 two, £13 three or will swap for other Acornsoft games (three lor three) Also Killer Gorilla, £4 50 Belfast (0232) 662056 Brendan Junior

BBC B games, over 100 to swap or sell, plus a few TRS80 masters lo sell (most BBC games on disc) Martin. (0438) 68624

BBC software all original. Acornsoft Monsters and Snapper. BBC Music. Bug Byte Music Synthesizer. Computer Concepts Chess, all £5 each. Program Power Reversi, £3. Millon Keynes (0908) 677508

. . . . . . ----------. . . . FREE PERSONAL AD SERVICE

Sell your old hardware or software for cash. Fill in the form below to a maximum of 32 words (one in each box) and send it to Acorn User Free Ads, 53 Bedford Square, London WC1. Use capital letters, and remember your name, address or telephone number. This is <sup>a</sup> free service to readers—no companies please. One entry per form only, and we cannot guarantee any issue.

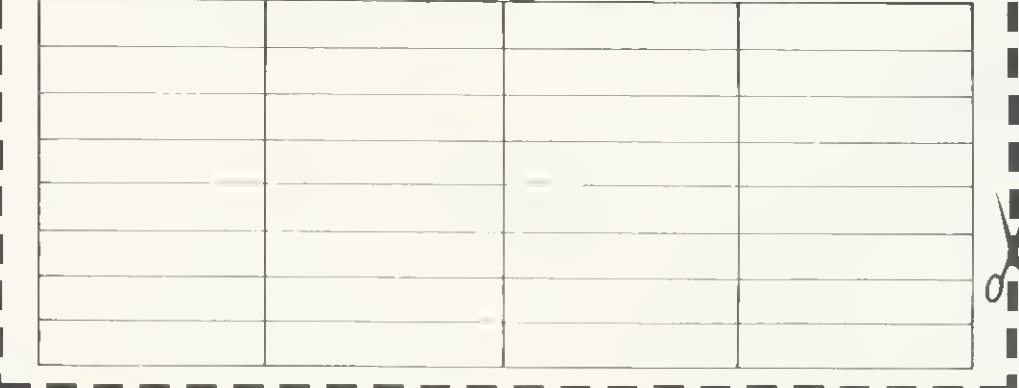

SWAP Acornsoft games Planetoid, Snapper, **Meteors** all in original packages, Acornsoft games Caldicot (0291) 424687 after <sup>7</sup> pm

BBC B software. 8 games for £60 ono Includes Swoop. Planetoid, Snapper. Chess, Filer. Killer Gorilla and Escape from Moonbase Alpha. Heckmondwike (0924) 404507 after 7pm

ACORNSOFT games lor sale hardly used, £6 each or will swap for education, business and utility programs 051-420 3462

SELL or swap original games, cassette and disc versions for BBC model B inc most of Acornsoft and many others Tel after 6 30pm (0625) 585267 (Alderiey Edge, Cheshire) Ask for Mike

SWAP Acornsoft Arcadians, Rocket Raid, BBC Programs(l), Program Power Chess and Dan-ger UXB, for Wordwise Chip and manual Mike, Glenrothes (0592) 753538

ACORNSOFT sale. Arcadians, Starship Command, Missile Base, Planetoid, £6 each ono or<br>swap tor Snapper, Monsters, Asteroids, Forth, Rocket Raid Ruslon's Micro Revealed, mini, E4 (0902) 25692 after 6pm

MONSTERS, Sphinx Adventure. Counidown to Doom, Philosophers Ouest. Polaris, Labyrinths of Lacoshe. Eldorado Gold. Blue Dragon, Clares joystick programs sell hall price or swap for ROM expansion board 061-225 2769

WANTEO 12K Atom with disc drive and Centronics printer interface. M. Rawlings, Newmarket 664165 evenings or weekends

WANTEO Ruslon Compiler Will pay cash or exchange software (Acornsoll, A&F. IJK, Kan. sas. Program Power etc). Edward, Walsall (0922) 30577

**MONITOR** (colour) wanted Mastering Machine Code on your ZX81 (book). 'O' level chemistry, 'O' level physics with revision notes. Backgammon, editor (ZX81 tapes) worth £33, swap for tape recorder, sell, £15 01-642 3479

WANTEO BBC model B Will pay up to £200, or Commodore 64 plus cassette unit up to £175 051 -430 6504

WANTEO non-working Acorn Atom. Pay up to £50. Mansfield (0623) 556432 after 5.30pm

BBC B 12 OS, four months old, excellent condition, casselle recorder, leads, cover,<br>magazines (including PCN 1-20), 27 games<br>(including Hessel, Acornsoft, A&F, Bug Byte,<br>Program Power). Selling tor tinancial reasons. £395 01 460 3171

BBC 32K, <sup>1</sup> 2 OS, Basic II, 6522, over £100 software including Defender, Rocket Raid. Star-ship Command, Monsters, Arcadians. Kong. Snapper, also cassette recorder All mint condi-tion. £340 ono Mark. Ruislip 35966

ATOM 12k RAM, 12k ROM. 6522 VIA, leads. PSU, manuals, software. I/O control board, sound amplifier, good condition Bargain at £95 Craylord 529436 after 4pm

ATOM 12k+12k, printer interface, Atari joyslick interface, software includes Flight Simulator, Chess. Invaders etc. books. £120 ono Wanted m/code dump tor Olivetti JP101 printer and typing tutor programs. Helston (03265) 2062

ATOM 12k+12k, VIA, PSU, FP ROM, A&F Utilikit, joystick, games and utility software,<br>manual Recent model with latest keyboard,<br>£120'ono, Falkirk (0324) 711867.

**ATOM** 12k, plus FP ROM. Program Power Toolbox, 6522 VIA, 5V power supply AT8.P manual, three books. 30-t programs on cassette, £130 ono. Hudderstield (0484) 603354

ATOM 12k+12k ROM, FP, VIA extension bus. £85. Vero card frame, guides and four 64W DIN plugs and sockets, £30 Postage extra Neil Hams. Burton on Trent (0283) 42558

o{b

I

ATOM 12k. VIA. printer interface, cassette recorder, leads. PSU. books, manual, informa-tion, tonnes of software Will split Worth £300. accept £200 ono As new 01-590 8301 after 7pm

## BRAPHICS SYS WILL UNCHAIN THE GRAPHICS POWER OF YOUR BBC MODEL B MICROCOMPUTER

An assy to apersia, complax - WIOE RA<br>sobica system with new end - BLOCKS graphica system with new end very advanced software gluing a versatile CAD system. Complex picturas and diagrems, ar ariginal designs can be quickly, eesily – system consists of the 'GftAPHIC UIGI I ISER' INCORPORATING a Z56mm <sup>X</sup> 205mm tracing pad. the 'Caniral Pragram (tepe or disc).<br>Instructian manuel, key card and quick reference card

WIDE RANGE OF INSTRUCTION USER-DEFINED CHARACTER

colour and varying line thick- control, ness. creating lines in horizontal. varticel ar snglsd msdss with COMPLETEEOITING FACILITIES parallel lines in repeat or mul- PROVIDE A CAD SYSTEM

BLOCKS PROGRAM Inslructlon blocks enable Freedom of character design boxes and circles to be con- means stiapes and symbols can sirucied iram twa prade paai- da craaied in vary tine deiail. ' uana thiling arae with chasen (Characters mey be platted many  $\blacksquare$ ar sheding, drewing al irreguler | with | narmsi | Iext| characters, | | shapes, authining in different uabelinishimation effects. Turtle  $\,$ 

liple repeat styles In selected Mistakes can instantly be thickness. Special routines for erased and rectified with random plotting circular arc's and for and sequential access to stored the animatian and multiple plai--pictura dela which may ba asally -^no ol text revised, corrected and modllied.

#### IMAGE MANIPULATION

Images may be reflected, rotated, moved, scaled, duplicated, campressad and axtsndad.

STORAGE DISPLAY PROGRAM<br>Picturea mey be eaved an The mein canir.<br>Cessettesridacille aridumpedia cantains e 'Olspie cessette sr diac lile ar dumped ta -cantains -e -wispiey' -progrem || printer. Tha Cantral Pragram which anedies the user ialraely | canteina s renga af printar mix visuala in their own<br>dumns

The range ol colour factllltes ofisred by the BBC Micra in Modes 4 and 5 are easily han-SYSTEM. In high and medium reealutian.

CURSOR UTILITY CALLS<br>The prabe positians displayed The prace positions displayed on screen can be justified vertically and horizontally to aid rapid jaining at lines. Additianally vertical, horizontal and perspective guide lines can be conatructad.

Pictures may be saved on The main control program oragrams.

#### ACCURACY/SPEED

Prabe pasilian la cantinuoualy displayed on the screen and fidelity of Image to original Imagaa can os raceiled fram tila | and dumpad ia the acraen in seconds.

#### **NO KNOWLEDGE OF BASIC** REQUIRED

Users can very easily and quickly lamillarise themselves with the PL GRAPHICS SYSTEM.

#### $\star$  NEW SOFTWARE CONTAINING FIVE PROGRAMS.

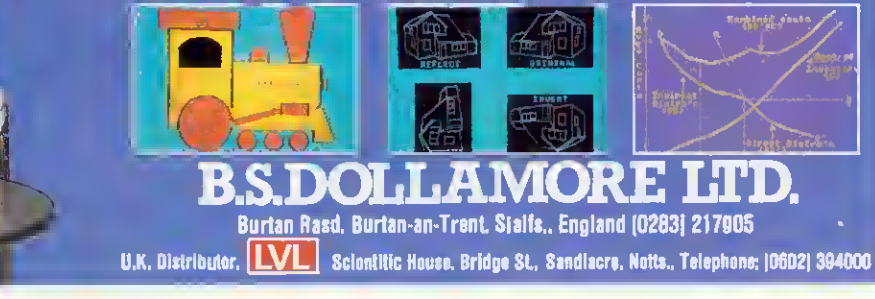

# 04 THE T

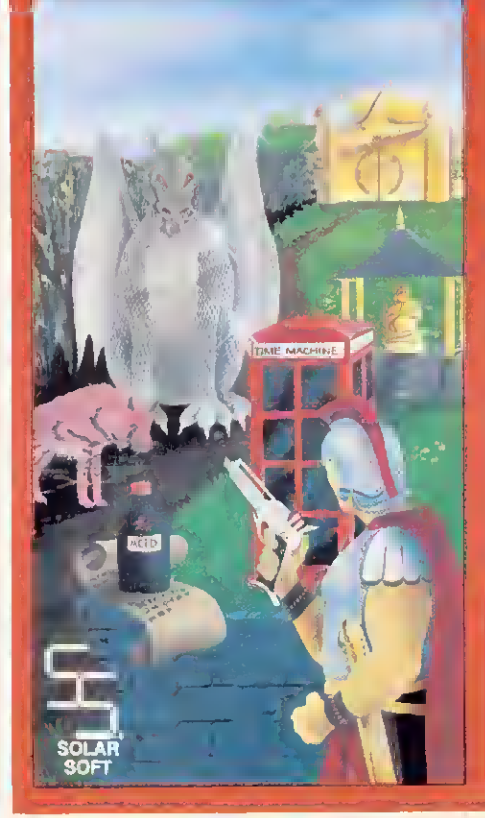

#### GATEWAY TO THE SKIES

Introducing a new adventure fran Solar Soft. Only those with superior native  $\parallel$ cunning and intelligence will survive this  $\blacksquare$ step into the unknown. It stretches every nerve and sinew to the utmost. The crown of King Zaiea is the prize, if you make it through the first half you con congraluiote yourself, make it through the second haif and you're practically superhuman, the game features over 100 locations, 50 objects. 30 puzzles, extensive vocabulary' and practically instantaneous computer reactions. Available on cassette for £8.00 or disk for £10 .00 on the 32K BBC micro. Shortly to be released on the 48K Spectrum,

If your local dealer doesn't have them in stock, just fill in the coupon below. Immediate 48 hour despatch on all orders,

Solar Soft, Dept A, 5 Westmorland Drive, Camberley, Surrey GU15 1 EW

To: Solar Saft, Dept A, 5 Westmarland Driv Please rush me: \_\_\_\_\_\_\_(qty) Gateway to the Skies on cassette<br>at £8,00 or disk at £10.00 (qly) Zany Kong on cassette a! £6. 50 Ofdisl\at£9-00 All prices include VAT and p&p

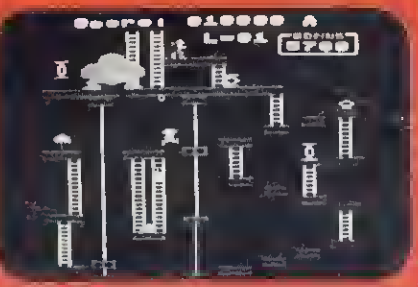

#### ZANY KONG (32K BBC micro)

#### The Original and Best

Leap barrels and fireballs, track down bridges and girders, fight to the death with the gianfmenacing gorilla KONG tc rescue your damsel and her possessions. But be careful - this game's addictive. Full colour, full sound and  $\blacksquare$ four different frames. Cassette £6.50 Disk £9.00

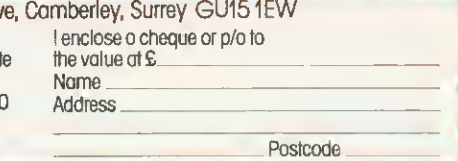

# THE PROGRAM THAT'S LEAPS<br>AHEAD OF ALL THE REST...

©1983

## THE MOST FANTASTIC **ACTION GAME FOR** THE BBC MICRO!

**FAST ARCADE PLAY! MODE 2 COLOUR GRAPHICS** AT ITS BEST! **FIVE TUNES!** INCREDIBLY ADDICTIVE!

**AVAILABLE NOW** AT YOUR SOFTWARE **FOR ALL DEALER** 

# NIVASO-

STOP PRESS. NOW IN STOCK! "SHAPE GENERATOR" FOR BBC MICRO. P PRESS. NOW IN STOCK!" SHAPE BENERATOR: FOR BBC.<br>P PRESS. NOW IN STOCK!" SHAPE BENERATOR: Sand shape<br>WS you to design and redesign in programs! Ideal to? develop<br>WS you to design on ormal size in programs. Then reduced to

## **THE** "Programs for the people"

**FROM** 

#### SEE IT NOW AT YOUR NEAREST SOFTWARE FOR ALL OEALER! **GAMES WORKSHOP**

**AB & C COMPUTERS** 11 Brockstone Road<br>St Austell<br>Cornwall PL25 30W

- ANGLIA COMPUTER CENTRE
- **EXAMPLE COMPUTER CENTRE**<br>
88 St Benedicts Street<br>
Norwich, Nortolk NR2 4AB<br>
A & 0 COMPUTERS 143A Fore Streel Evelen
- **BLAOEN COMPUTER SYSTEMS** 22 Glynne Street, Farnworth<br>Lancashire BL4 70Y
- BRAINWAVE LTD<br>24 Crown Street<br>Ipswich, Suffolk
- BRIOLINGTON COMP CENTRE
- 46 Market Place, Old Town<br>Bridfington Y016 40L<br>J W BAGNALL LTD 18 Salter Streel<br>Stafterd ST16 2JU
- BINDERMAN LTD<br>12C Manor Road<br>London N16 5SA **CARLTON COMPUTERS LTD**
- 4 Swanstons Road<br>Great Yarmouth Norfolk NR30 3NO **CASTLEHURST LTD**
- 1291 High Road
- **COMPUTER PLUS** 47 Queens Road<br>Watford, Herts WD1 2LH<br>COMPUTERS FOR ALL
- The Library<br>T2 North Street<br>Romford, Essex RM1 1DA

Ä

- Homiord, Essex Him Libr<br>COMPUTERIST<br>642 London Road<br>Westchff-on-Sea, Essex
	-
	-
	-
- **ENTRICE SES SES STREET<br>
Colchester<br>
ESSEX COMPUTER CENTRE LTO<br>
ESSEX COMPUTER CENTRE LTO**

COMP-LEASE

- **FALSOFT COMPUTERS** 8 St Georges Arcade
- **FAREHAM COMPUTER CENTRE** 
	-
	- GAMER<br>24 Gloucester Road
	- Brighton BN1 4A0
- Unii 37<br>Birmingham Shopping Centre Unit of the Market Handle Birmingham Shopping Centre<br>Birmingham B2 Portsmouth, Hants PO2 7EF<br>GRAVESENO HOME COMPUTERS RITCHIE ELECTRONIC
- 39 The Terrace<br>Gravesend, Kent<br>KANDYS 40 High Street
- Hunlingdon<br>Cambridgeshire PE18 6A0<br>MANSFIELD COMPUTERS
- - 79 Ratclife Gate<br>Manslield<br>Notts NG18 2JB
- MICROSTYLE
- Lansdowne Road, Balh
- 5 SI Peters Lane<br>Leicesler
- **MODEL PLUS** 55A West Street, Boston<br>Lincolnshire PE12 80N<br>NORTHERN COMPUTERS
- Churchfield Road<br>Frodsham, Cheshire
- Frodsham, Chesn<br>OFF RECORDS<br>Compuler House<br>58 Batlersea Rise
- Clanham Junction London
- **RMK ELECTRONICS LTD**<br>Hinlon House, Slation Road<br>New Millon, Hants BH23 6HZ
- **RAM ELECTRONICS (FLEET)**<br>106 Fleet Road, Fleet<br>Hanis GU13 8PA **RDS FLECTRICAL LTD** 31 North Parade<br>Bradford, West Yorkshire STORKROSE LTD 44 Shrolon Sireel SUPERIOR SYSTEMS LTD<br>178 West Street, Sheftield<br>South Yorkshire S14ET SOUND ON SOUND
- 64 Lawlon Street<br>Congleton, Cheshire CW12 1RS<br>STATACOM LTD 234 High Street<br>Suffan, Surrey TECHNOMATIC LTD<br>17 Burnley Road<br>London NW10
- TOMORROWS WORLD<br>Esplanade, Lerwick<br>Shelland Isles
- THE VIDEO PALACE 62 Kensington High SI
- **WATFORD ELECTRONICS** 33/35 Cardiff Road<br>Walford, Herts W01 8E0 **YORKSHIRE MICROCOMPUTERS<br>28 Ramshill Road, Scarborough<br>North Yorkshire Y011 20F**
- 121 Queensway, Alsager<br>Cheshire ST7 2SP **DIGITAL FANTASIA** 24 Norbreck Road<br>Norbreck, Blackpool FY5 1RP<br>EMPRISE LTO
	-
	- 150 Moulsham Street<br>Chelmsford, Essex
- almouth Cornwall
- 56 High Street, Fareham<br>Hants PO16 78G<br>GALAXY VIDEO LTD
	- 60 High Streel
	-

29 Belvedere **MICROWARE** 

## FREE ADS

ATOM 12k+12k, 3A PSU, books, magazines and large amount of software, £120 Southamp-Inn 773946

ATOM 12k+12k, plus Ross Utility ROM, external power supply. FP ROM, sollware casselles and cassette player complete, £100 ono Swinrton (0793) 823183

ATOM 12k+12k, plus BBC board, 6522, VIA, PSU, manuals, leads, £150 Bransgore, Doi-<br>set/Hanis (0425) 72685.

ATOM 12k+12k FP, B&W TV, all leads, PSU, manuals, games. books, Acornsoll packs 1-6, Acoinsolt Dalabase casselle and manual, all<br>for £120 R. Tweed, 35 Humber Way, Donning lon, Tellord (0952) 606845

ATOM 12k+12k, BBC Basic, 6522 VIA, FP ROM 12 months old, plus over 20 programs. E175 one Holmes Chapel 37856 evenings

ATOM 12k FP ROM, books incl. Alom magic, soltware incl. Centipede, Space Fighter, 747<br>and Chess, quick sale, £100, 01-561 5630

ATOM 12k+12k, FP ROM, Joolbox ROM, books and tapes, £120. Casselle player £30 Cambridge (0223) 812190

ATOM 12k, FP ROM, PSU, books, manuals and all leads included. Hardly used Quick sale

ATOM 12k+12k FP ROM, loolbox ROM, 6522 VIA 5VPSLL manual. Gelling Aquainted book. some cassette soliware, £145 ono Brerelon,<br>Ashlord (Middx) (07842) 51234 daytime or (0932) 43500 evenings

ATOM 12k+12k word processor, toolbox, 6way EPROM board and Acorn User sound<br>board Games, books elc. £175 Also Seikosha 100A primer. £185 or both for £345 (0742) 845290 alter 6pm

ATOM 25k+16k, colour, FP ROM, Ross ROM, regulated PSU, Colour Star TV, Philips cassette<br>recorder, cooling fan, books, games, £330 Mainhull 820248

ATOM 12k+12k with BBC upgrade, PSU, leads manuals, excellent condition, £100 ono Kidderminster (0562) 884343

ATOM with FPROM, Werom utility, VIA, buffers 12k RAM, 5V PSU, books and manuals, £150 051-546.9599, after 6pm

TWO ATOM 12k+12k, £135 each or £250 lhe pair Harpenden 64261, Mi Marshall

ATOM 12k+12k, FP ROM, extended Basic ROM, pinter port, bus extension, PSU manual,<br>books, Forth, Chess, Invaders, £125, Nollingham 297859

ATOM 12k RAM + t0k ROM FP ROM, Ross utility ROM and three books, £125 ono 01-866 4594 alter 6nm

ATOM 12k RAM, 8k ROM PSU, manual, boxed, £110 Waterlooville 51990

ATOM, BBC Basic, 15k RAM, 12k ROM, 5 **ATOM**, basic, tax rate, tax rate, experience EPROMs (Including wordpack) D/A & A/D, 3<br>channel sound, joysticks, cassette, EPROM<br>programmet, colour modulator All in custom<br>case, £220 Atom disc pack, £250 Melton<br>Mowbiay 691

COLOUR Alom. 2 PSUs. manuals. Gelling Aquainted. Alom news letters and sollware or paper software includes game packs 3,4, +9,<br>747 and many others. Bargain at £180, Jason, Westerham 64060

ATOM 12k+12k. Acom buill, all leads, manual, Alom Magic book, own programs on tape. One vear old, good condition, £100 ono. Leicester (0533) 785899 aller 4pm

ATOM 12k+12k EP ROM manual Magic book, £80 Soltware including Space Panic. Galaxians, 747 and versions of Scramble and<br>Defender, £125 ono. Beaconsfield (04946) 4985 atter 5pm

ATOM 12k+12k, VIA, new colour board, Timedata ROAM expander board. Wordpack ROM graphics dump ROM, printer interface + PSU<br>(5V) Sollware Forth, Galaxians, dozens more Bargain at £170 one. Bradford (0274) 612529

ATOM 12k+12k. FP ROM, Ross Ultilly ROM, ATOM TZATTZK, ET HOM, HUSS Unity HOM,<br>6522 VIA, printer interface, PSU, Chess, 2<br>books, £200 Woking (04862) 71846 evenings.

ATOM boxed and in good condition, lillle used<br>Any reasonable offer Tingay, Hereford 267956

ATOM colour 12k+12k FP VIA manual Soft A DU, mags, various software, £185 Centronics<br>line primer interfaced for Alom, fast high quality<br>print, including Technical manual, £150 Musl sell Gelling BBC 01-778 1944

UK101 cased, fitted Wemon monitor and 16k RAM 4K basic extension and extended monitor in EPROM. I/O and printer ports, cassette motor control etc. Fully documented, £60 ono. Hitchin (0462) 56714

RIPITER ACE, £70 D. Darman, 2 Bollesford Lane, Allington, Lincs NG32 2DH, or lel (0400)<br>81399

TRS80 level III 16k plus casselles and leads,<br>manuals elc, £300 Perfect condition and dust cover Southport 25469 evenings

NASCOM 1 with 32k RAM, 8k Microsoft Basic, Processe. PROM blower, cassette, pro-<br>lolype PCB, all working order with complete<br>documentation, £150 01-907 9056

MZ80K, 4Bk. 4MHz upgrade + reser switch filled Pascal compiler, assembler, disassemblei, manuals, documented listings (Basic, monitor, assembler etc) and many games<br>Excellent condition £600+ new, will accept £275 Luton 881252

SHARP MZ80k as new, little used, £250 ono 01-360 3401.

TANDY TRS80 level 1, 16k with software, light pen and manual. Any reasonable offer 01-692 .<br>8095 evenings, weekend

ZX81 +16k, +Kayde keyboard, sollware, magazines, books and leads Worth £140, accept<br>£65 Excelleni condition Andover 4628

ATARI VCS and five cartridges, including Stai<br>Masler, Adventure, Empire Strikes Back and<br>Air-Sea Baille: Mint condition, £110 ono: Andrew (0202) 521743 aller 6pm

COMMODORE VIC 20, +16k RAM, C2N casselle deck + mains, biology, tranlic software,<br>demo rape Ouick sale Ring 247 7819 1-4pm Mon-Fri, between £140 and £160

MICROTAN 65 Comprises CPU. Tane X, video board with  $512 \times 256$  graphics, 80 ×25 columns, system rack, Basic, toolkit, 2 monitors, full ASCII keyboard, EPROM programmer, Quick sale, will soll), £400 one, 01-785 6983.

ATARI games console with Space Invaders, Combal cartridges, joyslicks and paddles, very<br>good condition, all with original boxes. Would make ideal oresent, £75 ong. 01-852 4804

SHARP MZ80k computer 48k in excellent condition, hardly used, over 150 programs, games and utilities, £325 Bexleyheath 01-303 4173 eveninas

A service for enterprising readers and small companies. For £10, you get up to 32 words, one insertion only. Appearance in a particular issue cannot be guaranteed. To advertise, simply complete the form below in capitals with one word per square. Remember your name and address or phone number! £10 is the standard fee up to 32 words (no more!).

Discount computer peripherals. Major makes with full warranty Eg Canon 400k, D/S, 40/80 switchable, utility disc and PSU, £299. Epson RX80, £279. Prices include VAT. All cables and manuals CSS. Tel: Ascot 26875.

Atom disassembler. Decodes m/code programs or Atom ROM. Comprehensive memory dump mode included. Relocatable m/code of only #2BD bytes (0.7k), £4.35. C. Doran, 479 Collins Avenue, Whitehall, Dublin 9, Ireland.

Atom owners! Build a speech synthesis module tor around £20. Full technical details plus demonstration programs, £3. Colour module technical details and programs available, £3. K. White, 86<br>Neal Road, West Kingsdown, Seven-<br>caks, Kent TN15 6DO.

Format 40/80 club (BBC disc user group), 5 Marsh Street, Bristol BS1 4AA. Commercial disc software available at realistic prices. Monthly clubdisc/librarydisc section. Members offered 4/pack ss/dd discs, £5.50 Further details sae.

Customised security chip, 1.2 OS, £15. Computer disabled, name, address displayed on power-up until five-digit code entered No soldering. Send code to: Software Services, 65 South Mossley<br>Hill Road, Liverpool L19 9BG

Simonsoft a new software company starting up To build up a library quickly Lam otfering a magnificent 35% royalties for high-quality programs. Send to Simonsoft, 25 Tatham Road, Abingdon, Oxon

Programmers high price or royalties paid for original games/exceptional software, especially machine code. All software treated confidentially and returned Send to CCL, The Gables, Watling<br>Street, Hocklifle, Leighton Buzzard, Beds LU7 9NB.

Repairs to BBC micros by Notting Dale Microfix, Acorn approved service centre. Professional and cheap service Mark or Derek Tel: 01-969 0819 or call in at 191 Freston Road (Latimer Road Tube), London W10.

Private Investors send sae for free brochure describing weekly computerproduced chart service based on statistical quality control. Share Trend Analysis Limited, PO Box 28, Congleton, Cheshire CW12 1XA Ref AU1

Eprom programming service. Send<br>25/27-16/32/64/128 with BBC tape of program for promming. 15p/block Also copying £1.00/chip. Erasing 25p/chip 30p P&P per order. Sae details CP Self. 10 Princes Street, North Walsham, Norfolk, NR28 OHX

**BBC** magazine bibliography (disc) Reviews, articles, listings, etc. One or two-string search facility. 1,000+ references in one minute, £10 Sae for delails. McHugh Enterprises, 43 Hookstone Oval, Harrogate, Yorkshire HG2 8OE

Confidential program printing by return post. Receive quality listing, plus carbon for £1.50. If size exceeds &30 (screen count) include extra at 25p per &10. Epsilon Software, 54 Scott Road, Lowton Warrington.

Genlock card for BBC micro. Locks computer to sync or video. Card supplied built and tested, ready to fit inside micro. Sae for details. Abbey Audio, PO Box 2, Staines, Middlesex TW18 2NH

Paint on the BBC with this light pen Also includes a graphics package Tremendous potential in program development, especially for educational programs, £30. D. Robinson, 108 Parthenon Drive, Liverpool 11.

Defuxe blank computer cassettes, index card, labels, library case, 45p each.<br>Verbatim C10s 38p each. Sold in packs of 10. Post packaging, £1. Cheques to Micro Media Supplies, 22 Bellrope Lane, Roydon, Diss, Norfolk

Linacap electronic circuit analysis<br>program (BBC B) Calculates magnitude, phase, delay, Zin, Zout. A must tor schools, colleges, industry, hobbyists, £20-£45 including manual. Waveney Software, 30 Margill Close, Middlesbrough TS7 8OG Sae for details.

Wordfrog educational spelling game for BBC model A. Sound and Teletext graphics, £8 including postage. Sae lor list of quality educational software for BBC micro. Educated Owl Software, 49 Saffron Road, Tickhill, Doncaster, S. Yorks.

Alphabet educational program for young children. Steps through alphabet displaying interesting and amusing graphics Makes learning fun, Model B. Tested OS 0.1/1.2. Cassette, £4.95. J. Bamford, 57 Meadow Crescent, Carleton, Poulton, Lancs FY6 7OX.

Database (RDBMS) programs tinally developed, yours for £50 Also Super-Cal, an educational program you can use to teach anything! £20\_£2 each for manuals only Cheques to Simon Computer Services, 10 Carrington Avenue,

Disc users! Store your information direct on to disc with Cardstore. Fast random access with variable record and file sizes, thousands of uses Cassette plus details, £5. P. Willcocks, 8 The Avenue, Chobham, Woking, Surrey

Asky Computing low-cost, easy to use sottware for home and business Dataplot—graph plotting, Adlab ad-<br>dress labels. For full list and details sae Asky Computing, 49 Sundale Avenue,<br>Selsdon, Surrey CR2 8RR

Polyfile versatile disc filing program on cassette tor model B, plus full listing and instructions Excellent value, £5 Cheques to R Foulkes, Officers Mess, RAF Bruggen, BFPO 25

#### ACORN USER NOVEMBER 1983

## المارحان المارحان المارحان المارحان المارحان

£15

 $\mathbf{J}$ 

J.

ゴ

Ľź

Ľ

J

Ľ

 $\mathbf{I}$ 

9ĭ

#### **BBC FORTH**

To your money you get not only a very good implementation of the popular FORTH language but also a 72 page manual. Once you have got an idea of the fundamentals you should get better value out of this pack than virtually a

rgFORTH is last and has a first-class scieen editor .. Overall, a good buy" - Computing Today July 83

rgFORTH costs just £15 (inclusive) and runs on 16K or 32K BBC micros

- needs no added hardware and works with any MOS version;
- works with cassette and disc,<br>is FORTH-79 STANDARD and has fig-FORTH facilities
- 
- is commercial provides 260 FORTH words and is infinitely extensible,<br>allows full use of the MOS wa "MOS, CALL and EMIT,<br>permits use of all graphic modes, even 0-2 (just<sup>1</sup>),
- has an excellent full-screen editor.
- Tuns laster than BBC BASIC,
- includes a 72 gage manual, a 20 page disc supplement and a summary card to quick reference,<br>is used by hundreds of people, worldwide

#### BBC FORTH TOOLKIT £10

'Level 9 promise to support rgFORTH and this pack proves it. It provides Level of production and profit in the same code for all softs of useful fourthers and examples of how to program in FORTH. With so much on one casselle if would be good value at twice the price "-LASERBUG April 83

The rqFORTH toolkit costs just £10 (inclusive) and adds the following facilities to FORTH

- 
- A a full assemble, providing machine-code within FORTH,<br>
★ a full assemble, providing machine-code within FORTH,<br>
★ lurfie graphics, giving you easy-fo-use colour graphics,<br>
★ decompler FORTH programs.<br>
the full double-nu
- 
- 
- other useful toutine

ALL PRICES INCLUDE P&P AND VAT ALL programs are in stock and orders will be sent within 2 days of receipt. Please send order or SAE for catalogue, describing your micro, to

LEVEL 9 COMPUTING

Dept A,229 Hughenden Road, High Wycombe, Bucks HP13 5PG

19/19/19/19/19/19/19/19

## **MIDDLESEX MICROCOMPUTER CENTRE**

## **BBC MODEL 'A' BBC MODEL 'B' ACORN ELECTRON**

Plus interfaces, printers, monitors, disc drives, cassettes, word processing, software.

#### **INSTANT CREDIT UP TO £1000** (subject to status)

Open 6 days a week or Worldwide mail order.

# SCREENS **MICROCOMPUTERS**

#### 6 Main Avenue, Moor Park, Northwood, Middlesex Tel: Northwood (09274) 20664

(Opposite Moor Park Met Line station)

#### NEW **CONTEX**

#### **MADLIBS**

-<br>Hlarious fun tor ages 7 to adult. English grammar game providing many laughs for one or more players. Educational, learn sentence constructs in a most enjoyable way. Create and<br>save your own Madlibs.

#### Professional Software for the BBC Computer

#### **TYPING TUTOR 32K**

TYPING TUTOH 32K<br>Specifically designed for the BBC micro the 90 smoothly graded lessons and the Itee form<br>option teach and encourage fast touch typing. Intelligently checks for errors, monitors<br>paperss, times (WPM) and mak

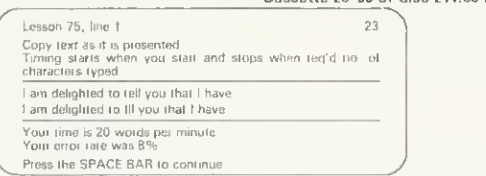

#### SPREADSHEET 32K

SPREADSHELT 22K<br>according that the same of example is allowed and state of the same of the scheme of the scheme and 99 tows. Equations, constants, data of text in any cell. Emphasis on ease of the columns and 99 tows. Equ Cassette £9.99 or disc £11.99 inc.

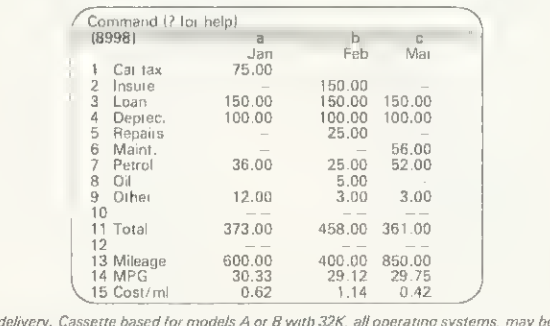

e used with discs. Discs supplied are 5%" please specify if 40 or 80 track required. Contex Computing (A11)<br>15 Woodlands Close, Cople, Bedtord MK44 3UE

#### **GUIDED DISCOVERY** from **ETNA SOFTWARE**

Have the children finished playing? Time they started learning? They've done Tables tests and Hangman?

WHY NOT TEACH THEM ABOUT THE BBC MICRO? **GUIDED DISCOVERY** is a suite of ten programs designed to stimulate an interest in HOW programs work. Aimed at age 9+, every program is simple yet effective in structure. The cassette comes with approximately 60 pages of guidance - personalised with the child's name if you wish.

**COVERS THE FOLLOWING TOPICS:** Sound, \*Keys, Animation, Graphics, Filing, Time, Screen Plotting, Loops, Modes, RND, etc. ★ FULLY LISTABLE ★ PARENTS' NOTES \* EASILY FOLLOWED \* WELL REM'd

**\* EDUCATIONAL ORDERS WELCOME** 

To receive your copy send £9.95  $+$ 80p p & p to:

ETNA SOFTWARE, WEST END HOUSE, WEST END LANE, MARSHCHAPEL, LINCS.

Please include your name and address and your child's name IF you wish the written material personalised.

## **SMALL ADS**

Software Agfile tull-function database. Fastsort, sum, lind list etc, £6.95 Agcash double entry cashbook program Ideal for clubs or small business, E6 95 Anihony Green, 14 Radway Close, Redditch, Worcs B98 8RZ

**BBC** Microword Processor (cassette), £9 95 Centring, justification, margins, underlining, printer conlrol. Commands, prini, move and copy blocks, global replace, OS commands Colourful displayi Galaxy Software, 123 Links Drive, Solihull B91 2DJ

Back-up protected programs. Will back-up current cassette locked programs, eg Starship Command (OS 1.2). Cassette. £3.50 Tankbaltle, two players, stiooling, mine laying, mode 2 game Keith Jones, 47 Grove Terrace, Penarih, S, Glamorgan CF6 2LG

Locksmith extremely powerful m/c utility for producing security back-up copies ot valuable protected tape based software, eg Starship Command, Road Runner etc (as yet undefeated), £4 95 A & Y Software, 48 Wynford Terrace, Leeds 16.

**Pools** predictor program for BBC micro A very powerful forecasting program combining six different techniques of prediction based on statistical analysis of current form £4 99. Mayday Software, 181 Portland Crescent, Stanmore, Middlesex

**Adventures** 32k great value, £6 per two programs Many frustrating hours Vampire Castle and Chalice (D&D) De mon and Demon Dream, Revenge and Quest (3D). D. Tarlton, 18 Weardate House, Woodberry Down, London N4 ION,

Graphics Tablet BBC B. Copy diagrams, enlarge, distort. Draw lines, triangles, rectangles, circles, ellipses. Colour fill, titles erase, save Seen on TV. Complete, 16×18in with software, £30+PP Sae 'Dormers', Selsey Road, Donnington, Chichester.

**BBC B** fruit machine, great lun for everyone. Full colour and sound, including hold, gamble, simulated lever movement, pocket, credit, four wheels. 70% payout. £3. A. J. Hodge, 28 Hurstwood Avenue, Bexley, Kent DA5 3PH

## Sold out? It need nev happen aga

YOUR LOCAL newsagent pleased to keep by a Acorn User each month certain you never miss will even deliver straight door with the morning pap To take advantage of the vices, complete the coup copy) and take it round.

**Accounts** program 32k, Keep your bank account, building society account, etc on compuler file. E8 For cassette and instructions B Cooper, 13 Lutlerworth Road, Brinklow, Nr Rugby, Warwicks CV23 OLJ

**PLUS** support software Minacc—a series of interactive, cassette-based accounting programs for BBC B. We give you support Sae details Q-Energy Solution Ltd, Highfield House, West Kingsdown, Nr Sevenoaks, Kent

Programs superb quality Basic and M/c. Fruit Machine with many features. Also periodic table for 'O' level chemistry, invaluable features, £7 each David Kemp, 4 Viscount Drive, Bognor Regis, West Sussex P021 4PE

Copy protected tapes with Master Key No more locked messages Works on Sl'rsh'p G'mm'nd. Sn"k\*r, etc. Full Instructions. Tape, £5 00 Nicholas Benton, <sup>1</sup> Cow Lane, Steeple Aston, Oxon 0X5 3SG.

Space Invaders part 2 for BBC A and B m/c, mode 5 graphics. Flashing UFOs, fountains, droppers, mutants, and lots more, £3. David McKeran, 23 Warwick Drive, East Herrington, Sunderland, Tyne & Wear SR3 3PU

**Economics** software for BBC B Suitable for use by students or teachers Written to complement introductory courses Send for details Seecon Educational Software, 16 Kingrove Avenue, Beeslon, Nottingham NG9 4DQ

Scroll backwards and forwards through your Basic programs using the editor keys. Search for any string, tabulate function and procedure definitions. Procedit cassette, £5. BBC1.0/1 20 S, J. Cole, 12 Orchard Croft, Guilden Sutton, Chester.

**Autoload** uses tape fast wind to give fast automatic search lor loading/saving up to 20 programs on C60 tape. Instant catalogue, machine residenl Plus tree m/code disassembler, £5 75. Daviesoft, Marebrook, Newborough, Staffs

**Centronics** 739 printer driver for View Supports underline, elongated, proportional. 16.7cpi, 10cpi. £2 for cassette and instruction booklet. R. J., Anderson, 18 Heston House, Tanners Hill, London SEB

**Ebug** monitor/disc editor for BBC B Simple and practical. Allows inspection and modification of memory and disc. Fully documented Tape, £12.95. Eaglesoft, 11 Eagle St, Ipswich, Suffolk.

■ Astrology for BBC A or B. Natal<br>details, £18. With progressions and transits, £33. Large sae for order to Astro-calc, 67 Peascroft Road, Hemel Hempstead HP3 8ER, Tel (0442) 51809 (after 8pm),

Signature tune, interrupt-driven. Plays in harmony while you develop programs on BBC micro, £5+ E5/Jmin playing time. Send sheet music for quo-<br>tation. Cornslalk Educational A. H. Ev-Cornstalk Educational A. H. Evans, 9 Mayo Close. Leeds 8, LS8 2PX.

Fast M/c-based cross-reterencer for Basic programs tape/disc, screen/<br>printer output plus tree disc backup output plus tree disc backup utility Only £5.99 inclusive. C. Gouyon, 51 Codenham Straight, Kingswood, Basildon, Essex SS165DJ.

**■ Mapping** Grid reference, Treasure<br>Hunt, also Latitude/Longitude game Both used successfully in school for geography and maths Both on one cassette. Send only E5 00 G. Nelder, 5 Lachehall Crescent, Chester CH4 7NE.

**BBC B/Spectrum Program Swap**shop Write now for free membership and/or details of the club to M A Pans (Swapshop), 38 Wooburn Manor Park, Wooburn Green, High Wycombe, Bucks HP10 0ET or phone Bourne-End 23544.

# £10 SMALL AD SERVICE <sup>I</sup>

Please include your cheque for £10 made payable to Addison-Wesley Publishers Ltd. This is the standard fee. Don't forget your name, address or phone number. Send cheque plus form to Acorn User Small Ads, <sup>53</sup> Bedford Square, London WC1B 3DZ. <sup>|</sup>

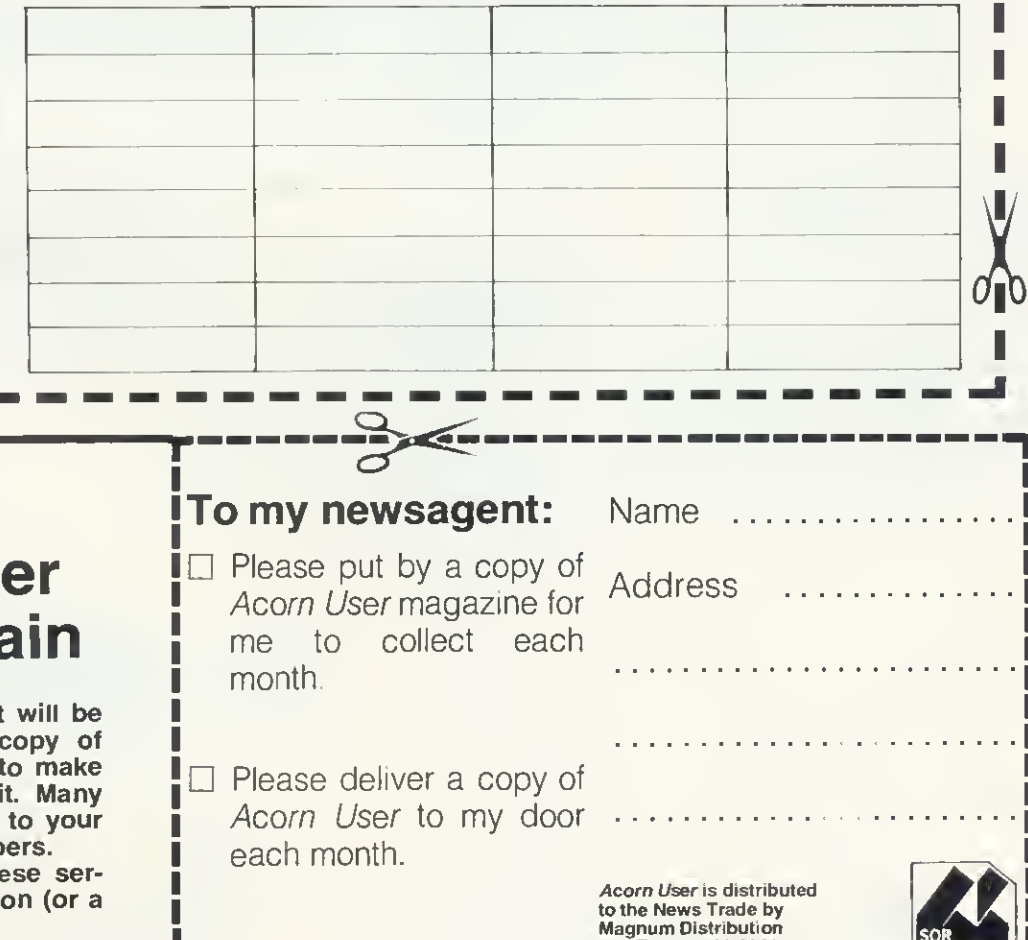

Ltd. Tel: 01-583 0961.

#### **INDEX OF ADVERTISERS**

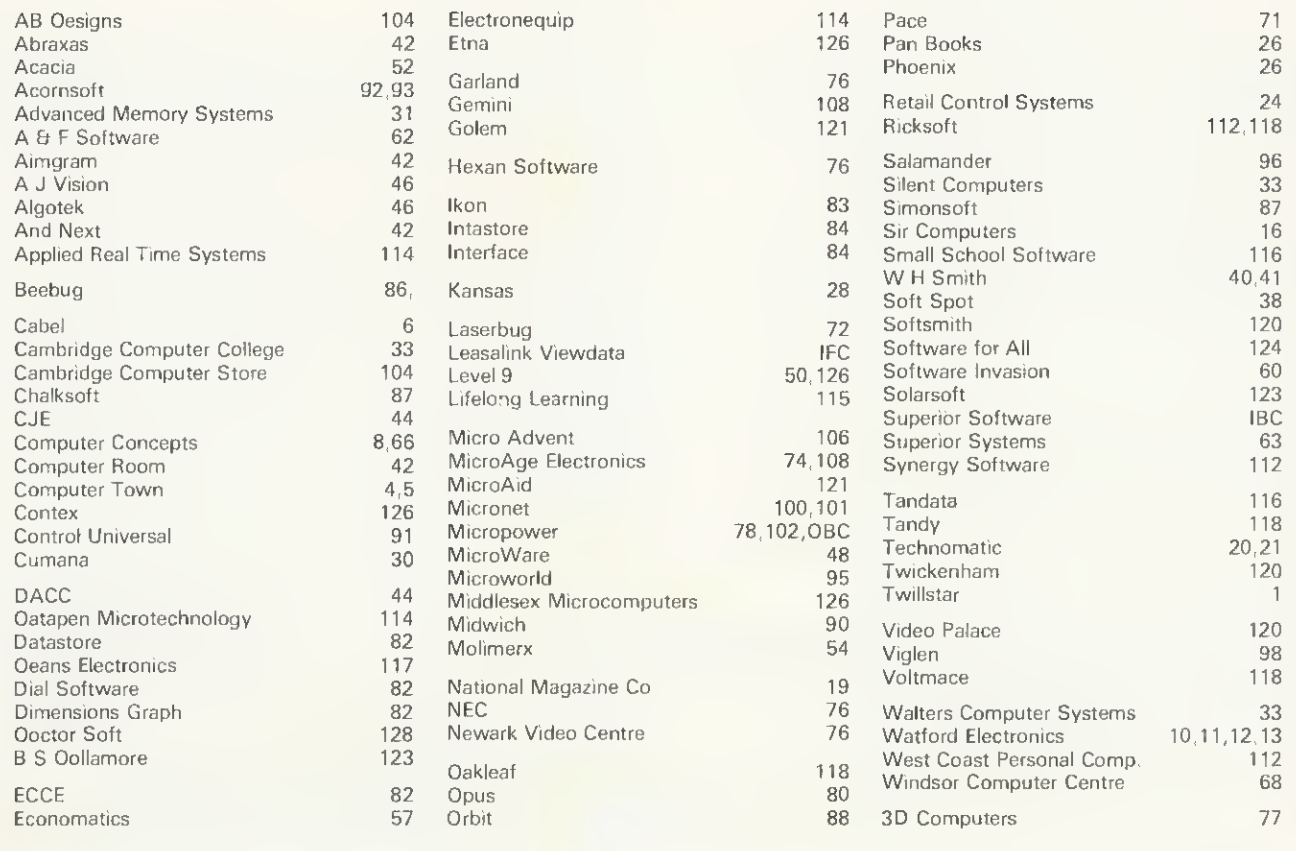

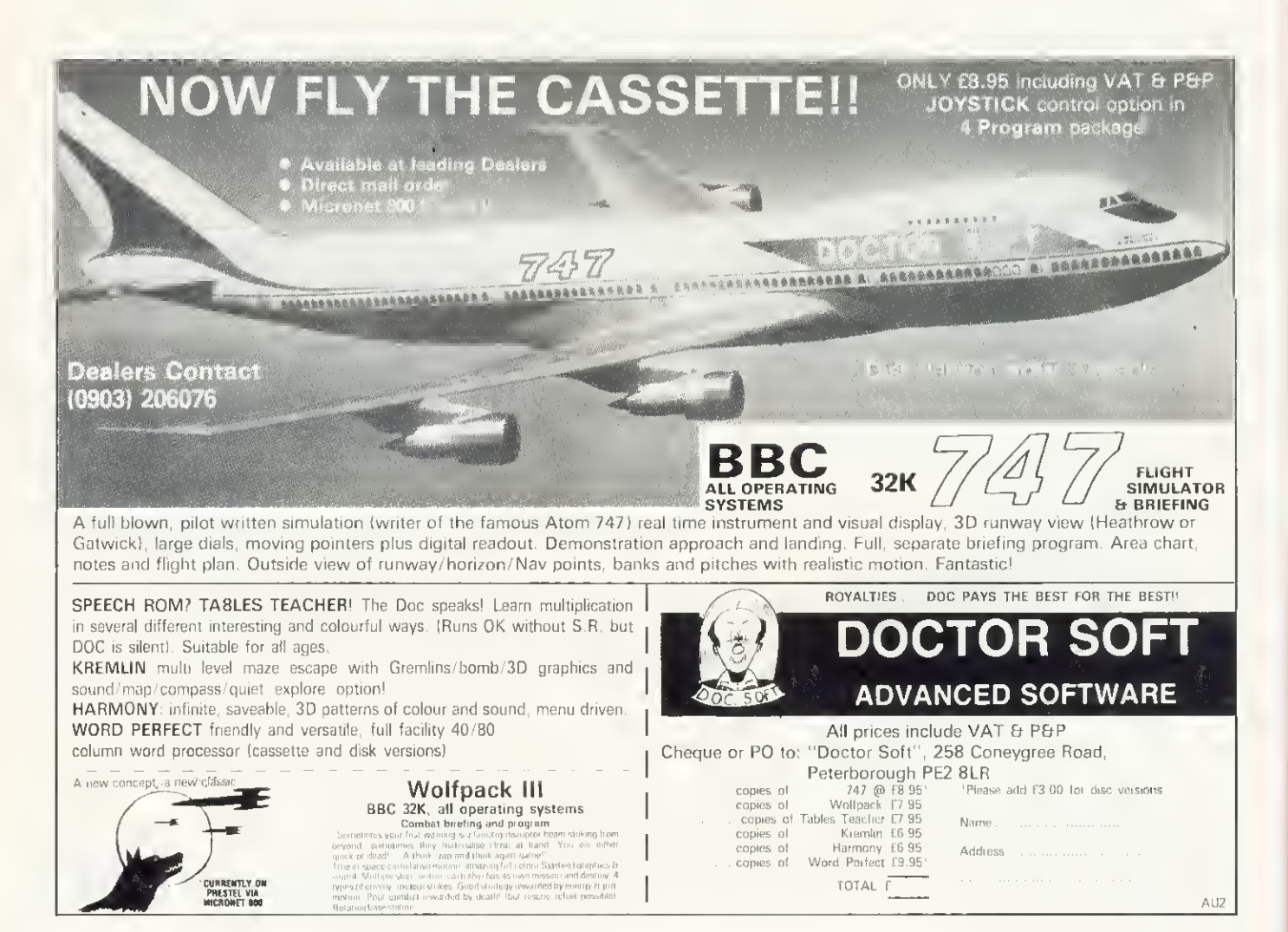

**CIFT SUBSCRIPTION ORDER FORM** 

I

Please send both forms to: BKT (Subscription Services) Ltd.,<br>Douglas Road, Tonbridge, Kent TN9 2TS

 $\frac{1}{\cdot}$ 

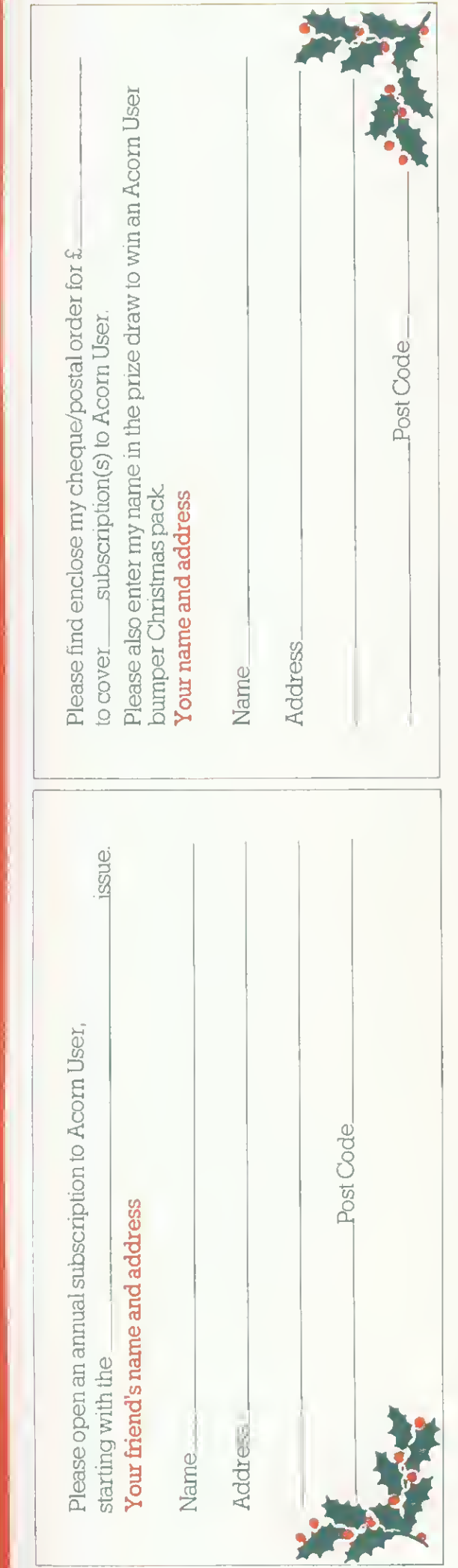

To help us make Acom User an even more useful magazine than it already is, please complete the questionnaire below when sending back your subscription order form.

All answers will be kept stnctly confidential.

What additional hardware do you have?

- Modem
- Printer
- Disc drive
- Monitor
- Other (please specify)

What do you mainly use your machine for?

- Business
- Education
- Home
- Other (please specify)

What would you like to see more (or less) of m Acom User?

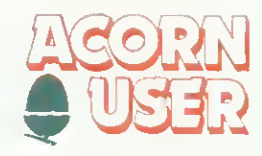

## THE BEST BBC MICRO SOFTWARE

PRODUCED BY AN INDEPENDENT SOFTWARE HOUSE - TOP QUALITY MACHINE CODE PROGRAMS -

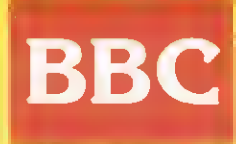

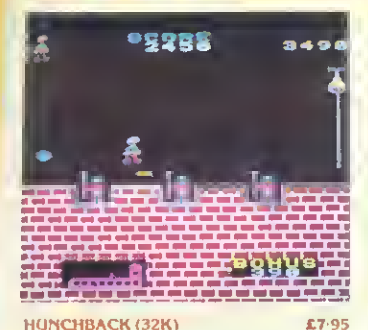

An excellent version of the arcade game where An excellent version of the arcade game where Cousting-olo alternal of the annihilly detailed animation (the hest we see the seed as cousting the amparities of each disquare the state details and increase the state of det

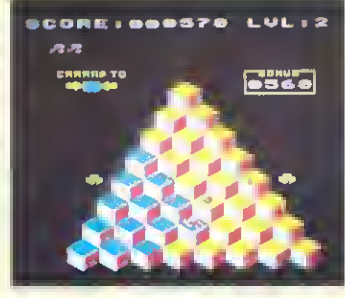

 $£7.95$ Q\*BERT (32K) A great new arrade game reaches the BBC million Signal new ancade game reacties the box re-<br>th this game, you have to move over a pyramid<br>of blocks allemin, Easyl Except That you have to<br>not the blocks as you<br>axed then, Easyl Except That you have to<br>and the pyramid's sn

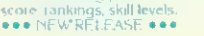

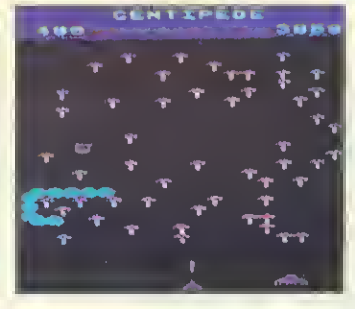

#### CENTIPEDE (32K)

**CENTIPEDE (32K)**<br>Interviewe accade type , jame leaduning mush coming in an enduced scale states and the enduced<br>states in the semiground of  $\phi$  shall levels, the collinear space is<br>some that the space space is the space

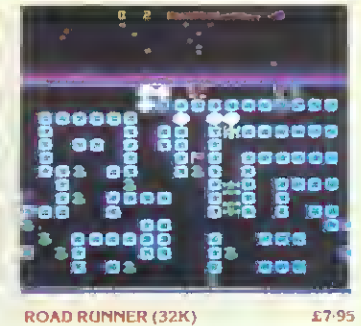

£7-95

£7-95

The only full feature machine-code version of the<br>arcade game available for the BBC micro. Features acade game syalidde for the BBC micro. Features<br>
include, scrudling screen, and display, checkpoint<br>
flags, hiel game smoke screens. 6 skill levels,<br>
tankings, increasing difficulty and sound effects.<br>
The use with KEYBOAR smooth graphics. Excell<br>REFBUG MAGAZINE

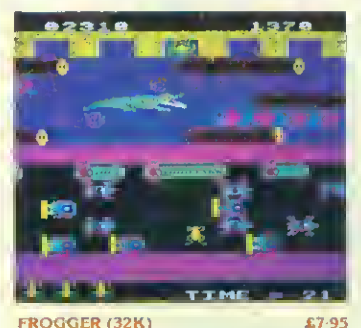

**FROGGER (32K)** 

Their system controls,<br>
15 of the sponsive controls,<br>
15 of the set of NBO or JOYSTICKS)<br>
" way good indeed that flicker free graphs"<br>
and a frog that really hops!<br>
BEFBUG MAGAZINE ee graphici

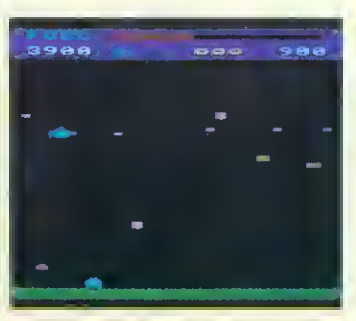

**SPACE FIGHTER (32K)** £7-95 Arcade-style game based upon features from<br>DEFENDER and SCRAMBLE 5 types of menacing DELET AND ANONYMBLE. D Sypes of menacing alien live at you and may attempt to tam you allow Separate attack phases, luel dumps, repeating laser cannon, asteroids, smart bombs, hi-score, rankings, 6 skill levels, sound effe

W. H. SMITHS - Selected branches

**BOOTS** - Selected branches

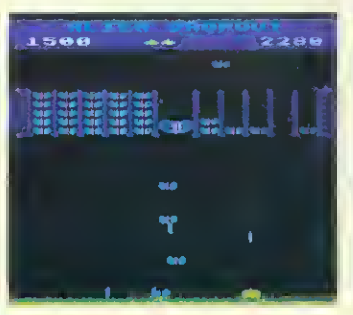

#### **ALJEN DROPOUT (32K)**

**NEAR TO THE SEARCH CALCULATION**<br> **RESEAU ADD**<br> **RESEAU ADD**<br> **RESEAU ADD**<br> **RESEAU ADD**<br> **RESEAU ADD**<br> **RESEAU ADD**<br> **RESEAU ADD**<br> **RESEAU ADD**<br> **RESEAU ADD**<br> **RESEAU ADD**<br> **RESEAU ADD**<br> **RESEAU ADD**<br> **RESEAU ADD**<br> **RESEA** 

the ground<br>
(For use with KEYBOARD or JOYSTICKS).<br> *these moths are out to get more than the*<br> *clothes in your wardrobe* **YOUR COMPUTER** 

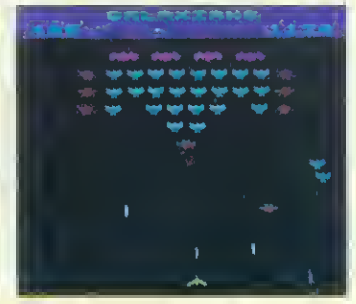

£7-95 **GALAXIANS (32K)** 

味材 味の味

do

 $\odot$ 

**C** 

£7-95

⋐

£7-95

**HOLD** 

**GALAXIAN'S (32K)**<br>
Fast action yetsion of the popular arcade game. 4<br>
fypes of Galaxian (in 3 initial screen formations)<br>
swoop down individually or in groups of two or<br>
three. 6 skill levels, his score, rankings, bonus

 $\bullet$ 

53

**SEN** 

Piobably the best fruit machine implementation

on the market. This program has it all

25.

onad.<br>couuset

**FRUIT MACHINE (32K)** 

.<br>YOUR COMPLITER<br>YOUR COMPLITER

and sound effects

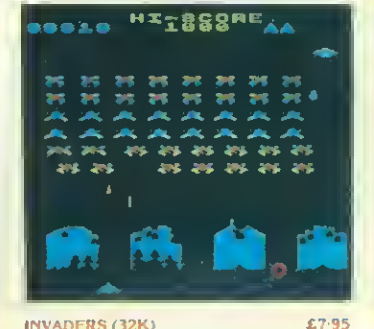

**INVADERS (32K)** Superb version of the old classic areade game<br>with novel enhancements, 48 maintained game

Superb version of the old classic atcade game, with novel enforcements 48 marching invades<br>abrop bombs that ende your defences, and two<br>types of spaceship fly over releasing large bombs<br>that penetate through your defences

#### COLDITZ ADVENTURE (32K) Can you escape from Colditz with everydning you need to get Imme? Graphics are used at important stages in the game, and a haunting rune plays as you start the set of challenging advertiser are gamed at a haunting turn pla

CRIBBAGE (32K)  $£6.95$ An impressive vector<br>and see the scores being perged online for criticizing Play agailist the comparison<br>the comparison of the same and the critician of Very good graphics, and<br>the computer plays sationity well. Full verif

DEALERS... DEALERS... DEALERS.

Our software is now available at all good dealers including:

ELTEC COMPUTERS, 217 Manningham Lane, Bradford.

MICROSTYLE, 29 Belvedere, Lansdown Road, Bath. ELECTRONEQUIP, 36-38 West Street, Fareham, Hants.

MICRO MANAGEMENT, 32 Princes Street. Ipswich.

WEST COAST PERSONAL COMPUTERS, 47 Kyle Street, Ayr.

BYTEWARE LIMITED, Unit 25, Handyside Arcade, Newcastle.

3D COMPUTERS, 230 Tolworth Rise South, Tolworth, Surrey.

BUCON LIMITED, 18 Mansel Street, Swansea.

PONTOON (32K)

 $$6.95$ The B of players can play against the computer as banket, or you can play<br>thirdfolding against the computer, with alternating banker. Very groud graphics, and<br>the game features all standard tules, tricluding "splitting par

#### WE PAY 25% ROYALTIES FOR HIGH QUALITY BBC MICRO, ORIC-1, AND ELECTRON PROGRAMS

#### **SUPERIOR SOFTWARE** Dept. AU 4.

£7-95

69 Leeds Road, Bramhope, Leeds. Tel. 0532-842714

#### DISC SOFTWARE AVAILABLE NOW

All our programs are ready for despatch on 40-track discs at £11-95 each.

#### **OUR GUARANTEE**

- 
- 
- 11) All our software runs correctly on all current operating systems and BASIC ROMs.<br>(2) All our software is available before we advertise<br>(3) All our software is available before we advertise<br>(3) All our software is despa

FABULOUS. FUN-PACKED **TWO NEW** PROGRAMS FROM BRITAINS LEADING SOFTWARE HOUSE!

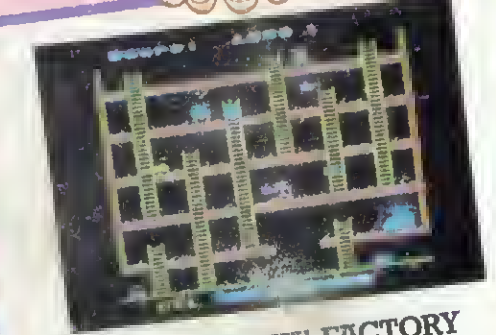

FELIX IN THE FACTORY Left in charge of the factory one evening Felix must keep the generator lubricated. He helix literal neep the youter our representation Wing about by the dayshift mechanic. But out to stop him ere some very determined Gremlins and Gient Rats with voracious arename and spent reats with voraclous<br>appetites for humans. He must run along the conveyor leaping over packages, climb Julian Looping over packages, chiller<br>ladders, lay poison for the Rat and pitchfork downly, in you all the walkways - all before the Generator seizes up! Superbly smooth animetion and delightful graphics feeture strongly in this all-ection machinecode geme.

KEEP THE GENERATOR **JUICED FOR** ONLY £7.95

FELIX AND THE FRUIT MONSTERS

Venturing into the underground domain interlocking passages Felix must protect the Meridian Prosegue Tena must protoce the<br>Magical Fruit (and himself) from mareuding **Friegreet Little Ferry Interesting Inc., Controllering**<br>Fruit Monsters until their life-force runs out, By eating the fruit these remorseless creatures chenge into more aggressive mutations. Sleepinducing Ether capsules aid Felix in his quest. and es a last ditch attempt he can trigger the magnetic pad to instantly teleport

the creatures back to their cave. Dexterity and fast responses are at a premium in this second arcadetype game in the Felix series.

FIX THE FRUIT MONSTERS FOR ONLY £7.95

juarantee

 $\mathbf{M}$ 

F

R

E.

rogrems include: Killar Gorilla £7.9<br>from Moonbase Alphe £7.95/<br>UX8 £7.95/Moon Raidar £7.95/<br>at 3 o'clock £6.95/Swoop £7.95/ or £6.95/Croaker £7.95 .<br>irl £6.95/Reversi (A & B) £5.95/<br>'.95/Asteroid Storm £7.95/Laser Chass £7.95/Asteroid Storm £7.95/Lase<br>Commend £7.95/Wall £6.95/Baebtote £6<br>Caveman Advantura £6.95/Labyrinths of<br>LaCoshe £7.95/Advantura £7.95/<br>World Gaography £6.95/Where? £6.95/ Constallation £6.95/Physics £6.95/Cham<br>Istry £6.95/Junior Matha Pack £6.95/ F7 95/Galactic Cr mandar £7.95/ £7.95/Fo DICE EG.99<br>S SOFTWARE IS NOW AVAILABLE AT<br>ICHES OF W.H. SMITHS, BOOTS &

**AMPOW** 

 $\left| \mathbf{G}\right|$ 

 $(R)$ 

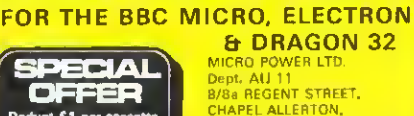

AU 11<br>REGENT STREET, **ALLERTON** 683186 or 696343

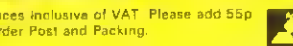

**WE ARE AUTHORISED DEALERS** 

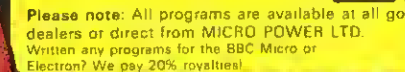

 $(R)$  $(O)$ 

 $|\mathbf{C}|$